МИНИСТЕРСТВО НАУКИ И ВЫСШЕГО ОБРАЗОВАНИЯ РОССИЙСКОЙ ФЕДЕРАЦИИ ФЕДЕРАЛЬНОЕ ГОСУДАРСТВЕННОЕ АВТОНОМНОЕ ОБРАЗОВАТЕЛЬНОЕ УЧРЕЖДЕНИЕ ВЫСШЕГО ОБРАЗОВАНИЯ «Национальный исследовательский ядерный университет «МИФИ»

### **Димитровградский инженерно-технологический институт –**

филиал федерального государственного автономного образовательного учреждения высшего образования «Национальный исследовательский ядерный университет «МИФИ»

# **(ДИТИ НИЯУ МИФИ)**

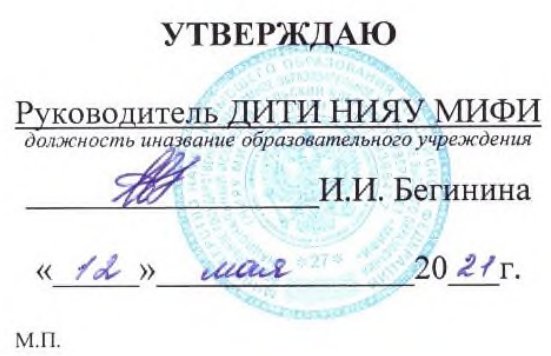

# **УЧЕБНО-МЕТОДИЧЕСКИЙ КОМПЛЕКС ПО УЧЕБНОЙ ДИСЦИПЛИНЕ**

**ОП.03 ОСНОВЫ АЛГОРИТМИЗАЦИИ И ПРОГРАММИРОВАНИЯ**

Шифр, название дисциплины

программы подготовки специалистов среднего звена по специальности 10.02.05 Обеспечение информационной безопасности автоматизированных систем Код, наименование специальности

Форма обучения очная Учебный цикл ОП

Составитель: Н.А. Шульга, преподаватель техникума ДИТИ НИЯУ МИФИ

Димитровград 2021

УМК составлен на основе ФГОС СПО по Рассмотрен специальности 10.02.05 Обеспечение информационной безопасности автоматизированных систем, утвержденного приказом Минобрнауки РФ от 9 декабря 2016 г. № 1553 и ПООП. разработанной ФУМО в системе СПО по укрупненной группе специальностей 10.00.00 «Информационная безопасность», зарегистрированной  $\mathbf{B}$ федеральном реестре примерных основных образовательных программ, регистрационный № 10.02.05-170703 от 03/07/2017 (Протокол № 1 от 28.03.2017)

на заседании методической цикловой комиссии Информационных технологий

Протокол № 8 от 26.03  $20\frac{2}{r}$ . Председатель МЦК Г. Г.М. Глек/  $\overline{\mathscr{O}}$ 

#### **СОДЕРЖАНИЕ**

Рабочая программа дисциплины (модуля)

ПРИЛОЖЕНИЕ 1 Аннотация

ПРИЛОЖЕНИЕ 2 Календарно-тематический план учебной дисциплины (модуля)

ПРИЛОЖЕНИЕ 3 Методические рекомендации по выполнению практических и/или лабораторных работ (инструкционные карты)

ПРИЛОЖЕНИЕ 4 Методические рекомендации по применению инновационных образовательных технологий и методов обучения в преподавании учебной дисциплины

ПРИЛОЖЕНИЕ 5 Методические рекомендации по организации самостоятельной работы

ПРИЛОЖЕНИЕ 6 Фонд оценочных средств (контрольноизмерительные материалы для учебной дисциплины, контрольнооценочные средства для модуля)

ПРИЛОЖЕНИЕ 7 Лист регистрации дополнений и изменений УМК дисциплины (модуля)

МИНИСТЕРСТВО НАУКИ И ВЫСШЕГО ОБРАЗОВАНИЯ РОССИЙСКОЙ ФЕДЕРАЦИИ ФЕДЕРАЛЬНОЕ ГОСУДАРСТВЕННОЕ АВТОНОМНОЕ ОБРАЗОВАТЕЛЬНОЕ УЧРЕЖДЕНИЕ ВЫСШЕГО ОБРАЗОВАНИЯ «Национальный исследовательский ядерный университет «МИФИ»

# Димитровградский инженерно-технологический институт -

филиал федерального государственного автономного образовательного учреждения высшего образования «Национальный исследовательский ядерный университет «МИФИ»

# (ДИТИ НИЯУ МИФИ) **УТВЕРЖДАЮ** Директор техникума ДИТИ НИЯУ МИФИ Н.А.Домнина

anneus

# **РАБОЧАЯ ПРОГРАММА УЧЕБНОЙ ДИСЦИПЛИНЫ ОП.03 ОСНОВЫ АЛГОРИТМИЗАЦИИ И ПРОГРАММИРОВАНИЯ**

Шифр, название дисциплины

программы подготовки специалистов среднего звена по специальности 10.02.05 Обеспечение информационной безопасности автоматизированных систем Код, наименование специальности

Форма обучения очная Учебный цикл ОП

 $20\sqrt[3]{r}$ .

Составитель: Н.А.Шульга, преподаватель техникума ДИТИ НИЯУ МИФИ

Димитровград 2021

Программа составлена на основе ФГОС СПО по специальности 10.02.05 Обеспечение информационной безопасности автоматизированных систем, утвержденного приказом Минобрнауки РФ от 9 декабря 2016 г. № 1553 и ПООП, разработанной ФУМО в системе СПО по укрупненной группе специальностей 10.00.00 «Информационная безопасность», зарегистрированной в федеральном реестре примерных основных образовательных программ, регистрационный № 10.02.05-170703 от 03/07/2017 (Протокол № 1 от 28.03.2017)

Рассмотрена на заседании методической цикловой комиссии Информационных технологий

Протокол №  $P$  от d6.03  $20\frac{\lambda}{r}$ . Председатель МЦК Д **Г.М. Глек/** 

# **СОДЕРЖАНИЕ**

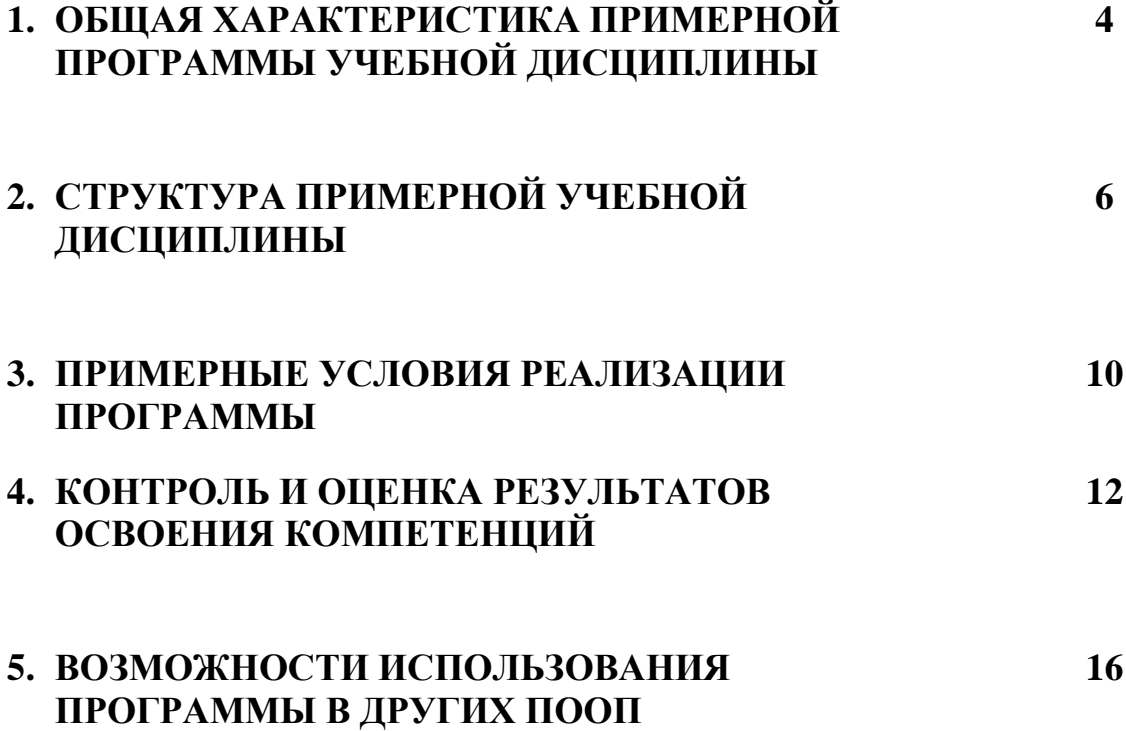

#### *1. ОБЩАЯ ХАРАКТЕРИСТИКА ПРИМЕРНОЙ ПРОГРАММЫ УЧЕБНОЙ ДИСЦИПЛИНЫ*

#### **1.1. Область применения примерной программы**

Примерная программа учебной дисциплины является частью примерной основной образовательной программы подготовки специалистов среднего звена (ППССЗ) в соответствии с ФГОС СПО **10.02.05 Обеспечение информационной безопасности автоматизированных систем.**

#### **1.2. Место дисциплины в структуре основной профессиональной образовательной программы подготовки специалистов среднего звена** (ППССЗ)**:**

Учебная дисциплина ОП.03 Основы алгоритмизации и программирования по специальности СПО **10.02.05 Обеспечение информационной безопасности автоматизированных систем** относится к обязательной части ППССЗ и входит в профессиональный цикл, ОП.00 Общепрофессиональные дисциплины.

Дисциплина входит в общеобразовательный цикл, базируется на знаниях и умениях, сформированных в ходе изучения предшествующих дисциплин: ЕН.01 Математика, ЕН.02 Информатика.

В свою очередь дисциплина обеспечивает формирование компетенций (элементов компетенций), необходимых для последующего освоения дисциплин (междисциплинарных курсов): МДК.02.01 Программные и программно-аппаратные средства защиты информации.

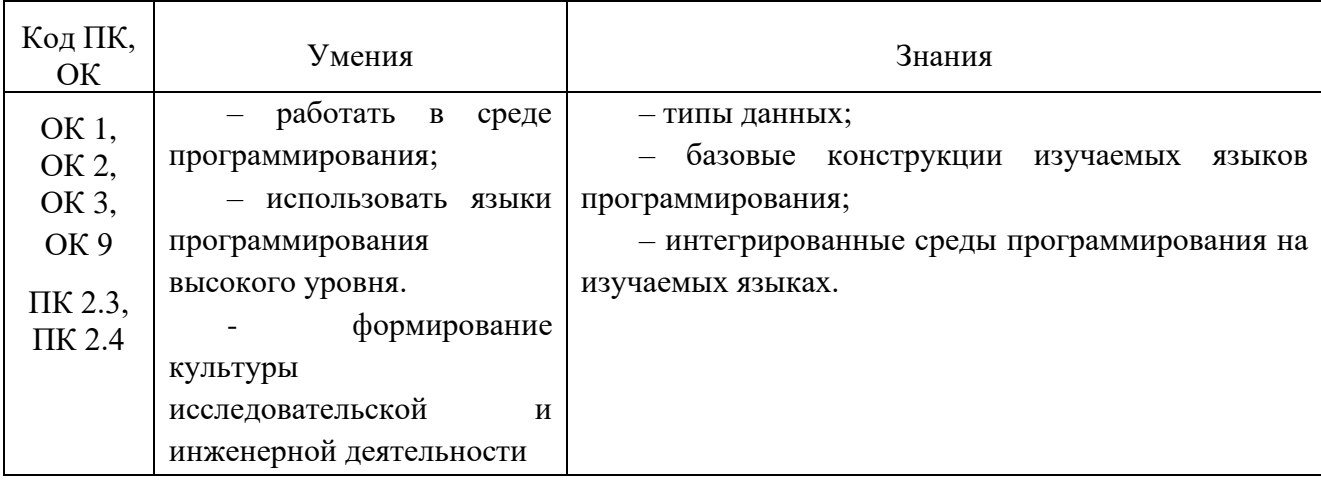

#### **1.3. Цель и планируемые результаты освоения дисциплины:**

В результате освоения дисциплины обучающийся осваивает элементы компетенций:

ОК 01 Выбирать способы решения задач профессиональной деятельности, применительно к различным контекстам.

ОК 02 Осуществлять поиск, анализ и интерпретацию информации, необходимой для выполнения задач профессиональной деятельности.

ОК 03 Планировать и реализовывать собственное профессиональное и личностное развитие.

ОК 09 Использовать информационные технологии в профессиональной деятельности.

ПК 2.3. Осуществлять тестирование функций отдельных программных и программноаппаратных средств защиты информации.

ПК 2.4. Осуществлять обработку, хранение и передачу информации ограниченного доступа.

# *2. СТРУКТУРА И СОДЕРЖАНИЕ УЧЕБНОЙ ДИСЦИПЛИНЫ*

### **2.1. Объем учебной дисциплины и виды учебной работы**

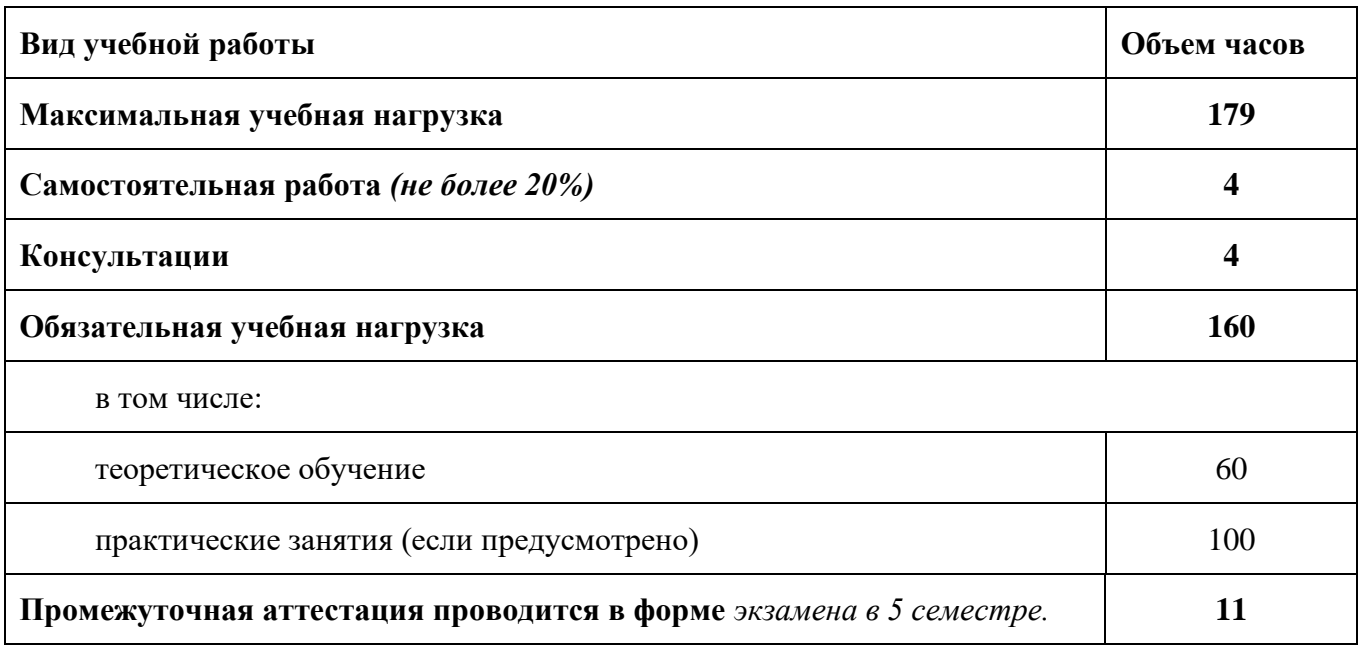

*Во всех ячейках со звездочкой (\*) следует указать объем часов.*

#### **ТЕМА 1. ОСНОВНЫЕ ПРИНЦИПЫ АЛГОРИТМИЗ АЦИИ** *Содержание учебного материала* 1.1. **Введение** Учебная дисциплина, ее основные задачи и связь с другими дисциплинами. 1 4 ОК01, ОК02, ОК03, ОК09, ПК2.3, ПК2.4. 1.2. **Основные понятия алгоритмизации** Понятие алгоритма. Свойства алгоритмов.Формы записей алгоритмов.Основные алгоритмические конструкции: линейные, разветвляющиеся, циклические. 1 4 ОК01, ОК02, ОК03, ОК09, ПК2.3, ПК2.4. 1.3. **Основные понятия алгоритмизации** Данные: понятие и типы. Основные базовые типы данных и их характеристика. Структурированные типы данных и их характеристика. 1 4 ОК01, ОК02, ОК03, ОК09, ПК2.3, ПК2.4. *Тематика практических занятий и лабораторных работ* Не предусмотрены ОК01, ОК02, ОК03, ОК09, ПК2.3, ПК2.4. *Самостоятельная работа обучающихся – не предусмотрено* ОК01, ОК02, ОК03, ОК09, ПК2.3, ПК2.4. **ТЕМА 2. ОСНОВНЫЕ ПРИНЦИПЫ ПРОГРАММИ РОВАНИЯ** *Содержание учебного материала* ОК01, ОК02, ОК03, ОК09, ПК2.3, ПК2.4. 2.1.**Языки и системы программирования** Классификация языков программирования. Элементы языков программирования. Понятие системы программирования. Исходный, объектный и загрузочный модули. Интегрированная среда 1 4 ОК01, ОК02, ОК03, ОК09, ПК2.3, ПК2.4. *Наименовани е разделов и тем Содержание учебного материала и формы организации деятельности обучающихся Уровень освоения Объем часов Осваиваемые элементы компетенций 1 2 3 4 5*

#### *2.2. Тематический план и содержание учебной дисциплины*

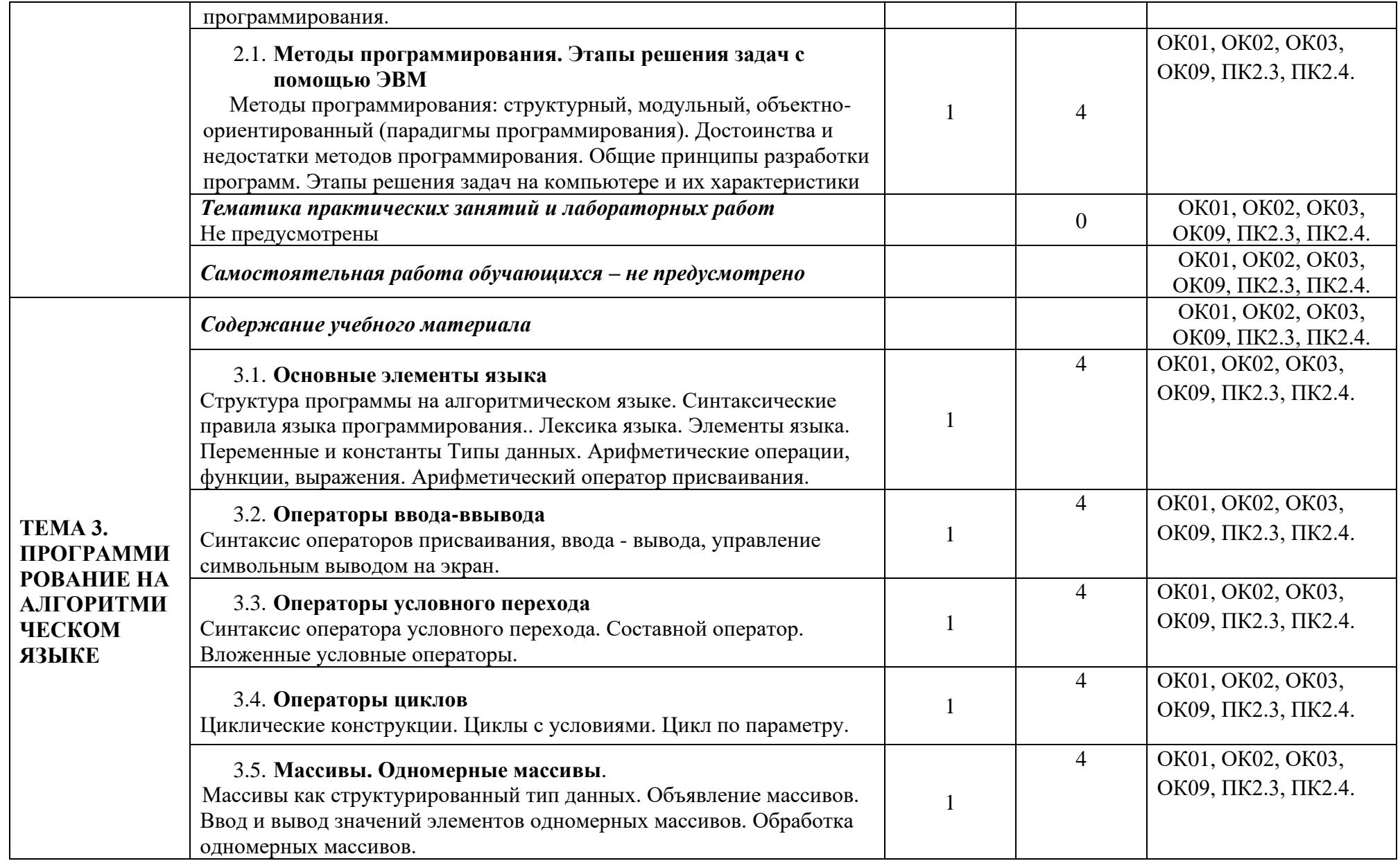

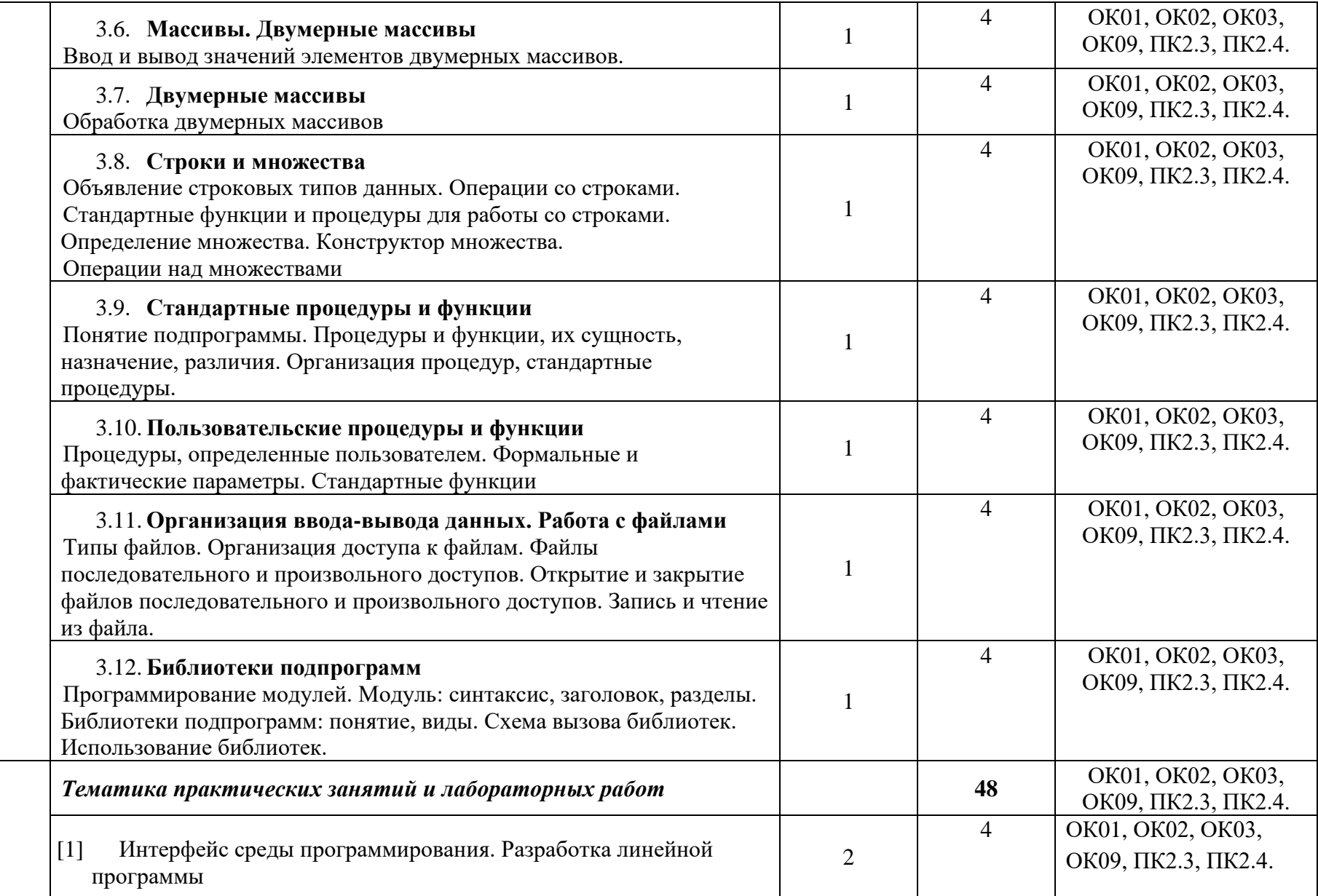

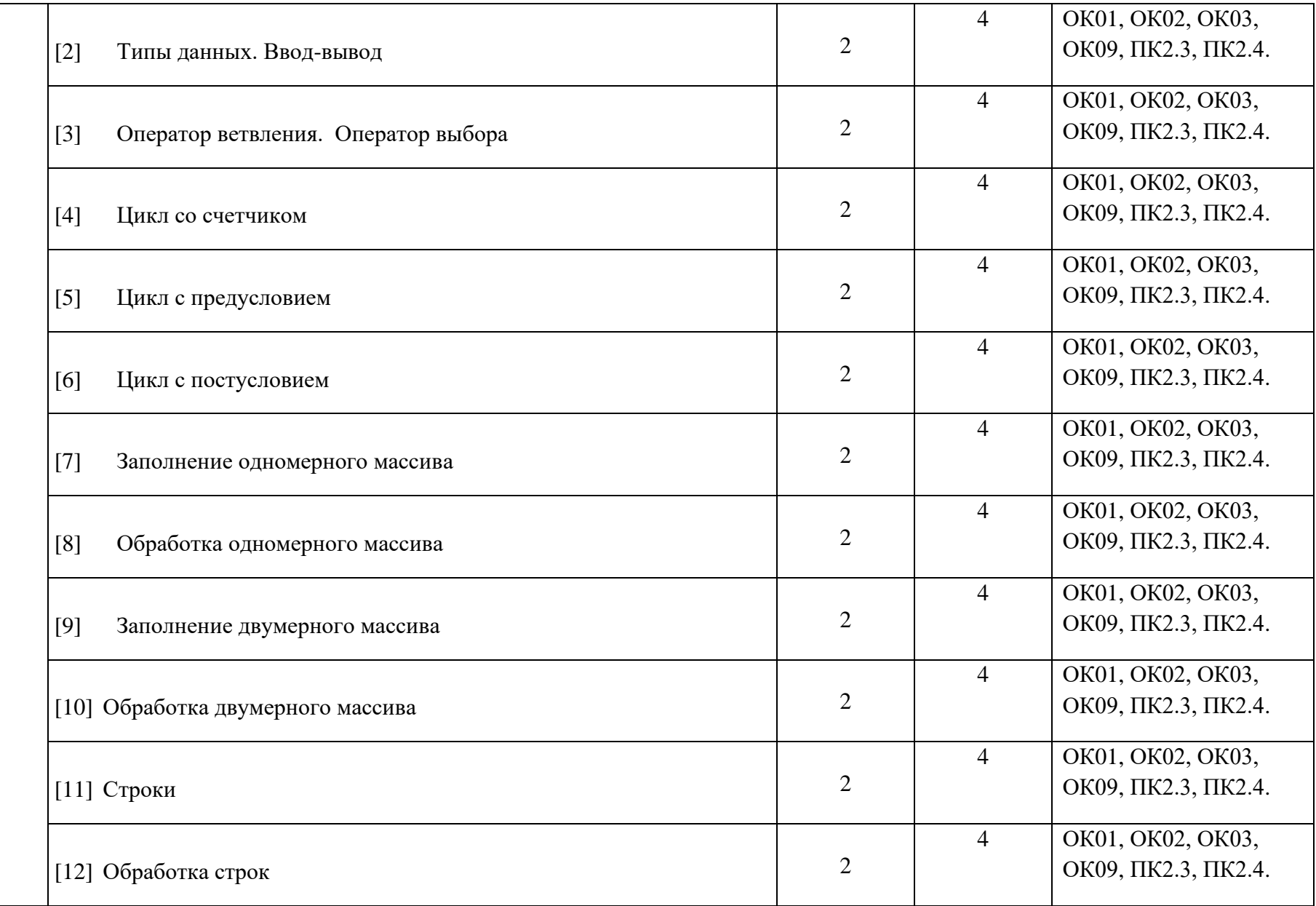

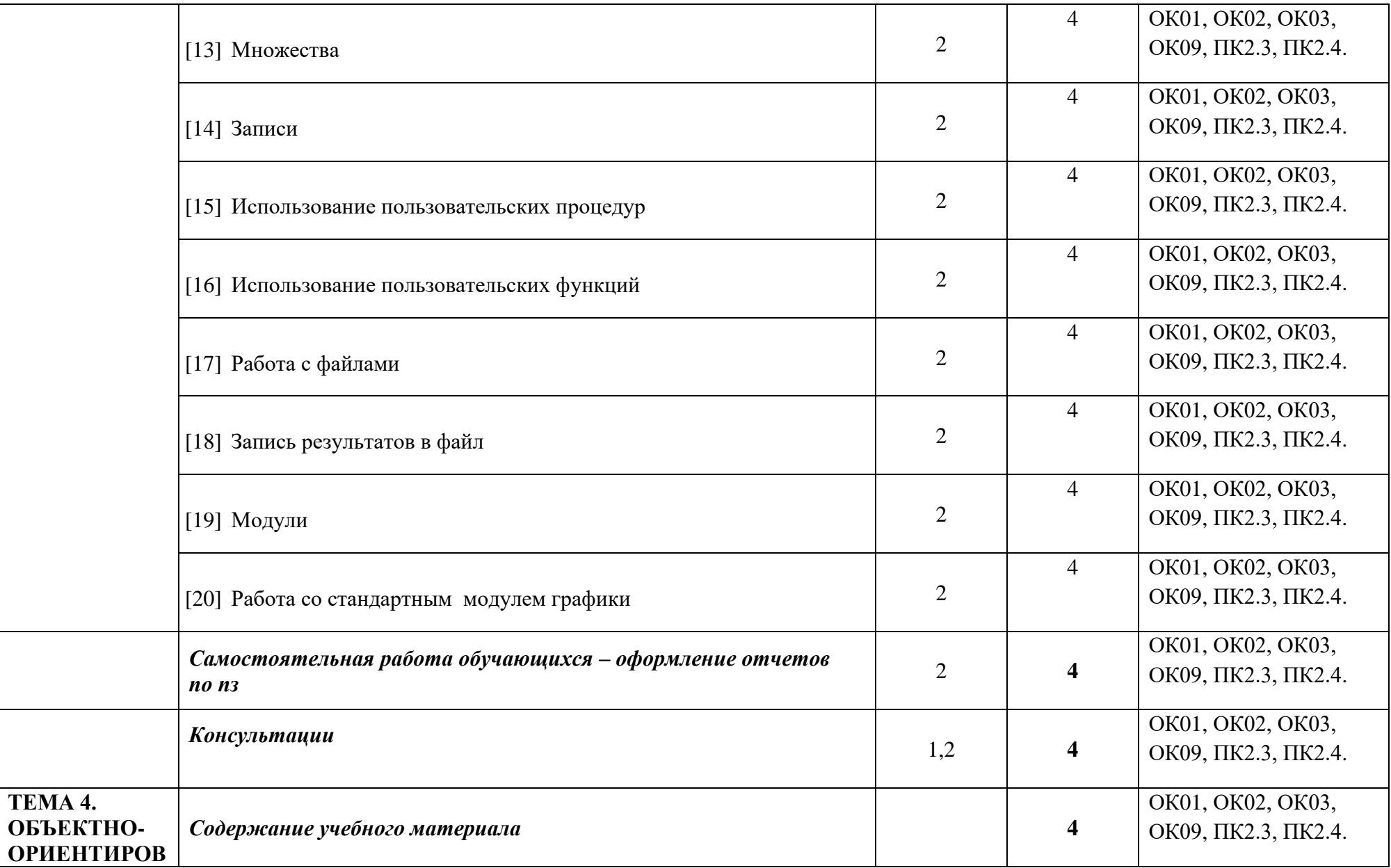

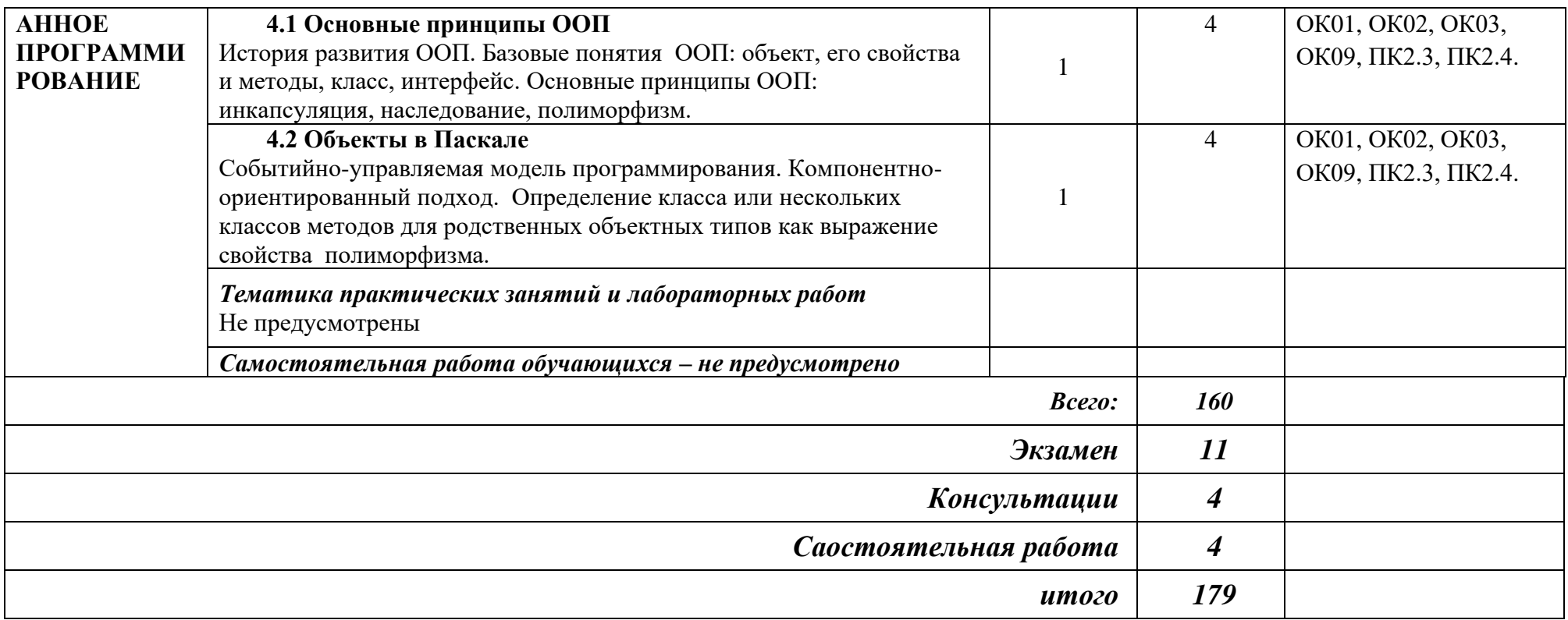

*Для характеристики уровня освоения учебного материала используются следующие обозначения:*

*1 – ознакомительный (воспроизведение информации, узнавание (распознавание), объяснение ранее изученных объектов, свойств и т.п.);* 

*2 – репродуктивный (выполнение деятельности по образцу, инструкции или под руководством);* 

*3 – продуктивный (самостоятельное планирование и выполнение деятельности, решение проблемных задач).*

### **3. ПРИМЕРНЫЕ УСЛОВИЯ РЕАЛИЗАЦИИ ПРОГРАММЫ**

#### **3.1. Материально-техническое обеспечение**

Реализация программы дисциплины требует наличия кабинета «Информатики», лаборатории информационных технологий, программирования и баз данных.

Оборудование кабинета «Информатики»:

− рабочими местами на базе вычислительной техники;

− учебным программным обеспечением (среда программирования) для освоения обучающимися общепрофессиональных дисциплин;

- − рабочее место преподавателя;
- − классная доска;
- − мебель для рационального размещения и хранения средств обучения.

Оснащение лаборатории «Информационных технологий, программирования и баз данных»:

− рабочие места на базе вычислительной техники по одному рабочему месту на обучающегося, подключенными к локальной вычислительной сети и сети «Интернет»;

- − программное обеспечение сетевого оборудования;
- − обучающее программное обеспечение (среда программирования).

#### **3.2. Информационное обеспечение обучения**

#### **Перечень используемых учебных изданий, Интернет-ресурсов, дополнительной литературы**

#### **Основная**

- 1. Семакин И.Г. Основы алгоритмизации и программирования: учебник для студ. учреждений СПО / И.Г. Семакин, А.П. Шестаков. - 4-е изд., стер. - М.: Академия, 2017. - 304 с.
- 2. Семакин И.Г. Основы алгоритмизации и программирования. Практикум : учеб. пособие для студ. СПО / И.Г. Семакин, А.П. Шестаков. - 5-е изд., стер. - М.: Академия, 2017. - 144 с.
- 3. Семакин И.Г. Основы программирования и баз данных: учебник для студ. СПО / И.Г. Семакин. - 2-е изд., стер.- М.: Академия.2017. - 224 с.

#### **Дополнительные печатные источники**

- 4. Агальцов В.П. Математические методы в программировании: учебник. 2-е изд., перераб. И доп. –М.: ИД «ФОРУМ», 2019. -240 с
- 5. Мейер Б., Бодуэн К.. Методы программирования: В 2-х томах. М.: "Мир", 2019г.- 642 с.

# **Электронный ресурс**

6. Конова, Е. А. Алгоритмы и программы. Язык С++ [Электронный ресурс]: учебное пособие / Е. А. Конова, Г. А. Поллак. — 5-е изд., стер. — Санкт-Петербург : Лань, 2021. — 384 с.

<https://e.lanbook.com/book/177837>

- 7. Андрианова, А. А. Алгоритмизация и программирование. Практикум : учебное пособие для спо / А. А. Андрианова, Л. Н. Исмагилов, Т. М. Мухтарова. — Санкт-Петербург : Лань, 2021. — 240 с. — ISBN 978-5-8114-6922-2. — Текст : электронный // Лань : электронно-библиотечная система. — URL: <https://e.lanbook.com/book/153676>
- 8. Трофимов, В. В. Основы алгоритмизации и программирования : учебник для среднего профессионального образования / В. В. Трофимов, Т. А. Павловская ; под редакцией В. В. Трофимова. — Москва : Издательство Юрайт, 2021. — 137 с. — (Профессиональное образование). — ISBN 978-5-534-07321-8. — Текст : электронный // Образовательная платформа Юрайт [сайт]. — URL[:https://urait.ru/bcode/473347](https://urait.ru/bcode/473347)
- 9. Кудрина, Е. В. Основы алгоритмизации и программирования на языке C# : учебное пособие для среднего профессионального образования / Е. В. Кудрина, М. В. Огнева. — Москва : Издательство Юрайт, 2021. — 322 с. — Профессиональное образование). — ISBN 978-5-534-10772-2. — Текст : электронный // Образовательная платформа Юрайт [сайт]. — URL[:https://urait.ru/bcode/475228](https://urait.ru/bcode/475228)
- 10.Лубашева Т.В. Основы алгоритмизации и программирования / Т.В. Лубашева, Б.А. Железко. - Минск : РИПО, 2016. - 378 с. - ISBN 978-985-503-625-9. - URL: <https://ibooks.ru/bookshelf/354280/reading>

### **3.3. Организация образовательного процесса**

Изучению дисциплины ОП.03 Основы алгоритмизации и программирования предшествует изучение следующих дисциплин:

- ОГСЭ.05 Введение в специальность,
- ЕН.02 Элементы математической логики,
- ОП.04 Информационные технологии

### **4. КОНТРОЛЬ И ОЦЕНКА РЕЗУЛЬТАТОВ ОСВОЕНИЯ КОМПЕТЕНЦИЙ**

Контроль и оценка результатов освоения учебной компетенций осуществляется преподавателем в процессе проведения практических занятий, а также выполнения обучающимися индивидуальных заданий, проектов, исследований.

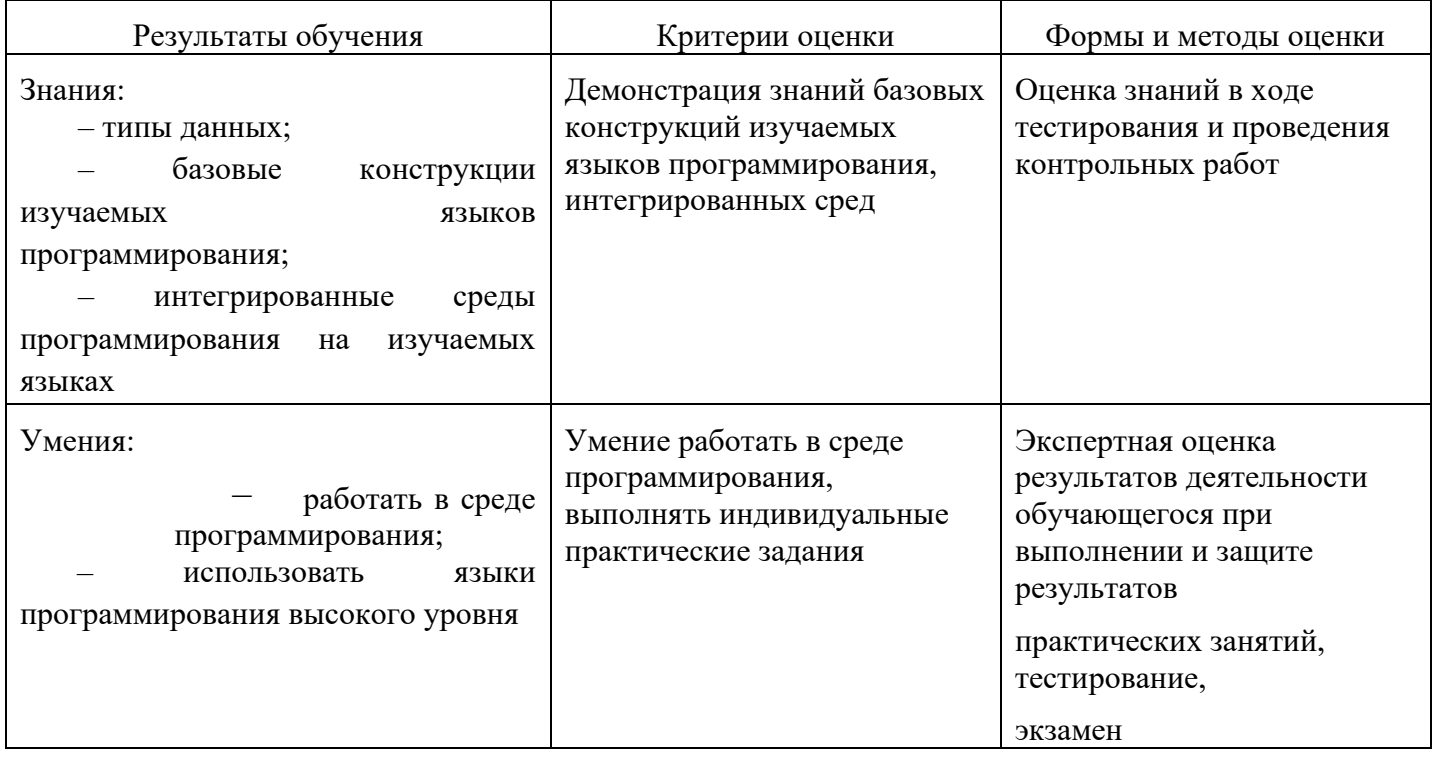

#### **Компетенции обучающегося, формируемые в результате освоения дисциплины**

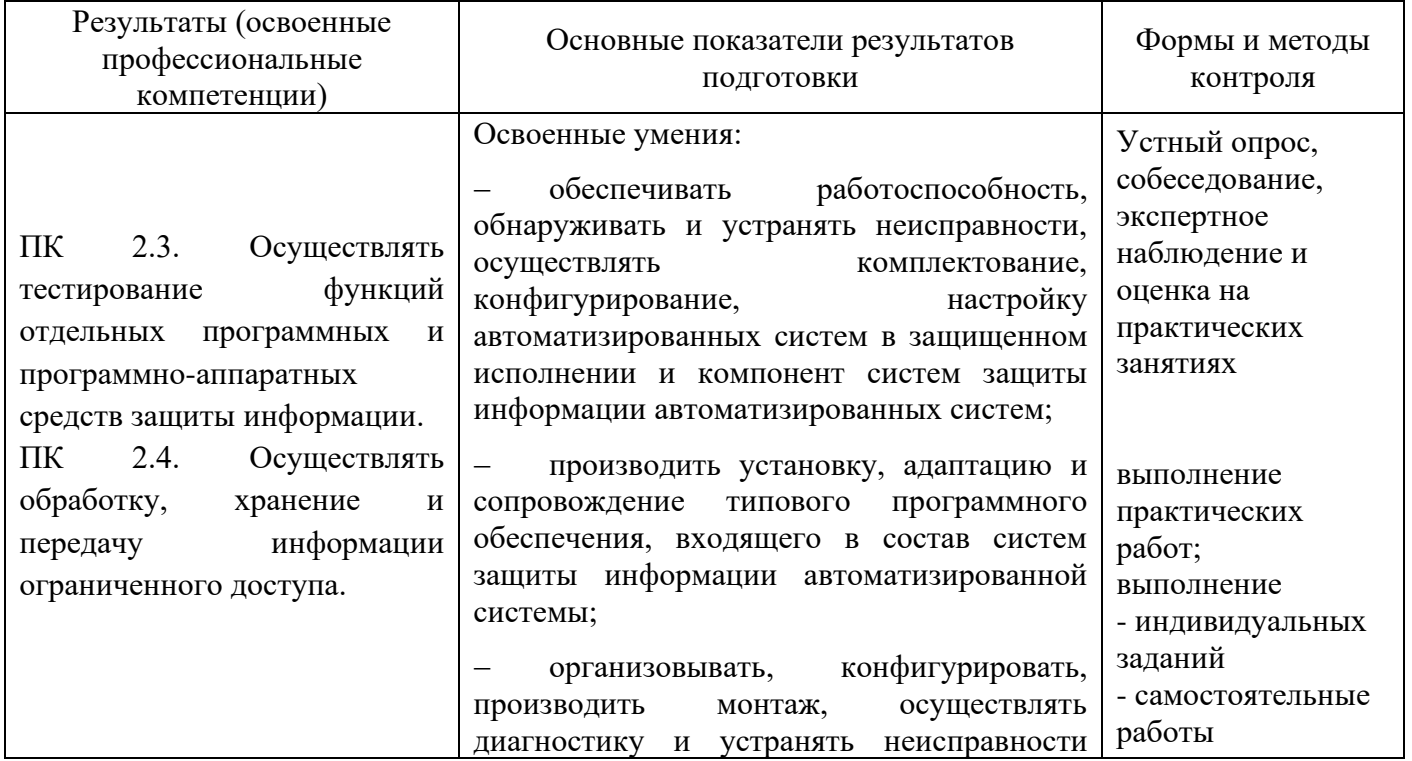

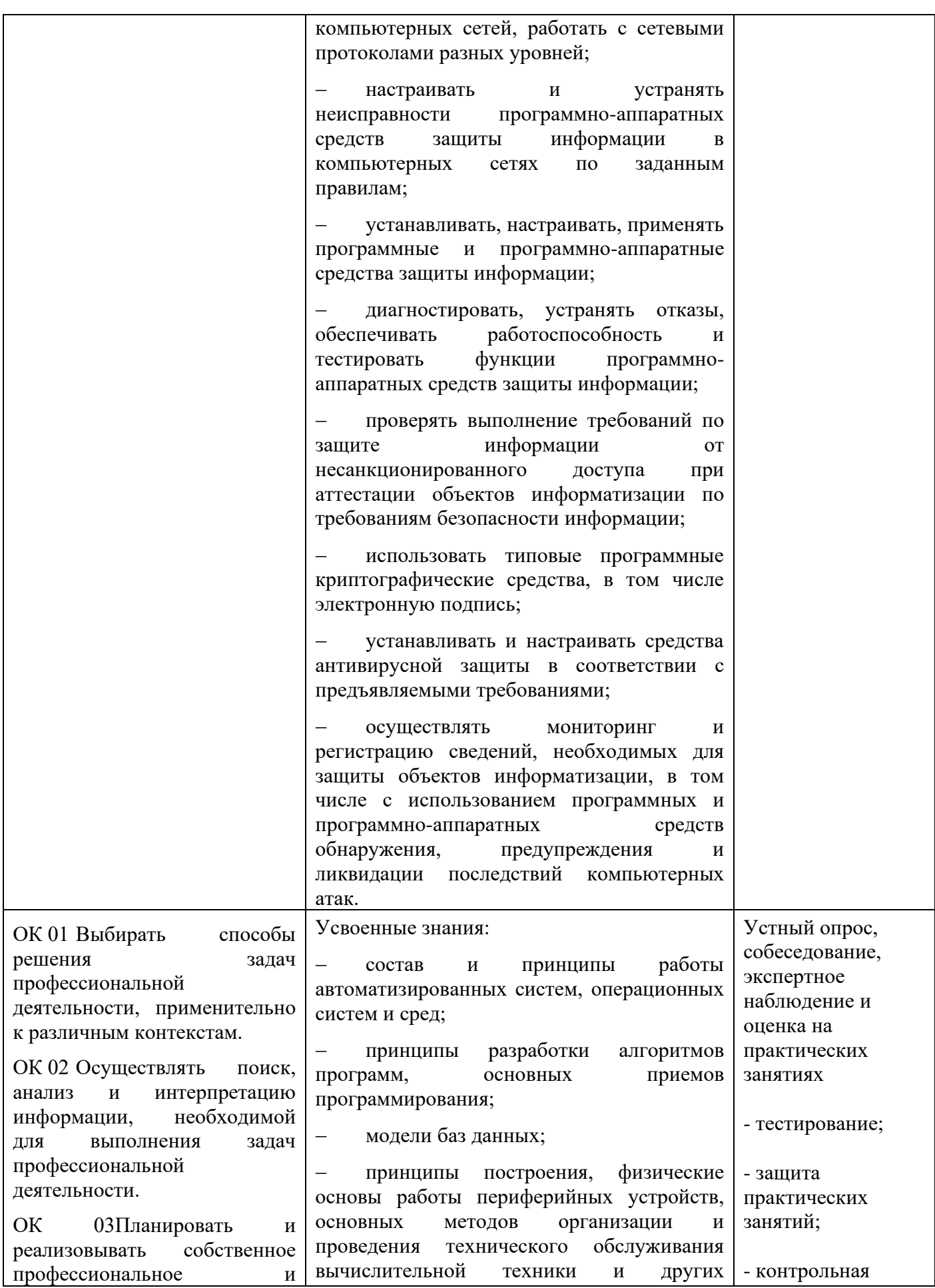

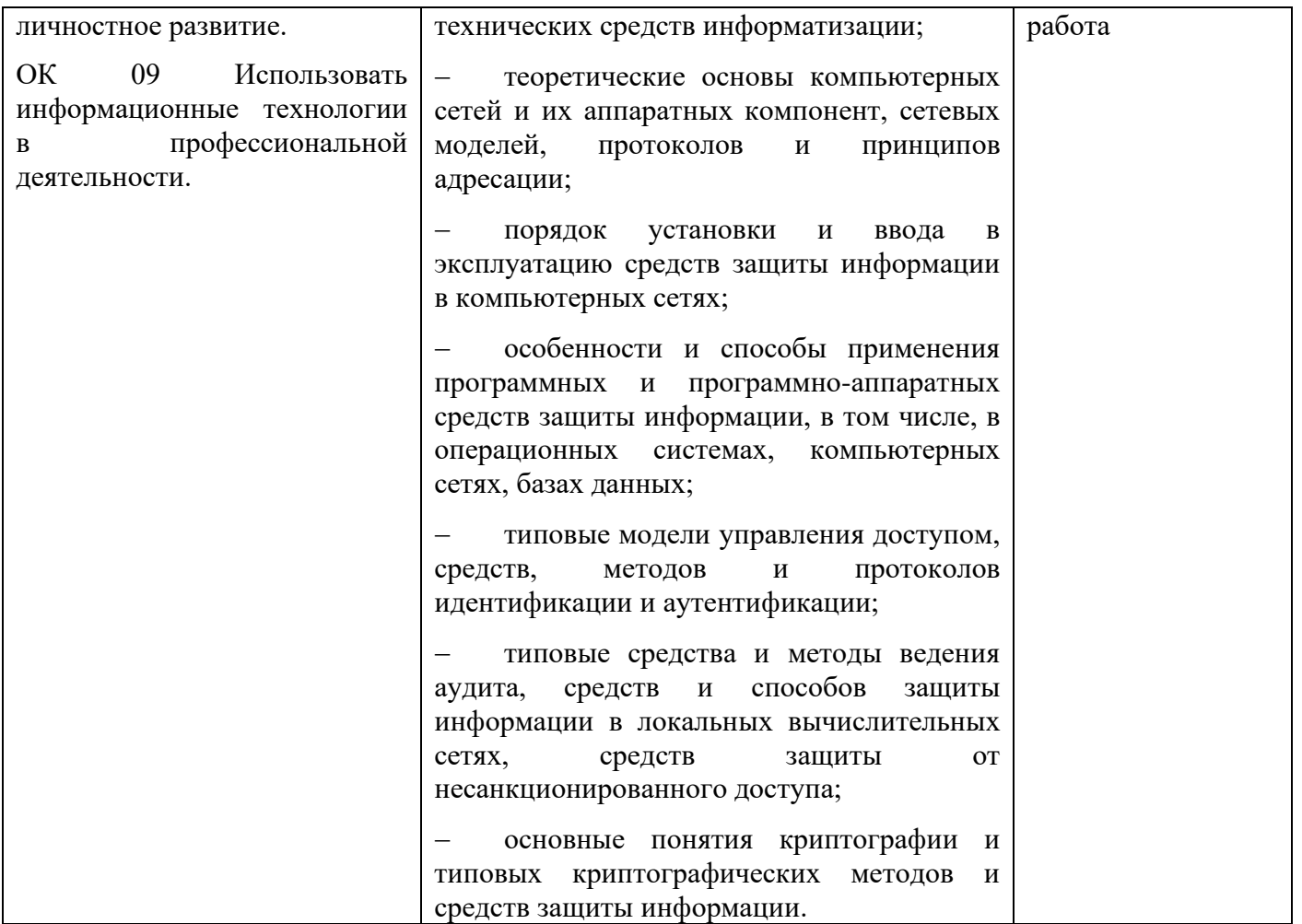

#### *5. ВОЗМОЖНОСТИ ИСПОЛЬЗОВАНИЯ ПРОГРАММЫ В ДРУГИХ ПООП*

Дисциплина ОП.03 Основы алгоритмизации и программирования может быть использована в ПООП по всем специальностям, входящим в состав группы 10.00.00

#### **АННОТАЦИЯ**

#### **к рабочей программе учебной дисциплины ОП.03 Основы алгоритмизации и программирования по специальности 10.02.05 Обеспечение информационной безопасности автоматизированных систем**

Рабочая программа учебной дисциплины является частью программы подготовки специалистов среднего звена (ППССЗ) специальности 10.02.05 Обеспечение информационной безопасности автоматизированных систем.

Рабочая программа составлена в соответствии с требованиями ФГОС СПО указанной специальности. В содержании рабочей программы отражены все дидактические единицы, указанные в образовательном стандарте, описаны цели и задачи дисциплины, место дисциплины в структуре ППССЗ, требования к результатам освоения дисциплины, объем дисциплины и виды учебной работы. Даны указания по учебно-методическому и информационному (перечень основной и дополнительной литературы, программного обеспечения, электронных образовательных ресурсов), материально-техническому обеспечению дисциплины.

В разделе «Контроль и оценка результатов освоения учебной дисциплины» описаны формы и методы входного, текущего контроля знаний и форма промежуточной аттестации студентов. Предусмотрены разнообразные формы организации самостоятельной работы студентов: написание рефератов, составление практических отчетов, решение профессиональных задач и т.д.

В рабочей программе указаны инновационные образовательные технологии, используемые при организации обучения по дисциплине.

Учебным планом по специальности 10.02.05 Обеспечение информационной безопасности автоматизированных систем предусмотрен следующий объем учебной дисциплины:

Всего часов - 179, в том числе практические занятия – 60 час., самостоятельная работа студентов - 4 час., консультации – 4ч. Вид промежуточной аттестации – (11ч.) экзамен в 4 семестре.

#### **Наименование разделов и тем дисциплины:**

ТЕМА 1. ОСНОВНЫЕ ПРИНЦИПЫ АЛГОРИТМИЗАЦИИ

1.4. Введение

- 1.5. Основные понятия алгоритмизации
- 1.6. Основные понятия алгоритмизации

#### ТЕМА 2. ОСНОВНЫЕ ПРИНЦИПЫ ПРОГРАММИРОВАНИЯ

2.1 Языки и системы программирования

2.2 Методы программирования

2.3 Этапы решения задач с помощью ЭВМ

- ТЕМА 3. ПРОГРАММИРОВАНИЕ НА АЛГОРИТМИЧЕСКОМ ЯЗЫКЕ
	- 3.1. Основные элементы языка
	- 3.2. Операторы ввода-вывода языка
	- 3.3. Операторы условного перехода
	- 3.4. Операторы циклов
	- 3.5. Массивы
	- 3.6. Одномерные массивы
	- 3.7. Двумерные массивы
	- 3.8. Строки и множества
	- 3.9. Стандартные процедуры и функции
	- 3.10. Пользовательские процедуры и функции
	- 3.11. Организация ввода-вывода данных. Работа с файлами
	- 3.12. Библиотеки подпрограмм

ТЕМА 4. ОБЪЕКТНО-ОРИЕНТИРОВАННОЕ ПРОГРАММИРОВАНИЕ

- 4.1 Основные принципы ООП
- 4.2 Объекты в Паскале

**Разработчик рабочей программы:** Н.А. Шульга, преподаватель техникума ДИТИ НИЯУ МИФИ.

*Приложение 2*

*к рабочей программе дисциплины ОП.03 Основы алгоритмизации и программирования* 

МИНИСТЕРСТВО НАУКИ И ВЫСШЕГО ОБРАЗОВАНИЯ РОССИЙСКОЙ ФЕДЕРАЦИИ ФЕДЕРАЛЬНОЕ ГОСУДАРСТВЕННОЕ АВТОНОМНОЕ ОБРАЗОВАТЕЛЬНОЕ УЧРЕЖДЕНИЕ ВЫСШЕГО ОБРАЗОВАНИЯ «Национальный исследовательский ядерный университет «МИФИ»

### Димитровградский инженерно-технологический институт -

филиал федерального государственного автономного образовательного учреждения высшего образования «Национальный исследовательский ядерный университет «МИФИ»

# (ДИТИ НИЯУ МИФИ)

**УТВЕРЖДАЮ** Директор техникума ДИТИ НИЯУ МИФИ Н.А.Домнина anneue  $20\sqrt[3]{r}$ 

# **КАЛЕНДАРНО-ТЕМАТИЧЕСКИЙ ПЛАН**

## **на 2021- 2022 уч. год,**

Специальность: 10.02.05 Обеспечение информационной безопасности автоматизированных систем Дисциплина: **ОП.03 Основы алгоритмизации и программирования** Курс, учебная группа: 2 курс, 241 гр.

Преподаватель: Н.А. Шульга

Общее количество часов на дисциплину - 179 час. в том числе: Самостоятельная работа – 4 ч. Консультаций - 4 час. Обязательных – 160 ч, из них: Теоретических занятий - 60 час. Практических занятий - 10 час. Промежуточная аттестация – 6 ч. (экз.) Димитровград 2021

План составлен на основе ФГОС СПО по специальности 10.02.05 Рассмотрен Обеспечение информационной безопасности автоматизированных систем, на заседании методической цикловой комиссии утвержденного приказом Минобрнауки РФ от 9 декабря 2016 г. № 1553 и ПООП, разработанной ФУМО в системе СПО по укрупненной группе Протокол № 8 от 26.03 2021 г. специальностей «Информационная 10.00.00 зарегистрированной в федеральном реестре примерных основных образовательных программ, регистрационный № 10.02.05-170703 от 03/07/2017 (Протокол № 1 от 28.03.2017)

Информационных технологий безопасность», Председатель МЦК Г/ /Г.М. Глек/

# **Календарно-тематический план дисциплины**

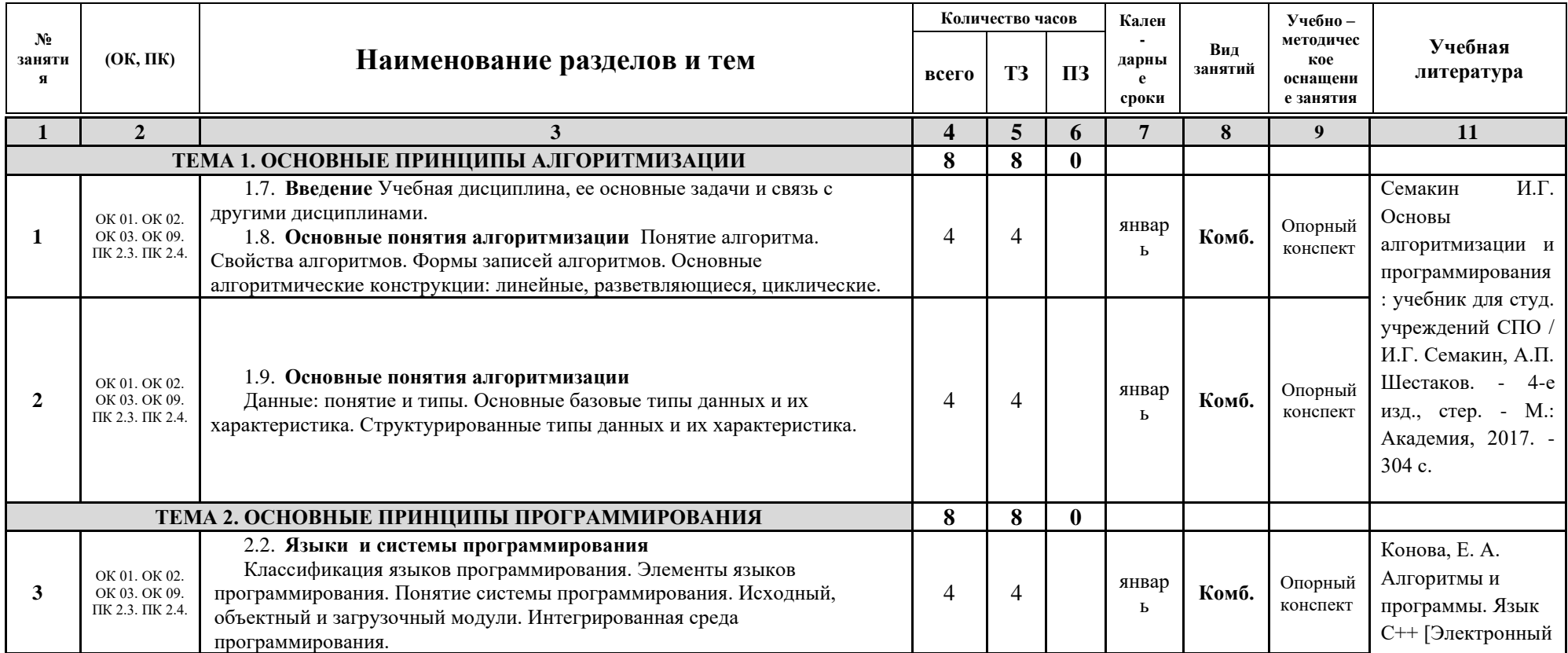

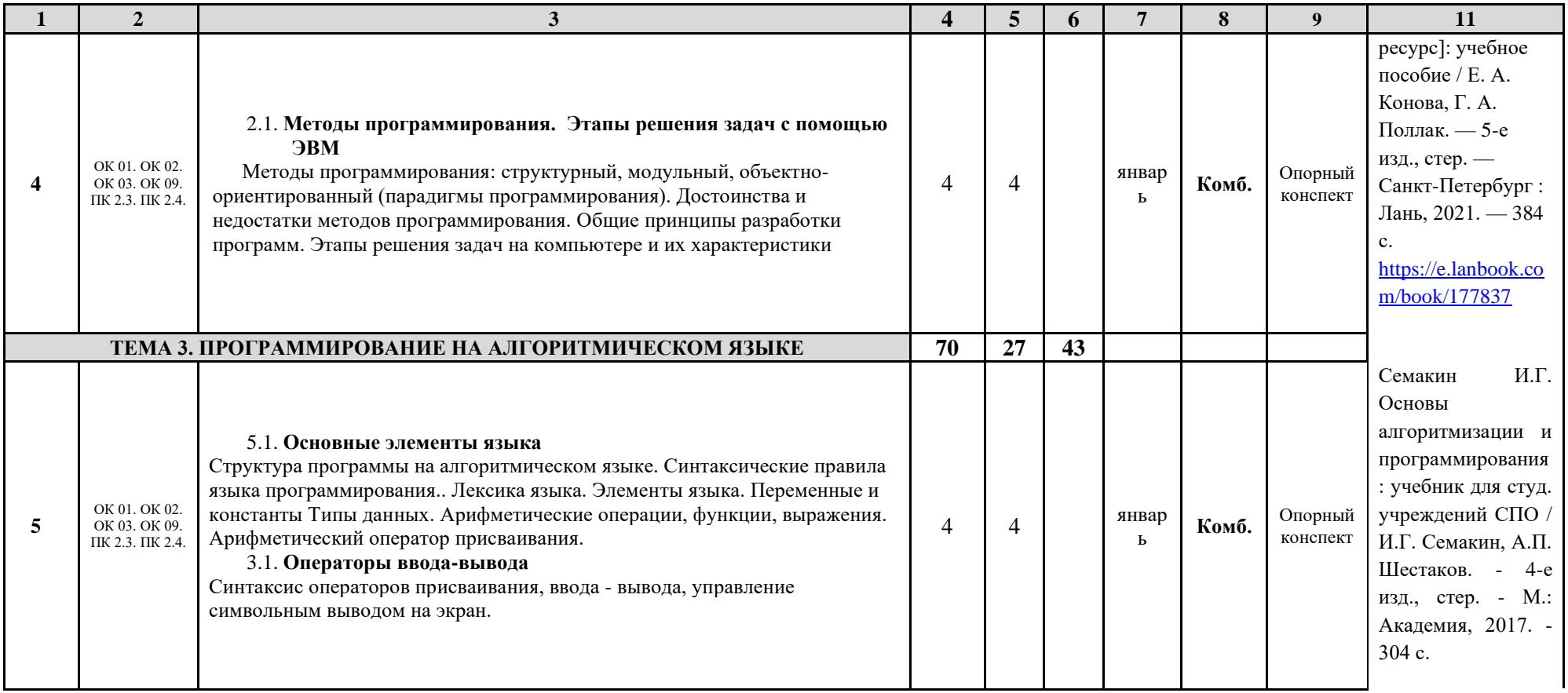

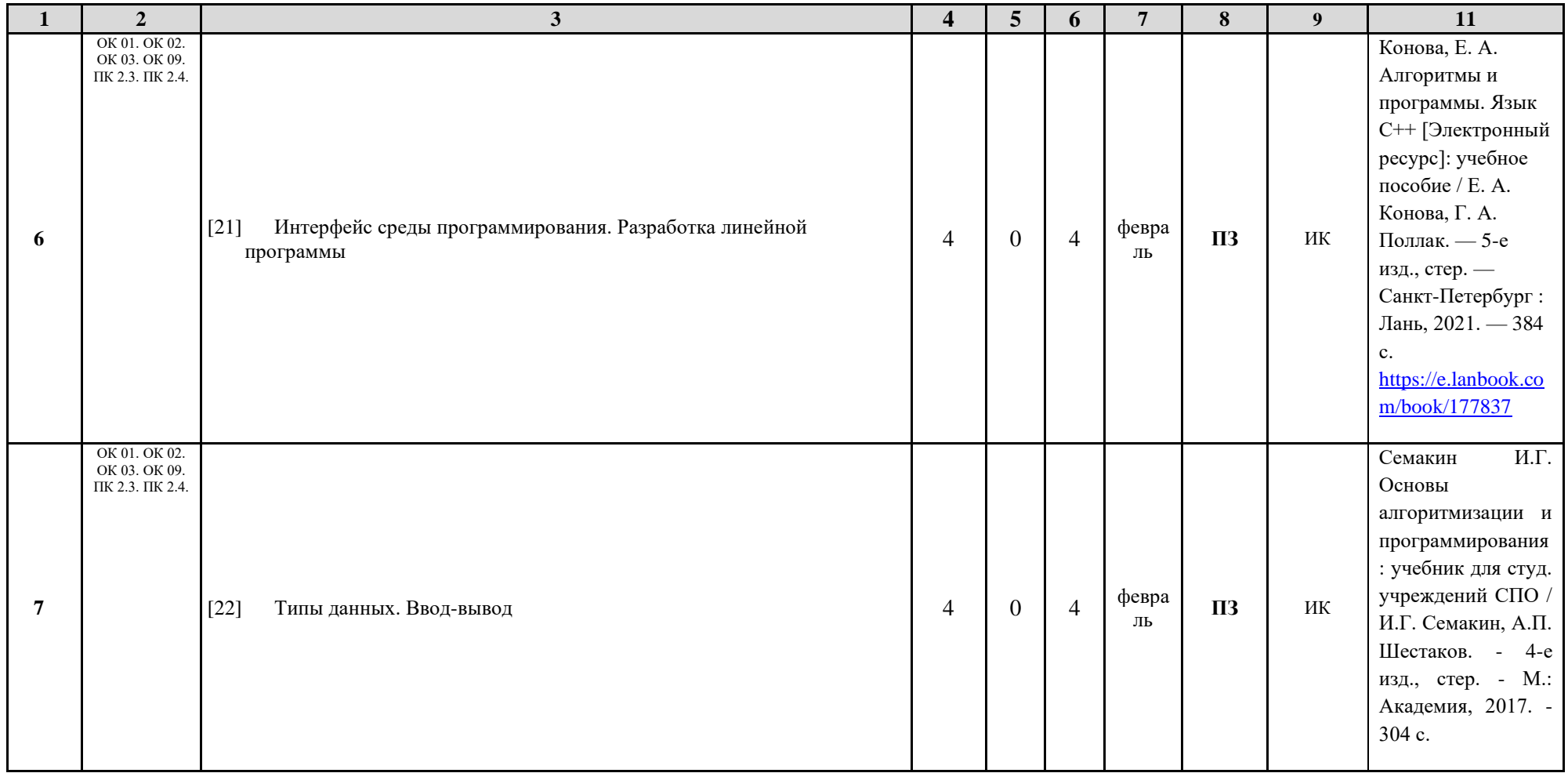

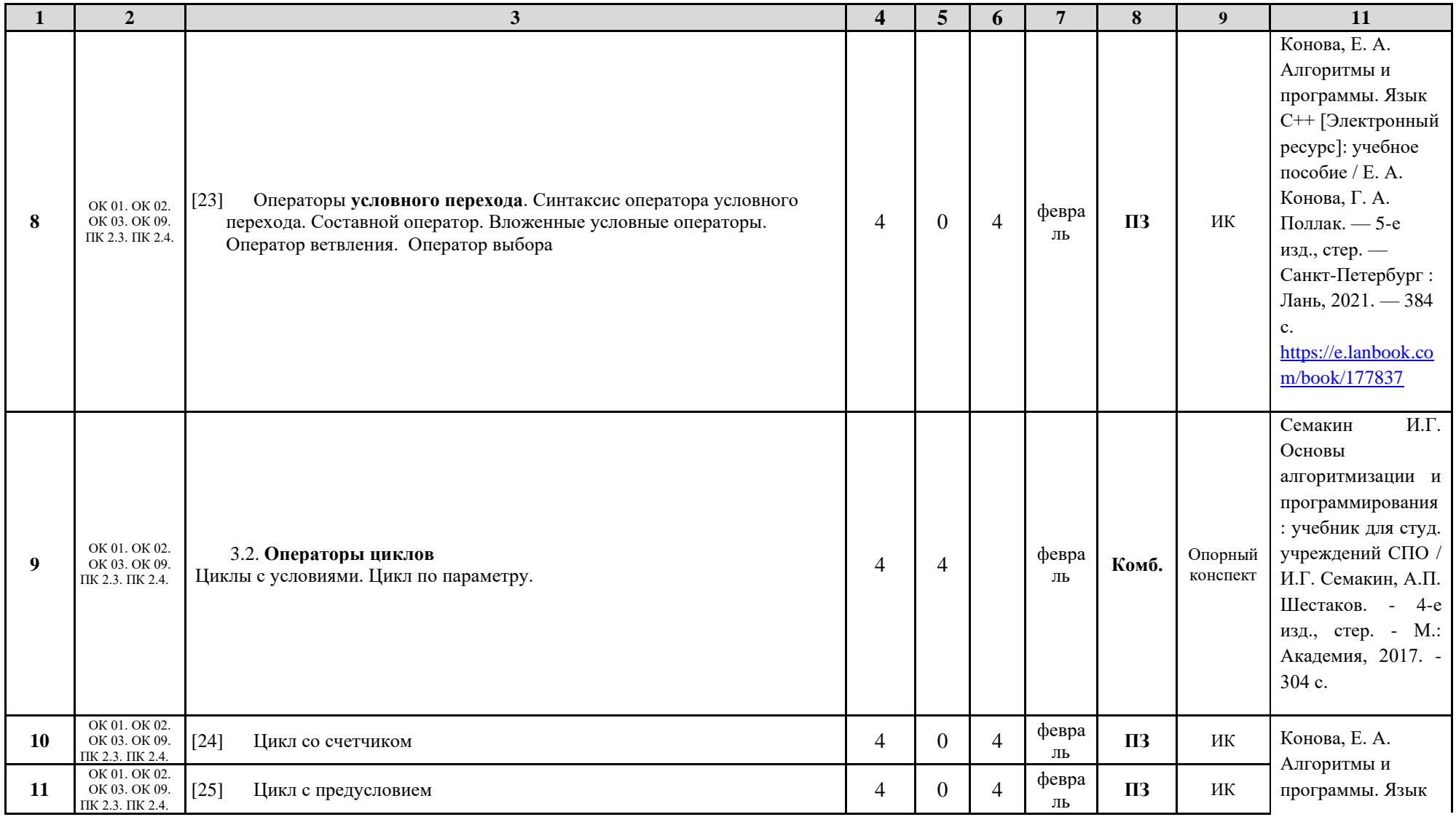

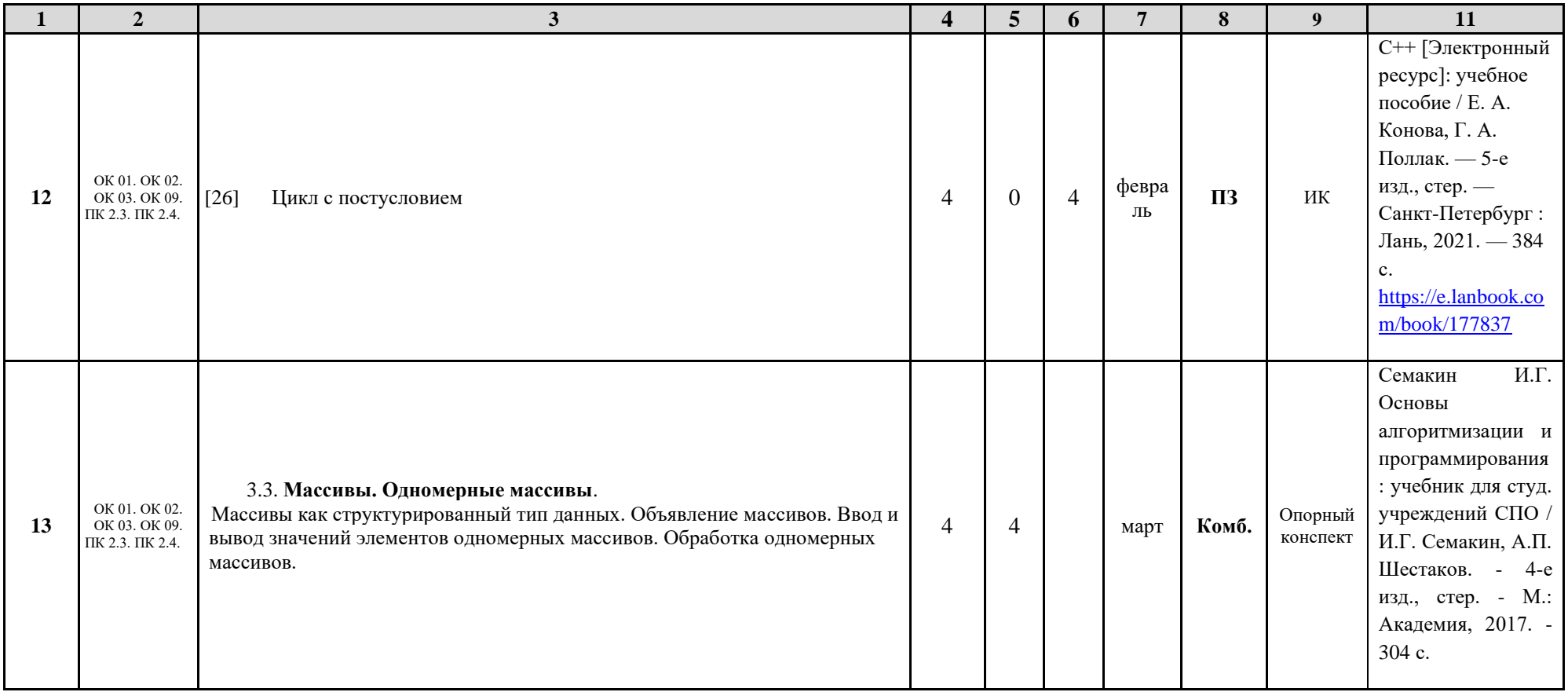

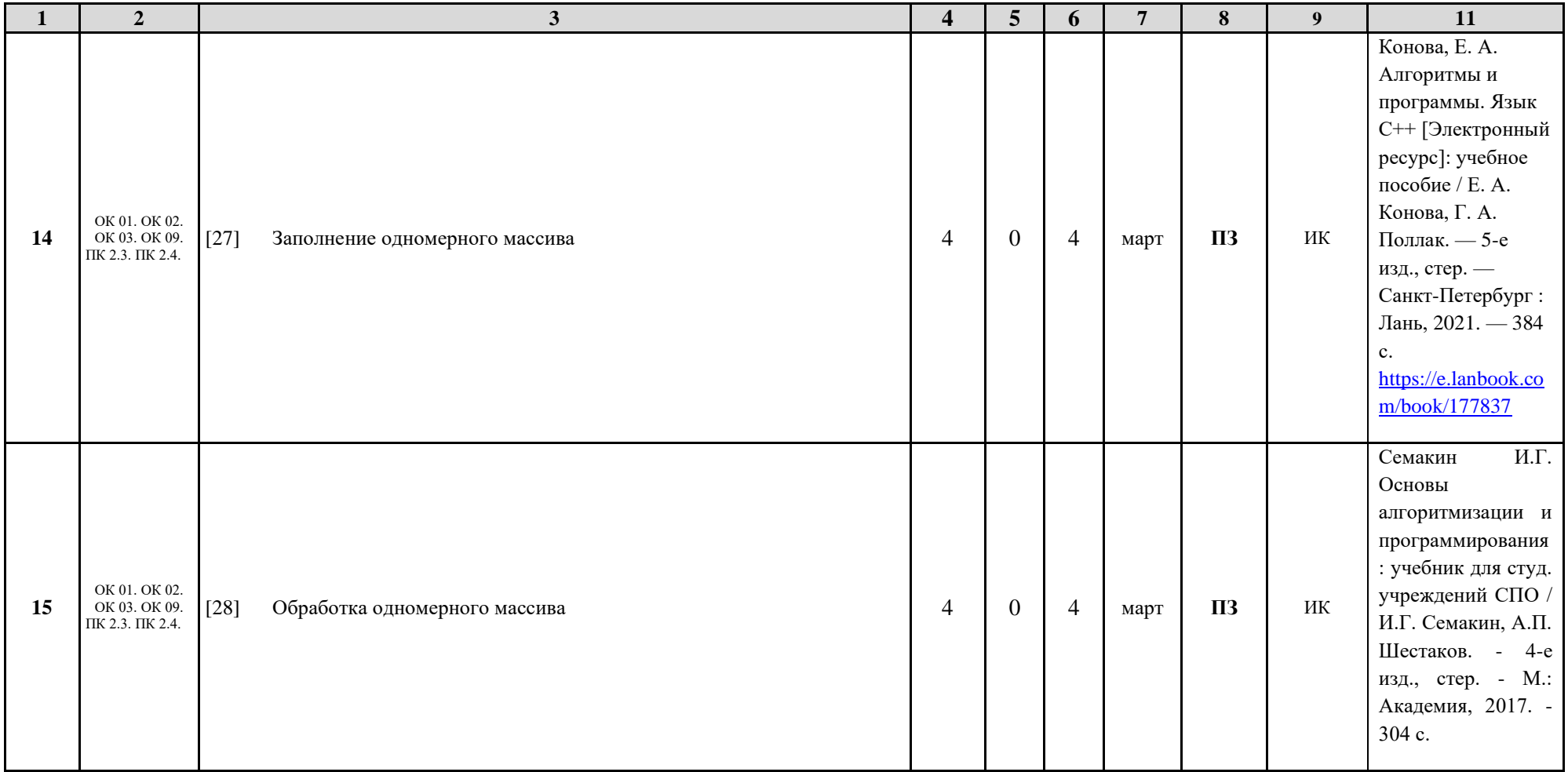

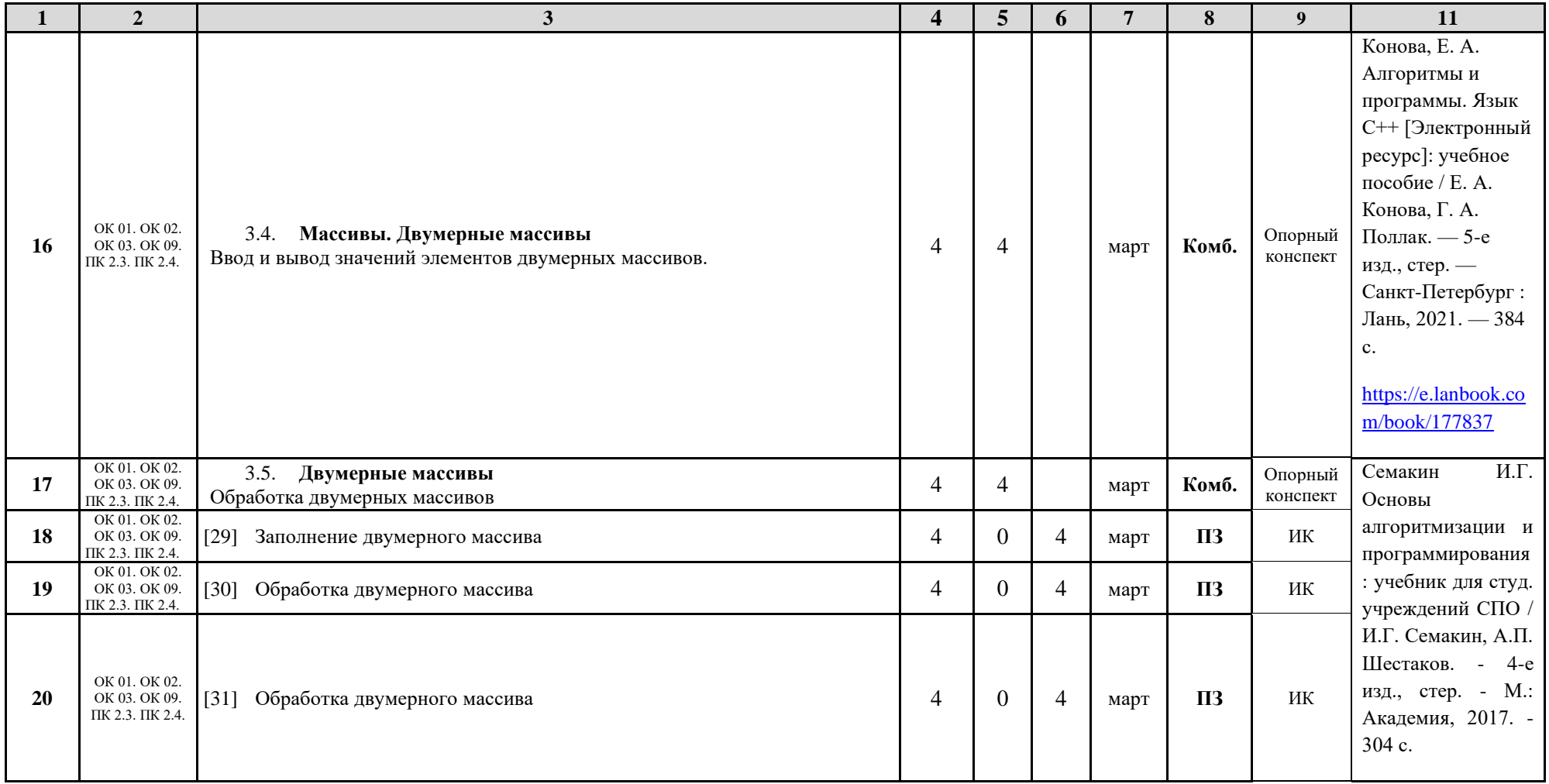

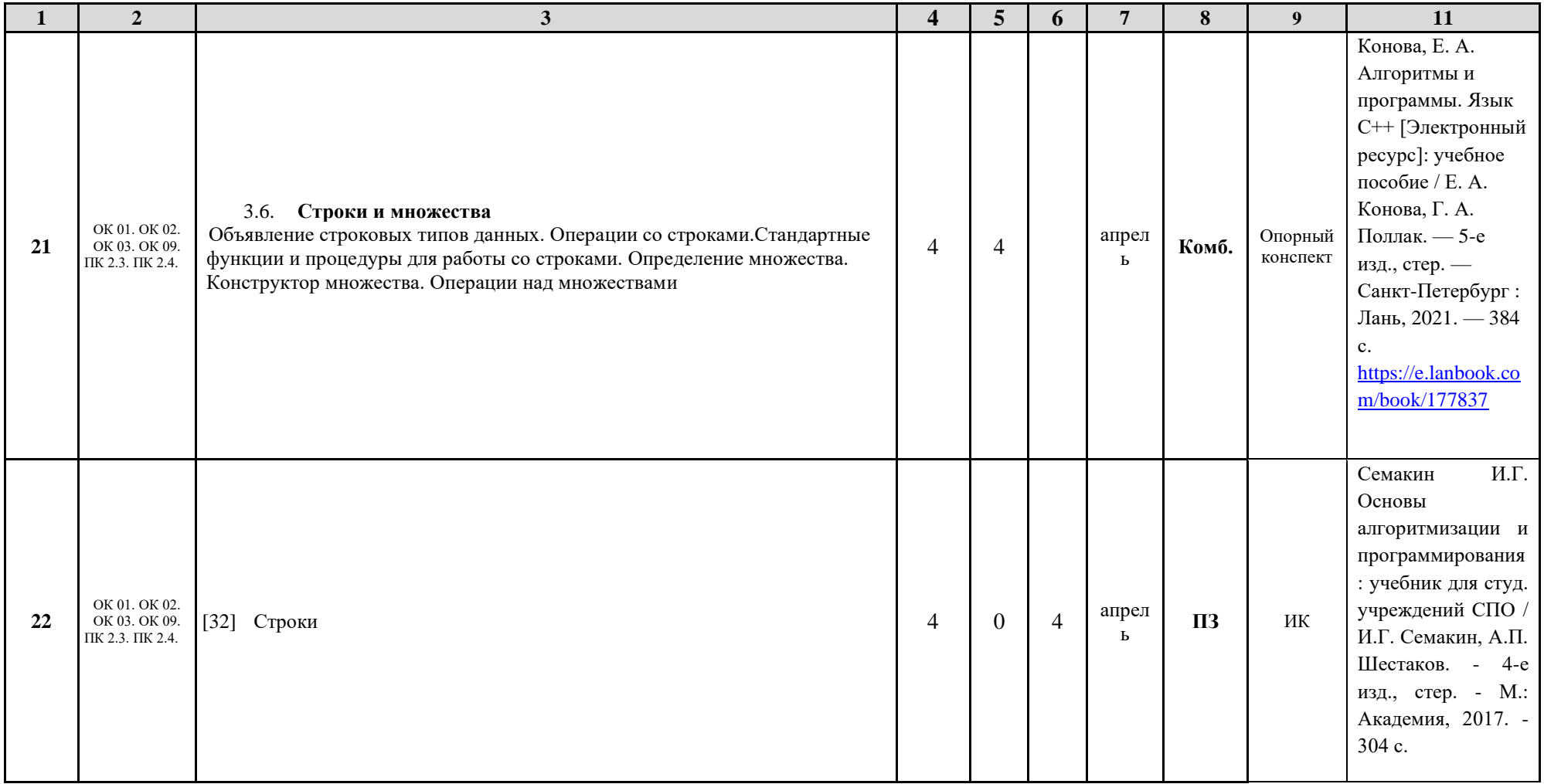

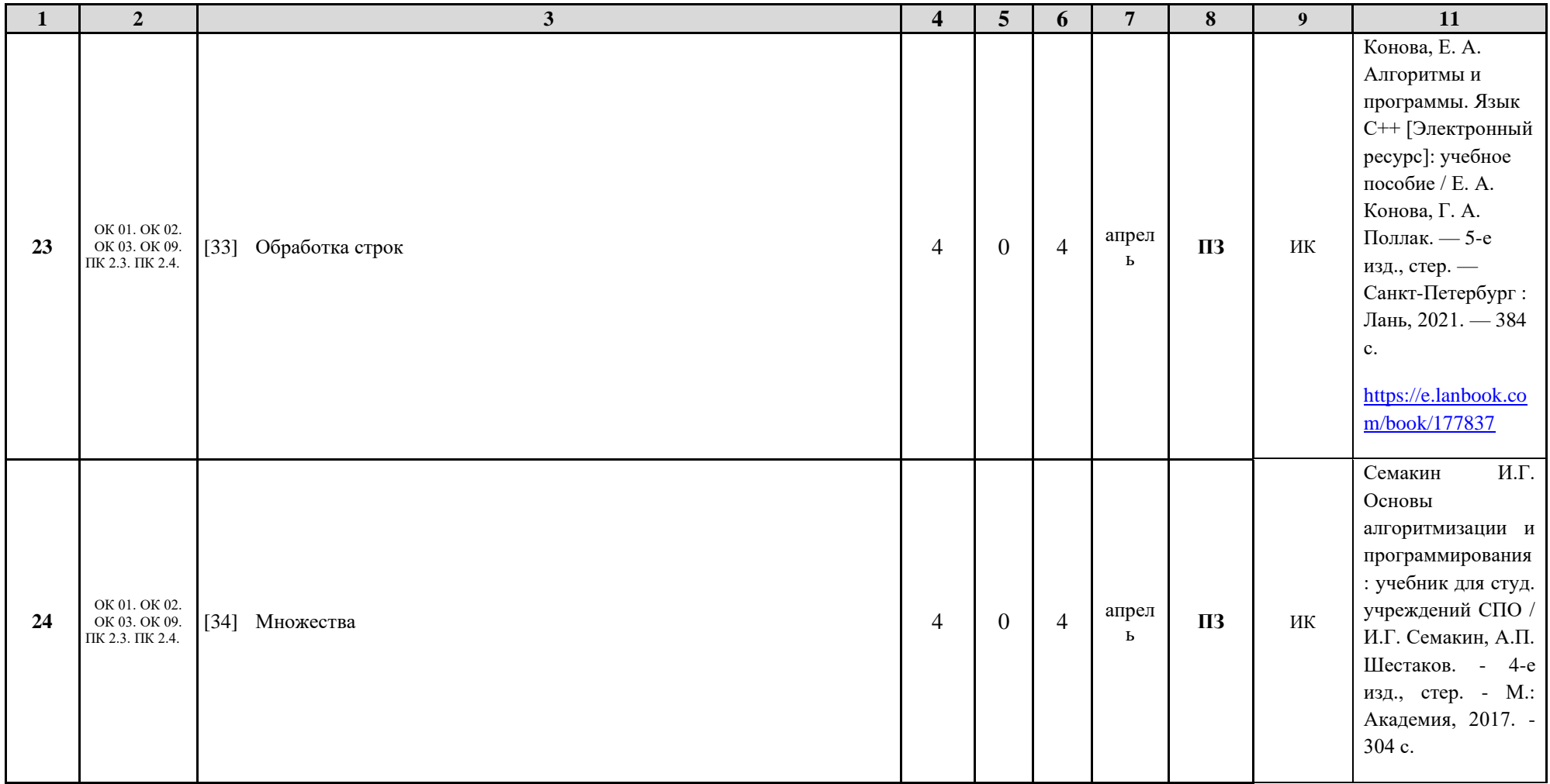

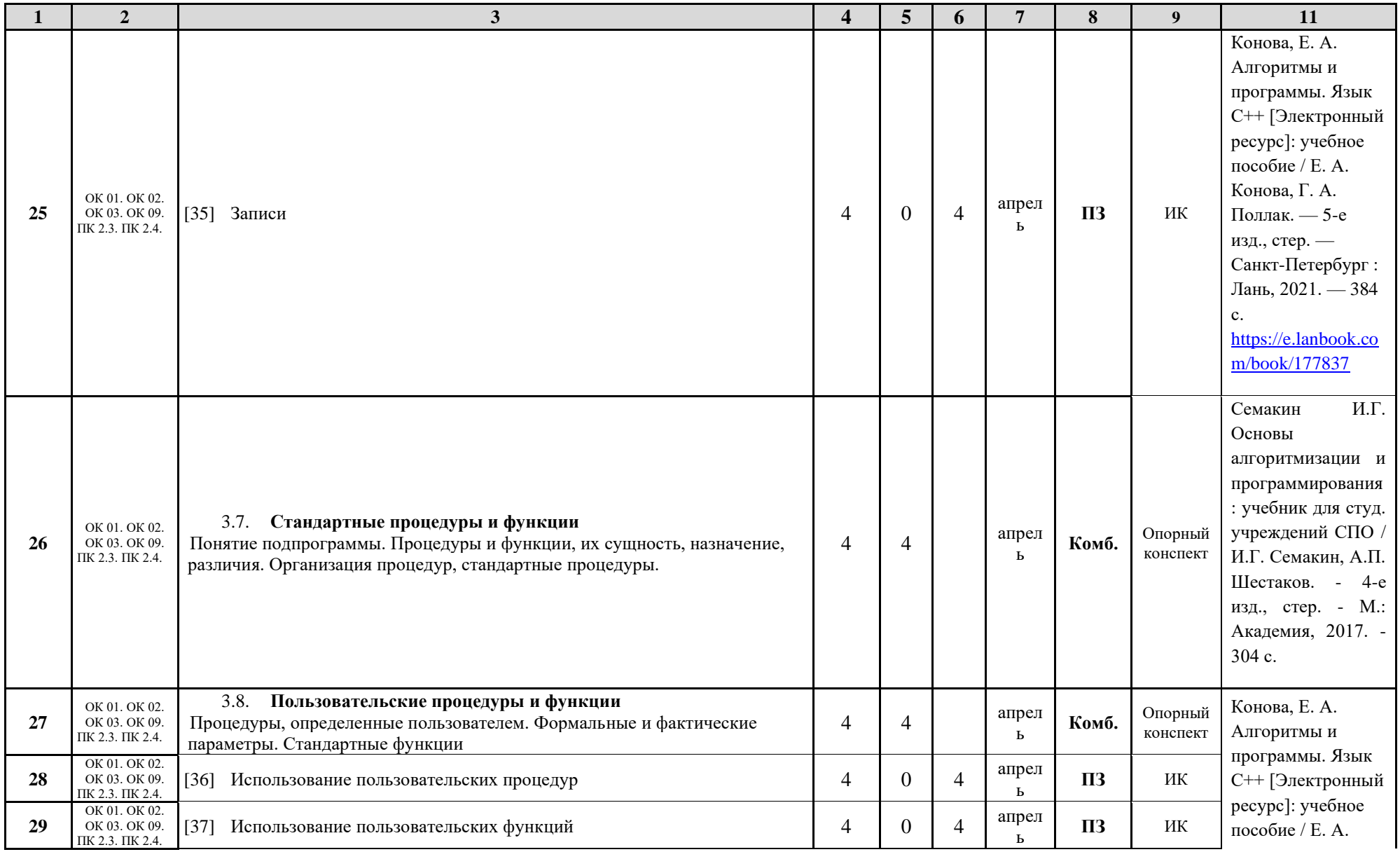

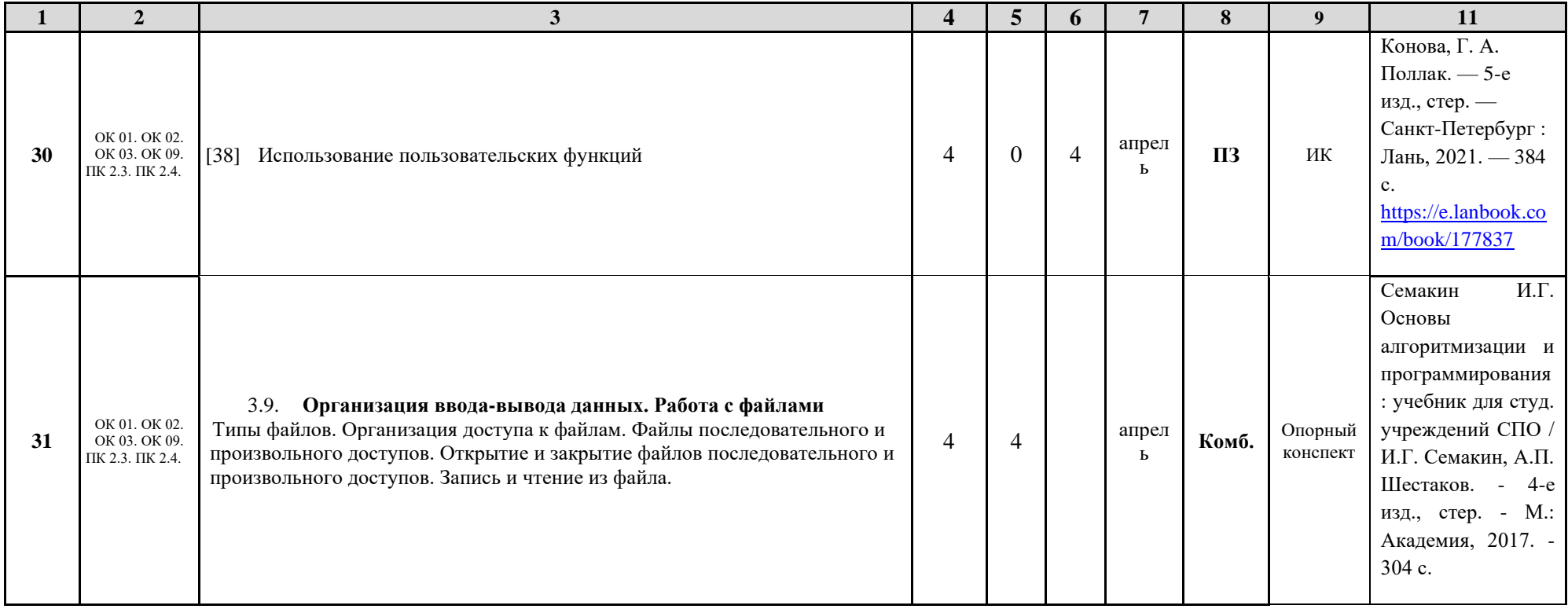

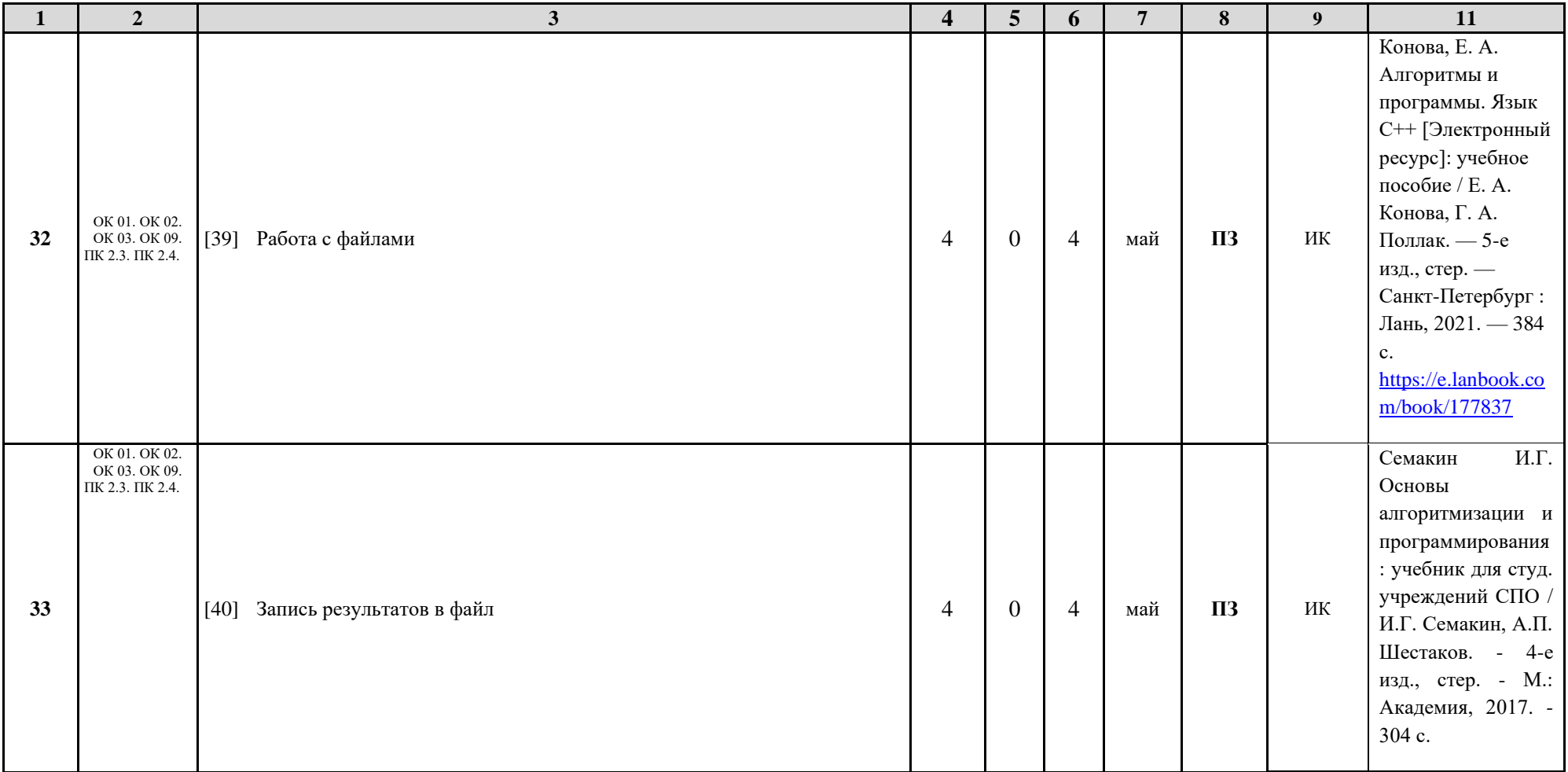

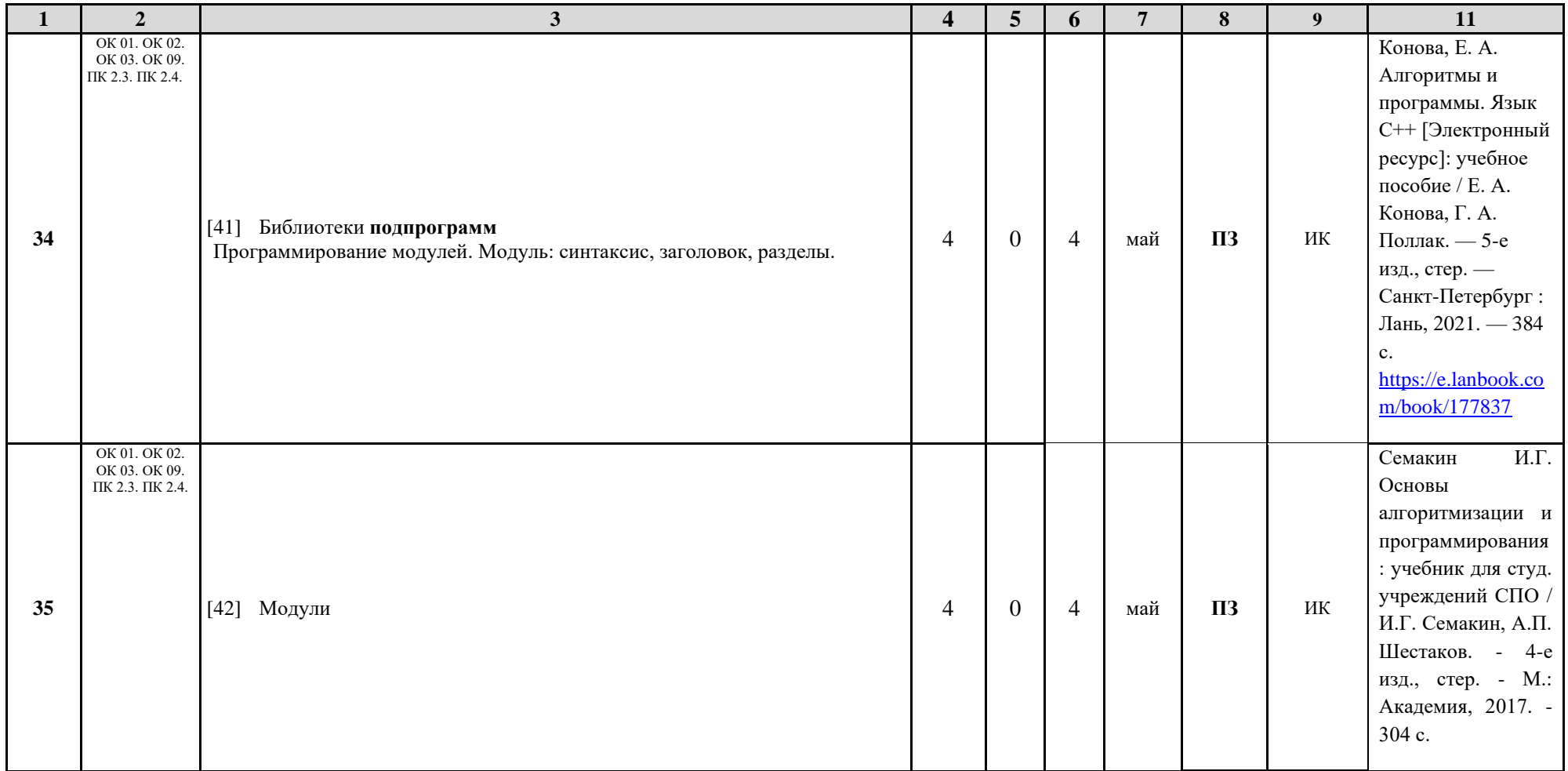

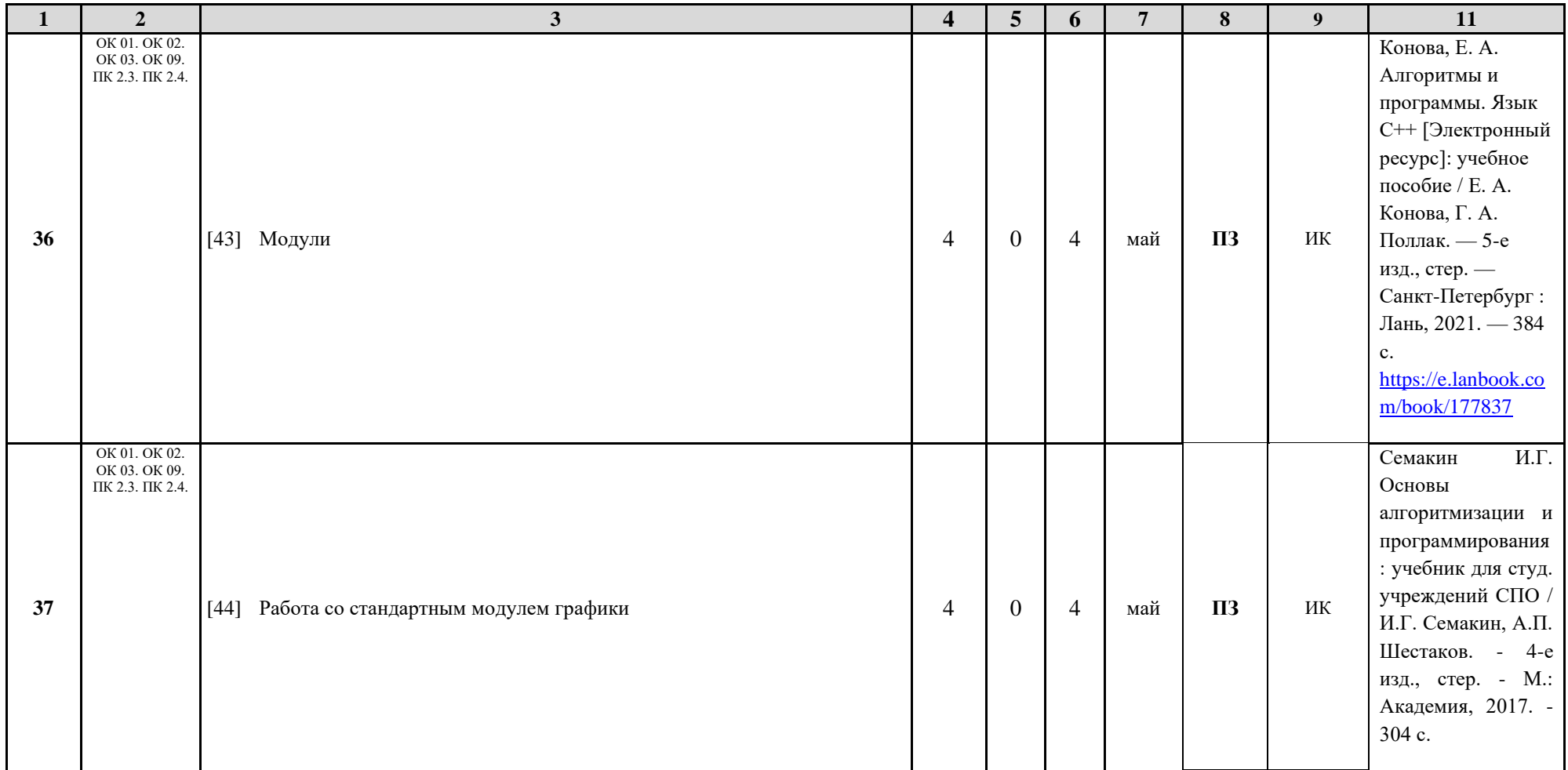
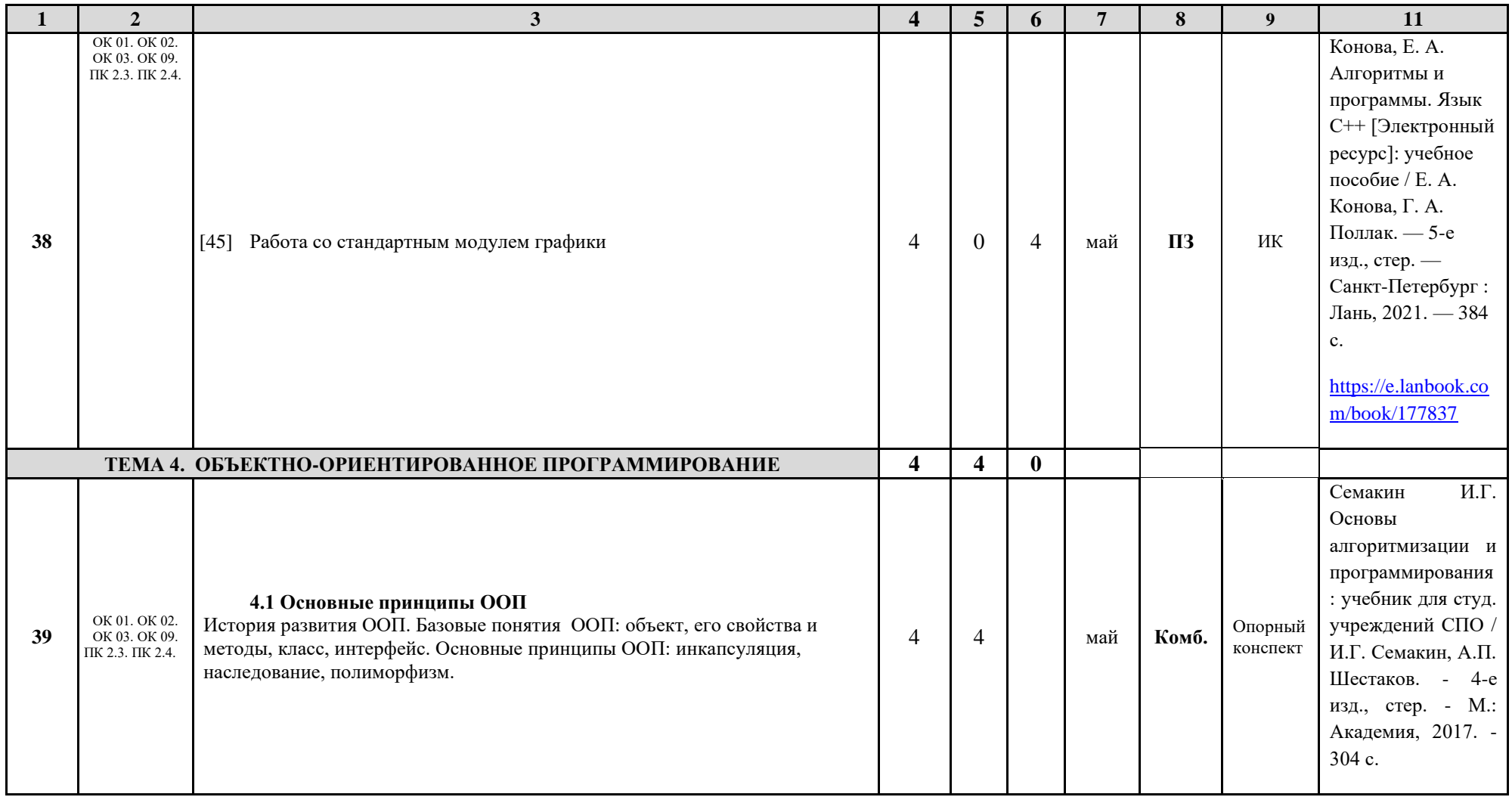

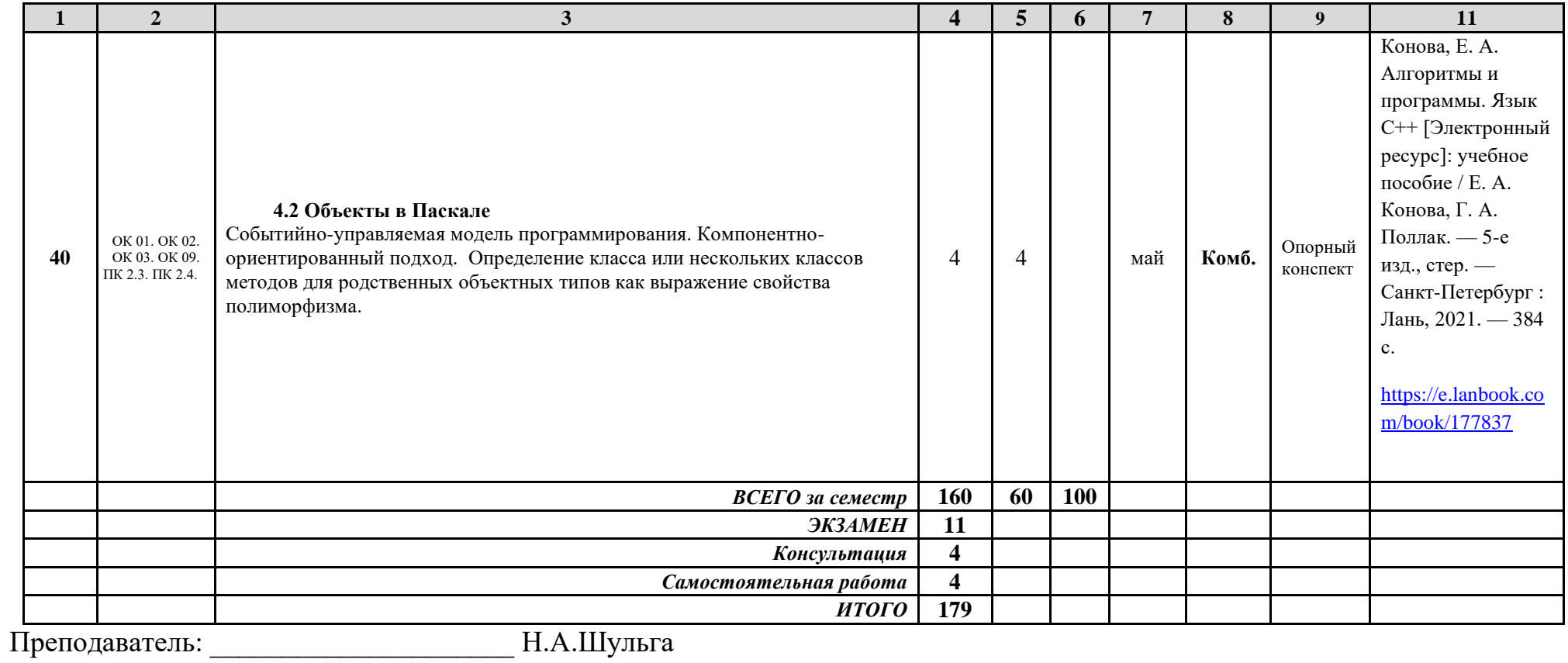

*Приложение 4 к рабочей программе дисциплины ОП.03 Основы алгоритмизации и программирования*

МИНИСТЕРСТВО НАУКИ И ВЫСШЕГО ОБРАЗОВАНИЯ РОССИЙСКОЙ ФЕДЕРАЦИИ ФЕДЕРАЛЬНОЕ ГОСУДАРСТВЕННОЕ АВТОНОМНОЕ ОБРАЗОВАТЕЛЬНОЕ УЧРЕЖДЕНИЕ ВЫСШЕГО ОБРАЗОВАНИЯ «Национальный исследовательский ядерный университет «МИФИ»

Димитровградский инженерно-технологический институт филиал федерального государственного автономного образовательного учреждения высшего образования «Национальный исследовательский ядерный университет «МИФИ»

# (ДИТИ НИЯУ МИФИ)

**УТВЕРЖДАЮ** Директор техникума ДИТИ НИЯУ МИФИ  $H$ Н.А.Домнина anneue  $20\sqrt[3]{r}$ 

# **Методические рекомендации по выполнению практических и/или лабораторных работ (инструкционные карты) по дисциплине ОП.03 Основы алгоритмизации и программирования**

# **специальности 10.02.05 Обеспечение информационной безопасности автоматизированных систем**

Составитель: Н.А.Шульга, преподаватель техникума ДИТИ НИЯУ МИФИ

Димитровград 2021

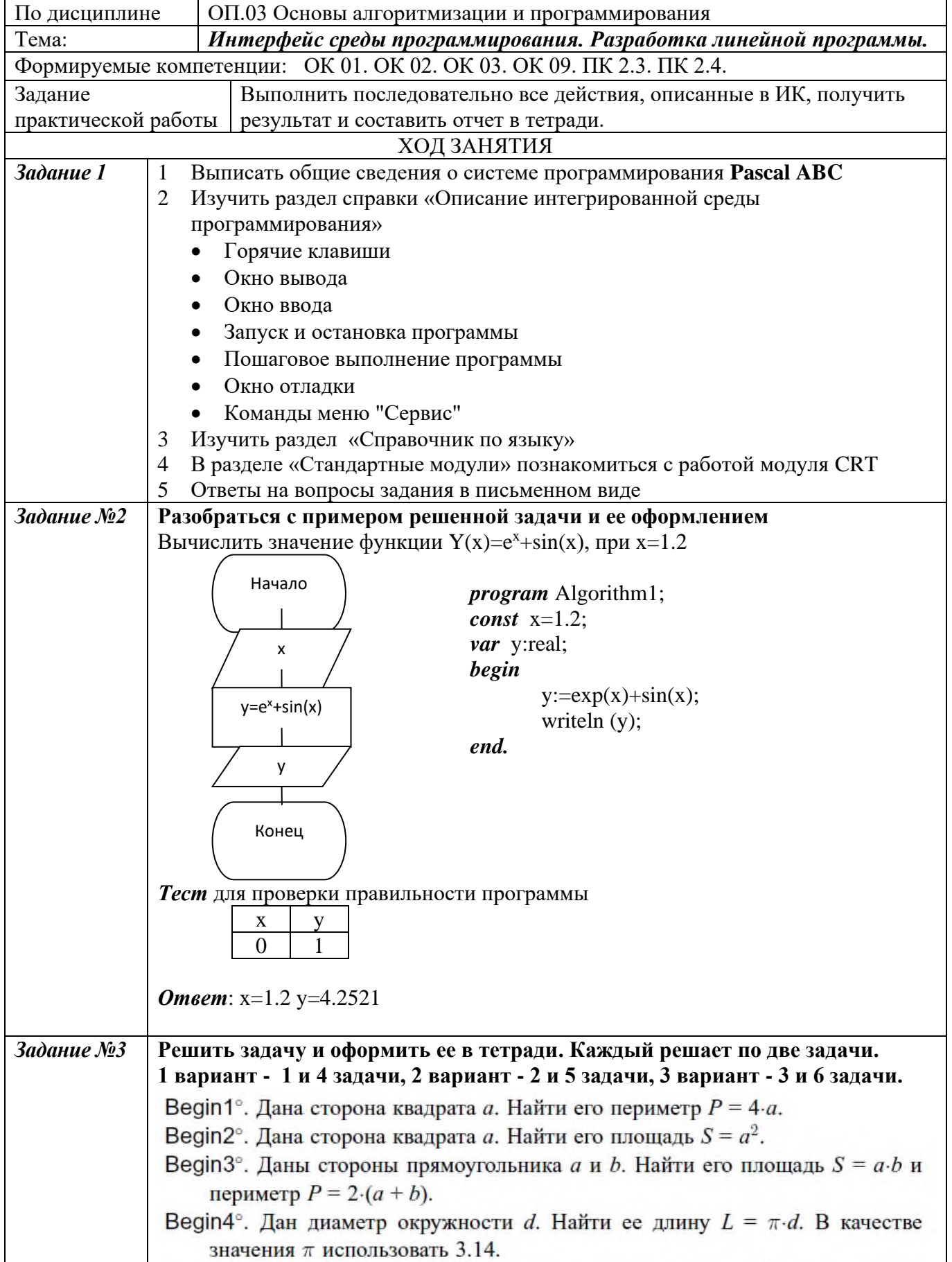

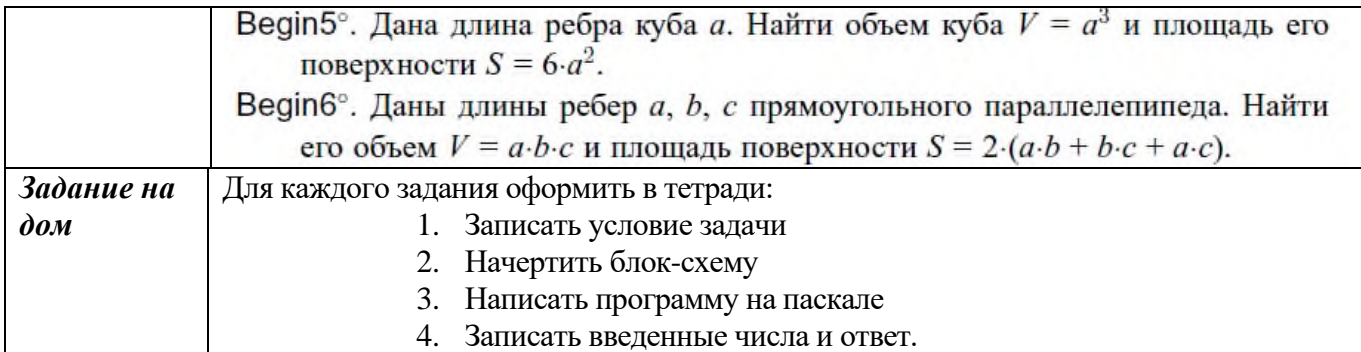

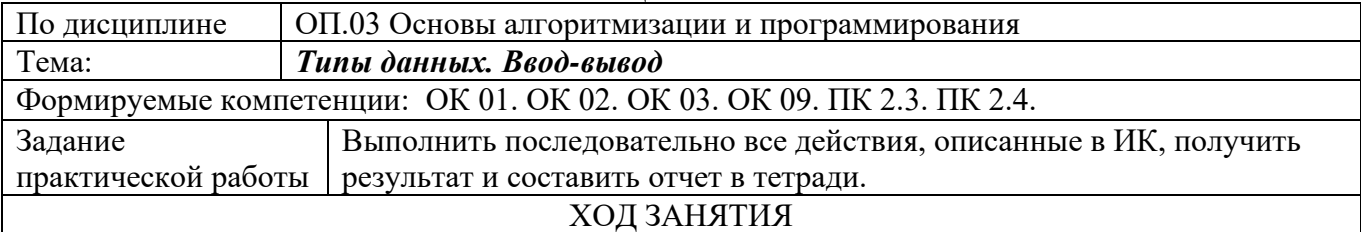

Решить задачу и оформить ее в тетради. Каждый решает по две задачи.

1 вариант - с четными, 2 вариант - с нечетными номерами.

*Отметка «5»* ставится – за обе решенные задачи (записанное условие задачи, аккуратно и правильно построенная блок-схема, грамотно записанный листинг на языке Паскаль, наличие введенных цифр и полученных ответов);

*Отметка «4»* ставится – за обе решенные задачи с недочетами (записанное условие задачи, аккуратно и правильно построенная блок-схема, грамотно записанный листинг на языке Паскаль, наличие введенных цифр и полученных ответов);

*Отметка «3»* ставится – за одну решенную задачу (записанное условие задачи, аккуратно и правильно построенная блок-схема, грамотно записанный листинг на языке Паскаль, наличие введенных цифр и полученных ответов), небрежное оформление;

*Отметка «2»* ставится – за не правильное и небрежное оформление решения задач.

*Задача 1*. Даны стороны треугольника a,b,c. Определить его площадь.

 $S = \sqrt{p(p-a)(p-b)(p-c)}$ , где p - полупериметр. (Решить для  $a = 3.5$  см  $b = 3$  см  $c = 4$  см.)

 $3a\delta a$ ча 2. Вычислить длину отрезка AB, заданного координатами концов  $A(x_1,y_1)$ B(x<sub>2</sub>,y<sub>2</sub>) на плоскости.  $d = \sqrt{(x_1 - x_2)^2 + (y_1 - y_2)^2}$  $1 - y_2$  $d = \sqrt{(x_1 - x_2)^2 + (y_1 - y_2)}$ (Решить для А(3,4) , В(10,10)).

 ${\it 3}$ адача  ${\rm 3.7}$ ри параллельно соединенных конденсатора емкостью  ${\rm C}_1, {\rm C}_2, {\rm C}_3$  подключены к источнику с напряжением U. Определить энергию батареи конденсаторов.  $W = \frac{CU^2}{2}$ ,  $C = C_1 + C_2 + C_3$ (Решить для С<sub>1</sub> = 5мкф, С<sub>2</sub> = 10мкф, С<sub>3</sub> = 15мкф, U = 120В)

 $\bm{3}$ адача 4. Три параллельно соединенных конденсатора емкостью C<sub>1</sub>, C<sub>2</sub>, C<sub>3</sub> подключены к источнику электрической энергии напряжением U. Определить общий заряд батареи конденсаторов.  $Q_i = C_i^* U$ ,  $Q = Q_1 + Q_2 + Q_3$ (Решить для  $C_1 = 5$  мкф,  $C_2 = 10$  мкф,  $C_3 = 15$ мкф,  $U = 120B$ ).

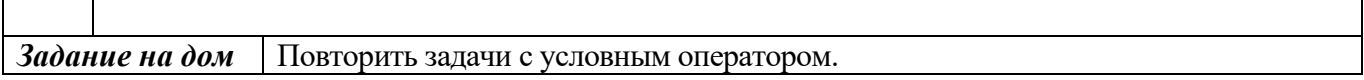

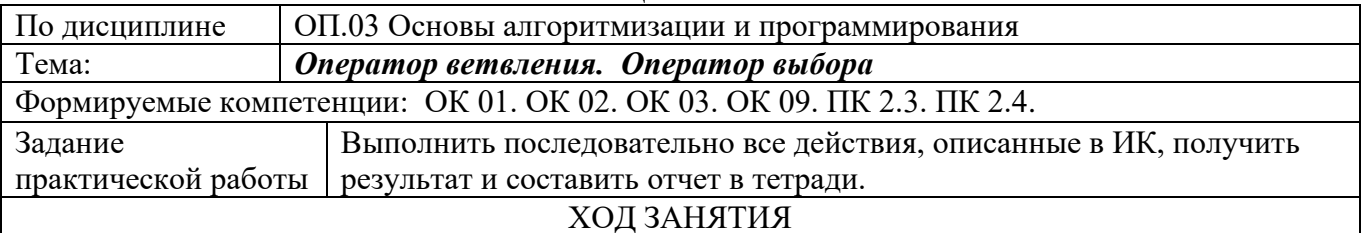

ЗАДАНИЕ1 Решить задачи и оформить в тетради. 1 вариант - с нечетными, 2 вариант - с четными номерами.

**If10.** Даны две переменные целого типа: А и В. Если их значения не равны, то присвоить каждой переменной сумму этих значений, а если равны , то присвоить переменным нулевые значения. Вывести новые значения переменных А и В.

If11. Даны две переменные целого типа: А и В. Если их значения не равны, то присвоить каждой переменной большее из этих значений, а если равны, то присвоить переменным нулевые значения. Вывести новые значения переменных А и В.

If12. Даны три числа. Найти наименьшее из них.

If13. Даны три числа. Найти среднее из них (то есть число, расположенное между наименьшим и наибольшим).

#### ЗАДАНИЕ 2 Разберите пример. Запишите в тетрадь.

// Оператор выбора var day: integer; begin writeln('Введите номер дня недели  $(1..7)$ : ');  $readln(day)$ : case day of 1..5: writeln('Будний'); 6,7: writeln('Выходной'); else writeln('Неверный день недели'); end: end.

#### ЗАЛАНИЕ З Решите задачи, используя оператор выбора CASE

**Case4.** Дан номер месяца — целое число в диапазоне  $1-12$  ( $1-$ январь, 2 — февраль и т. д.). Определить количество дней в этом месяце.

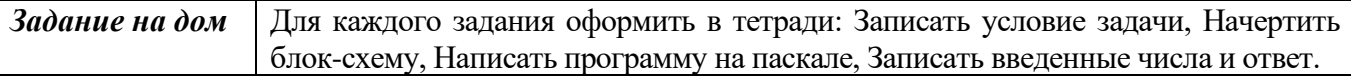

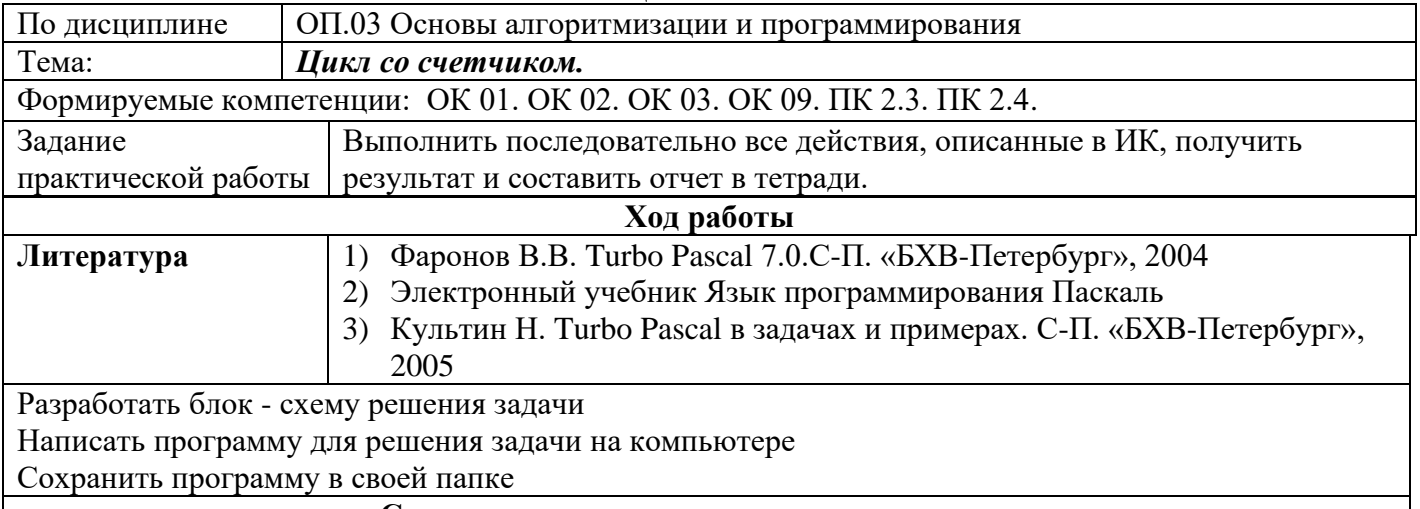

#### **Список задач для выполнения по вариантам** *Вариант 1*.

**Задача 1.** Программа вычисляет сумму четных чисел из первых 20 натуральных чисел. **Задача 2.** Программа вычисляет количество положительных и количество отрицательных элементов ряда чисел. Каждый элемент ряда вычисляется по формуле: (7\*k – 13) / 4, где k –номер элемента в ряду. Всего элементов 10.

# *Вариант 2*.

**Задача 1.** Программа вычисляет сумму нечетных чисел из первых 20 натуральных чисел. **Задача 2.** Программа вычисляет среднее арифметическое положительных элементов ряда чисел. Каждый элемент ряда вычисляется по формуле: (12\*k – 25) / 3, где k –номер элемента в ряду. Всего элементов 20.

## *Вариант 3*

**Задача 1.** Программа вычисляет произведение четных чисел из первых 10 натуральных чисел. **Задача 2.** Программа вычисляет среднее арифметическое отрицательных элементов ряда чисел. Каждый элемент ряда вычисляется по формуле:  $(2.5 * k - 4.3) / 2$ , где k –номер элемента в ряду. Всего элементов 15.

## *Вариант 4*.

**Задача 1.** Программа вычисляет произведение нечетных чисел из первых 10 натуральных чисел. **Задача 2.** Программа вычисляет произведение положительных и количество отрицательных элементов ряда чисел. Каждый элемент ряда вычисляется по формуле:  $(5 * k - 8) / 2$ , где k –номер элемента в ряду. Всего элементов 20.

*Задание на дом* Для каждого задания оформить в тетради: Записать условие задачи, Начертить блоксхему, Написать программу на паскале, Записать введенные числа и ответ.

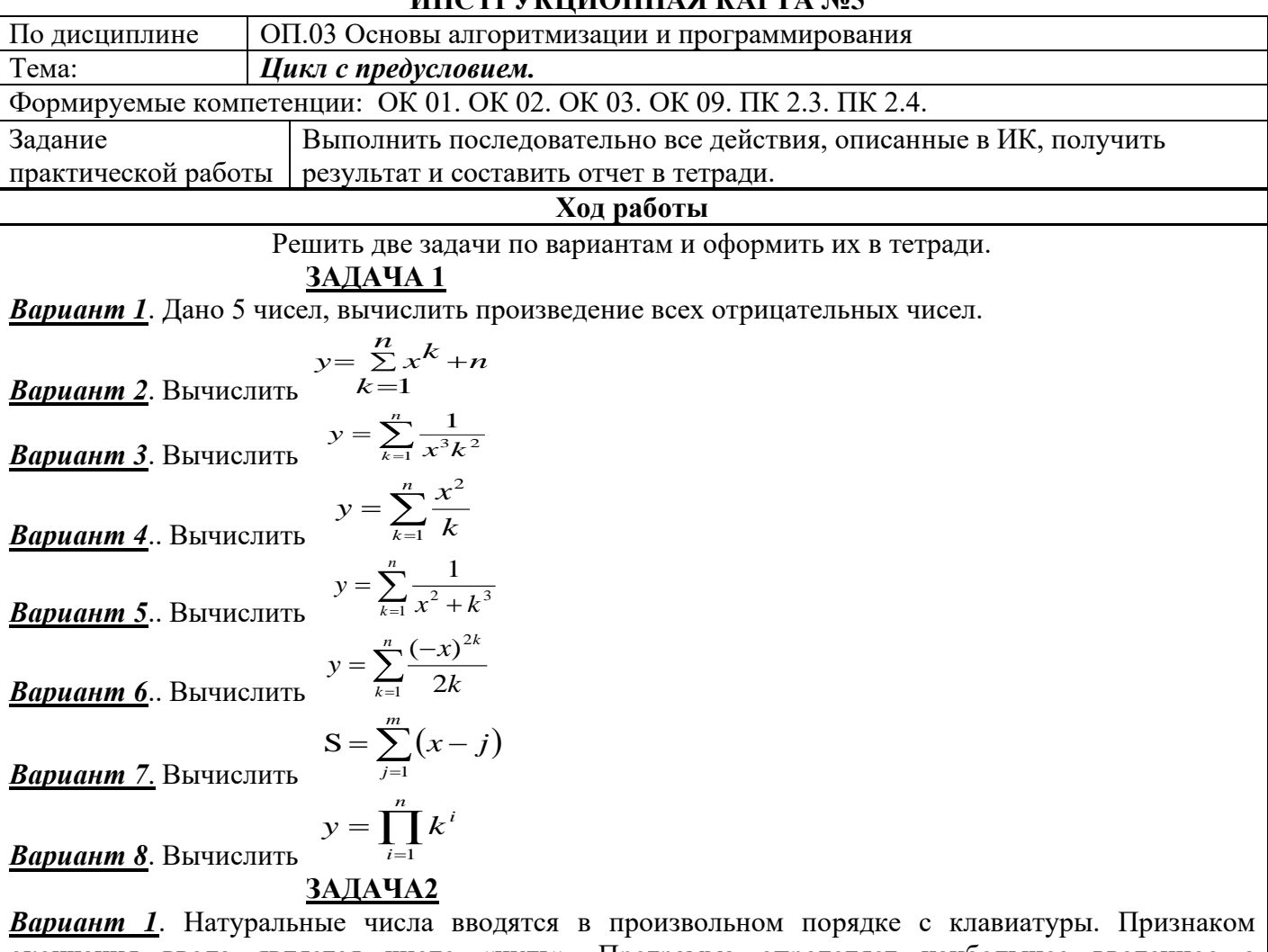

окончания ввода является число «нуль». Программа определяет наибольшее введенное с клавиатуры число и его номер *Вариант 2*. Каждому ученику 1-го класса полагается дополнительный стакан молока (200мл), если

его вес меньше 30 кг. Количество учеников класса и вес каждого ученика вводятся с клавиатуры. Программа определяет, сколько литров молока необходимо для класса.

*Вариант 3*. Спортсмен, начав тренировки, в первый день пробежал 10 км. Каждый следующий день он увеличивал дневную норму на 12%. Программа определяет общую длину пробега за месяц.

*Вариант 4*.. Спортсмен, начав тренировки, в первый день пробежал 10 км. Каждый следующий день он увеличивал дневную норму на 12%. Программа определяет, через сколько дней суммарный пробег будет равен 25 км.

*Вариант 5*.. Царевна-лягушка съедает ежедневно на 20% комаров больше, чем в предыдущий день, и еще 2 комара. Программа определяет, через сколько дней количество съеденных комаров превысит 100, если в первый день было съедено 12 комаров.

*Вариант 6*.. Царевна-лягушка съедает ежедневно на 20% комаров больше, чем в предыдущий день, и еще 2 комара. Программа определяет, сколько всего комаров съедено за месяц, если в первый день было съедено 12 комаров.

*Вариант 7*. Программа вычисляет сумму и среднее арифметическое значение последовательности положительных чисел, которые вводятся с клавиатуры. Признаком окончания ввода является число «нуль»

**Вариант 8**. Программа вычисляет сумму значений функции  $y = -|x-2|+2$  на отрезке [-25, 25] с шагом 0,5

*Задание на дом* Для каждого задания оформить в тетради: Записать условие задачи, Начертить блок-

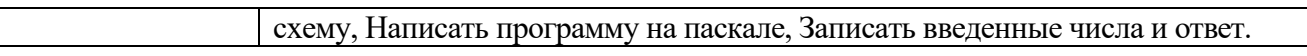

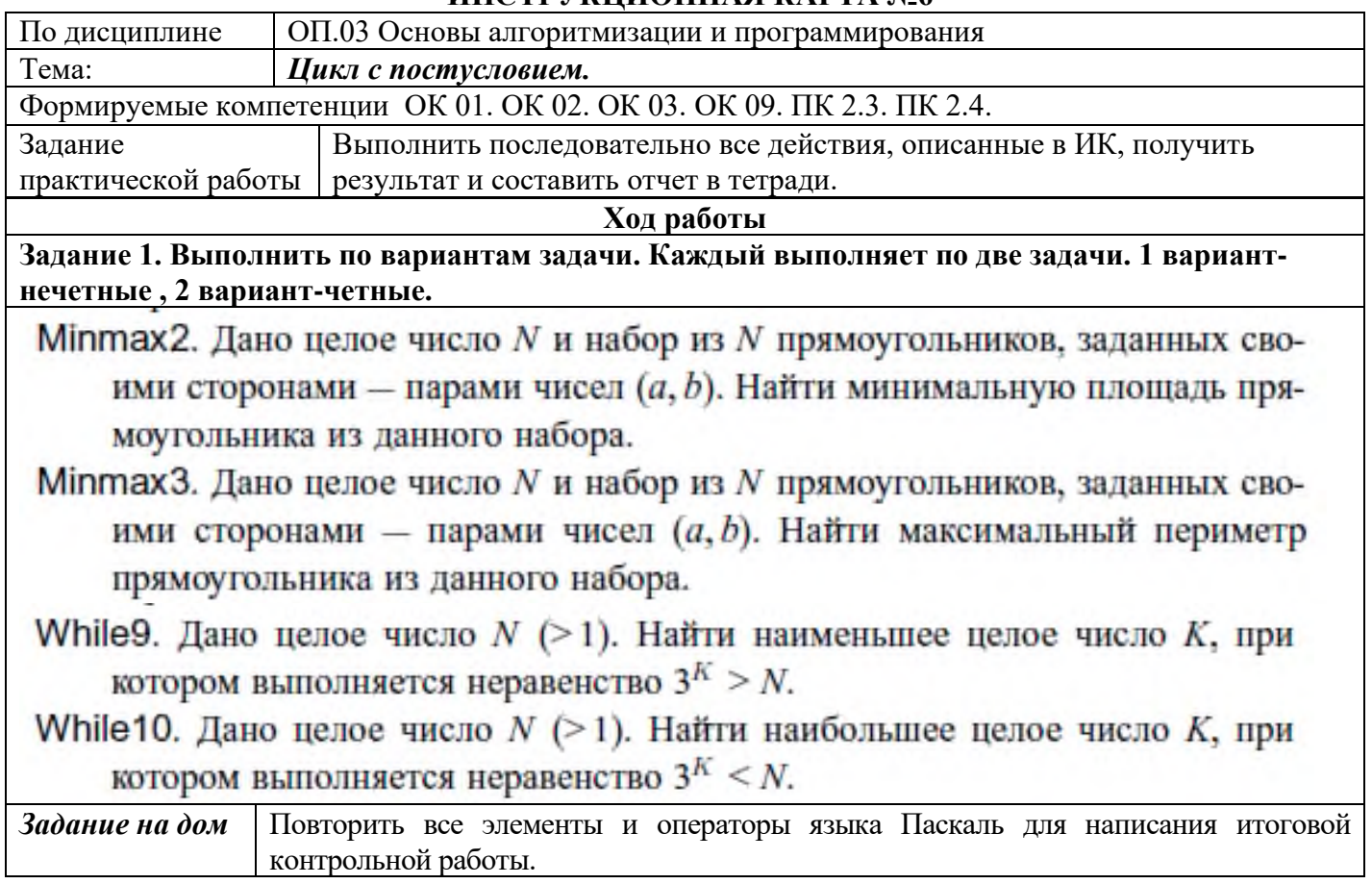

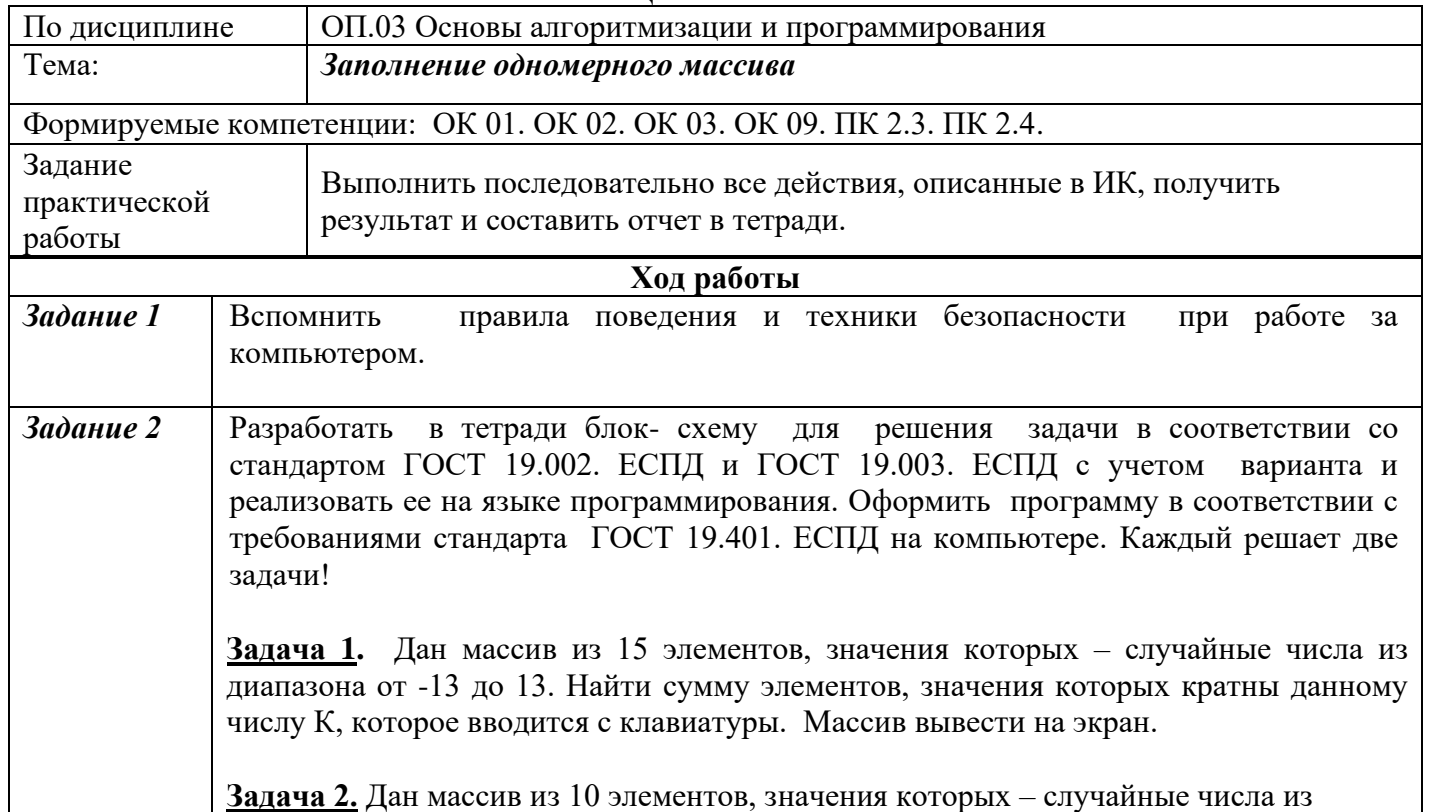

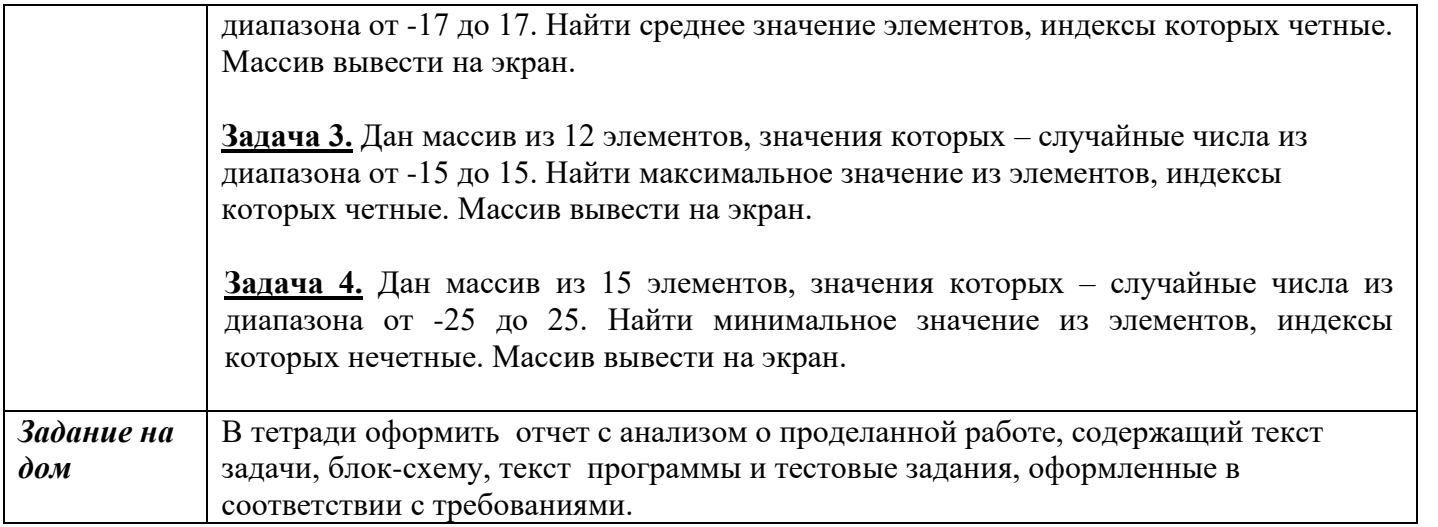

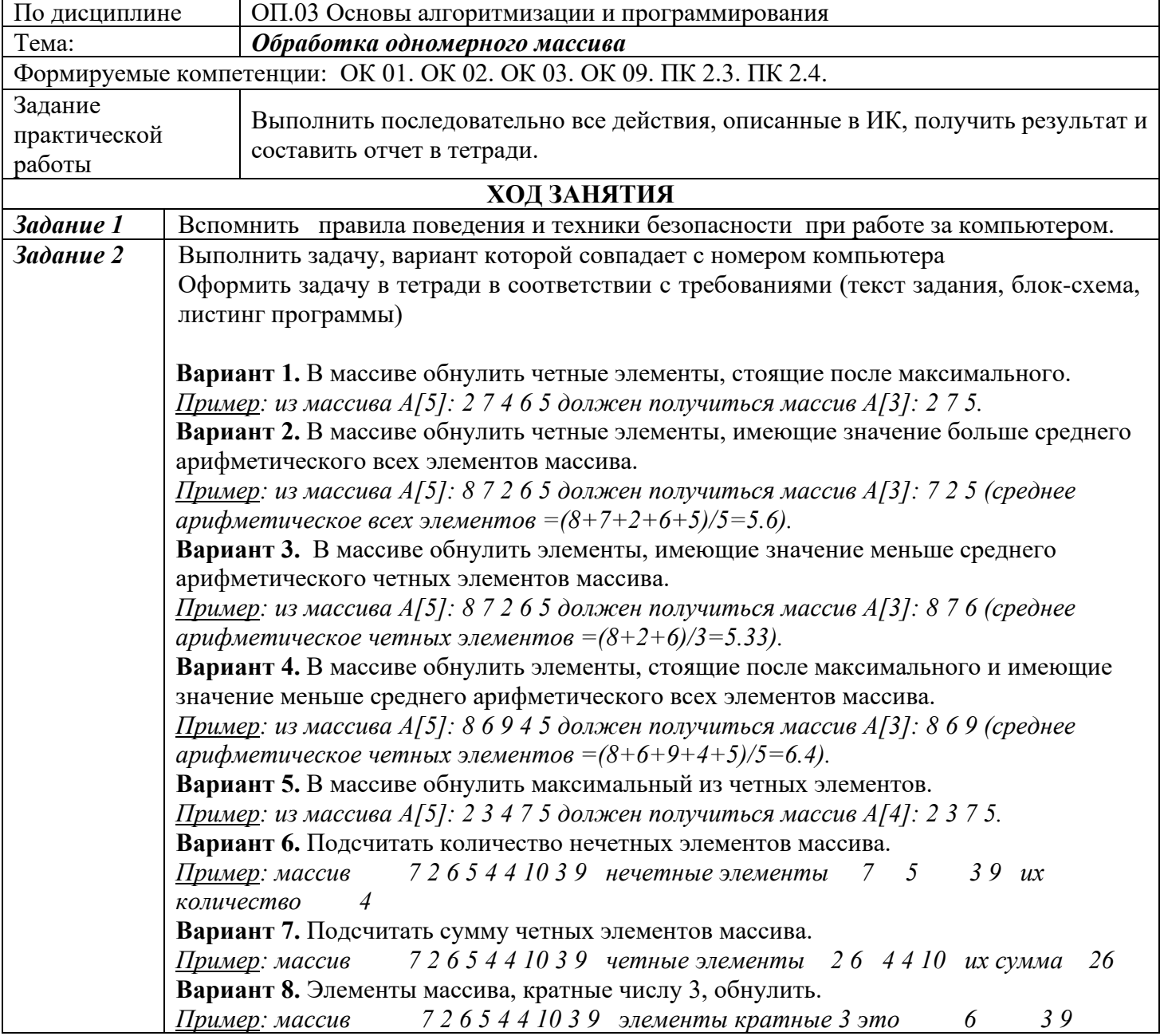

 $\overline{\phantom{a}}$ 

 $\mathbf{r}$ 

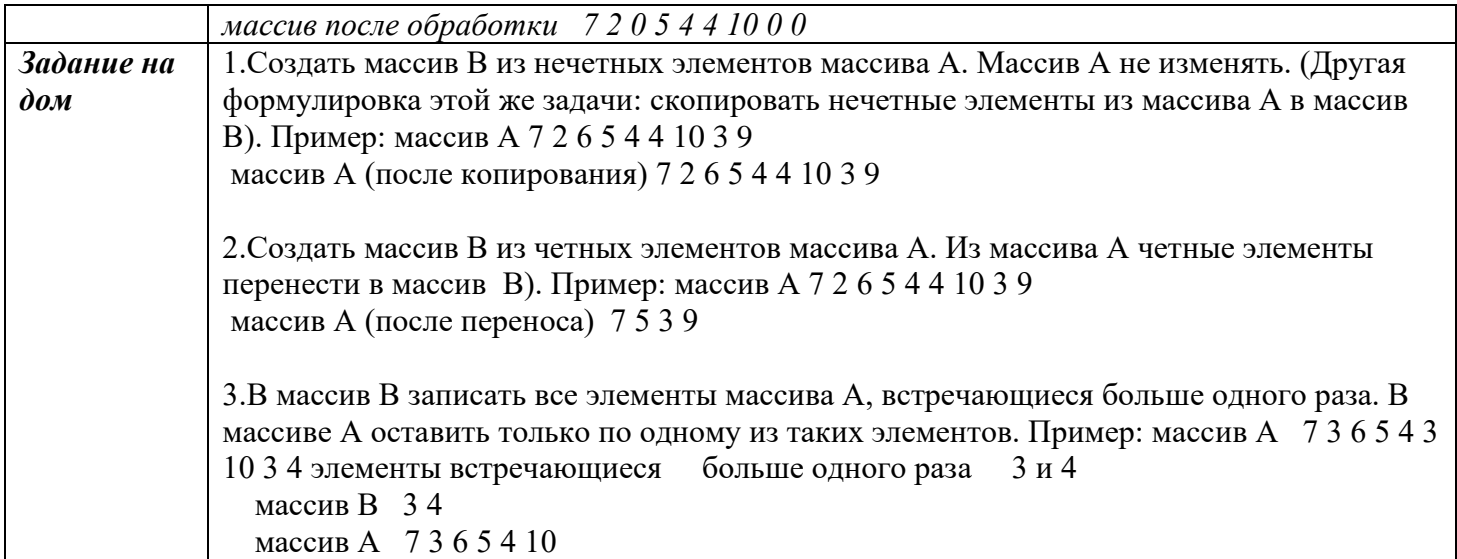

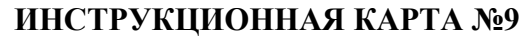

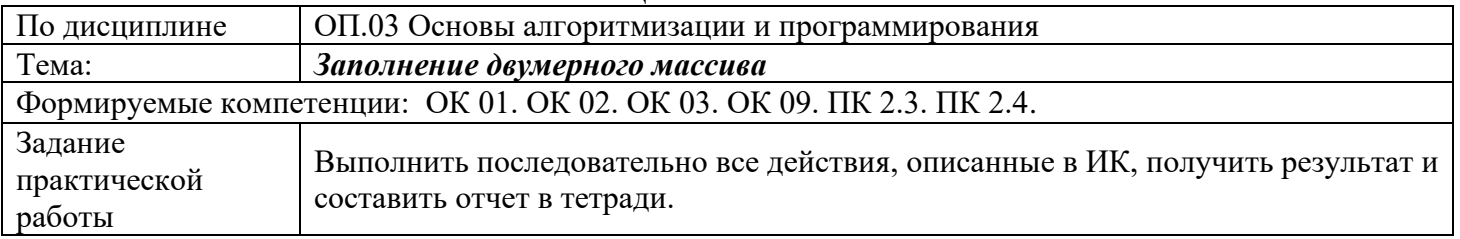

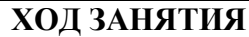

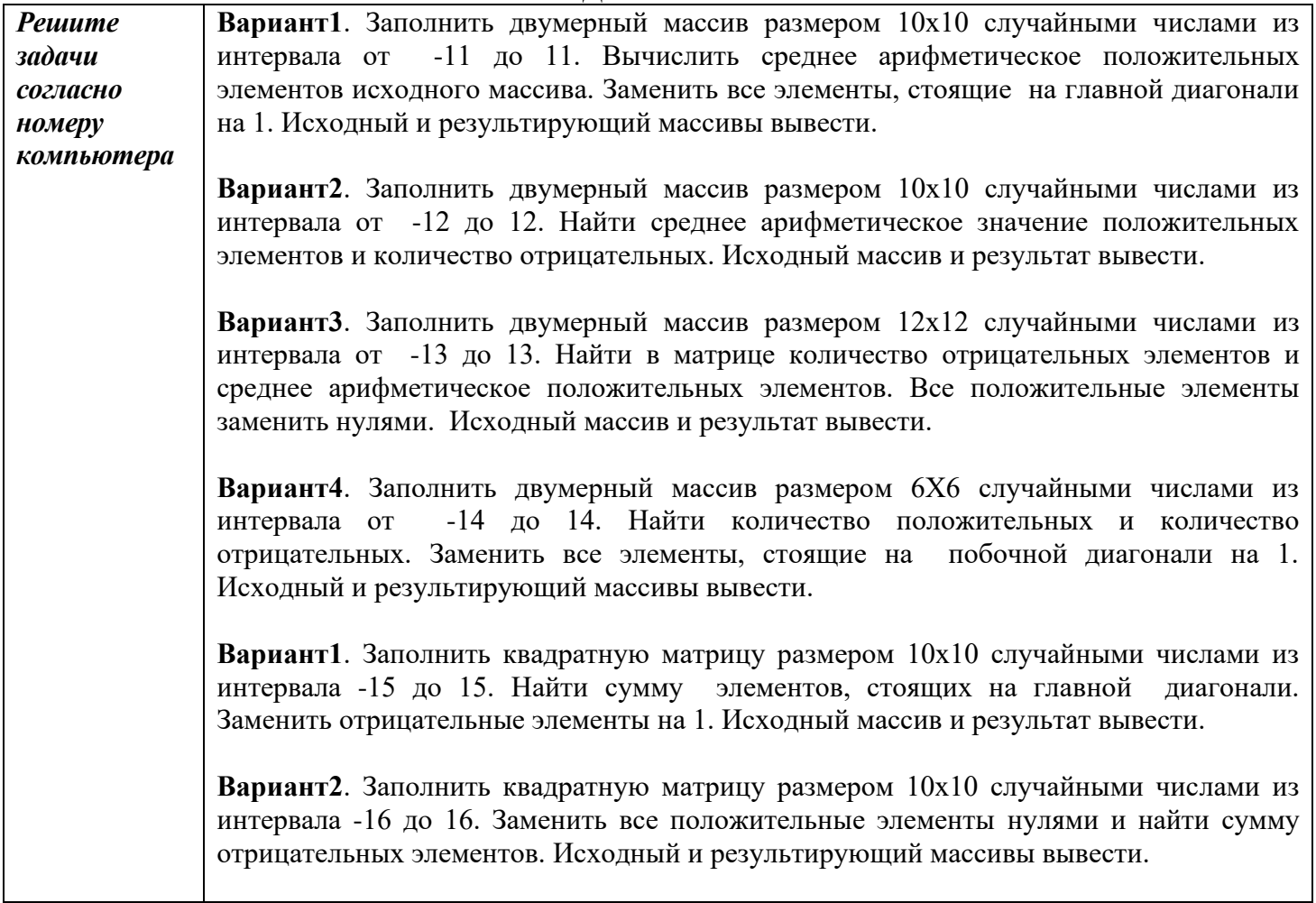

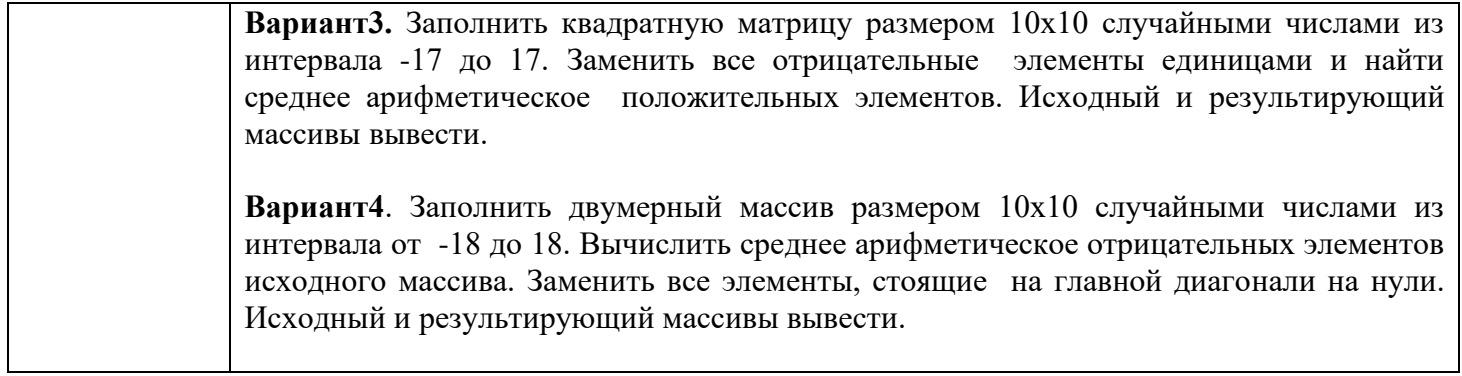

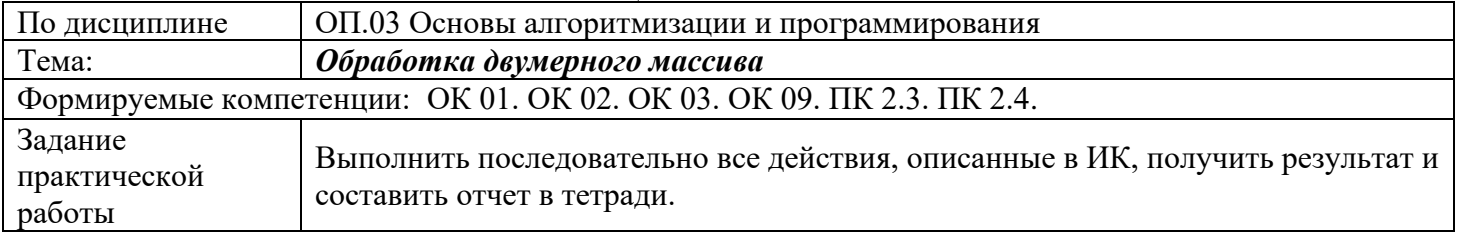

### **ХОД ЗАНЯТИЯ**

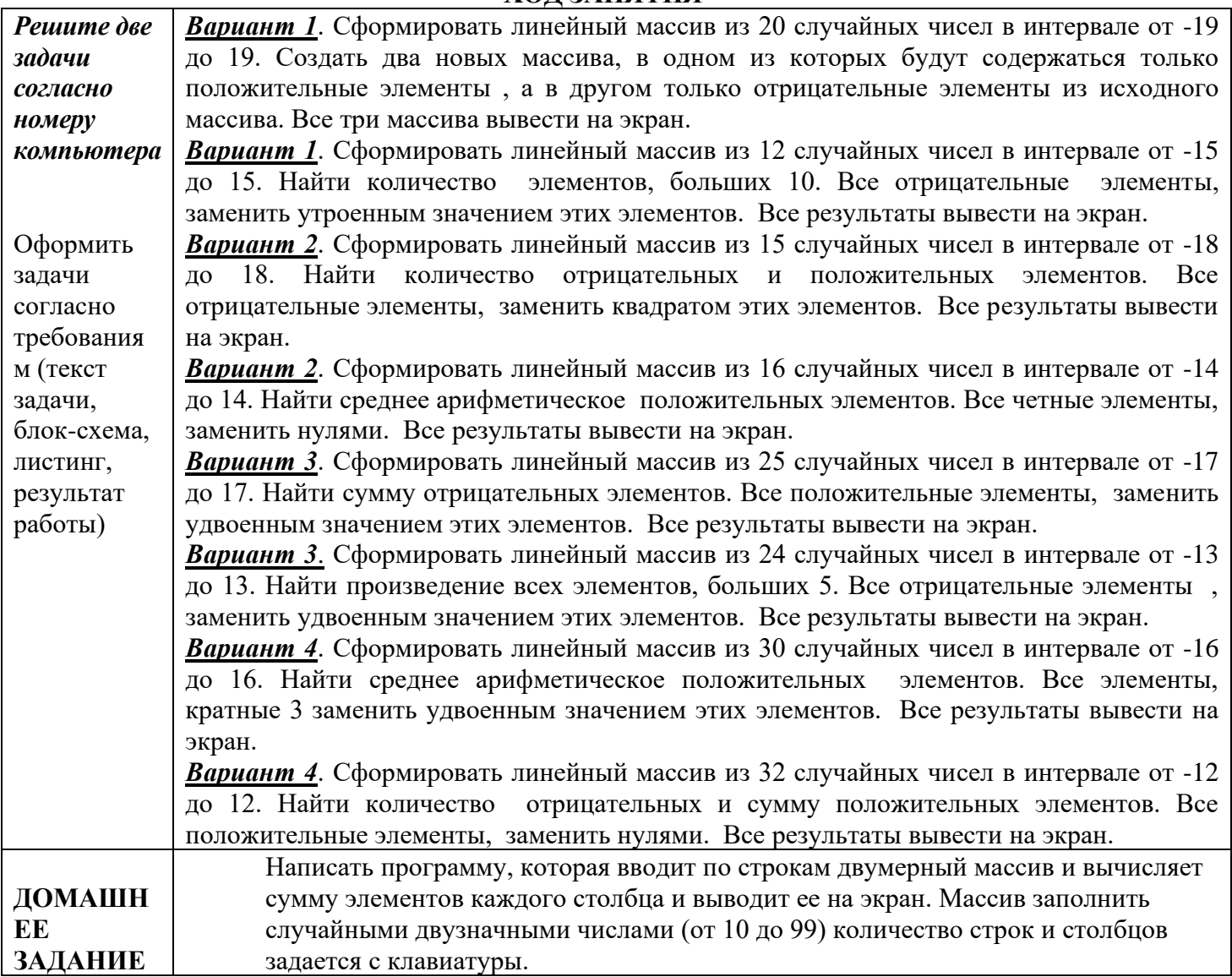

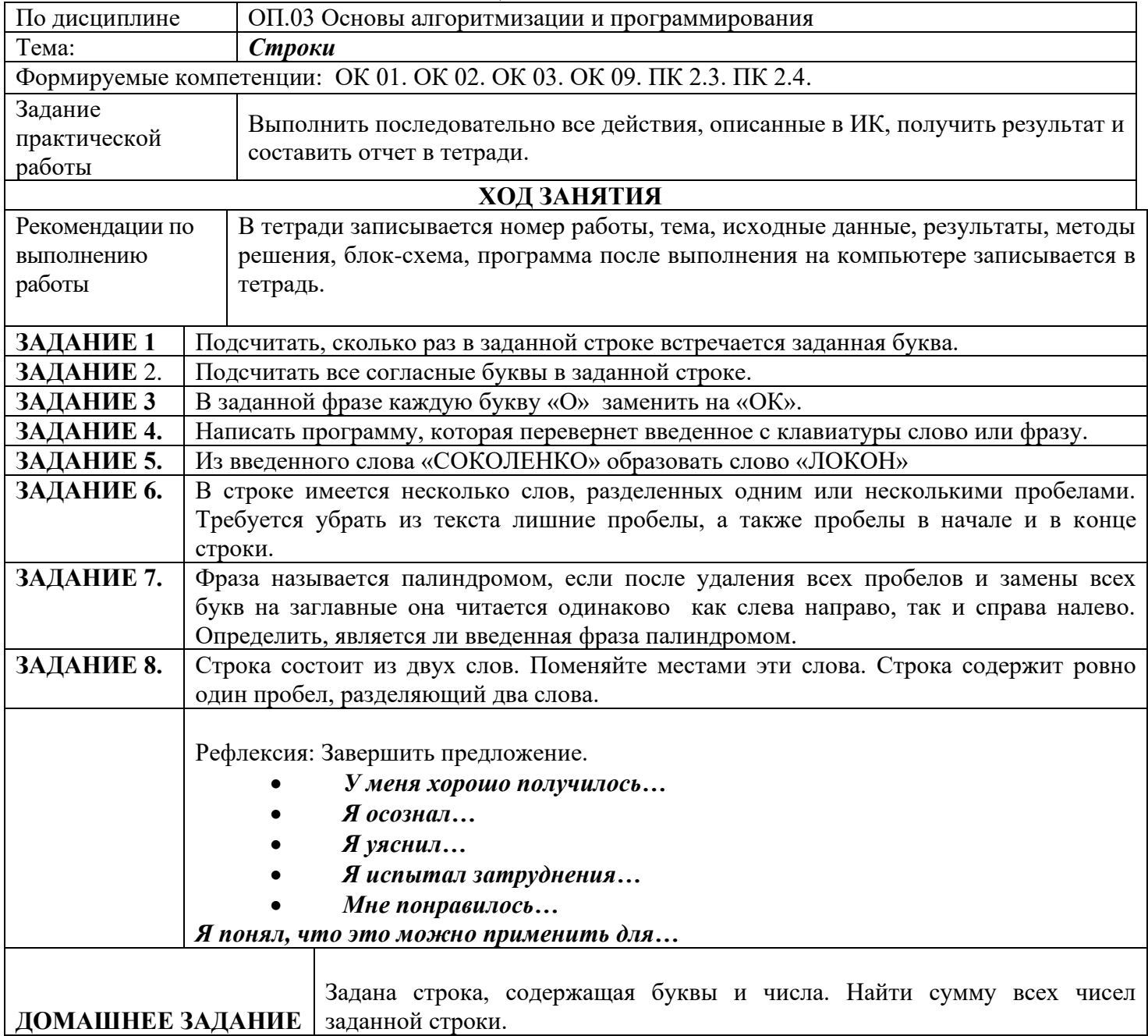

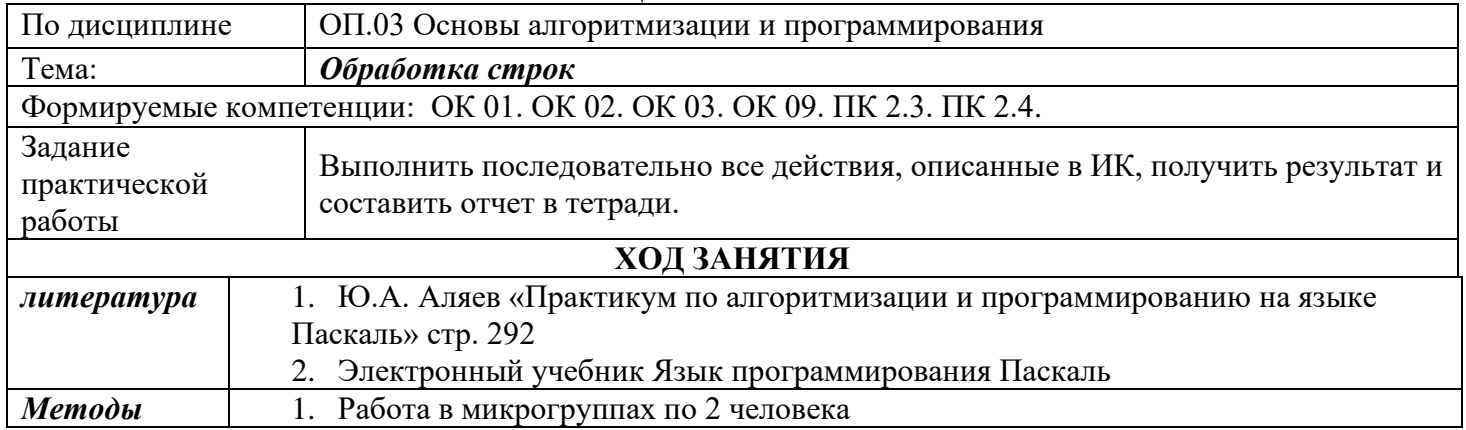

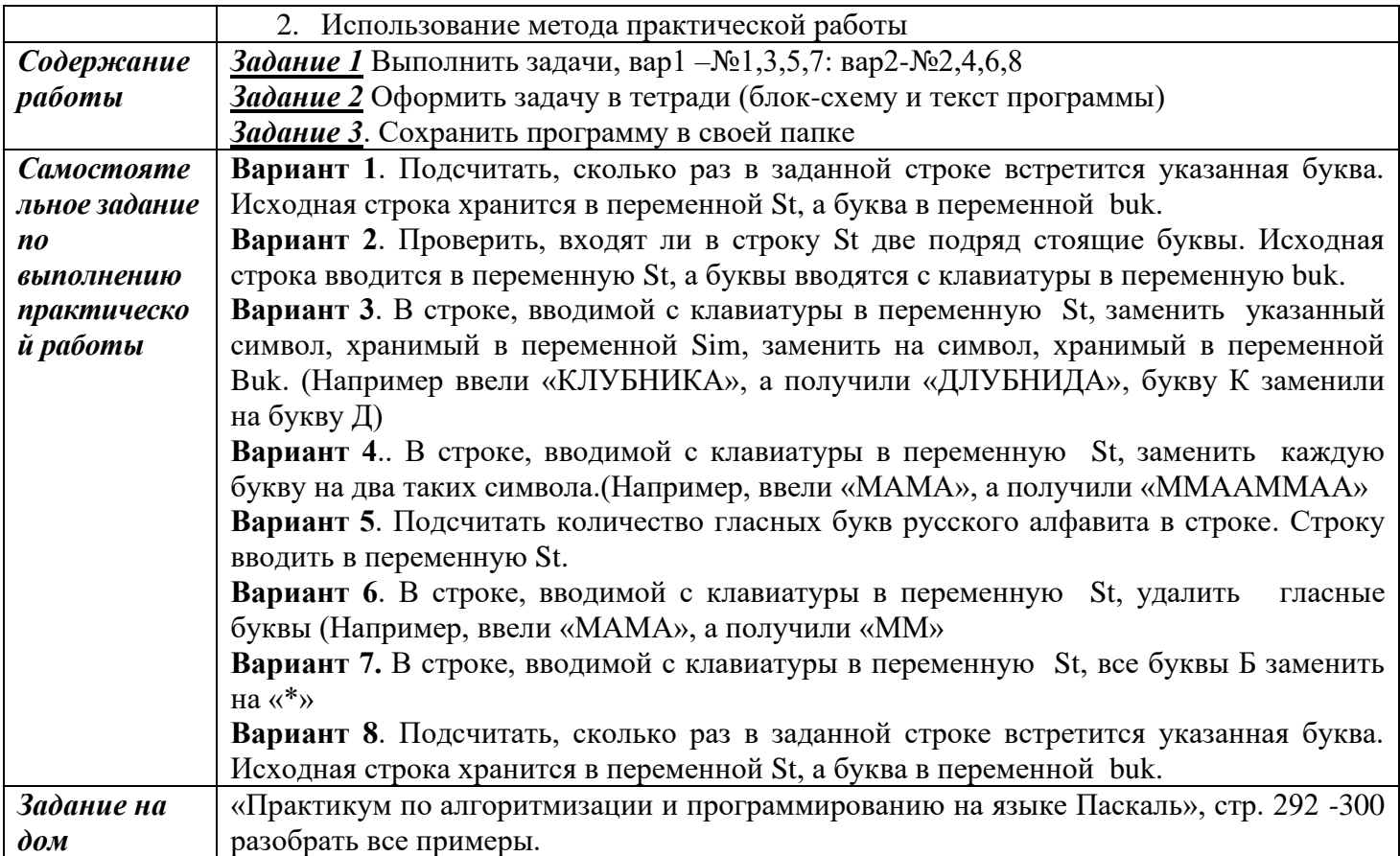

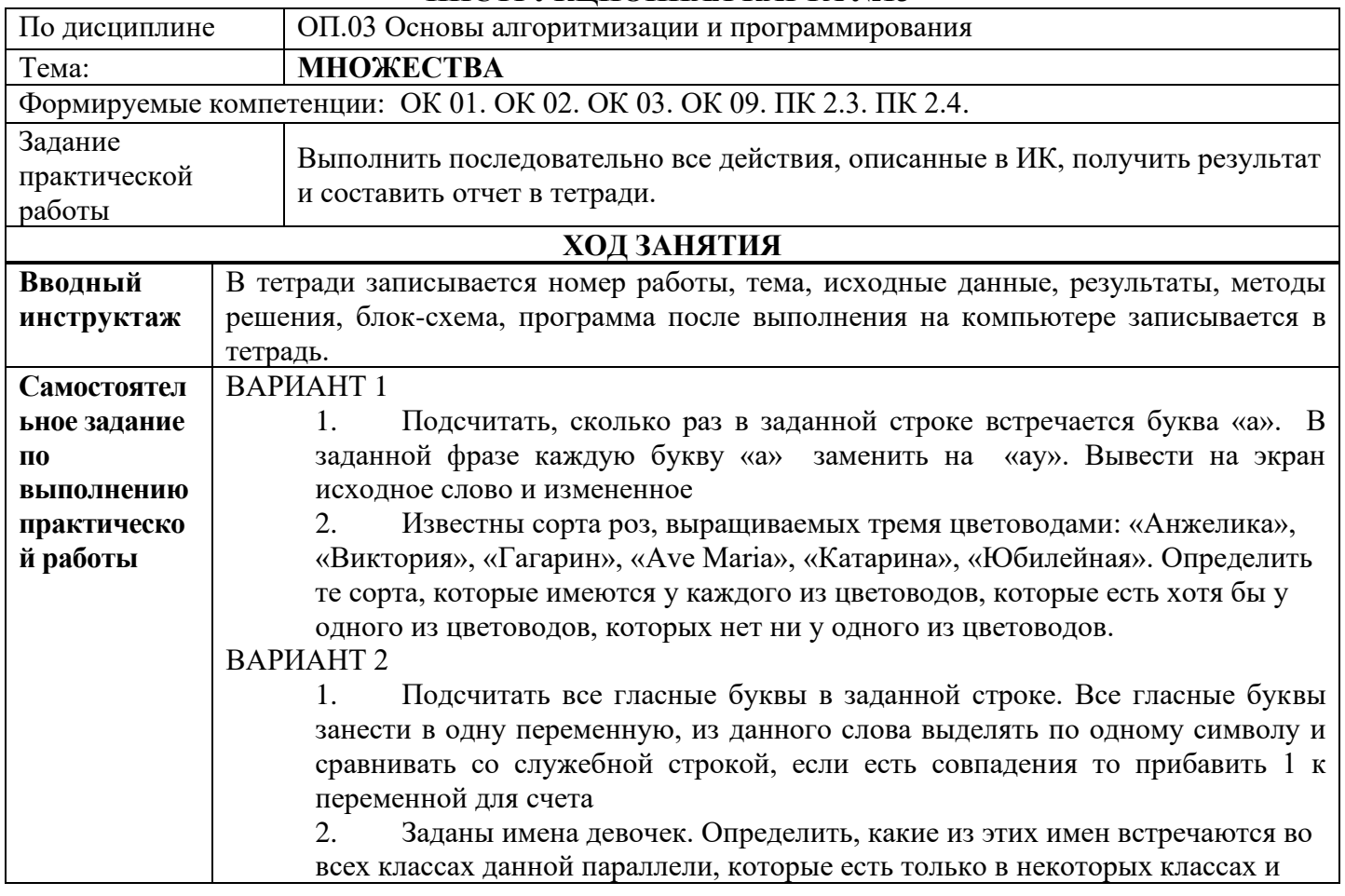

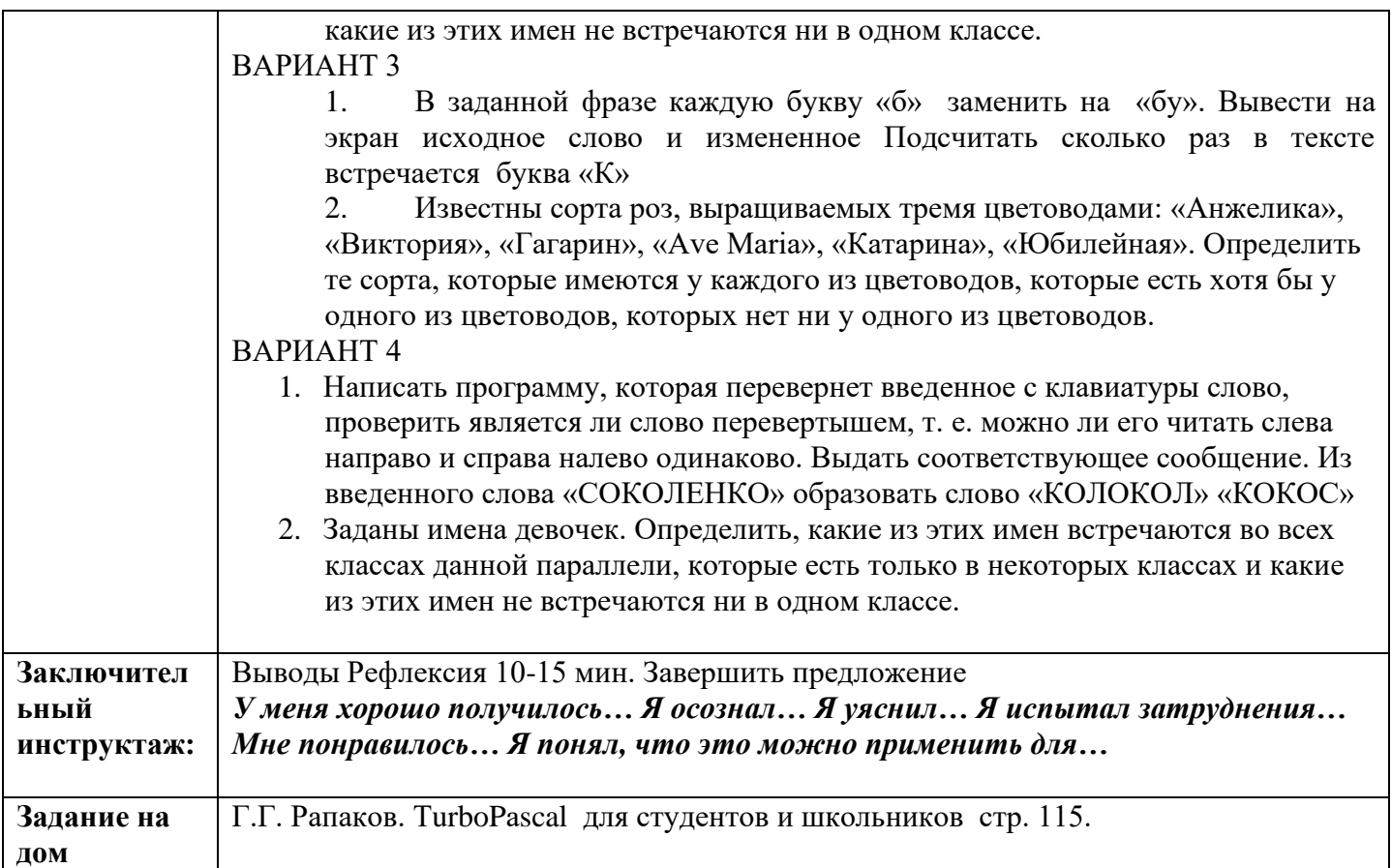

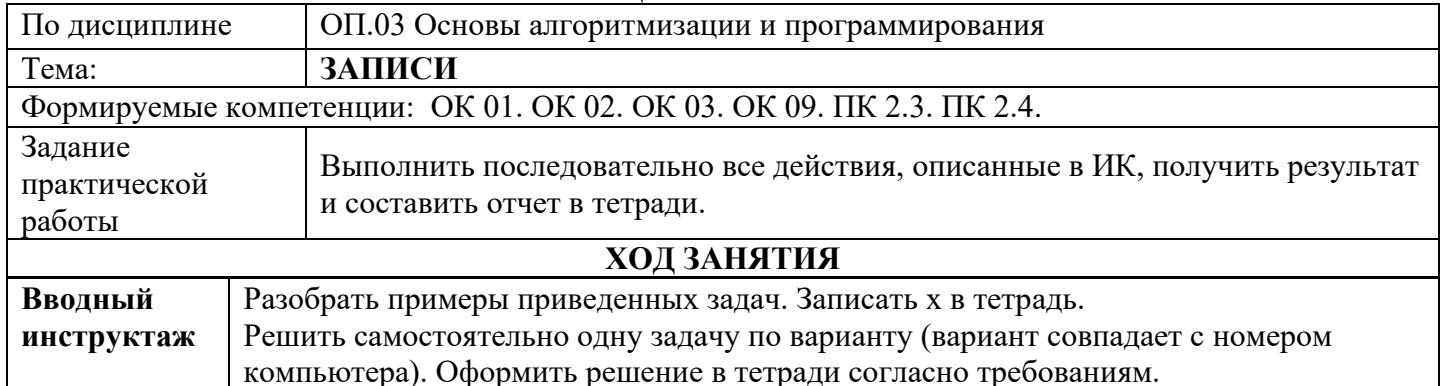

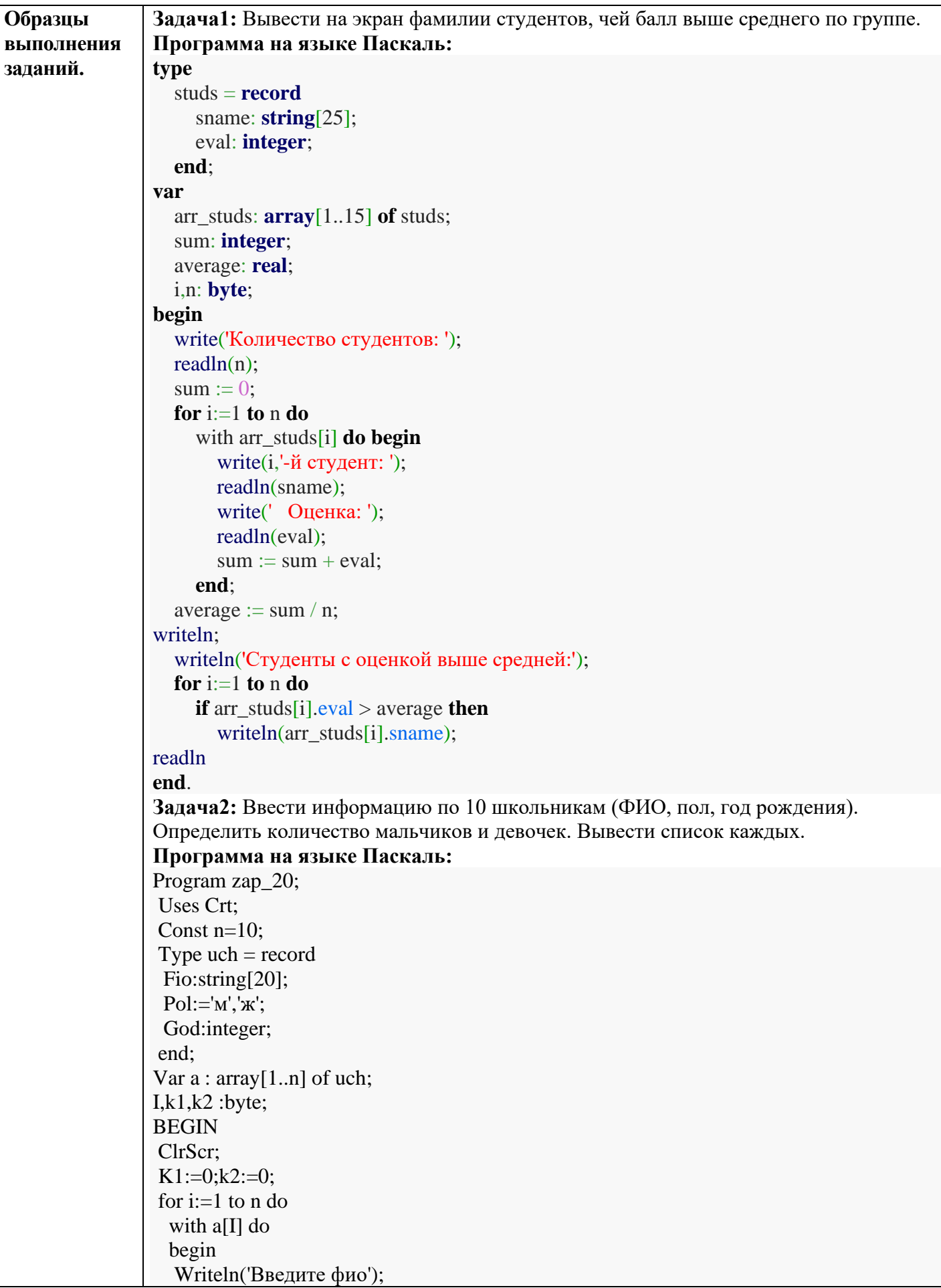

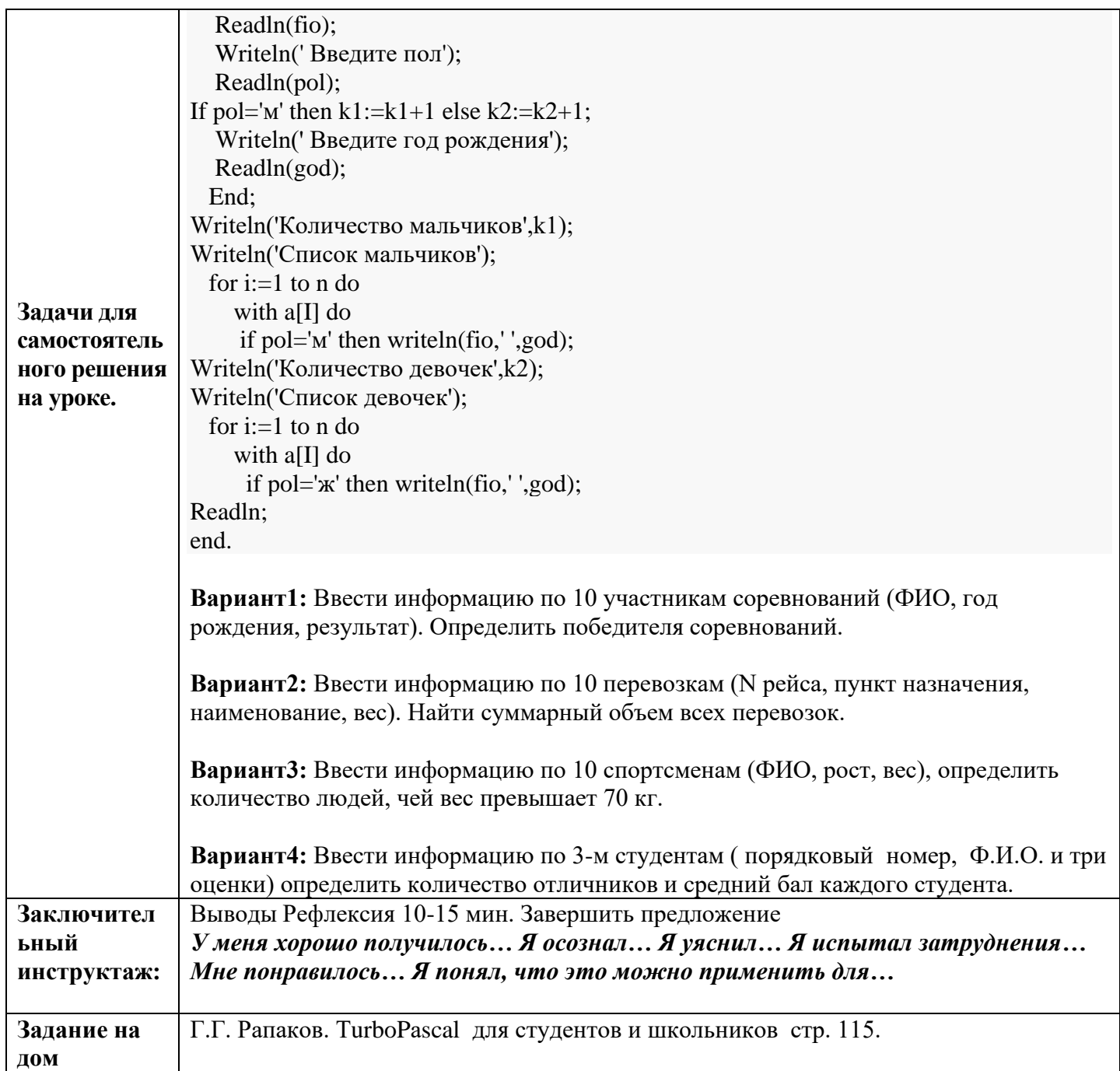

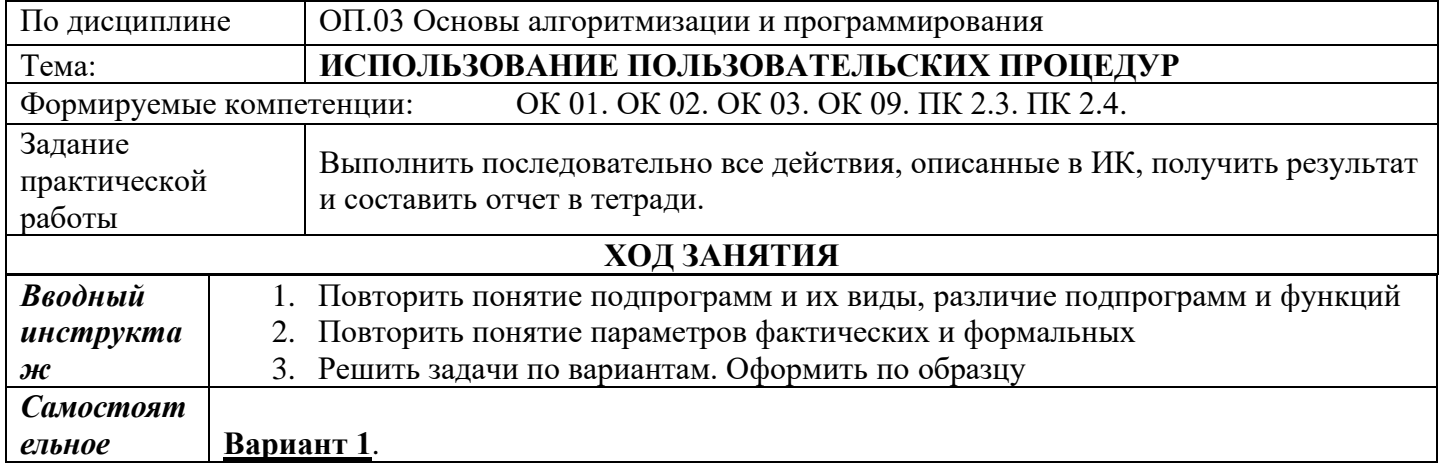

*задание по выполнению практическ* **ЗАДАЧА 1.** Программа вычисляет сумму факториалов всех четных однозначных чисел. Использовать процедуру вычисления факториала числа **ЗАДАЧА 2**. Программа содержит процедуру перевода из градусной меры в

*ой работы* радианную Rad = grad\*3.14/180. В программе перевести из градусной меры в радианную значения от 30 до 180 градусов с шагом 30 и вывести на экран в столбец с пояснением.

#### **Вариант 2.**

**ЗАДАЧА 1**. Программа генерирует два случайных числа из интервала от 120 до 2345 и вычисляет, в каком из двух чисел больше сумма цифр. Сумма цифр определяется в процедуре.

**ЗАДАЧА 2**. Программа содержит процедуру перевода из градусной меры в радианную Rad = grad\*3.14/180. В программе перевести из градусной меры в радианную значения от 30 до 180 градусов с шагом 30 и вывести на экран в столбец с пояснением.

### **Вариант 3.**

**ЗАДАЧА 1**. Программа вычисляет сумму ряда 1! + 2! + 3! + …+ n!, используя процедуру вычисления факториала.

**ЗАДАЧА 2**. Программа содержит процедуру перевода из градусной меры в радианную Rad = grad\*3.14/180. В программе перевести из градусной меры в радианную значения от 30 до 180 градусов с шагом 30 и вывести на экран в столбец с пояснением.

#### **Вариант 4.**

**ЗАДАЧА 1**. Программа генерирует пять случайных чисел в интервале от 222 до 22222 и определяет, в каком из них больше нечетных цифр. Количество цифр определяется в процедуре.

**ЗАДАЧА 2**. Программа содержит процедуру перевода из градусной меры в радианную Rad = grad\*3.14/180. В программе перевести из градусной меры в радианную значения от 30 до 180 градусов с шагом 30 и вывести на экран в столбец с пояснением.

#### **Вариант 5.**

**ЗАДАЧА 1**. Программа генерирует четыре случайных числа в интервале от 20 до 59 и определяет большее из них. Использовать процедуру нахождения большего из двух чисел.

**ЗАДАЧА 2**. Программа содержит процедуру перевода из градусной меры в радианную Rad = grad\*3.14/180. В программе перевести из градусной меры в радианную значения от 30 до 180 градусов с шагом 30 и вывести на экран в столбец с пояснением.

## **Вариант 6.**

**ЗАДАЧА 1**. Программа генерирует случайные трехзначные числа и выводит на экран только те, произведение цифр которых больше 64. Использовать процедуру вычисления произведения цифр в числе.

**ЗАДАЧА 2**. Программа содержит процедуру перевода из градусной меры в радианную Rad = grad\*3.14/180. В программе перевести из градусной меры в радианную значения от 30 до 180 градусов с шагом 30 и вывести на экран в столбец с пояснением.

#### **Вариант 7.**

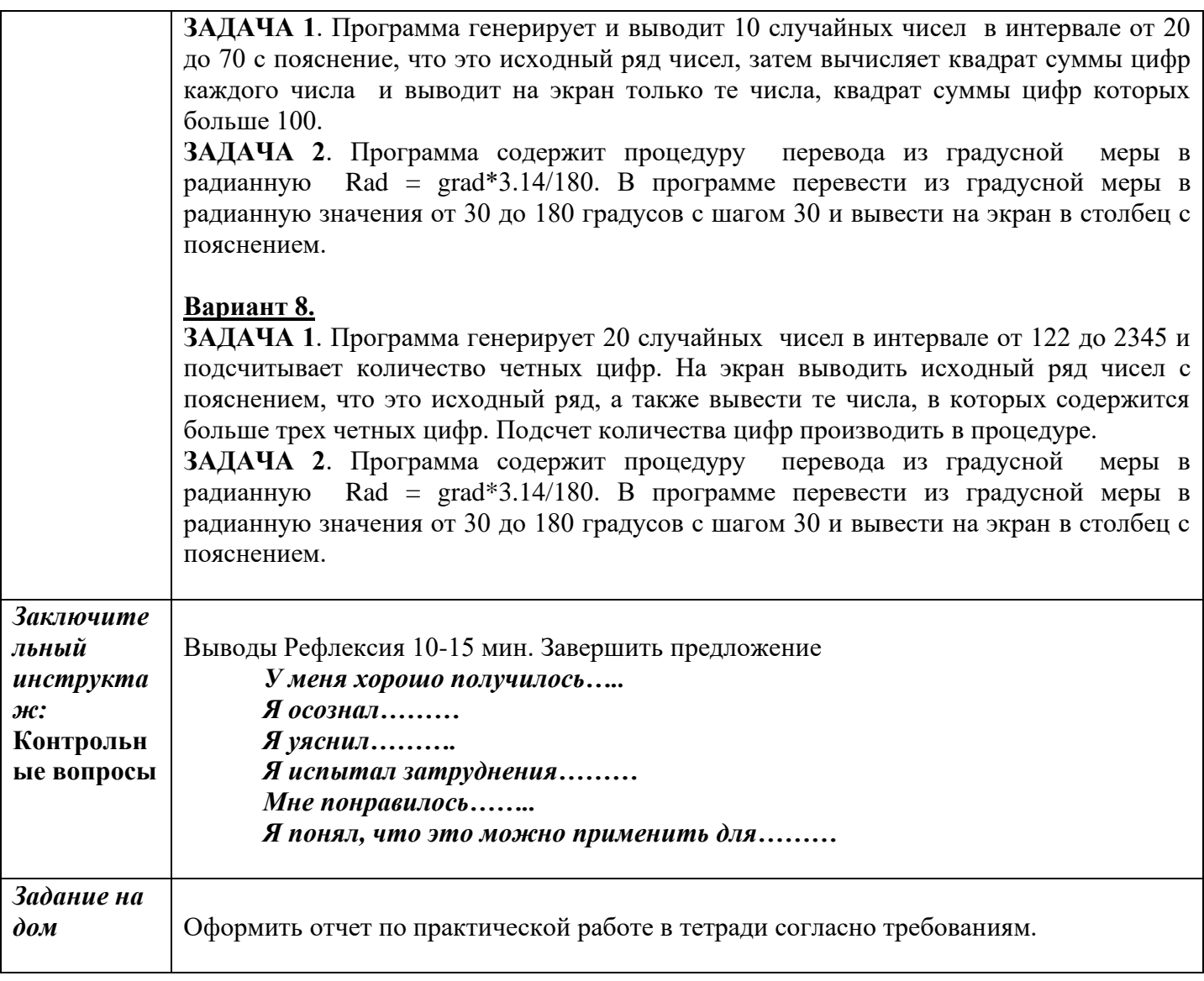

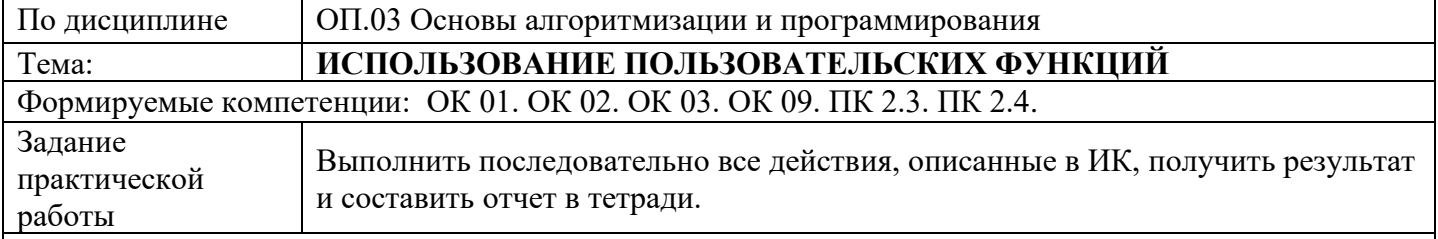

#### **ХОД ЗАНЯТИЯ**

#### **Вариант 1**.

**ЗАДАЧА 1.** Заполнить линейный массив из 10 элементов, значения которых вычисляются по формуле  $!+1$  $[i] = \frac{2i!}{i!}$ +  $=\frac{2i!}{\cdots}$ *i*  $a[i] = \frac{2i! - i}{n}$ , где I – номер элемента массива. Вывести массив в столбец с пояснением.

**ЗАДАЧА 2.** Найти сумму цифр введенного с клавиатуры целого числа. Для подсчета суммы цифр использовать подпрограмму-функцию.

#### **Вариант 2.**

**ЗАДАЧА 1**. Составить программу вычисления суммы факториалов всех четных чисел от m до n. **ЗАДАЧА 2.** Найти произведение всех цифр введенного с клавиатуры числа. Для подсчета произведения цифр использовать подпрограмму-функцию.

# Вариант 3.

ЗАДАЧА 1. Заполнить линейный массив из 10 элементов, значения которых вычисляются по формуле  $a[i] = \frac{2i!-(i+2)}{(i+1)!+1}$ , где **i**— номер элемента массива. Вывести массив в столбец с пояснением.

ЗАДАЧА 2. На плоскости заданы своими координатами N точек. Создать массив, элементами которого являются расстояния между каждой парой точек

### Вариант 4.

ЗАДАЧА 1. Написать программу вычисления суммы факториалов всех нечетных чисел от 1 до 9. ЗАДАЧА 2. Вычислить площадь правильного шестиугольника со стороной а, используя подпрограмму вычисления площади треугольника

#### Контрольные вопросы:

1. Для чего используют подпрограммы?

- 2. Чем отличаются описания процедур от описания функций?
- 3. Где задаются формальные и фактические параметры.
- 4. Когда применяются параметры-значения и параметры-переменные.
- 5. Глобальные и локальные объекты.
- 6. Что передается при вызове процедуры?

## ИНСТРУКЦИОННАЯ КАРТА №17

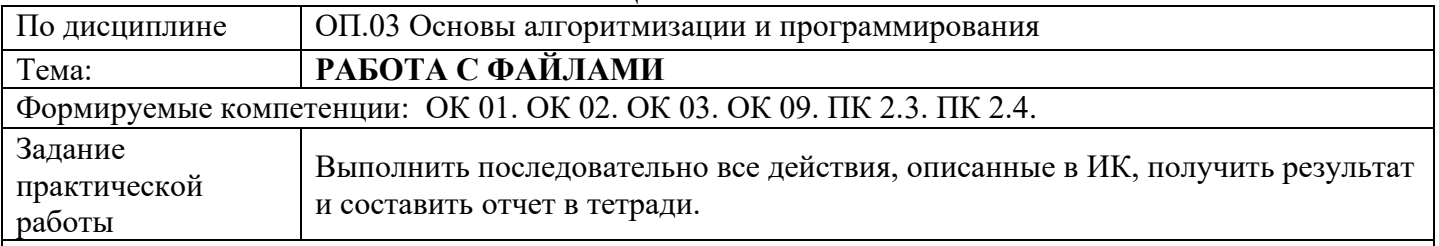

#### **КИТКНАЕ ДОХ**

- 1. вспомнить правила поведения и работы в кабинете вычислительной техники
- 2. приступая к решению задач на использование файлов надо вспомнить, что:
- в программе, которая выводит результаты в файл или читает исходные данные из файла, должна быть объявлена файловая переменная типа Text;
- для доступа к конкретному файлу файловую переменную нужно связать с этим файлом, вспомните, с помощью какой процедуры это делается;
- для того, чтобы файл был доступен, его надо открыть для чтения (вспомните процедуру для чтения), или открыть для записи (вспомните процедуру для этой операции), или открыть для добавления (вспомните процедуру для этой операции);
- запись в файл выполняют инструкция write, для чтения инструкция read, причем в качестве первого параметра этих инструкций следует указать файловую переменную при завершении работы с файлом его нужно обязательно закрыть (вспомните эту инструкцию);

## ВСЕ ВАРИАНТЫ РЕШАЮТ ШЕСТЬ ЗАЛАЧ

ЗАДАЧА 1. Программа на диске С(Мои документы) создает файл, в который записывает 5 введенных с клавиатуры целых чисел.

ЗАДАЧА 2. Программа дописывает в файл, созданный в предыдущем задании, еще 6 вводимых с клавиатуры чисел.

ЗАДАЧА 3. программа выводит на экран содержимое файла, созданного в предыдущей задаче.

ЗАДАЧА 4. программа вычисляет среднее арифметическое всех чисел, находящихся в файле, созданном в задаче №2.

ЗАДАЧА 5. программа дописывает в файл, находящийся на диске С(Мои документы), фамилию, имя

и номер телефона трех ваших друзей. Если файла на диске нет, то его надо создать. Если файл на диске имеется, то в неге надо добавить данные. В файле каждый элемент данных (имя, фамилия, телефон) находятся на одной строке.

ЗАДАЧА 6. Программа решает 10 квадратных уравнений. Все исходные данные и результаты решения каждого уравнения заносит в файл на диске С(Мои документы).

### **ДЛЯ ВСЕХ ВАРИАНТОВ: разработать программы и записать результаты с пояснением в файл.**

ЗАДАЧА 1. Начав тренировки, спортсмен-лыжник в первый день пробежал 10 км. Каждый следующий день он увеличивал дневную норму пробега на 11% от нормы предыдущего дня.

Какой суммарный путь пробежит спортсмен за 7 дней? Сколько дней потребуется ему для того,

чтобы пробежать суммарный путь более 200 км? В какой день пробега дневная дистанция превысит 15 км?

ЗАДАЧА 2. Одноклеточная амеба каждые три часа делится на две клетки. Определить сколько клеток будет через 3, 6, 9,...24 часа. Ответ заполнить столбиком с пояснением.

ЗАДАЧА 3. Царевна-лягушка съедает ежедневно на 20% комаров больше, чем в предыдущий день, и еще два комара. Написать программу, определяющую, через сколько дней суммарное количество съеденных комаров превысит 300, если в первый день было съедено 12 комаров.

# **ИНСТРУКЦИОННАЯ КАРТА №18**

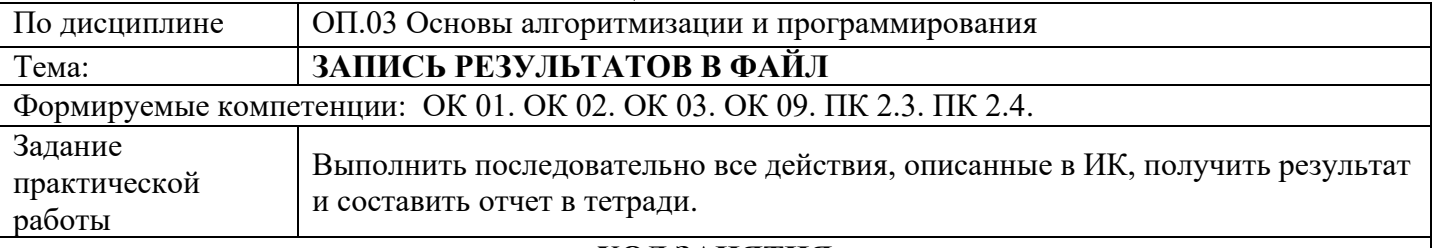

# **ХОД ЗАНЯТИЯ**

- 1. Вспомнить правила поведения и работы в кабинете вычислительной техники.
- 2. Приступая к решению задач на использование файлов надо вспомнить, что:
- 3. в программе, которая выводит результаты в файл или читает исходные данные из файла, должна быть объявлена файловая переменная типа Text;
- 4. для доступа к конкретному файлу файловую переменную нужно связать с этим файлом, вспомните, с помощью какой процедуры это делается;
- 5. для того, чтобы файл был доступен, его надо открыть для чтения (вспомните процедуру для чтения), или открыть для записи (вспомните процедуру для этой операции), или открыть для добавления (вспомните процедуру для этой операции);
- 6. запись в файл выполняют инструкция write, для чтения инструкция read, причем в качестве первого параметра этих инструкций следует указать файловую переменную при завершении работы с файлом его нужно обязательно закрыть (вспомните эту инструкцию);

### **ДЛЯ ВСЕХ ВАРИАНТОВ: разработать программы и записать результаты с пояснением в файл.**

# **Вариант 1**.

**ЗАДАЧА 1.** Последовательно водятся N целых чисел (случайные в интервале от -30 до 30). Определить каких среди них больше: положительных или отрицательных.

**ЗАДАЧА 2.** Леспромхоз ведет заготовку древесины. Ее первоначальный объем на территории леспромхоза был равен Р куб.м. Ежегодный прирост составляет К %. Годовой план заготовки древесины равен Т куб.м. Какой объем древесины на данной территории будет через год, два, три и т.д. пока этот объем не станет меньше минимального значения В куб.м.

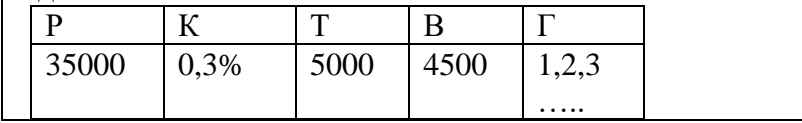

**ЗАДАЧА 3.** Замените буквы цифрами так, чтобы соотношение оказалось верным. Одинаковым буквам соответствуют одинаковые цифры, разным – разные. ХРУСТ \* ГРОХОТ = РРРРРРРРРРР

## **Вариант 2.**

**ЗАДАЧА 1**. Последовательно водятся N целых чисел (случайные в интервале от -30 до 30). Найти минимальное из положительных значений.

**ЗАДАЧА 2.** Леспромхоз ведет заготовку древесины. Ее первоначальный объем на территории леспромхоза был равен Р куб.м. Ежегодный прирост составляет К %. Годовой план заготовки древесины равен Т куб.м. Какой объем древесины на данной территории будет через год, два, три и т.д. пока этот объем не станет меньше минимального значения В куб.м.

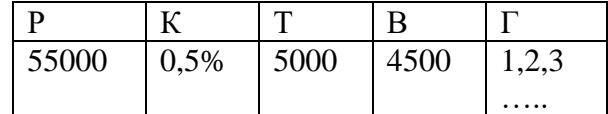

**ЗАДАЧА 3.** Замените буквы цифрами так, чтобы соотношение оказалось верным. Одинаковым буквам соответствуют одинаковые цифры, разным – разные. ХРУСТ \* ГРОХОТ = РРРРРРРРРРР

# **Вариант 3.**

**ЗАДАЧА 1** Последовательно водятся N целых чисел (случайные в интервале от -30 до 30). Подсчитать количество чисел, совпадающих с первым числом.

**ЗАДАЧА 2.** Леспромхоз ведет заготовку древесины. Ее первоначальный объем на территории леспромхоза был равен Р куб.м. Ежегодный прирост составляет К %. Годовой план заготовки древесины равен Т куб.м. Какой объем древесины на данной территории будет через год, два, три и т.д. пока этот объем не станет меньше минимального значения В куб.м.

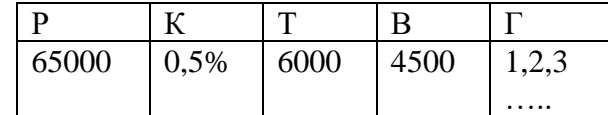

**ЗАДАЧА 3.** Замените буквы цифрами так, чтобы соотношение оказалось верным. Одинаковым буквам соответствуют одинаковые цифры, разным – разные. ХРУСТ \* ГРОХОТ = РРРРРРРРРРР

# **Вариант 4.**

**ЗАДАЧА 1**. Последовательно водятся N целых чисел (случайные в интервале от -30 до 30). Найти разность между максимальным и минимальным значением

**ЗАДАЧА 2.** Леспромхоз ведет заготовку древесины. Ее первоначальный объем на территории леспромхоза был равен Р куб.м. Ежегодный прирост составляет К %. Годовой план заготовки древесины равен Т куб.м. Какой объем древесины на данной территории будет через год, два, три и т.д. пока этот объем не станет меньше минимального значения В куб.м.

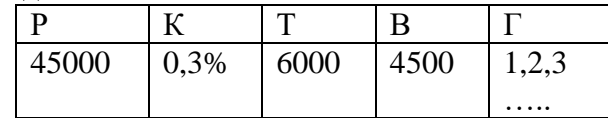

**ЗАДАЧА 3.** Замените буквы цифрами так, чтобы соотношение оказалось верным. Одинаковым буквам соответствуют одинаковые цифры, разным – разные. ХРУСТ \* ГРОХОТ = РРРРРРРРРРР

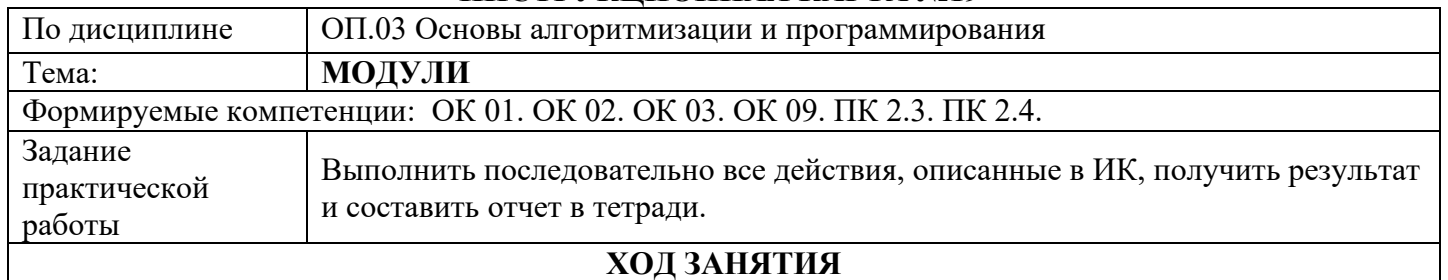

#### **ВАРИАНТ1**

1. Написать программу, которая рисует на экране домик

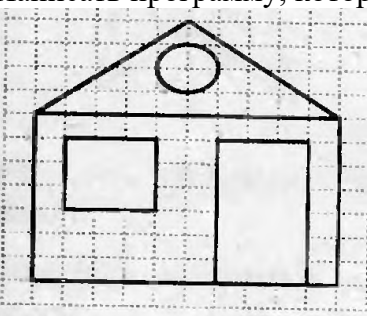

2. Написать программу, которая выводит на экран узор, изображенный ниже

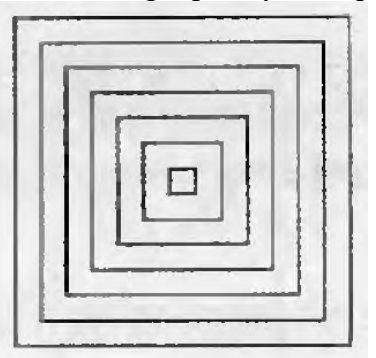

3.Нарисовать своего персонажа (светофор, зонтик, ромашку,компьютер, т.д.) **ВАРИАНТ2**

1. Написать программу, которая рисует на экране лодку

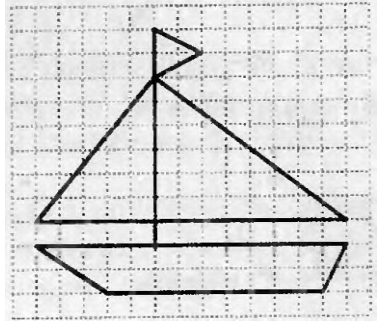

2. Написать программу, которая выводит на экран узор, изображенный ниже

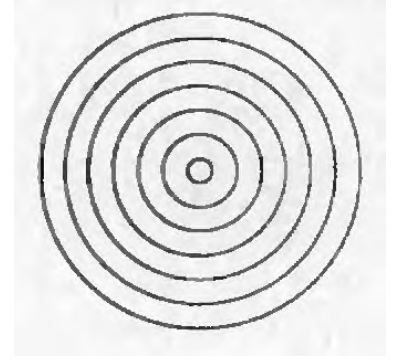

3.Нарисовать своего персонажа (светофор, зонтик, ромашку,компьютер, т.д.)

## **ИНСТРУКЦИОННАЯ КАРТА №20-21**

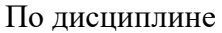

ОП.03 Основы алгоритмизации и программирования

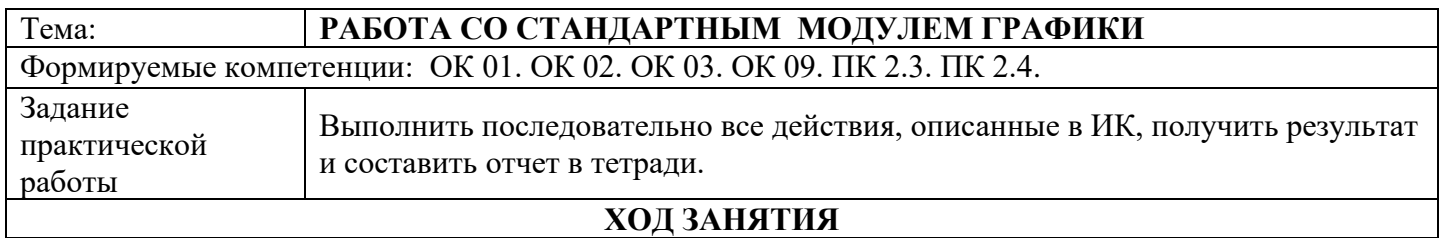

# **ВАРИАНТ1**

1. Написать программу, которая рисует на экране узор

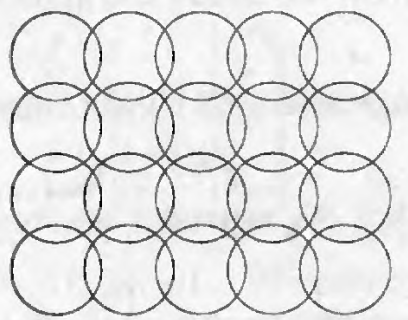

2. Написать программу, которая выводит на экран изображение

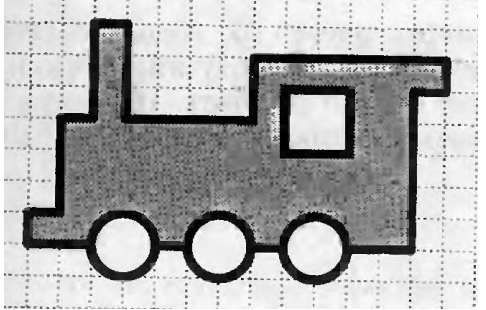

3.Используя нарисованное изображение , переделайте программу так, что бы фигура двигалась (проскользила по экрану).

#### **ВАРИАНТ2**

1. Написать программу, которая рисует на экране узор

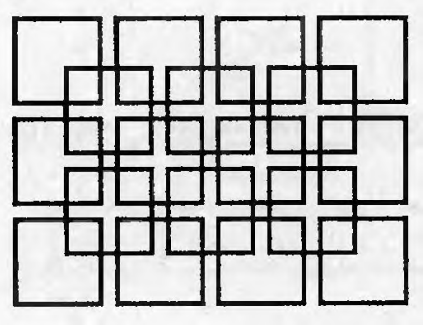

2. Написать программу, которая выводит на экран изображение

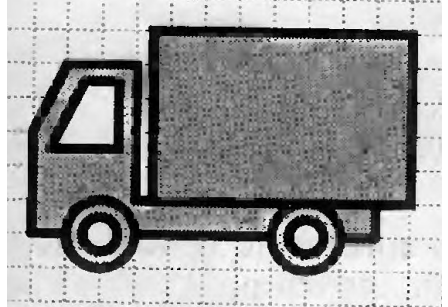

Приложение 4

к рабочей программе дисциплины ОП 03 Основы алгоритмизации и программирования

МИНИСТЕРСТВО НАУКИ И ВЫСШЕГО ОБРАЗОВАНИЯ РОССИЙСКОЙ ФЕДЕРАЦИИ ФЕДЕРАЛЬНОЕ ГОСУДАРСТВЕННОЕ АВТОНОМНОЕ ОБРАЗОВАТЕЛЬНОЕ УЧРЕЖДЕНИЕ ВЫСШЕГО ОБРАЗОВАНИЯ «Национальный исследовательский ядерный университет «МИФИ» Димитровградский инженерно-технологический институт филиал федерального государственного автономного образовательного учреждения высшего образования «Национальный исследовательский ядерный университет «МИФИ» (ДИТИ НИЯУ МИФИ) **УТВЕРЖДАЮ** Директор техникума ДИТИ НИЯУ МИФИ  $H_{\mathcal{A}}$ Н.А.Домнина anneue  $20\sqrt[3]{r}$ .

# **МЕТОДИЧЕСКИЕ РЕКОМЕНДАЦИИ**

# **по организации внеаудиторной самостоятельной работы**

# **при изучении учебной дисциплины (МДК, модуля)**

# **ОП.03 ОСНОВЫ АЛГОРИТМИЗАЦИИ И ПРОГРАММИРОВАНИЯ**

шифр, название дисциплины

программы подготовки специалистов среднего звена по специальности 10.02.05 Обеспечение информационной безопасности автоматизированных систем код, наименование специальности

Форма обучения очная Учебный цикл ОП

Разработчик фонда оценочных средств: Н.А. Шульга, преподаватель техникума ДИТИ НИЯУ МИФИ ФИО, преподаватель техникума ДИТИ НИЯУ МИФИ

Димитровград 2021

# **Оглавление**

<span id="page-61-0"></span>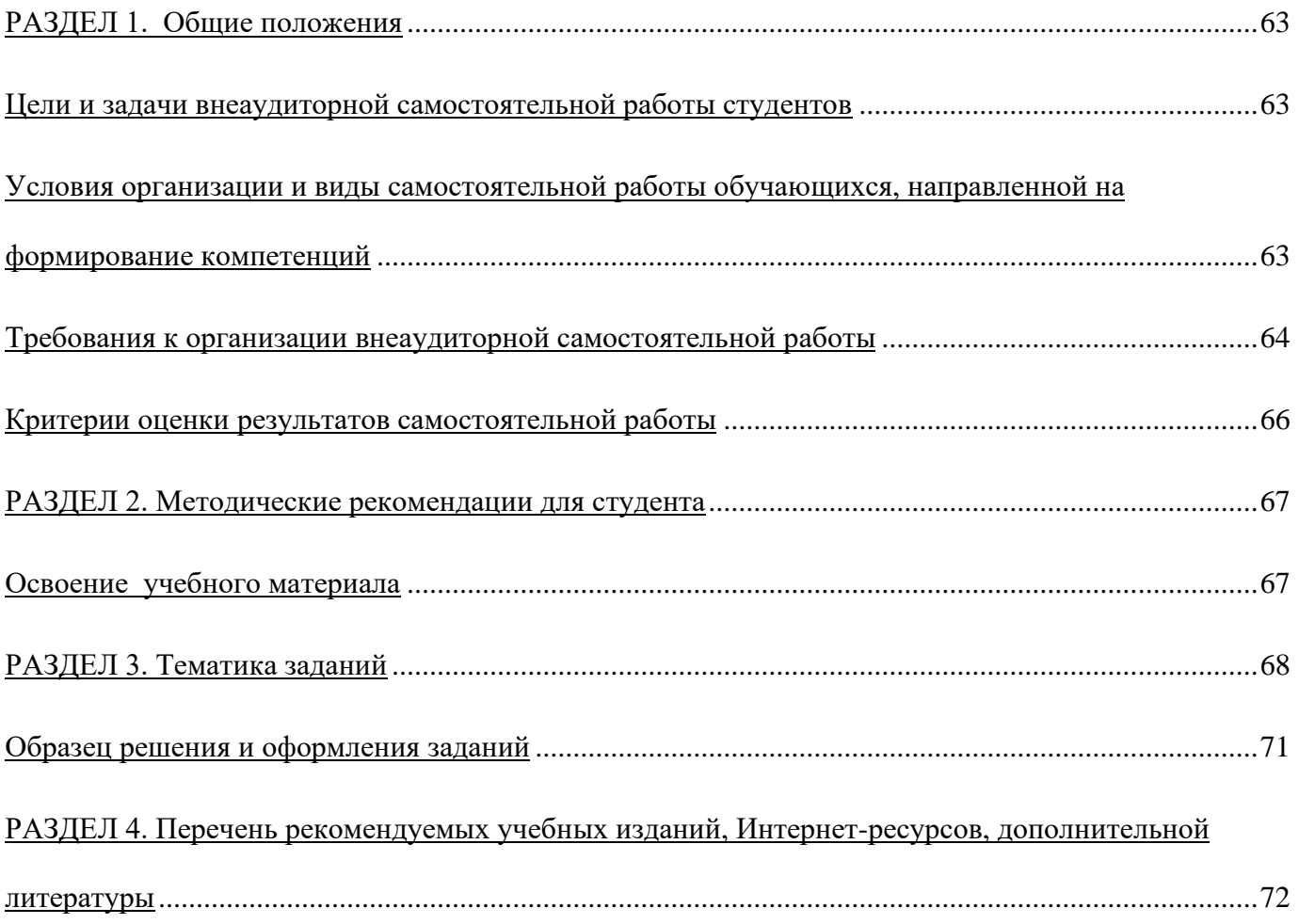

# **РАЗДЕЛ 1. Общие положения**

#### <span id="page-62-0"></span>**Цели и задачи внеаудиторной самостоятельной работы студентов**

Самостоятельная работа обучающихся *–* планируемая учебная, учебно-исследовательская, научно-исследовательская работа, выполняемая во внеаудиторное время по заданию и при методическом руководстве преподавателя, но без его непосредственного участия.

#### **Целью самостоятельной работы обучающихся является**:

- обеспечение профессиональной подготовки специалиста СПО;
- формирование и развитие общих компетенций, определённых в ФГОС СПО;
- формирование и развитие профессиональных компетенций, соответствующих основным видам профессиональной деятельности ФГОС СПО.
- Задачи, реализуемые в ходе проведения самостоятельной работы обучающихся, в образовательной среде ОУ:
- систематизация, закрепление, углубление и расширение полученных теоретических знаний и практических умений;
- овладение практическими способами работы с нормативной и справочной литературой;
- развитие познавательных способностей и активности обучающихся: творческой инициативы, самостоятельности, ответственности и организованности;
- формирование профессионального мышления: способности к профессиональному саморазвитию, самосовершенствованию и самореализации;
- овладение практическими навыками применения информационно-коммуникационных технологий в профессиональной деятельности;
- развитие исследовательских умений.

### <span id="page-62-1"></span>**Условия организации и виды самостоятельной работы обучающихся, направленной на формирование компетенций**

Для организации эффективной самостоятельной работы необходимо выполнение следующих условий:

- мотивация получения знаний и формирования профессиональной компетентности;
- наличие и доступность всего необходимого учебно-методического, информационнокоммуникационного, справочного материала;
- система регулярного контроля качества выполненной самостоятельной работы;
- консультационная помощь преподавателя.

Самостоятельная деятельность обучающихся определяется содержанием учебной дисциплины/профессионального модуля и степенью их подготовленности.

Самостоятельная работа обучающихся может включать следующие виды самостоятельной деятельности:

#### **для овладения знаниями:**

- чтение текста (учебника, первоисточника, дополнительной литературы);
- составление плана текста;
- графическое изображение структуры текста;
- конспектирование текста;
- выписки из текста;
- работа со словарями и справочниками;
- ознакомление с нормативными документами;

#### **для закрепления и систематизации знаний:**

- работа с конспектом лекции;
- работа над учебным материалом (учебника, первоисточника, дополнительной литературы, аудио- и видеозаписей);
- составление плана и тезисов ответа;
- составление таблиц для систематизации учебного материала;
- изучение нормативных материалов;
- ответы на контрольные вопросы;
- аналитическая обработка текста (аннотирование, рецензирование);
- составление аннотированного каталога литературы по теме/ проблеме;
- составление терминологического глоссария по теме;
- составление тематического портфолио;
- составление фокусированного списка основных проблем, связанных с темой;
- подготовка тезисов сообщений к выступлению на семинаре, конференции;
- подготовка рефератов, докладов;
- составление библиографии, тематических кроссвордов и др.;
- анализ современного опыта в профессиональной сфере;

#### **для формирования компетенций:**

- решение задач и упражнений по образцу;
- решение вариативных задач и упражнений;
- решение ситуационных производственных (профессиональных) задач;
- подготовка к деловым играм;
- проектирование и моделирование разных видов и компонентов профессиональной деятельности;
- анализ результатов выполненных исследований по рассматриваемым проблемам;
- проведение и представление мини-исследования в виде отчета по теме;
- подготовка курсовых и дипломных работ (проектов);

**Виды заданий** для самостоятельной работы, их содержание и характер могут иметь вариативный и дифференцированный характер, учитывать специфику специальности, изучаемой дисциплины/ профессионального модуля, индивидуальные особенности обучающихся.

**Материалы заданий** должны включать:

- теоретических блок;
- практический блок.

#### <span id="page-63-0"></span>**Требования к организации внеаудиторной самостоятельной работы**

Технология организации самостоятельной работы обучающихся включает использование информационных и материально-технических ресурсов образовательного учреждения.

Материально-техническое и информационно-техническое обеспечение самостоятельной работы студентов включает в себя:

- библиотеку с читальным залом, укомплектованную в соответствии с существующими нормами;
- учебно-методическую базу учебных кабинетов, лабораторий и методического центра;
- компьютерные классы с возможностью работы в Интернет;
- базы практики (базы практики) в соответствии с заключенными договорами;
- аудитории (классы) для консультационной деятельности;
- учебную и учебно-методическую литературу, разработанную с учетом увеличения доли самостоятельной работы студентов, и иные методические материалы.

При планировании заданий для внеаудиторной самостоятельной работы рекомендуется использовать следующие типы самостоятельной работы:

- воспроизводящая (репродуктивная), предполагающая алгоритмическую деятельность по образцу в аналогичной ситуации;
- реконструктивная, связанная с использованием накопленных знаний и известного способа действия в частично измененной ситуации;
- эвристическая (частично-поисковая), которая заключается в накоплении нового опыта деятельности и применении его в нестандартной ситуации;

творческая, направленная на развитие способностей обучающихся к исследовательской деятельности.

При разработке программы учебной дисциплины (междисциплинарного курса, профессионального модуля) необходимо включать самостоятельную работу в тематическое планирование и содержание дисциплины (междисциплинарного курса профессионального модуля), определять формы и методы контроля ее результатов.

Содержание самостоятельной внеаудиторной работы определяется в соответствии с рекомендуемыми видами заданий согласно примерной и рабочей программ учебной дисциплины (междисциплинарного курса профессионального модуля).

Виды заданий для внеаудиторной самостоятельной работы, их содержание и характер могут иметь вариативный и дифференцированный характер, учитывать специфику специальности (профессии), данной дисциплины, междисциплинарного курса или профессионального модуля, индивидуальные особенности обучающихся.

Перед выполнением обучающимися внеаудиторной самостоятельной работы преподаватель проводит инструктаж по выполнению задания, который включает цель задания, его содержания, сроки выполнения, ориентировочный объем работы, основные требования к результатам работы, критерии оценки. В процессе инструктажа преподаватель предупреждает обучающихся о возможных типичных ошибках, встречающихся при выполнении задания. Инструктаж проводится преподавателем за счет объема времени, отведенного на изучение дисциплины, междисциплинарного курса или профессионального модуля.

Во время выполнения обучающимися внеаудиторной самостоятельной работы и при необходимости преподаватель может проводить консультации за счет общего бюджета времени, отведенного на консультации.

Самостоятельная работа может осуществляться индивидуально или группами обучающихся на занятиях в зависимости от цели, объема, конкретной тематики самостоятельной работы, уровня сложности, уровня умений обучающихся.

#### **Организация самостоятельной работы**

Организацию самостоятельной работы обеспечивают преподаватели ОУ.

Преподаватели:

- информируют обучающихся о целях, средствах, сроках выполнения, основных требованиях к результатам работы, формах контроля самостоятельной работы;
- осуществляют методическое сопровождение самостоятельной работы студентов в рамках дисциплины/профессионального модуля и контроль ее результатов;
- проводят групповые и индивидуальные консультации по организации самостоятельной работы в целях обеспечения устойчивой обратной связи и коррекции результатов.

Методика организации самостоятельной работы студентов зависит от структуры, характера и особенностей изучаемой дисциплины/модуля, объема часов на ее изучение, вида заданий для самостоятельной работы студентов, индивидуальных качеств студентов и условий учебной деятельности.

#### **Контроль результатов самостоятельной работы обучающихся**

Контроль результатов самостоятельной работы обучающихся может осуществляться в пределах времени, отведенного на обязательные учебные занятия и самостоятельную работу по дисциплине/ профессиональному модулю, может проходить в письменной, устной или смешанной форме.

Контроль самостоятельной работы должен отвечать следующим требованиям:

- систематичность проведения;
- максимальная индивидуализация контроля;

#### - соответствие формы контроля виду задания для самостоятельной работы.

Критериями оценки результатов внеаудиторной самостоятельной работы обучающихся являются:

- уровень освоения учебного материала дисциплин/профессионального модуля;
- умение использовать теоретические знания и практические умения при выполнении профессиональных задач;
- сформированность общих и профессиональных компетенций.

#### **Формы контроля самостоятельной работы**

- Просмотр и проверка выполнения самостоятельной работы преподавателем.
- Организация самопроверки, взаимопроверки выполненного задания в группе.
- Обсуждение результатов выполненной работы на занятии.
- Проведение письменного опроса.
- Проведение устного опроса.
- Организация и проведение индивидуального собеседования.
- Организация и проведение собеседования с группой.
- Проведение семинаров
- Защита отчетов о проделанной работе.
- Организация творческих конкурсов.
- Организация конференций.
- Проведение олимпиад

#### <span id="page-65-0"></span>**Критерии оценки результатов самостоятельной работы**

Критериями оценки результатов внеаудиторной самостоятельной работы обучающихся являются:

- уровень освоения учебного материала;
- уровень умения использовать теоретические знания при выполнении практических задач;
- уровень сформированности общеучебных умений;
- уровень умения активно использовать электронные образовательные ресурсы, находить требующуюся информацию, изучать ее и применять на практике;
- обоснованность и четкость изложения материала;
- оформление материала в соответствии с требованиями стандарта предприятия;
- уровень умения ориентироваться в потоке информации, выделять главное;
- уровень умения четко сформулировать проблему, предложив ее решение, критически оценить решение и его последствия;
- уровень умения определить, проанализировать альтернативные возможности, варианты действий;
- уровень умения сформулировать собственную позицию, оценку и аргументировать ее.

#### <span id="page-66-0"></span>**РАЗДЕЛ 2. Методические рекомендации для студента**

Учебный процесс в техникуме существенно отличается от того, как он организован в средней школе. Одна из важнейших наших задач - научить студента самостоятельно учиться в дальнейшем всю жизнь.

 Студент в процессе обучения должен не только освоить учебную программу, но и приобрести навыки самостоятельной работы. Студенту предоставляется возможность работать во время учебы более самостоятельно, чем учащимся в средней школе. Студент должен уметь планировать и выполнять свою работу. Удельный вес самостоятельной работы составляет по времени 30% от всего времени изучаемого цикла. Это отражено в учебных планах и графиках учебного процесса, с которым каждый студент может ознакомиться у заведующей отделения, у преподавателя дисциплины..

 Главное в период обучения своей специальности - это научиться методам самостоятельного умственного труда, сознательно развивать свои творческие способности и овладевать навыками творческой работы. Для этого необходимо строго соблюдать дисциплину учебы и поведения.

Четкое планирование своего рабочего времени и отдыха является необходимым условием для успешной самостоятельной работы. В основу его нужно положить рабочие программы изучаемых в семестре дисциплин (имеются у заведующей отделением, в методическом кабинете и в соответствующих кабинетах изучаемых дисциплин), учебный план и расписание занятий вывешивается на 2-м этаже учебного корпуса. Рекомендуется не только ознакомиться с этими документами, но и изучить их.

 Ежедневной учебной работе студенту следует уделять 9-10 часов своего времени, т.е. при 6 часах аудиторных занятий самостоятельной работе необходимо отводить 3-4 часа.

 Каждому студенту следует составлять еженедельный и семестровый планы работы, а также план на каждый рабочий день. С вечера всегда надо распределять работу на завтра. В конце каждого дня целесообразно подводить итог работы: тщательно проверить, все ли выполнено по намеченному плану, не было ли каких-либо отступлений, а если были, по какой причине это произошло. Нужно осуществлять самоконтроль, который является необходимым условием успешной учебы. Если чтото осталось невыполненным, необходимо изыскать время для завершения этой части работы, не уменьшая объема недельного плана. И запомни: если не ты, то кто?

#### <span id="page-66-1"></span>**Освоение учебного материала**

Комплексное изучение предлагаемой студентам учебной дисциплины «Информационные технологии» предполагает овладение материалами лекций, приобретение практических навыков в области функционирования и применения средств информационных технологий.

На практических занятиях, ориентированных на предметную область будущей профессиональной деятельности студентов, контролируется степень усвоения студентами основных теоретических положений. Рассматриваются технологии применения современных программных средств.

Практические занятия проводятся в компьютерных классах с использованием специально разработанных учебных и методических пособий, в которых изложены подробные методические рекомендации по выполнению заданий. Наличие таких учебно-методических материалов позволяет каждому студенту работать в своем индивидуальном темпе и, кроме того, дополнительно прорабатывать изучаемый материал во время самостоятельных занятий.

Практические занятия нацелены на формирование у студентов навыков работы в среде специализированных программных продуктов, умения решать различные задачи с использованием инструментальных средств и технологий современных информационных систем.

# <span id="page-67-0"></span>**РАЗДЕЛ 3. Тематика заданий**

# **Задание №1**

#### **Подготовьте реферат на одну из тем:**

- 1. Основатели теории алгоритмов Клини, Черч, Пост, Тьюринг.
- 2. Основные определения и теоремы теории рекурсивных функций.
- 3. Машина Поста.
- 4. Машина Тьюринга.
- 5. Жизненный цикл программных систем.
- 6. Методы управления проектами при разработке программных систем.
- 7. Методы проектирования программных систем.
- 8. Модульный подход к программированию.
- 9. Структурный подход к программированию.
- 10. Объектно-ориентированный подход к программированию.
- 11. Декларативный подход к программированию.
- 12. Параллельное программирование.
- 13. Case-технологии разработки программных систем.
- 14. Доказательное программирование.
- 15. История языков программирования.
- 16. Язык компьютера и человека.
- 17. Объектно-ориентированное программирование.
- 18. Непроцедурные системы программирования.
- 19. Искусственный интеллект и логическое программирование.
- 20. Языки манипулирования данными в реляционных моделях.
- 21. Макропрограммирование в среде Microsoft OFFICE.
- 22. «Визуальное» программирование. VISUAL BASIC, С, PROLOG.
- 23. Все о DELPHI.
- 24. Программирование на HTML, JAVA.
- 25. Современные парадигмы программирования. Что дальше?
- 26. Никлаус Вирт. Структурное программирование. Pascal и Modula.
- 27. Что мы знаем о Fortran?
- 28. История языка Бейсик.
- 29. Язык Ассемблера.
- 30. Алгоритмический язык Ершова.
- 31. Все о Logo-мирах.
- 32. История программирования в лицах.
- 33. Язык программирования ADA.
- 34. Язык программирования Algol.
- 35. Язык программирования Си.
- 36. О фирмах-разработчиках систем программирования.
- 37. Языки программирования в СУБД.
- 38. О системах программирования для учебных целей.

# Задание №2

Используя графические возможности текстового редактора MS Word, составьте блоксхему задачи, приведённой в указанной ниже таблице.

По составленному алгоритму разработайте программу на языке Паскаль.

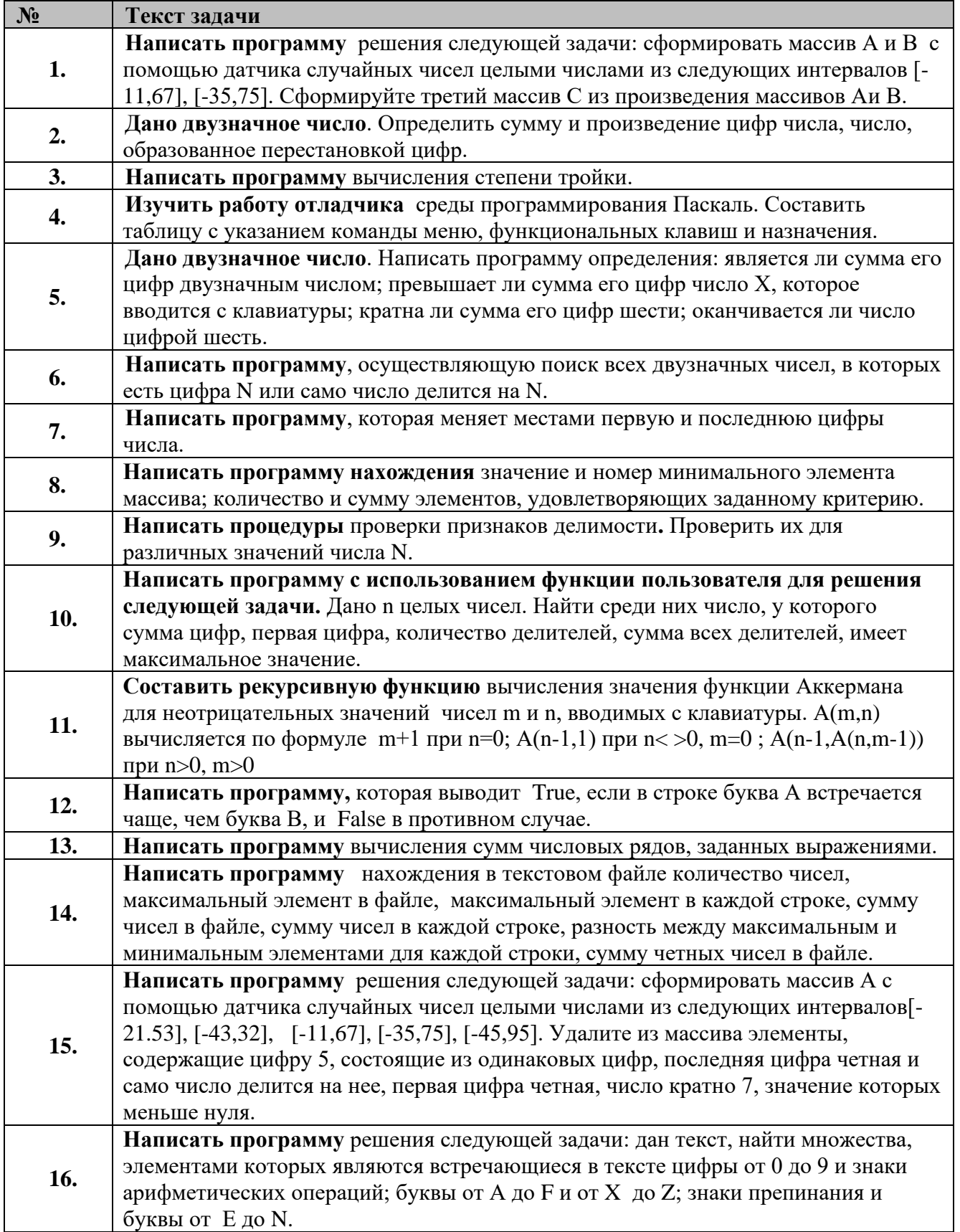

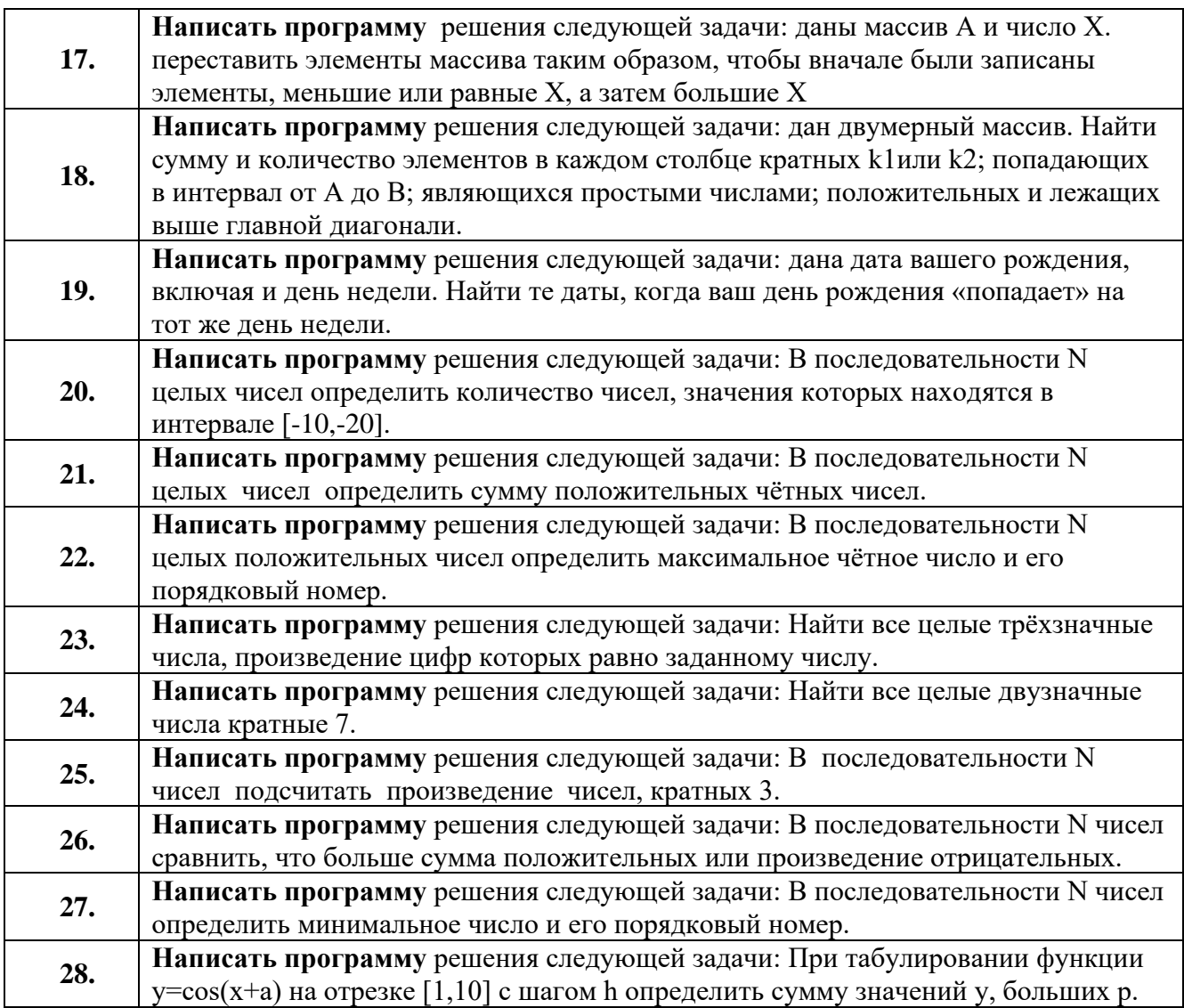

## <span id="page-70-0"></span>Образец решения и оформления заданий

### ЗАДАНИЕ №14

Используя графические возможности текстового редактора MS Word, составьте алгоритм расчёта функции, заданной в таблице, указанной ниже.

1. Исходную формулу записать, используя вставку объекта Microsoft Equation.

2. По составленному алгоритму разработать программу на языке Паскаль. В функциях а, х и b - любые вещественные числа.

## РЕШЕНИЕ:

1. Сначала составим блок-схему нашей программы средствами MS Word:

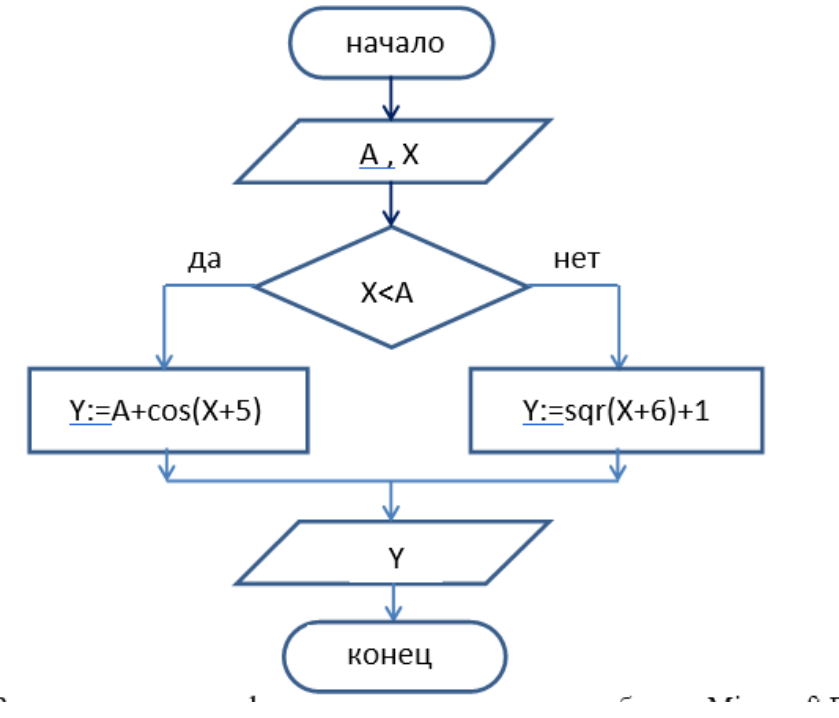

 $Y = \begin{cases} a + \sin(x), & \text{ecl } n \leq x > a \\ C, & \text{fcl } n \end{cases}$ 2. Запишем исходную формулу, используя вставку объекта Microsoft Equation -

 $\sqrt{x}$  + 1, во всех др.

3. Составим программу на языке Паскаль. В функциях а, х и b - любые вещественные числа. Program zadacha\_14;

Var A, X, Y : real; **Begin** Write('в число  $X=$ ');  $Readln(X);$ Write('66 число  $\vec{A}$ =');  $Readln(A);$ If  $X > A$  then  $Y := (A + cos(x + 8/4) - 2)$  else  $Y := (Sqr(X+6) + 1)$ ; Writeln('omeem:  $Y = '$ , Y); End.

# <span id="page-71-0"></span>**РАЗДЕЛ 4. Перечень рекомендуемых учебных изданий, Интернет-ресурсов, дополнительной литературы**

#### **Дополнительные источники:**

1. Немцова Т. И., Голова С. Ю., Абрамова И. В. Программирование на языке высокого уровня. Программирование на языке Object Pascal: учебное пособие / под ред. Л. Г. Гагариной. – М.: ИД «ФОРУМ»: ИНФРА-М, 2009. – 496 с.: ISBN 978-5-8199-0372-8 (ИД «ФОРУМ»), ISBN 978-5-16- 003410-2 (ИНФРА-М)

2. Семакин И.Г., Шестаков А.П., Основы программирования: Учебник для сред. проф. образования -3-е изд., стер.- М.: Издательский центр «Академия», 2010. – 432 с. ISBN 5-7695 – 1904 – 5

3. Голицина О.Л., Основы алгоритмизации и программирования: Учеб. пособие. – М.: ФОРУМ: ИНФРА – М. 2004. – 432 с. – (серия «Профессиональное образование»). ISBN 5 – 8199 – 0046 – 4 (ИД «ФОРУМ»), ISBN 5 – 16 – 000992 – 2 (ИНФРА-М)

4. Колдаев В.Д., Основы алгоритмизации и программирования: Учебное пособие – М.: ИД «ФОРУМ»: ИНФРА – М,2006. – 416 стр.: ил.- (Профессиональное образование). ISBN 5 – 8199 – 0279 – 3 (ИД «ФОРУМ»), ISBN 5 – 16 – 002690 – 8 (ИНФРА-М)

5. Окулов С.М., Основы программирования – 2-е изд., испр. – М.: БИНОМ. Лаборатория знаний, 2005. – 440 с.: ил. ISBN 5 – 94774 – 217 – 9
*Приложение 3 к рабочей программе дисциплины ОП.03 Основы алгоритмизации и программирования*

МИНИСТЕРСТВО НАУКИ И ВЫСШЕГО ОБРАЗОВАНИЯ РОССИЙСКОЙ ФЕДЕРАЦИИ ФЕДЕРАЛЬНОЕ ГОСУДАРСТВЕННОЕ АВТОНОМНОЕ ОБРАЗОВАТЕЛЬНОЕ УЧРЕЖДЕНИЕ ВЫСШЕГО ОБРАЗОВАНИЯ «Национальный исследовательский ядерный университет «МИФИ» Димитровградский инженерно-технологический институт филиал федерального государственного автономного образовательного учреждения высшего образования «Национальный исследовательский ядерный университет «МИФИ» (ДИТИ НИЯУ МИФИ) **УТВЕРЖДАЮ** Директор техникума ДИТИ НИЯУ МИФИ  $\mathcal{N}$ Н.А.Домнина anneuve  $20\sqrt[3]{r}$ .

# **МЕТОДИЧЕСКИЕ РЕКОМЕНДАЦИИ по применению активных и интерактивных методов обучения при изучении учебной дисциплины (МДК, модуля)**

ОП.03 Основы алгоритмизации и программирования (наименование учебной дисциплины)

# **10.02.05 Обеспечение информационной безопасности автоматизированных систем**

Составитель: Н.А.Шульга, преподаватель техникума ДИТИ НИЯУ МИФИ

Димитровград 2021

# **Оглавление**

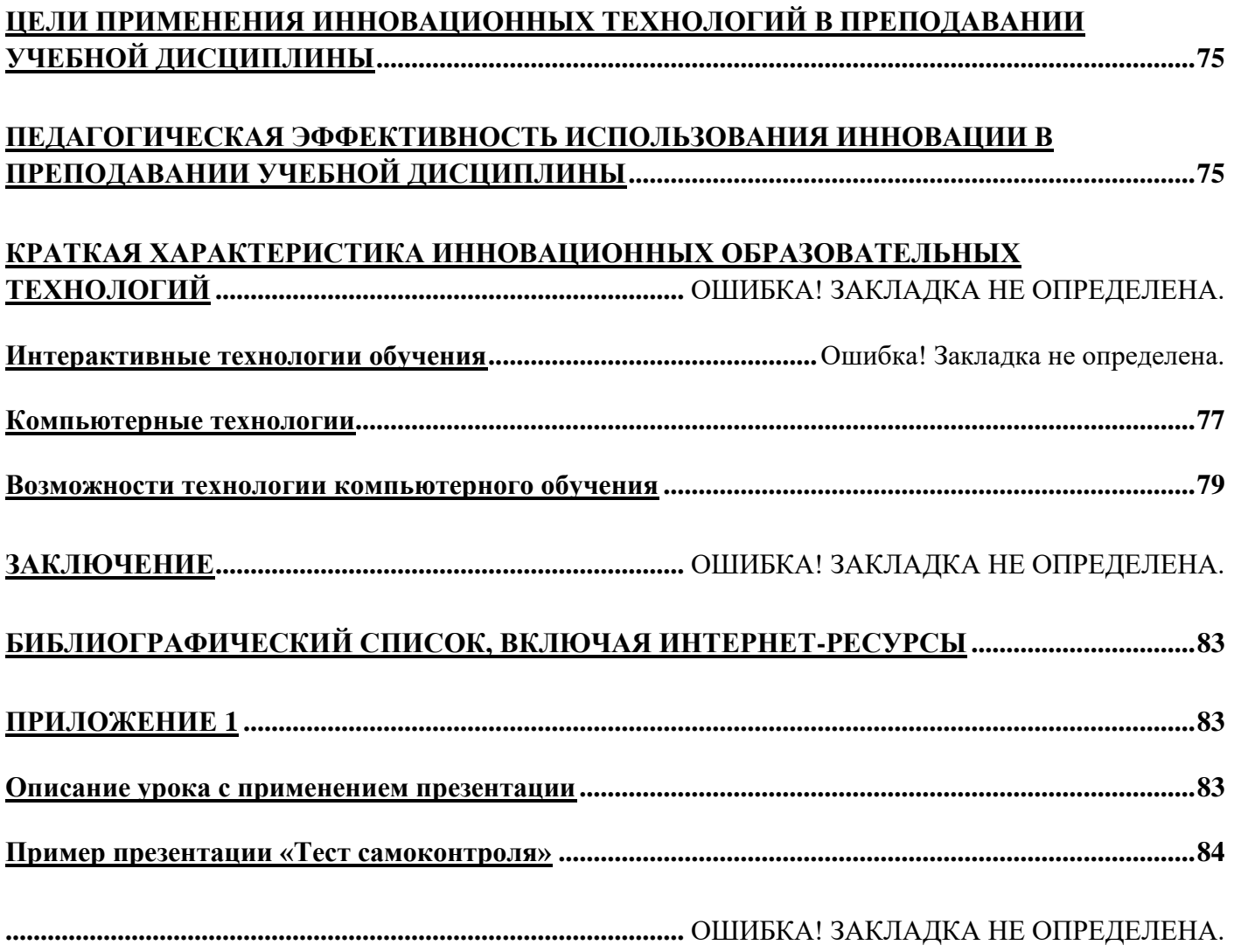

#### **Цели применения инновационных технологий в преподавании учебной дисциплины**

<span id="page-74-0"></span>Целью инновационного подхода к учебному процессу, является развитие у учащихся возможностей осваивать новый опыт на основе целенаправленного формирования творческого и критического мышления, опыта и инструменту исследователя.

Главной целью инновационных технологий образования является подготовка человека к жизни в постоянно меняющемся мире. Сущность такого обучения состоит в ориентации учебного процесса на потенциальные возможности человека и их реализацию. Образование должно развивать механизмы инновационной деятельности, находить творческие способы решения жизненно важных проблем, способствовать превращению творчества в норму и форму существования человека.

Задачей технологии как науки является выявление совокупности закономерностей с целью определения и использования на практике наиболее эффективных, последовательных образовательных действий, требующих меньших затрат времени.

И поэтому педагоги внедряют в практику такие инновационные технологии как:

÷ технологии дифференциации и индивидуализации;

4. проектные технологии, предполагающие, организацию урока в форме самостоятельного проектирования учебного материала, который в дальнейшем структурируется и моделируется в определенной форме: графической, знаковой или символической;

- ÷ технологии проблемного обучения;
- 4. интерактивные технологии;
- 4. информационные технологии:

÷ мультимедиа – уроки, которые проводятся на основе компьютерных обучающих программ;

÷ уроки на основе электронных учебников;

a. презентации.

#### <span id="page-74-1"></span>**Педагогическая эффективность использования инновации в преподавании учебной дисциплины**

Всплеск интереса к этой теме использования информационных технологий в преподавании в методической литературе и создание комплектов наглядных пособий пришлись на вторую половину XX века. С течением времени образовательные учреждения утратили старые пособия и сегодня не имеют возможности приобрести новые, ввиду их отсутствия старые методические разработки по наглядности уже потеряли свою актуальность.

Несмотря на трудности, информационные технологии уже широко применяются преподавателямими, у которых сложилось своё мнение о положительных и отрицательных сторонах их применения. Этот опыт привлёк внимание представителей педагогический науки. Появилось большое количество исследовательских работ по теме применения информационных технологий. Положительными сторонами применения ИТО можно считать:

1. Использование ИТО помогает обеспечить тесное взаимодействие между преподавателем и обучаемым даже в условиях дистанционного образования. ИТО предоставляют самые широкие возможности. Описание творческого процесса, его результаты могут быть представлены и обсуждены на электронной конференции, опубликованы в электронном издании, размешены на Webcaйтe учебного заведения. Например, на смену рукописным тематическим журналам (исторические, литературные и др.) не только в вузах, но и во многих школах, гимназиях, лицеях появляются электронные журналы, для которых нет проблем с тиражированием и распространением. Каждый желающий может ознакомиться с их материалами через Internet, а при отсутствии у учебного заведения своего Web-сайта - через локальную сеть.

2. ИТО расширяют возможности образовательной среды как разнообразными программными средствами, так и методами развития креативности обучаемых. К числу таких программных средств относятся моделирующие программы, поисковые, интеллектуальные обучающие, экспертные системы, программы для проведения деловых игр. Фактически во всех современных электронных учебниках делается акцент на развитие творческого мышления. С этой целью в них предлагаются задания эвристического, творческого характера, ставятся вопросы, на которые невозможно дать однозначный ответ, и т.д. Коммуникационные технологии позволяют по-новому реализовывать методы, активизирующие творческую активность. Обучаемые могут включиться в дискуссии, которые проводятся не только в аудитории или классе, но и виртуально, например на сайтах периодических изданий, учебных центров. В выполнении совместных творческих проектов могут участвовать учащиеся различных учебных заведений.

3. Новое содержание образовательной среды создает и дополнительные возможности для стимулирования любознательности обучаемого. Одним из таких стимулов является возможность удовлетворить свое любопытство, благодаря широчайшим возможностям глобальной сети Internet предоставляется доступ к электронным библиотекам (научно-техническим, научно-методическим, справочным и т.д.), интерактивным базам данных культурных, научных и информационных центров, энциклопедиям, словарям. Через Internet обучаемый может обратиться с вопросом по заинтересовавшей его проблеме не только к своему наставнику, но и к ведущим отечественным и зарубежным специалистам, вынести его на обсуждение в электронной конференции или чате. Само разнообразие информации, предлагающейся в образовательной среде, интегрированной в мировое информационное пространство, помогает педагогу подвести обучаемых к поиску собственного взгляда на суть изучаемой проблемы. Развитию любознательности обучаемых, привитию интереса к поисково-исследовательской деятельности помогает также возможность работы в виртуальных научных лабораториях, проведение компьютерных экспериментов с помощью моделирующих программ.

4. Создаваемые на сайтах учебных заведений персональные web-страницы педагогов предоставляют дополнительные возможности и для того, чтобы открыть обучаемым "дверь" в свою творческую мастерскую. На таких страницах можно показать не только учебные материалы, но и свои научные публикации, проспекты проводимых исследований, лучшие работы "учеников, превзошедших учителя". Выход в мировое информационное пространство позволяет увидеть множество образцов креативности: на сайтах, рассказывающих о деятельности научноисследовательских центров и отдельных научно-исследовательских институтов; в материалах электронных научных журналов и конференций; результатах конкурсов творческих проектов и дистанционных олимпиад; на персональных web-страницах учащихся, студентов, преподавателей, ученых всего мира.

Персональный компьютер можно использовать как универсальное техническое средство обучения (ТСО). Такое ТСО позволяет упорядоченно хранить огромное количество материала и готовых разработок уроков.

Систематическое использование персонального компьютера на уроках приводит к целому ряду любопытных последствий:

- Повышение уровня использования наглядности на уроке.
- Повышение производительности труда.
- Установление межпредметных связей.

Появляется возможность организации проектной деятельности учащихся по созданию учебных программ под руководством учителей.

Преподаватель, создающий, или использующий информационные технологии, вынужден обращать огромное внимание подачи учебного материала. Что положительным образом сказывается на уровне знаний учащихся.

Изменяется к лучшему взаимоотношения с учениками далекими от литературы, особенно с увлеченными компьютерами. Они начинают видеть в учителе "родственную душу".

Изменяется отношение к компьютеру, как к дорогой, увлекательной игрушке. Студенты начинают воспринимать его в качестве универсального инструмента для работы в любой области человеческой деятельности.

Использование новых информационных технологий способно существенно углубить содержание материала, а применение нетрадиционных методик обучения может оказать заметное влияние на формирование практических умений и навыков учащихся в освоении материала.

Вместе с тем существует достаточное количество проблем связанных с внедрением ИТО в образовательный процесс и их негативное влияние на успехи учеников, психологическое и физическое здоровье школьников. Среди них:

Сложность восприятия больших объемов информации с экрана дисплея;

Отсутствие непосредственного и регулярного контроля над ходом выполнения учебного плана;

Нарушение взаимодействия преподаватель-ученик, так как компьютер не может заменить полностью преподавателя. Только преподаватель имеет возможность заинтересовать учащихся, побудить в них любознательность, завоевать их доверие, направить их на те, или иные аспекты изучаемого предмета, вознаградить за усилия и заставить учиться.

Не смотря на эти проблемы нельзя не отметить, что информационные технологии:

- Формируют высокую степень мотивации, повышают интерес к процессу обучения;
- Повышают интенсивность обучения;
- Позволяют достигнуть индивидуализации обучения;
- Обеспечивают объективность оценивания результатов;
- Увеличивают долю самостоятельной работы.

#### <span id="page-76-0"></span>Компьютерные технологии

Компьютерные технологии обучения — это процессы сбора, переработки, хранения и передачи информации обучаемому посредством компьютера. К настоящему времени наибольшее распространение получили такие технологические направления, в которых компьютер является:

средством для предоставления учебного материала учащимся с целью передачи знаний;

средством информационной поддержки учебных процессов как дополнительный источник информации;

средством для определения уровня знаний и контроля за усвоением учебного материала;

универсальным тренажёром для приобретения навыков практического применения знаний;

средством для проведения учебных экспериментов и деловых игр по предмету изучения;

одним из важнейших элементов в будущей профессиональной деятельности обучаемого.

На современном этапе во многих профессиональных учебных заведениях разрабатываются и используются как отдельные программные продукты учебного назначения, так и автоматизированные обучающие системы (АОС) по различным учебным дисциплинам. АОС включает в себя комплекс учебно-методических материалов (демонстрационных, теоретических, практических, контролирующих), компьютерные программы, которые управляют процессом обучения.

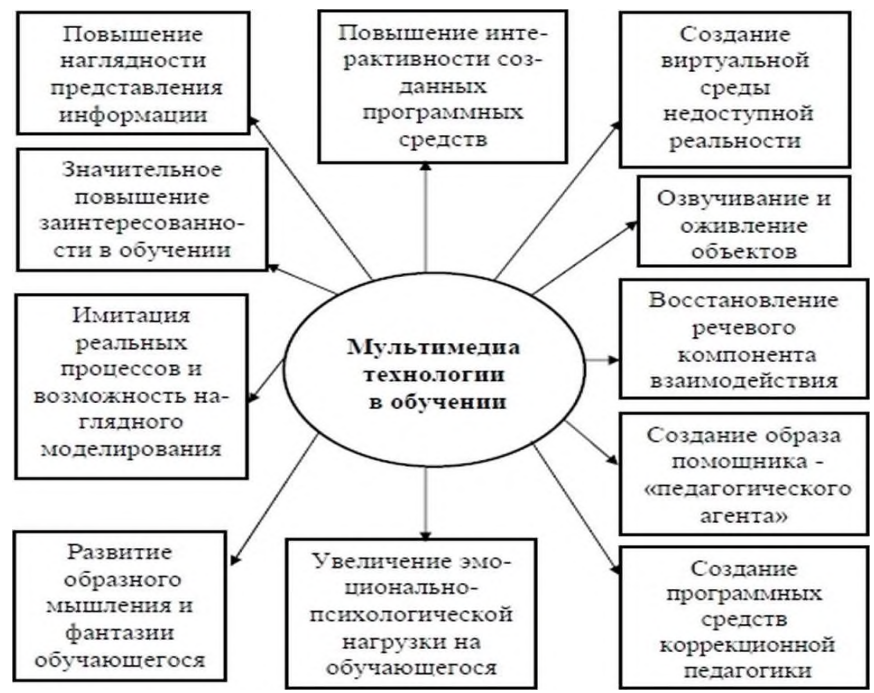

Рисунок1. Возможности 1 мультимедиа технологий

С появлением операционной системы Windows в сфере профессионального обучения открылись новые возможности. Прежде всего, это доступность диалогового общения в так называемых интерактивных программах. Кроме того, стало осуществимым широкое использование графики (рисунков, схем, диаграмм, чертежей, карт, фотографий). Применение графических иллюстраций в учебных компьютерных системах позволяет на новом уровне передавать информацию обучаемому и улучшить ее понимание.

Возросшая производительность персональных компьютеров сделала возможным достаточно широкое применение технологий мультимедиа. Современное профессиональное обучение уже трудно представить без этих технологий, которые позволяют расширить области применения компьютеров в учебном процессе.

Новые возможности в системе профессионального образования открывает гипертекстовая технология. Гипертекст (от англ. hypertext — "сверхтекст"), или гипертекстовая система, — это совокупность разнообразной информации, которая может располагаться не только в разных файлах, но и на разных компьютерах. Основная черта гипертекста - это возможность переходов по так называемым гиперссылкам, которые представлены либо в виде специально сформированного текста, либо определённого графического изображения. Одновременно на экране компьютера может быть несколько гиперссылок, и каждая из них определяет свой маршрут "путешествия".

Современную гипертекстовую обучающую систему отличает удобная среда обучения, в которой легко находить нужную информацию, возвращаться к уже пройденному материалу и т. п.

Автоматизированные обучающие системы, построенные на основе гипертекстовой технологии, обеспечивают лучшую обучаемость не только благодаря наглядности представляемой информации. Использование динамического, т. е. изменяющегося, гипертекста позволяет провести диагностику обучаемого, а затем автоматически выбрать один из возможных уровней изучения одной и той же темы. Гипертекстовые обучающие системы представляют информацию так, что и сам обучаемый, следуя графическим или текстовым ссылкам, может использовать различные схемы работы с материалом.

Применение компьютерных технологий в системе профессионального образования способствует реализации следующих педагогических целей:

 $\downarrow$  развитие личности обучаемого, подготовка к самостоятельной продуктивной профессиональной деятельности;

+ реализация социального заказа, обусловленного потребностями современного общества;

интенсификация образовательного процесса в профессиональной школе.

Инновационные технологии обучения, отражающие суть будущей профессии, формируют профессиональные качества специалиста, являются своеобразным полигоном, на котором учащиеся могут отработать профессиональные навыки в условиях, приближенных к реальным.

Обучающая, воспитывающая, развивающая функция урока обеспечивается различными средствами. Одним из таких средств является компьютер. Но, чтобы применение компьютера на предметных уроках давало положительные результаты, необходима правильная организация работы учебного процесса:

1. Урок должен проводить преподаватель, т.к. он обучен методике преподавания.

2. Компьютерные задания должны быть составлены в соответствии с содержанием учебного предмета и методикой его преподавания, развивающие, активизирующие мыслительную деятельность и формирующие учебную деятельность учащихся.

3. Учащиеся должны уметь обращаться с компьютером на уровне, необходимом для выполнения компьютерных заданий.

4. Учащиеся должны заниматься в специальном кабинете, оборудованном в соответствии с установленными гигиеническими.

#### **При разработке компьютерной поддержки предмета необходимо определить:**

1. Какие темы стоит "поддерживать" компьютерными заданиями и для решения каких дидактических задач.

2. Какие программные средства целесообразно использовать для создания и выполнения компьютерных заданий.

3. Какие предварительные умения работы на компьютере должны быть сформированы у детей.

4. Какие уроки целесообразно делать компьютерными.

5. Как организовать компьютерные занятия.

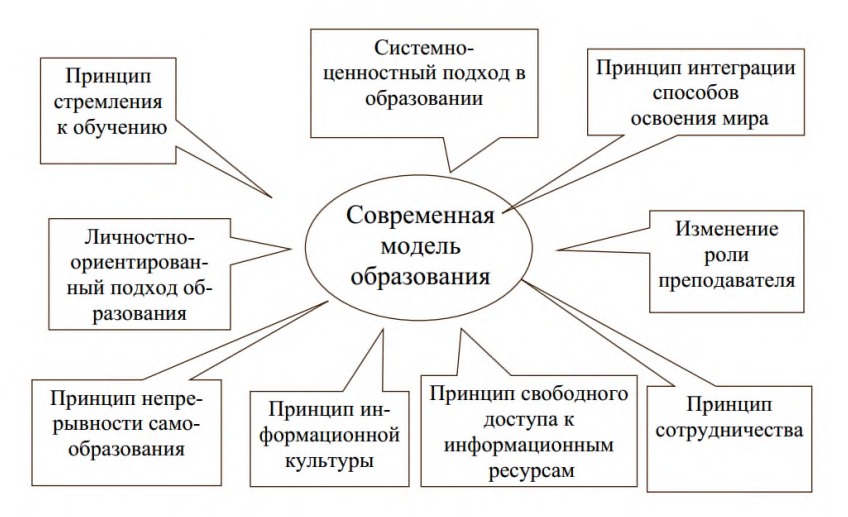

*Рис.2 Приоритетные принципы и подходы образования*

#### **Возможности технологии компьютерного обучения**

<span id="page-78-0"></span>Функциональные свойства современных компьютерных и коммуникационных технологий предоставляют образовательному процессу реализацию следующих возможностей:

неограниченные возможности сбора, хранения, передачи, преобразования, анализа и применения разнообразной по своей природе информации;

повышение доступности образования, с расширением форм получения образования;

обеспечение непрерывности получения образования и повышения квалификации в течение всего активного периода жизни;

развитие личностно-ориентированного обучения, дополнительного и опережаюшего образования;

значительное расширение и совершенствование организационного обеспечения образовательного процесса (виртуальные школы, лаборатории, университеты, другое);

 $\ddagger$  повышение активности субъектов в организации образовательного процесса;

создание единой информационно-образовательной среды обучения и не только одного региона, но страны и мирового сообщества в целом;

независимость образовательного процесса от места и времени обучения;

значительное совершенствование методического и программного обеспечения образовательного процесса;

обеспечение возможности выбора индивидуальной траектории обучения;

развитие самостоятельной творчески развитой личности;

развитие самостоятельной поисковой деятельности обучающегося;

повышение мотивационной стороны обучения.

Все перечисленные возможности компьютерной техники позволяют разрабатывать новые технологии обучения, которые могут способствовать повышению качества образования.

В зарубежной практике принято следующее понимание технологий обучения на основе активного использования компьютера и информационных технологий.

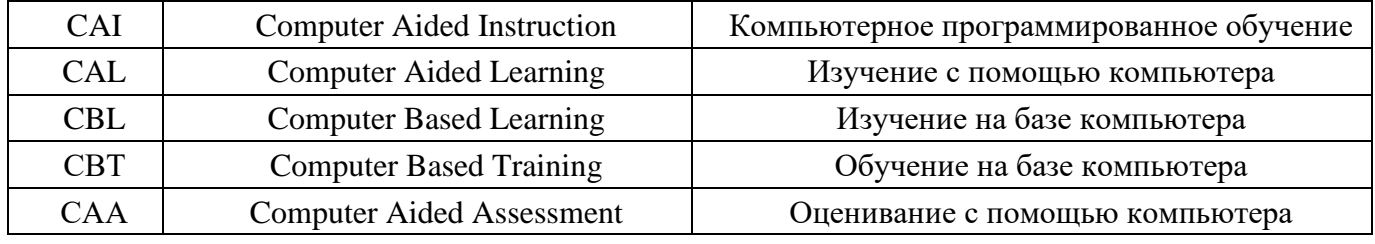

В определенном смысле подобная классификация является весьма условной, поскольку в ней, по сути дела, происходит пересечение отдельных технологий.

В этом можно убедиться, рассмотрев более детально каждую из них.

*Компьютерное программированное обучение (CAI)* — это технология, обеспечивающая реализацию механизма программированного обучения с помощью соответствующих компьютерных программ.

*Изучение с помощью компьютера (CAL)* предполагает самостоятельную работу обучаемого по изучению нового материала с помощью различных средств, в том числе и компьютера. Характер учебной деятельности здесь не регламентируется, изучение может осуществляться и при поддержке наборов *инструкций,* что и составляет суть метода программированного обучения, лежащего в основе технологии CAI.

*Изучение на базе компьютера (CBL)* отличает от предыдущей технологии то, что если там возможно использование самых разнообразных средств обучения (в том числе и традиционных учебников, аудио- и видеозаписей и т.п.), то в этой технологии предполагается использование преимущественно программных средств, обеспечивающих эффективную самостоятельную работу обучающихся.

*Обучение на базе компьютера (СВТ)* подразумевает всевозможные формы передачи знаний обучаемому (с участием педагога и без) и, по существу, пересекается с вышеназванными.

*Оценивание с помощью компьютера (СAA)* может представлять собой и самостоятельную технологию контроля, однако на практике компьютерный контроль входит составным элементом в другие технологии обучения.

В нашем представлении такой подход к классификации технологий компьютерного обучения и контроля не совсем корректен, **ПОСКОЛЬКУ** практически невозможно разделить представленные технологии на совершенно самостоятельные и, скорее всего, такое разделение нецелесообразно.

Существуют *педагогические цели разработки технологии компьютерного обучения и использования компьютерных средств.*

1) развитие личности обучаемого, подготовка индивида к комфортной жизни в условиях информационного общества:

- развитие мышления, (например, наглядно-действенного, наглядно-образного, интуитивного, творческого, теоретического видов мышления);

- эстетическое воспитание (например, за счет использования возможностей компьютерной графики, технологии мультимедиа);

- развитие коммуникативных способностей;

- формирование умений принимать правильное решение или предлагать варианты решения в сложной ситуации (например, за счет использования компьютерных обучающих игр, ориентированных на оптимизацию деятельности по принятию решения);

- развитие умений осуществлять экспериментально- исследовательскую деятельность (например, за счет реализации возможностей компьютерного моделирования или использования оборудования, сопрягаемого с ЭВМ);

- формирование информационной культуры, умений осуществлять обработку информации (например, за счет использования интегрированных пользовательских пакетов, различных графических и музыкальных редакторов);

2) интенсификация всех уровней учебно-воспитательного процесса:

- повышение эффективности и качества процесса обучения за счет реализации возможностей компьютерных средств обучения;

обеспечение побудительных мотивов (стимулов), обусловливающих активизацию познавательной деятельности обучающих- ся(например, за счет компьютерной визуализации учебной информации, вкрапления игровых ситуаций, возможности управления, выбора режима учебной деятельности);

- углубление межпредметных связей за счет использования современных средств обработки информации, в том числе и аудиовизуальной, при решении задач различных предметных областей.

3) совершенствование информационно-методического обеспечения педагогической деятельности:

значительное расширение информационно-методической поддержки педагогов и обучающихся;

расширение возможностей обшения и сотрудничества на основе компьютерных средств коммуникации;

- предоставление возможностей непрерывного повышения квалификации и переподготовки независимо от возраста, географии проживания и времени;

- создание единой информационно-образовательной среды на основе активного использования компьютерных сетей различного уровня (глобальных, корпоративных, локальных).

Разработка и внедрение технологий компьютерного обучения может значительно повлиять на весь образовательный процесс в компьютерных средах обучения. Положительные результаты при внедрении компьютерных технологий обучения дает организация занятий на основе рационального сочетания индивидуальных, групповых (малых групп) и коллективных форм обучения; видоизменение характера обшения между преподавателями и обучающимися, использование личностнодеятельностной модели и личностно- ориентированного подхода в обучении. Компьютерные технологии обучения и контроля становятся основой инновационных образовательных технологий, поскольку позволяют реализовать индивидуальные запросы обучаюшегося, обеспечивают развитие личности и повышают уровень доступности получения образования и непрерывного повышения квалификации.

Не отрицая важности классификации ИТО, заметим, что для их эффективного применения педагогу в первую очередь необходимо ориентироваться в соответствующем программном обеспечении.

Разработка полноценных программных продуктов учебного назначения - дорогостоящее дело, поскольку для этого необходима совместная работа высококвалифицированных специалистов: психологов, преподавателей-предметников, компьютерных дизайнеров, программистов. Многие крупные зарубежные фирмы и ряд отечественных производителей программной продукции финансируют проекты создания компьютерных учебных систем в учебных заведениях и ведут собственные разработки в этой области.

Программное обеспечение, использующееся в ИТО, можно разбить на несколько категорий:

- ۰. обучающие, контролирующие и тренировочные системы,
- системы для поиска информации,
- моделирующие программы,
- микромиры,
- инструментальные средства познавательного характера,
- инструментальные средства универсального характера,
- инструментальные средства для обеспечения коммуникаций.

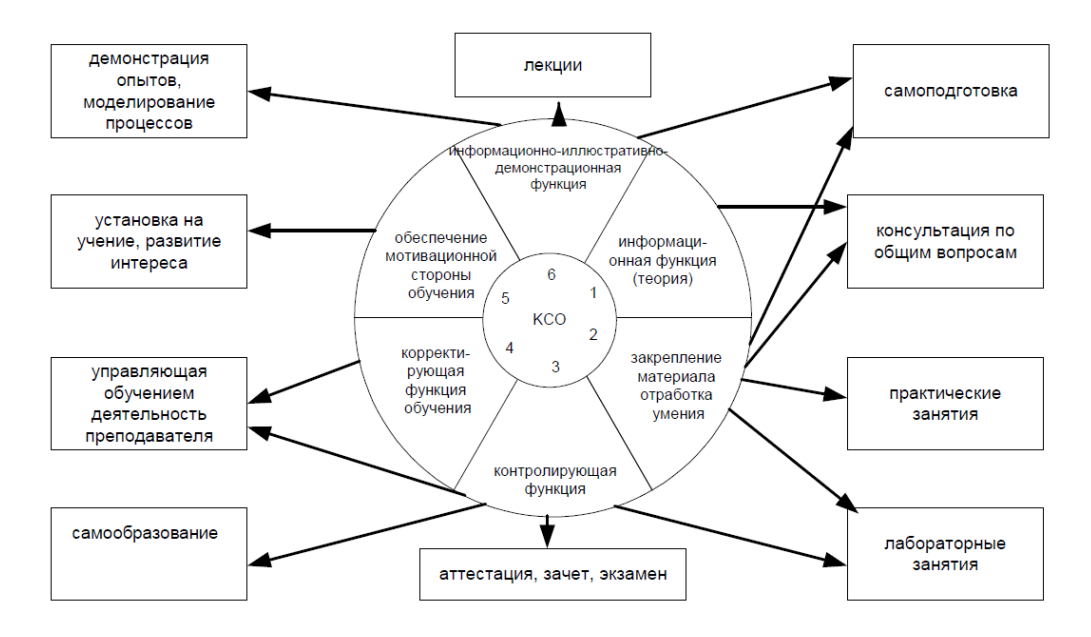

Рисунок 3. Функции и формы применения компьютерных средств обучения

Под инструментальными средствами понимаются программы, обеспечивающие возможность создания новых электронных ресурсов: файлов различного формата, баз данных, программных модулей, отдельных программ и программных комплексов. Такие средства могут быть предметноориентированными, а могут и практически не зависеть от специфики конкретных задач и областей применения.

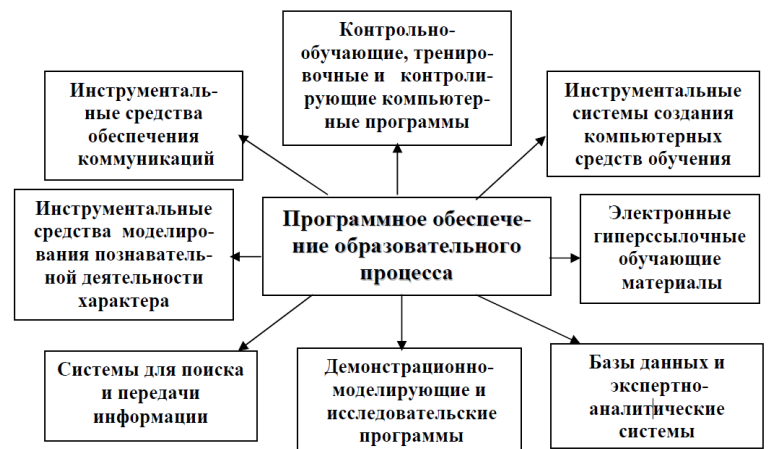

Рисунок 4. Программное обеспечение образовательного процесса

Специфика новых информационных технологий заключается в том, что они представляют пользователям - преподавателям и учащимся - громадные возможности. Использование компьютеров усиливает интерес к предмету. Позволяет учителю сэкономить массу времени, которое он раньше затрачивал на меловые записи и рисунки на доске. Для работы заранее подготавливаются файлы на дискете, содержащие план изучаемой темы, необходимые даты, термины, схемы, вопросы. Изображение проецируется на экраны мониторов.

#### **Библиографический список, включая Интернет-ресурсы**

<span id="page-82-0"></span>1. Боголюбов В.И. Инновационные технологии в педагогике. /В.И. Боголюбов // Школьные технологии. - 2010. - №1.

2. Дахин А.Н. Образовательные технологии: сущность, классификация, эффективность/ А.Н. Дахин // Школьные технологии. - 2012. - №2.

3. Захарова И.Г. Информационные технологии в образовании/ И.Г. Захарова. - М.: Академия, 2007.

4. Интернет в гуманитарном образовании/ [Под ред. Полат Е. С.]. - М.: Владос, 2008. - 272с. - 169с.

5. Андреев В.И. Педагогика: Учебный курс для творческого саморазвития / В.И. Андреев. – Казань, 2000 – С. 440-441.

6. Педагогика №4, 2004: Периодическое издание / В.С Лазарев, Б.П Мартиросян. – Педагогическая инноватика: объект, предмет и основные понятия – С. 12-14.

7. Пидкасистый И.И. Педагогика: Учебное пособие / И.И. Пидкасистый. – Москва: Российское педагогическое агенство, 1995 – С. 49-54.

<span id="page-82-1"></span>8. Подласый И.П. Педагогика: Новый курс / И.П. Подласый. – Москва,2000. – книга 1. – С. 210-212.

#### ПРИЛОЖЕНИЕ 1

#### **Описание урока с применением презентации**

<span id="page-82-2"></span>1. **Тема занятия:** Программные средства создания и обработки анимации. Обзор средств создания и обработки Gif-анимации.

2. **Тип занятия:** лекция

3. **Цели занятия: -***цель познания***:** изучить виды анимации и программы для их создания.

-*цель развития(формируемые компетенции):ОК1-ОК10*. -*цель воспитания*: осознать для себя пользу в приобретении знаний и умений по организации работы с программой, способствовать формированию интереса к дисциплине.

4. **Задачи урока: у**знать о основных характеристиках анимации, научиться различать виды анимации и программы для их создания, закрепить старые и приобрести новые знания об основных понятиях компьютерной анимации.

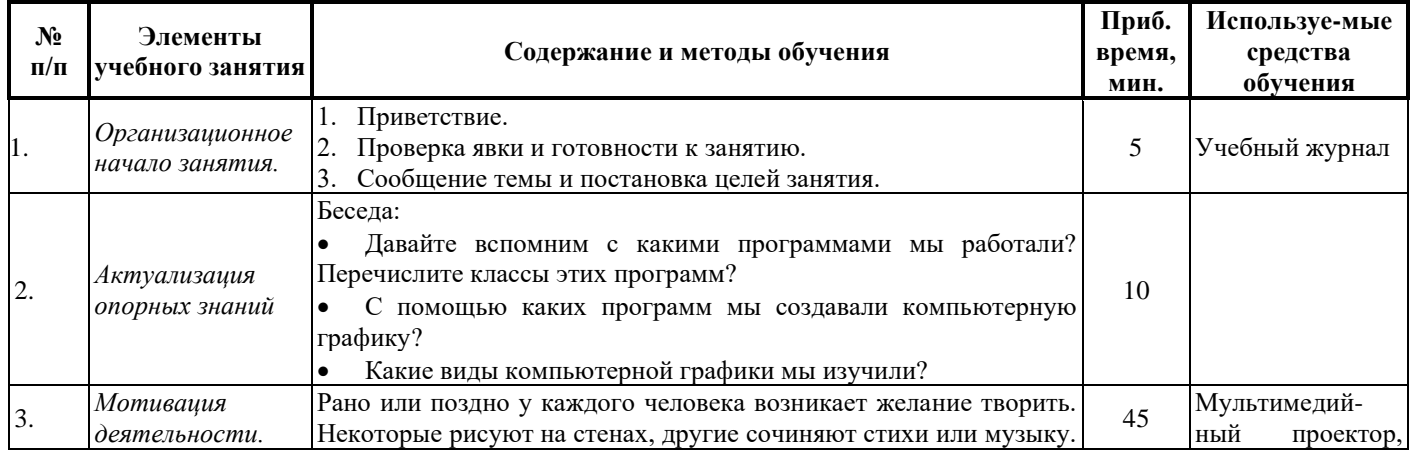

#### **5. Краткое описание хода урока**

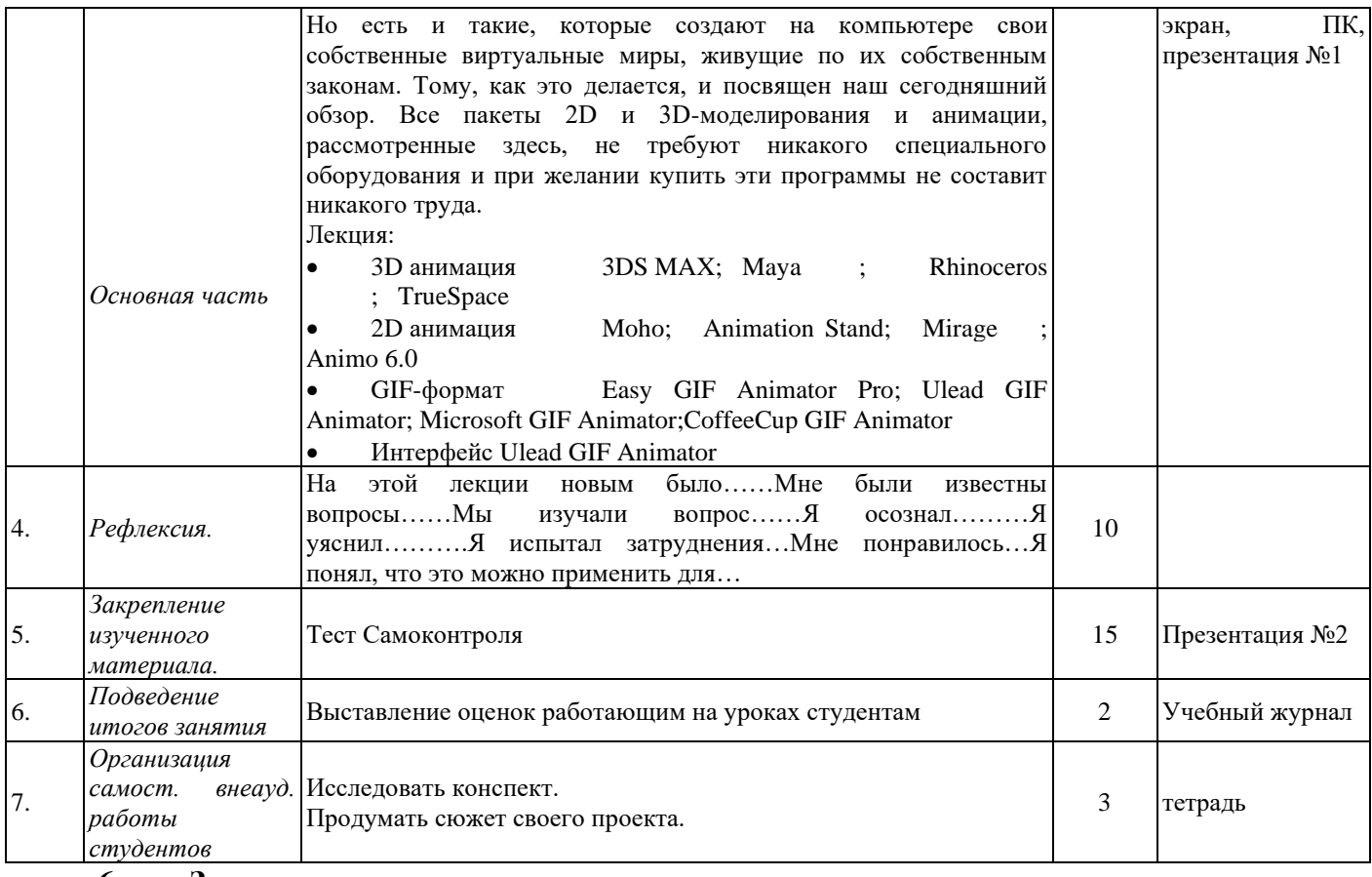

**6. Знания, умения, навыки и качества, которые актуализируют/приобретут/закрепят/др. ученики в ходе урока:** *Узнают о основных характеристиках анимации, научатся различать виды анимации и программы для их создания, закрепят старые и приобретут новые знания об основных понятиях компьютерной анимации.*

# **Пример презентации «Тест самоконтроля» (Презентация №2 представленного проекта)**

<span id="page-83-0"></span>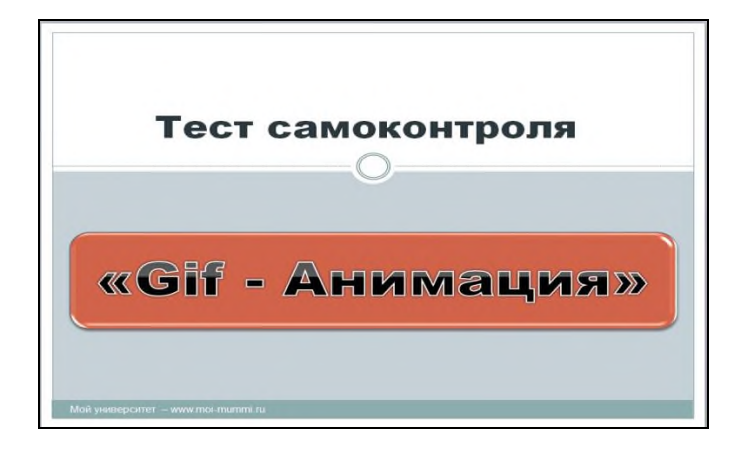

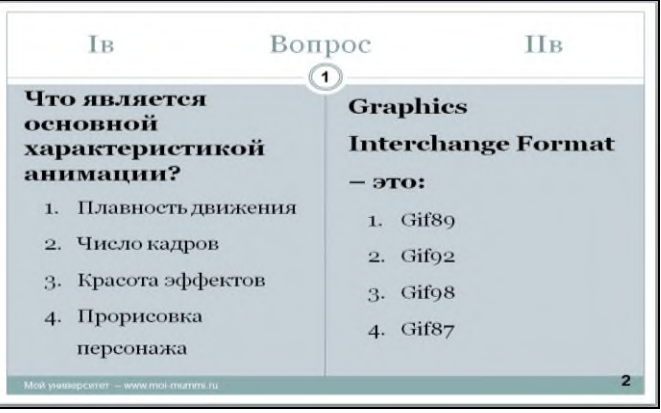

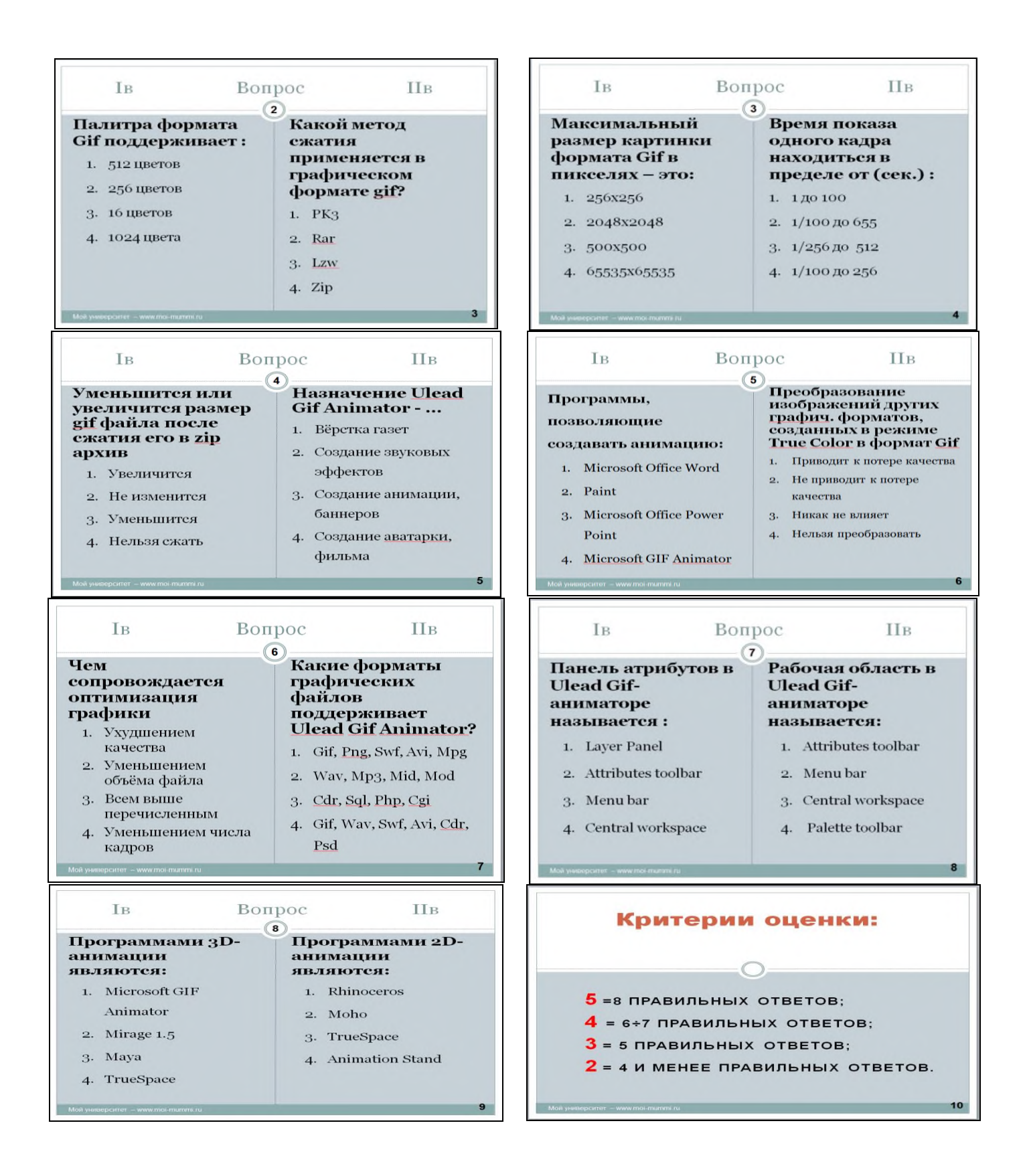

*Приложение 5* 

*к рабочей программе дисциплины ОП.03 Основы алгоритмизации и программирования*

МИНИСТЕРСТВО НАУКИ И ВЫСШЕГО ОБРАЗОВАНИЯ РОССИЙСКОЙ ФЕДЕРАЦИИ ФЕДЕРАЛЬНОЕ ГОСУДАРСТВЕННОЕ АВТОНОМНОЕ ОБРАЗОВАТЕЛЬНОЕ УЧРЕЖДЕНИЕ ВЫСШЕГО ОБРАЗОВАНИЯ «Национальный исследовательский ядерный университет «МИФИ»

Димитровградский инженерно-технологический институт филиал федерального государственного автономного образовательного учреждения высшего образования «Национальный исследовательский ядерный университет «МИФИ»

### (ДИТИ НИЯУ МИФИ)

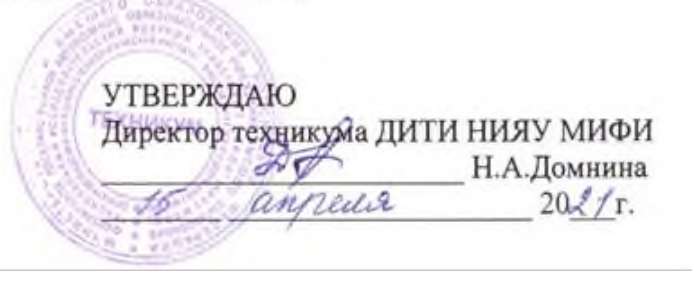

# **МЕТОДИЧЕСКИЕ РЕКОМЕНДАЦИИ ДЛЯ СТУДЕНТА**

# **ПО ВЫПОЛНЕНИЮ САМОСТОЯТЕЛЬНОЙ РАБОТЫ**

# **ПО ДИСЦИПЛИНЕ**

**ОП.03 Основы алгоритмизации и программирования** 

Шифр, название дисциплины

программы подготовки специалистов среднего звена по специальности 10.02.05 Обеспечение информационной безопасности автоматизированных систем Код, наименование специальности

Димитровград 2021

Методические рекомендации составлены для студентов Техникума ДИТИ НИЯУ МИФИ с целью методического сопровождения образовательного процесса; обеспечения эффективности самостоятельной работы; развития общих и профессиональных компетенций; закрепления содержания изучаемой дисциплины; развития самостоятельности в процессе решения учебных и профессиональных ситуаций; оказания методической помощи по выполнению самостоятельной работы студентами.

# СОДЕРЖАНИЕ

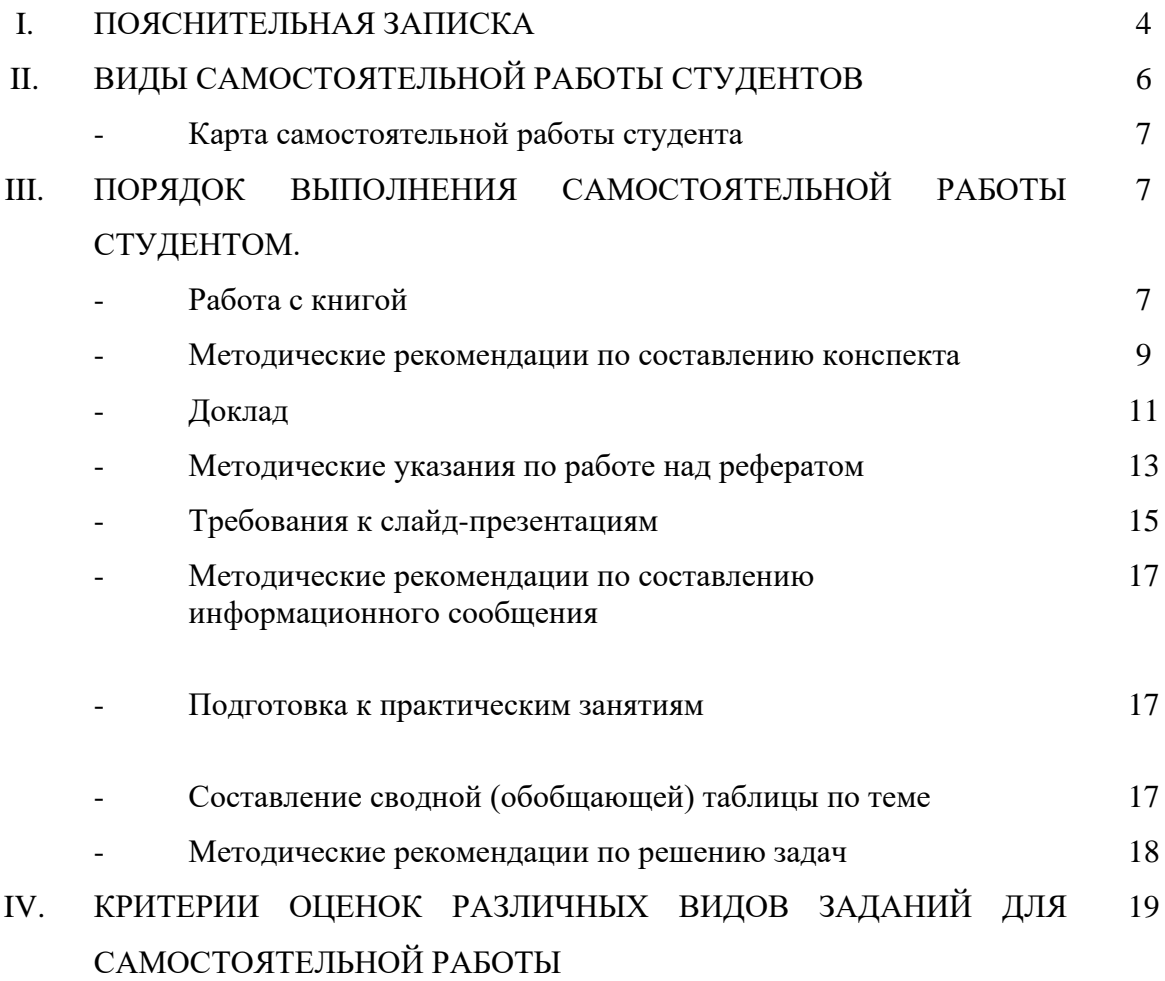

#### **1. ПОЯСНИТЕЛЬНАЯ ЗАПИСКА**

Согласно требованиям Федеральных государственных образовательных стандартов среднего профессионального образования и плана образовательного процесса колледжа каждый студент обязан выполнить по каждой учебной дисциплине определенный объем внеаудиторной самостоятельной работы.

Методические указания по выполнению внеаудиторной самостоятельной работы составлены для студентов всех специальностей среднего профессионального образования углубленной подготовки.

Методические указания по выполнению внеаудиторной самостоятельной работы по дисциплинам специальности 10.02.05 Обеспечение информационной безопасности автоматизированных систем разработаны с целью обеспечения эффективности самостоятельной работы; развития общих и профессиональных компетенций; закрепления содержания изучаемой дисциплины; применения профессиональных умений и навыков в типичных и нетипичных ситуациях; развития самостоятельности в процессе решения учебных и профессиональных ситуаций.

*Целью* методических указаний является обеспечение эффективности самостоятельной работы студентов с литературой на основе организации её изучения.

*Задачами* методических указаний по самостоятельной работе являются:

- активизация самостоятельной работы студентов;
- содействие развития творческого отношения к данной дисциплине;
- выработка умений и навыков рациональной работы с литературой;
- управление познавательной деятельностью студентов.

*Функциями* методических указаний по самостоятельной работе являются:

- определение содержания работы студентов по овладению программным материалом;
- установление требований к результатам изучения дисциплины.

Сроки выполнения и виды отчётности самостоятельной работы определяются преподавателем и доводятся до сведения студентов в начале учебного года.

В рамках освоения дисциплины студент должен продемонстрировать:

- *в области общих требований к образованности студента:*

• понимание сущности и социальной значимости своей будущей профессии, устойчивого интереса к ней;

• освоение профессиональной лексики

• готовность к постоянному профессиональному росту, приобретению новых знаний, стремление к самосовершенствованию творческой самореализации;

- *в области требований к уровню подготовки студента по данной дисциплине:*

- умения в организации работы подразделения и собственной деятельности
- способности руководства, контроля и оценки деятельности подчиненных
- владение техниками и приемами эффективного общения

Самостоятельная работа должна содействовать активизации познавательной деятельности студентов, развитию творческого отношения к познавательной деятельности, формированию навыков самостоятельного творческого труда, умению решать профессиональные задачи, формированию потребности к непрерывному самообразованию, совершенствованию знаний и умений, расширению кругозора, приобретению опыта планирования и организации рабочего времени, выработке умений и навыков самостоятельной работы с учебной литературой, обеспечению ритмичной и качественной работы студентов в течение учебного года, снижению их загруженности в период сессии.

Данные методические указания содержат рекомендации по выполнению самостоятельной работы по указанным учебным дисциплинам, которые включают в себя:

- вид и содержание самостоятельной работы;
- задачи самостоятельной работы;
- описание последовательности выполнения задания;
- требования к оформлению работы;

- требования к форме отчетности;

- объем времени, необходимый для выполнения работы;

Контроль самостоятельной работы студентов предусматривает:

- соотнесение содержания контроля с целями обучения;

- объективность контроля;

- валидность контроля (соответствие предъявляемых заданий тому, что предполагается проверить);

- дифференциацию контрольно-измерительных материалов.

В качестве форм и методов контроля самостоятельной внеаудиторной работы студентов используются семинарские занятия, экспресс-опросы на аудиторных занятиях, самопроверка, взаимопроверка выполненного задания в группе текущий контроль выполнения, тестовые задания по разделам и темам дисциплины, рефераты и пр.

Критериями оценки результатов самостоятельной внеаудиторной работы студентов является:

- − уровень освоения студентом учебного материала;
- − соответствие содержания конспекта заявленной теме, верного решения к задачам;
- глубина проработки материала;
- − уровень сформированности компетенций;
- − правильность и полнота использования источников и др.
- − уровень освоения учебного материала;
- − уровень умения использовать теоретические знания при выполнении практических задач;

уровень умения активно использовать электронные образовательные ресурсы, находить требующуюся информацию, изучать ее и применять на практике;

− обоснованность и четкость изложения материала;

− оформление материала в соответствии с требованиями;

уровень умения четко сформулировать проблему, предложив ее решение, критически оценить решение и его последствия;

уровень умения определить, проанализировать альтернативные возможности, варианты действий;

− уровень умения сформулировать собственную позицию, оценку и аргументировать ее.

Организация и руководство внеаудиторной самостоятельной работой студентов осуществляется преподавателем. Внеаудиторная работа по дисциплине выполняется по заданию преподавателя, но без его непосредственного участия.

### **2. ВИДЫ САМОСТОЯТЕЛЬНОЙ РАБОТЫ СТУДЕНТОВ**

- 1. Работа с книгой
- 2. Составление конспекта
- 3. Подготовка доклада
- 4.Подготовка и защита реферата
- 5. Подготовка и защита презентации
- 6. Подготовка к практическим занятиям
- **7.** Подготовка информационного сообщения
- 8.Свободной (обобщающей) таблицы по теме
- 9. Решение задач

#### **Карта самостоятельной работы студента**

Методические рекомендации по выполнению самостоятельной работы студентами по дисциплинам состоят порядка выполнения самостоятельной работы студентом. Они разработаны таким образом, чтобы студенты могли самостоятельно выполнять предложенные задания, а преподаватель будет только проверять выполненные задания.

Рекомендации по выполнению самостоятельной работы помогут студентам организовать свою работу и мобилизовать себя на достижение поставленных задач. Самостоятельная работа рассчитана на разные уровни мыслительной деятельности. Выполненная работа, позволит приобрести не только знания, но и умения, навыки, а также выработать свою методику подготовки, что очень важно в дальнейшем процессе обучения.

Для выполнения самостоятельной работы студентам разрешается пользоваться учебной литературой, которая предложена в списке рекомендуемой литературы или другими источниками по усмотрению студентов.

#### **3. ПОРЯДОК ВЫПОЛНЕНИЯ САМОСТОЯТЕЛЬНОЙ РАБОТЫ СТУДЕНТОМ. Работа с книгой**

При работе с книгой необходимо подобрать литературу, научиться правильно ее читать, вести записи. Для подбора литературы в библиотеке используются алфавитный и систематический каталоги.

Важно помнить, что рациональные навыки работы с книгой - это всегда большая экономия времени и сил.

Правильный подбор учебников рекомендуется преподавателем, читающим лекционный курс. Необходимая литература может быть также указана в методических разработках по данному курсу.

Изучая материал по учебнику, следует переходить к следующему вопросу только после правильного уяснения предыдущего, описывая на бумаге все выкладки и вычисления (в том числе те, которые в учебнике опущены или на лекции даны для самостоятельного вывода).

При изучении любой дисциплины большую и важную роль играет самостоятельная индивидуальная работа.

Особое внимание следует обратить на определение основных понятий курса. Студент должен подробно разбирать примеры, которые поясняют такие определения, и уметь строить аналогичные примеры самостоятельно. Нужно добиваться точного представления о том, что изучаешь. Полезно составлять опорные конспекты. При изучении материала по учебнику полезно в тетради (на специально отведенных полях) дополнять конспект лекций. Там же следует отмечать вопросы, выделенные студентом для консультации с преподавателем.

Выводы, полученные в результате изучения, рекомендуется в конспекте выделять, чтобы они при перечитывании записей лучше запоминались.

Опыт показывает, что многим студентам помогает составление листа опорных сигналов, содержащего важнейшие и наиболее часто употребляемые формулы и понятия. Такой лист помогает запомнить формулы, основные положения лекции, а также может служить постоянным справочником для студента.

Правила самостоятельной работы с литературой:

1. Составить перечень книг, с которыми Вам следует познакомиться; «не старайтесь запомнить все, что вам в ближайшее время не понадобится, – советует студенту и молодому ученому Г. Селье, – запомните только, где это можно отыскать» (Селье, 1987. С. 325).

2. Сам такой перечень должен быть систематизированным (что необходимо для семинаров, что для экзаменов, что пригодится для написания курсовых и дипломных работ, а что Вас интересует за рамками официальной учебной деятельности, то есть что может расширить Вашу общую культуру...).

3. Обязательно выписывать все выходные данные по каждой книге (при написании курсовых и дипломных работ это позволит очень сэкономить время).

4. Разобраться для себя, какие книги (или какие главы книг) следует прочитать более внимательно, а какие – просто просмотреть.

5. При составлении перечней литературы следует посоветоваться с преподавателями (или даже с более подготовленными и эрудированными сокурсниками), которые помогут Вам лучше сориентироваться, на что стоит обратить большее внимание, а на что вообще не стоит тратить время...

6. Естественно, все прочитанные книги, учебники и статьи следует конспектировать, но это не означает, что надо конспектировать «все подряд»: можно выписывать кратко основные идеи автора и иногда приводить наиболее яркие и показательные цитаты (с указанием страниц).

7. Если книга – Ваша собственная, то допускается делать на полях книги краткие пометки или же в конце книги, на пустых страницах просто сделать свой «предметный указатель», где отмечаются наиболее интересные для Вас мысли и обязательно указываются страницы в тексте автора (это очень хороший совет, позволяющий экономить время и быстро находить «избранные» места в самых разных книгах).

8. Если Вы раньше мало работали с научной литературой, то следует выработать в себе способность «воспринимать» сложные тексты; для этого лучший прием - научиться «читать медленно», когда Вам понятно каждое прочитанное слово (а если слово незнакомое, то либо с помощью словаря, либо с помощью преподавателя обязательно его узнать), и это может занять немалое время (у кого-то - до нескольких недель и даже месяцев);

9. Чтение научного текста является частью познавательной деятельности. Ее цель извлечение из текста необходимой информации. От того на сколько осознанна читающим собственная внутренняя установка при обращении к печатному слову (найти нужные сведения, усвоить информацию полностью или частично, критически проанализировать материал и т.п.) во многом зависит эффективность осуществляемого действия.

Вылеляют четыре основные установки в чтении научного текста:

информационно-поисковый (задача - найти, выделить искомую информацию)  $1.$ 

2. усваивающая (усилия читателя направлены на то, чтобы как можно полнее осознать и запомнить как сами сведения, излагаемые автором, так и всю логику его рассуждений)

3. аналитико-критическая (читатель стремится критически осмыслить материал, проанализировав его, определив свое отношение к нему)

4. Творческая (создает у читателя готовность в том или ином виде - как отправной пункт для своих рассуждений, как образ для действия по аналогии и т.п. - использовать суждения автора, ход его мыслей, результат наблюдения, разработанную методику, дополнить их, подвергнуть новой проверке).

#### Методические рекомендации по составлению конспекта:

1. Аннотирование – предельно краткое связное описание просмотренной или прочитанной книги (статьи), ее содержания, источников, характера и назначения;

2. Планирование - краткая логическая организация текста, раскрывающая содержание и структуру изучаемого материала;

3. Тезирование - лаконичное воспроизведение основных утверждений автора без привлечения фактического материала;

4. Цитирование - дословное выписывание из текста выдержек, извлечений, наиболее существенно отражающих ту или иную мысль автора;

5. Конспектирование - краткое и последовательное изложение содержания прочитанного.

Конспект - сложный способ изложения содержания книги или статьи в логической последовательности. Конспект аккумулирует в себе предыдущие виды записи, позволяет всесторонне охватить содержание книги, статьи. Поэтому умение составлять план, тезисы, делать выписки и другие записи определяет и технологию составления конспекта.

Методические рекомендации по составлению плана-конспекта

Такой вид изложения на бумаге создается на основе заранее составленного плана материала, состоит из определенного количества пунктов (с заголовками) и подпунктов. В процессе конспектирования каждый заголовок раскрывается - дополняется коротким текстом, в конечном итоге получается стройный план-конспект. Чем последовательнее будет план (его пункты должны максимально раскрывать содержание), тем связаннее и полноценнее будет доклад.

Алгоритм подготовки плана-конспекта

1. Внимательно прочитайте текст. Уточните в справочной литературе непонятные слова. При записи не забудьте вынести справочные данные на поля конспекта;

2. Выделите главное, составьте план;

3. Кратко сформулируйте основные положения текста, отметьте аргументацию автора;

4. Законспектируйте материал, четко следуя пунктам плана, кратко логично организовывая текст, раскрывая содержание и структуру изучаемого материала. При конспектировании старайтесь выразить мысль своими словами. Записи следует вести четко, ясно.

5. Грамотно записывайте цитаты. Цитируя, учитывайте лаконичность, значимость мысли.

Методические рекомендации по составлению опорного конспекта

Опорный конспект - это развернутый план вашего ответа на теоретический вопрос. Он призван помочь последовательно изложить тему, а преподавателю лучше понять и следить за логикой ответа.

Опорный конспект должен содержать все то, что учащийся собирается предъявить преподавателю в письменном виде. Это могут быть чертежи, графики, формулы, формулировки законов, определения, структурные схемы.

Основные требования к содержанию опорного конспекта

1. Полнота – это значит, что в нем должно быть отображено все содержание вопроса.

2. Логически обоснованная последовательность изложения.

Основные требования к форме записи опорного конспекта

1. Опорный конспект должен быть понятен не только вам, но и преподавателю.

2. По объему он должен составлять примерно один - два листа, в зависимости от объема содержания вопроса.

3. Должен содержать, если это необходимо, несколько отдельных пунктов, обозначенных номерами или пробелами.

- 4. Не должен содержать сплошного текста.
- 5. Должен быть аккуратно оформлен (иметь привлекательный вид).

Алгоритм составления опорного конспекта

- 1. Разбить текст на отдельные смысловые пункты.
- 2. Выделить пункт, который будет главным содержанием ответа.

3. Придать плану законченный вид (в случае необходимости вставить дополнительные пункты, изменить последовательность расположения пунктов).

4. Записать получившийся план в тетради в виде опорного конспекта, вставив в него все то, что должно быть, написано – определения, формулы, выводы, формулировки, выводы формул, формулировки законов и т.д.

#### Методические рекомендации по составлению доклада

Доклад- публичное сообщение, развёрнутое изложение какой-нибудь. темы.

Доклад - вид самостоятельной научно - исследовательской работы, где автор раскрывает суть исследуемой проблемы; приводит различные точки зрения, а также собственные взгляды на нее.

Процесс работы над докладом

Чтобы облегчить вам работу над докладом, предлагаем разбить процесс на четыре послеловательных этапа. Надеемся, что знакомство с ними поможет вам овладеть необходимым инструментарием и разобраться в принципах построения письменной работы. Итак, эти четыре этапа включают:

- $\bullet$ подготовку;
- составление плана:  $\bullet$
- $\bullet$ написание;
- окончательное редактирование.  $\bullet$

Подготовка. Время, которое вы посвятите данному этапу работы, предопределит ее дальнейший ход. Тщательная подготовка вполне может рассматриваться как краеугольный камень будущего здания вашего доклада. Она позволит наиболее рациональным образом использовать имеющееся в вашем распоряжении время. В течение данного периода предстоит решить, что вы намерены писать и зачем, так что останется лишь определить для себя, как вы будете это делать. Определитесь с общими целями предстоящей работы, исходя из материалов прослушанного курса и

критериев предстоящей оценки вашего труда. Просмотрите пройденный материал. Это позволит окончательно избрать предмет и наметить цели работы, а также более четко осознать уровень предъявляемых к вам требований.

Не следует забывать, что в целом написание доклада — это непрерывный процесс принятия решений. В первую очередь вам необходимо принять решение по следующим пунктам:

- выбор конкретной темы;  $\bullet$
- цели, преследуемые вами в работе;  $\bullet$
- критерии успешности конечного результата;  $\bullet$
- структура и формат изложения;  $\bullet$
- характер словаря, верный стиль, правильный тон.

Принятые решения изложите на бумаге в виде руководящих указаний и сверяйтесь с ними в ходе последующих исследований и собственно написания работы.

Планирование. Планирование — необходимый этап. Оно позволит вам обрести большую ясность и в итоге поможет сэкономить время при сборе нужной информации, при работе над материалом и написании доклада.

Вам будет проще ориентироваться в массе предстоящих дел, если вы разобьете весь процесс на ряд самостоятельных задач:

сбор данных и их анализ могут быть структурированы по источникам или разделам будущего доклада;

написание доклада может также происходить по разделам (собственно текстовая часть) и по средствам графического представления материала (графики, таблицы, карты).

Кроме того, предстоит решить ряд вопросов, а именно:

какие фактологические данные необходимы для достижения конечной цели работы?  $\bullet$ 

- $\bullet$ где почерпнуть эти данные? какой объем данных необходим?
- каким образом проводить анализ собранной информации?  $\bullet$
- как следует расположить в докладе факты и их анализ?

Приведенная ниже последовательность действий поможет вам спланировать работу и определиться с методикой написания вашего доклада:

определите источники необходимых вам данных (справочники и/или специальная литература);

решите, какого характера данные по степени их уместности и достоверности вам подходят. Вы должны в полной мере понимать материал, которым оперируете;

решите, каким образом вы будете представлять добытые сведения и свои выводы, в каком порядке они будут появляться на страницах вашего доклада, образуя его четкую и логичную структуру:

составьте список того, что вам предстоит сделать;

расположите дела в порядке очередности их выполнения;  $\bullet$ 

составьте реальный график работы по каждому из пунктов, включая подготовку  $\bullet$ чернового варианта доклад

Техника подготовки краткого изложения состоит в следующем:

а) прочтите весь доклад;

б) сформулируйте его главную тему;

в) прочтите по отдельности каждый из разделов и вычлените их основные выводы или положения:

г) объедините пункты б) и в) в несколько логичных и взаимоувязанных формулировок.

Помните, что задачей является подготовка краткого и ясного рассказа, который дал бы полное представление о характере вашего труда; прочитайте свое краткое изложение и убедитесь, что оно верно передает содержание вашего текста и предстанет в глазах читателя самостоятельным информативным произведением.

Алгоритм подготовки доклада

1. Определите тему! Сформулируйте ее основную мысль. Уточните срок, к которому доклад (сообщение) должен быть подготовлен.

2. Подберите литературу по данному вопросу с помощью библиографических пособий, библиотечного каталога и других источников. Составьте план работы над докладом (сообщением), получите консультацию преподавателя.

3. Внимательно прочитайте источник, в котором наиболее полно раскрыта тема вашего доклада. Составьте план доклада на основе этого источника.

4. Изучите дополнительную литературу, сделайте выписки (на листах или карточках), размещая их по разделам плана.

5. Не забывайте обращаться к справочной литературе. По вопросам, которые вас затрудняют, обращайтесь за консультацией к преподавателю.

6. Подготовьте окончательный текст доклада (сообщения).

7. Приступайте к оформлению выступления:

составьте подробный, развернутый план выступления, указывая в скобках фактический  $\bullet$ материал;

не забывайте ссылаться на используемые источники, тщательно аргументируйте свои  $\bullet$ выволы:

свое выступление завершите краткими выводами, которые должны оставлять у слушателей четкое представление о том, в чем вы хотели их убедить.

8. Несколько раз «проговорите» текст дома. Проконтролируйте отведенное вам время: если его окажется меньше, чем занимает выступление, сократите его, оставив только самое важное и интересное. Нужно уважать слушателей, говорить внятно и толково, чтобы вас было интересно слушать.

9. Будьте готовы ответить на вопросы товарищей и защищать свою точку зрения. Разница между докладом и сообщением — в характере переработки информации. Доклад содержит развернутое изложение, освещает вопрос преимущественно в теоретическом аспекте. Сообщение предлагает описание факта, сюжета, явления, причем довольно лаконичное.

#### Методические указания по работе над рефератом:

Реферат - краткое изложение содержания документа или его части, научной работы, включающее основные фактические сведения и выводы, необходимые для первоначального ознакомления с источниками и определения целесообразности обращения к ним.

Современные требования к реферату - точность и объективность в передаче сведений, полнота отображения основных элементов как по содержанию, так и по форме.

Цель реферата - не только сообщить о содержании реферируемой работы, но и дать представление о вновь возникших проблемах соответствующей отрасли науки.

Реферат представляет собой краткое изложение в письменном виде или в форме публичного доклада содержания книги, учения, научного исследования и т.п.

Рефераты оцениваются по следующим основным критериями:

актуальность содержания, высокий теоретический уровень, глубина и полнота анализа фактов, явлений, проблем, относящихся к теме;

информационная насыщенность, новизна, оригинальность изложения вопросов; простота и лохолчивость изложения:

структурная организованность. логичность. грамматическая правильность  $\mathbf{u}$ стилистическая выразительность;

убелительность, аргументированность, практическая значимость и теоретическая обоснованность предложений и выводов.

Составление списка использованной литературы.

В соответствии с требованиями, предъявляемыми к реферату, докладу, необходимо составить список литературы, использованной в работе над ним.

Основные этапы работы над рефератом

В организационном плане написание реферата - процесс, распределенный во времени по этапам. Все этапы работы могут быть сгруппированы в три основные: подготовительный, исполнительский и заключительный.

Подготовительный этап включает в себя поиски литературы по определенной теме с использованием различных библиографических источников; выбор литературы в конкретной библиотеке; определение круга справочных пособий для последующей работы по теме.

Исполнительский этап включает в себя чтение книг (других источников), ведение записей прочитанного.

Заключительный этап включает в себя обработку имеющихся материалов и написание реферата, составление списка использованной литературы.

Структура реферата

Введение

Введение - это вступительная часть реферата, предваряющая текст.

Оно должно содержать следующие элементы:

а) очень краткий анализ научных, экспериментальных или практических достижений в той области, которой посвящен реферат;

б) общий обзор опубликованных работ, рассматриваемых в реферате;

в) цель данной работы;

г) задачи, требующие решения.

Объем введения при объеме реферата 10-15 может составлять одну страницу.

Основная часть.

В основной части реферата студент дает письменное изложение материала по предложенному плану, используя материал из источников. В этом разделе работы формулируются основные понятия, их содержание, подходы к анализу, существующие в литературе, точки зрения на суть проблемы, ее характеристики.

В соответствии с поставленной задачей делаются выводы и обобщения. Очень важно не повторять, не копировать стиль источников, а выработать свой собственный, который соответствует характеру реферируемого материала.

#### Заключение

Заключение подводит итог работы. Оно может включать повтор основных тезисов работы, чтобы акцентировать на них внимание читателей (слушателей), содержать общий вывод, к которому пришел автор реферата, предложения по дальнейшей научной разработке вопроса и т.п. Здесь уже никакие конкретные случаи, факты, цифры не анализируются. Заключение по объему, как правило, должно быть меньше введения.

Список использованных источников

В строго алфавитном порядке размещаются все источники, независимо от формы и содержания: официальные материалы, монографии и энциклопедии, книги и документы, журналы, брошюры и газетные статьи.

Список использованных источников оформляется в той же последовательности, которая указана в требованиях к оформлению рефератов, курсовых, дипломных работ. (Оформление титульного листа и содержания реферата представлено в Приложениях 1,2.)

Порядок сдачи и защиты рефератов.

Реферат сдается на проверку преподавателю за 1-2 недели до зачетного занятия.

При защите реферата преподаватель учитывает: качество степень самостоятельности студента и проявленную инициативу,связность, логичность и грамотность составления - оформление в соответствии с требованиями ГОСТ.

Защита реферата студентом предусматривает:

- доклад по реферату не более 5-7 минут
- ответы на вопросы оппонента.

• хорошо воспринимается эмоциональное изложение материала с использованием интересных примеров;

- логика изложения позволяет слушателям лучше понять выступающего;  $\bullet$
- употребляйте только понятные аудитории термины  $\bullet$
- На защите запрещено чтение текста реферата.  $\bullet$

ваше выступление выиграет, если Вы будете максимально использовать наглядный  $\bullet$ материал.

начните свое выступление с приветствия, огласите название вашего реферата, сформулируйте его основную идею и причину выбора темы;

не забывайте об уважении к слушателям в течение всего выступления (не поворачивайтесь к аудитории спиной, говорите внятно);

старайтесь ответить на все вопросы аудитории  $\bullet$ 

#### Требования к слайд-презентациям

В оформлении презентаций выделяют два блока: оформление слайдов и представление информации на них. Для создания качественной презентации необходимо соблюдать ряд требований, предъявляемых к оформлению данных блоков.

# Оформление слайлов

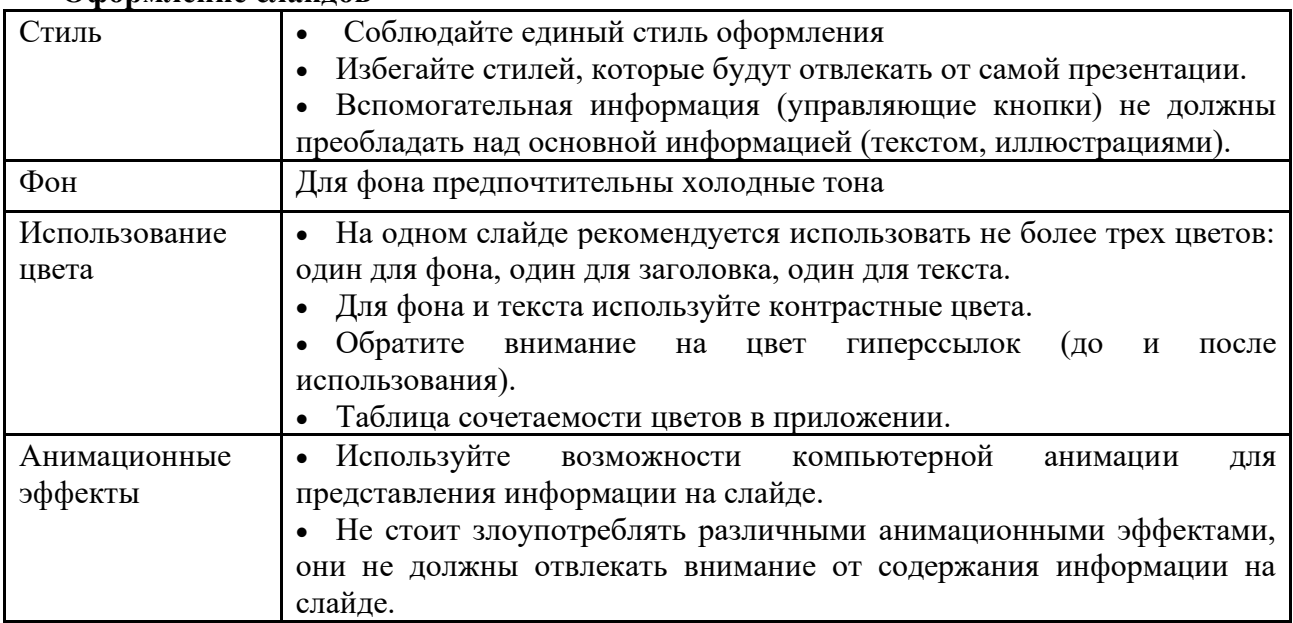

#### Представление информации

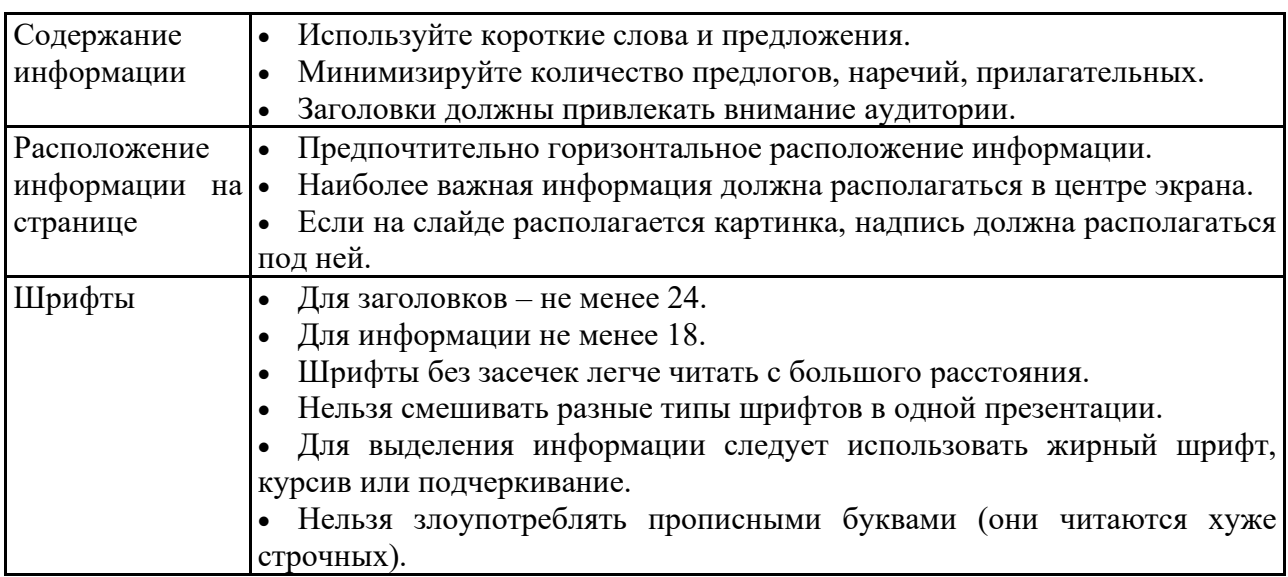

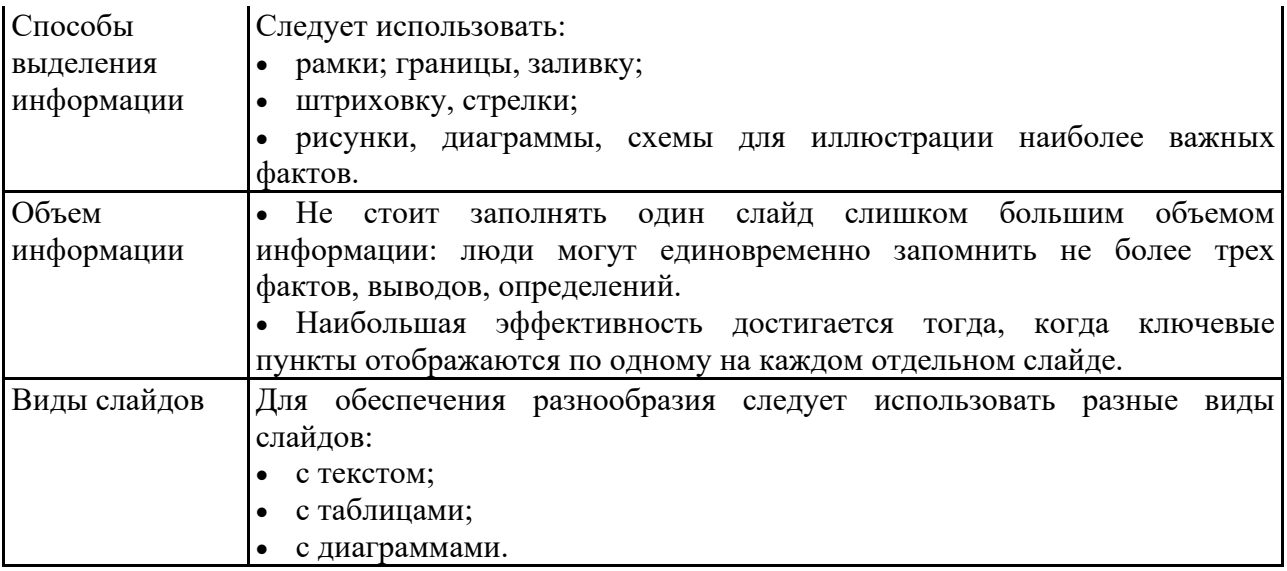

#### **Подготовка к практическим занятиям**

При подготовке к практическим занятиям студентам рекомендуется**:**

- внимательно ознакомиться с тематикой;
- прочесть конспект лекции по теме, изучить рекомендованную литературу;
- составить краткий план ответа на каждый вопрос практического занятия;
- проверить свои знания, отвечая на вопросы для самопроверки;

- если встретятся незнакомые термины, обязательно обратиться к словарю и зафиксировать их в тетради.

#### **Методические рекомендации по составлению информационного сообщения**

Информационное сообщение – это вид внеаудиторной самостоятельной работы по подготовке небольшого по объему устного сообщения для озвучивания на семинаре, практическом занятии. Сообщаемая информация носит характер уточнения или обобщения, несет новизну, отражает современный взгляд по определенным проблемам. Сообщение отличается от докладов и рефератов не только объемом информации, но и ее характером – сообщения дополняют изучаемый вопрос фактическими или статистическими материалами. Оформляется задание письменно, оно может включать элементы наглядности (иллюстрации, демонстрацию).

- Алгоритм подготовки (сообщения):
- собирать и изучить литературу по теме;
- составить план или графическую структуру сообщения;
- выделить основные понятия;
- ввести в текст дополнительные данные, характеризующие объект изучения;
- оформить текст письменно;
- сдаёт на контроль преподавателю и озвучивает в установленный срок.

#### **Составление сводной (обобщающей) таблицы по теме**

Составление *сводной (обобщающей) таблицы* по теме — это вид самостоятельной работы студента по систематизации объемной информации, которая сводится (обобщается) в рамки таблицы. Формирование структуры таблицы отражает склонность студента к систематизации материала и развивает его умения по структурированию информации. Краткость изложения информации характеризует способность к ее свертыванию. В рамках таблицы наглядно отображаются как разделы одной темы (одноплановый материал), так и разделы разных тем (многоплановый материал). Такие таблицы создаются как помощь в изучении большого объема информации, желая придать ему оптимальную форму для запоминания.

Алгоритм составления сводной (обобщающей) таблицы:

- изучить информацию по теме;
- выбрать оптимальную форму таблицы;
- информацию представить в сжатом виде и заполнить ею основные графы таблицы;

• пользуясь готовой таблицей, эффективно подготовиться к контролю по заданной теме.

#### Методические рекомендации по решению задач

Задача — это цель, заданная в определенных условиях, решение задачи — процесс поиск необходимых достижения поставленной цели, этого средств. ДЛЯ Решение задачи фактически сводится к использованию сформированного мыслительного

действия, воспроизводству готового знания. Такой вид мышления называют репродуктивным. Алгоритм решения задач: 1. Внимательно прочитайте условие задания и уясните основной вопрос, представьте процессы и описанные явления. условии. 2. Повторно прочтите условие для того, чтобы чётко представить основной вопрос, проблему, цель решения, заданные величины, опираясь на которые можно вести поиски решения.

3. Произведите краткую запись условия задания.

4. Если необходимо составьте таблицу, схему, рисунок или чертёж.

5. Опрелелите метол решения задания, составьте план решения. 6.Запишите основные понятия, формулы, описывающие процессы, предложенные заданной системой.

7. Найдите решение в общем виде, выразив искомые величины через заданные.

8. Проверьте правильность решения задания.

9. Произведите оценку реальности полученного решения.

10. Запишите ответ.

#### 4. КРИТЕРИИ ОЦЕНОК РАЗЛИЧНЫХ ВИДОВ ЗАДАНИЙ ДЛЯ САМОСТОЯТЕЛЬНОЙ РАБОТЫ Критерии и показатели, используемые при таблиц, конспектов.

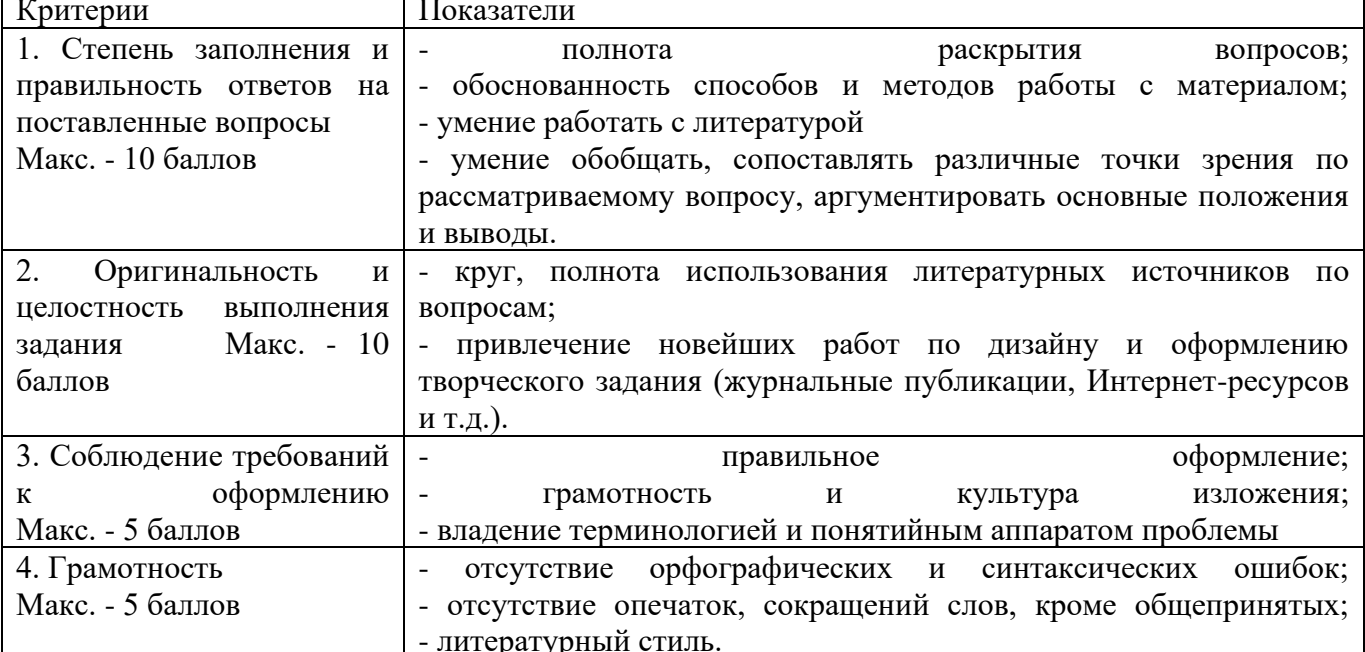

Конвертация полученных баллов в оценку:

- $27 30$  баллов «отлично»;
- 26 22 баллов «хорошо»;
- $21 17$  баллов «удовлетворительно»;
- менее 17 баллов «неудовлетворительно»

#### **Критерии и показатели, используемые при оценивании учебного реферата, доклада**

Оценивание реферата, доклада: **з**нания и умения на уровне требований стандарта дисциплины: знание фактического материала, усвоение общих представлений, понятий, идей.

Степень обоснованности аргументов и обобщений (полнота, глубина, всесторонность раскрытия темы, логичность и последовательность изложения материала, корректность аргументации и системы доказательств, характер и достоверность примеров, иллюстративного материала, широта кругозора автора, наличие знаний интегрированного характера, способность к обобщению).

Качество и ценность полученных результатов (степень завершенности реферативного исследования, спорность или однозначность выводов).

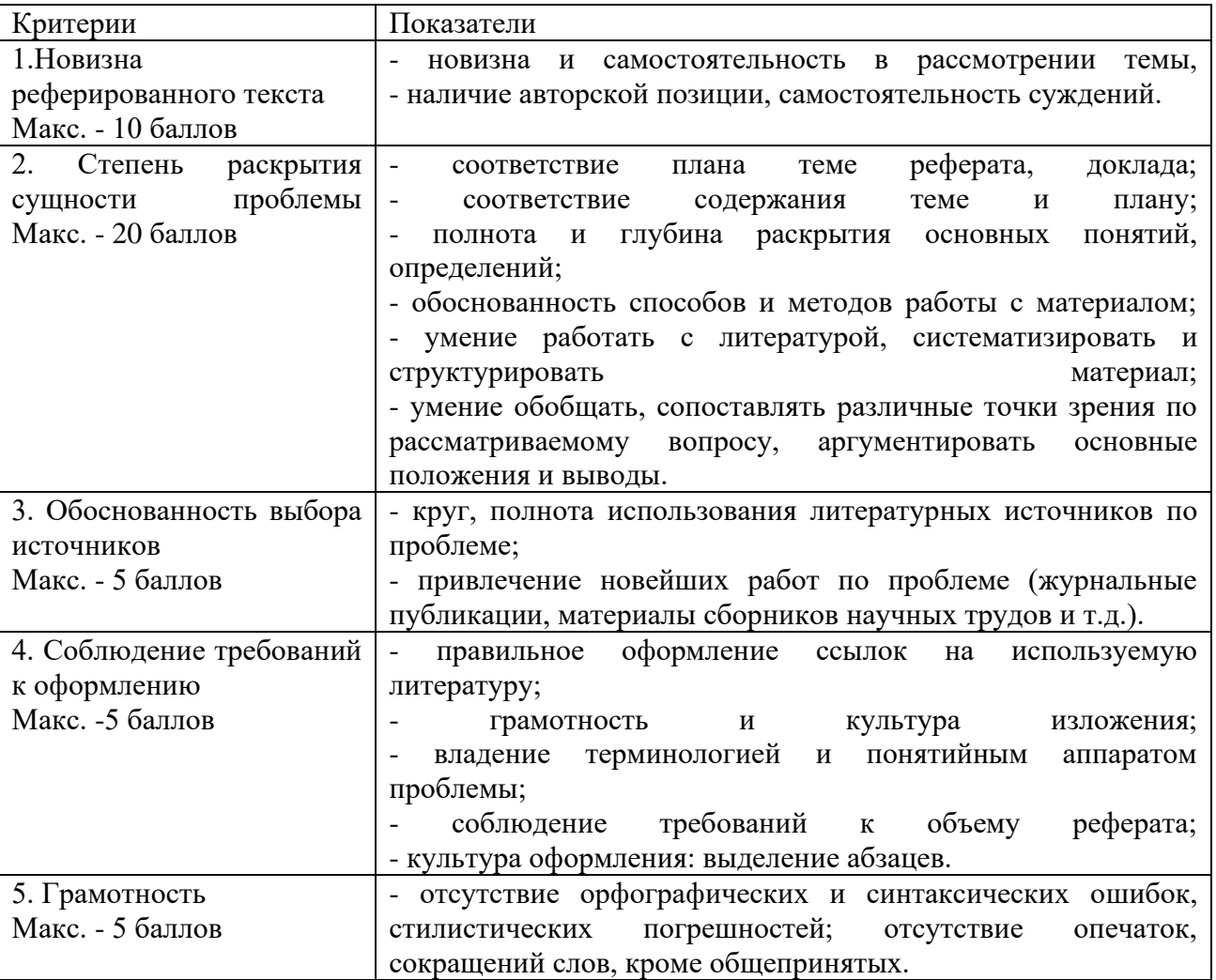

Конвертация полученных баллов в оценку:

- Реферат следующим образом:
- $42 45$  баллов «отлично»;
- $41 37$  баллов «хорошо»;

• 36– 30 баллов – «удовлетворительно;

• мене 30 баллов – «неудовлетворительно».

Баллы учитываются в процессе текущей оценки знаний программного материала.

Данное задание выполняется при изучении учебной литературы, нормативной, используя записи в конспекте, электронное учебное пособие, ресурсы сети Интернет.

#### **Критерии оценивания сообщения**

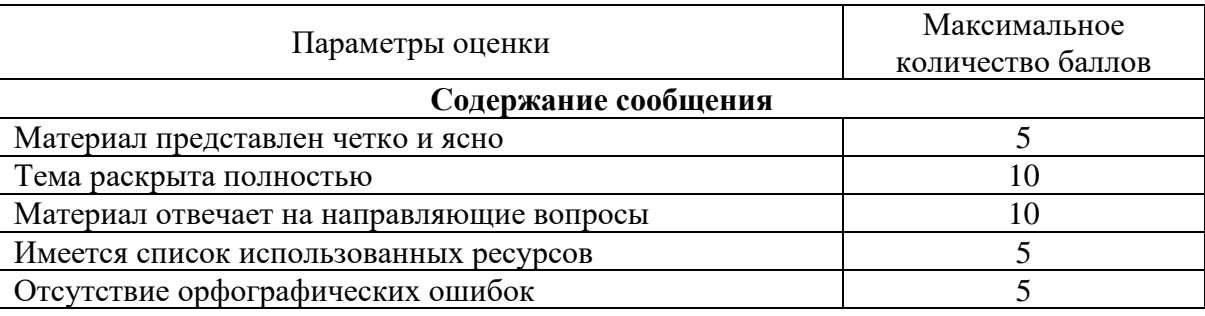

31-35 – «отлично»

26-30 – «хорошо»

21-25 – «удовлетворительно»

менее 21 баллов – «неудовлетворительно»

#### **Критерии оценивания учебной презентации**

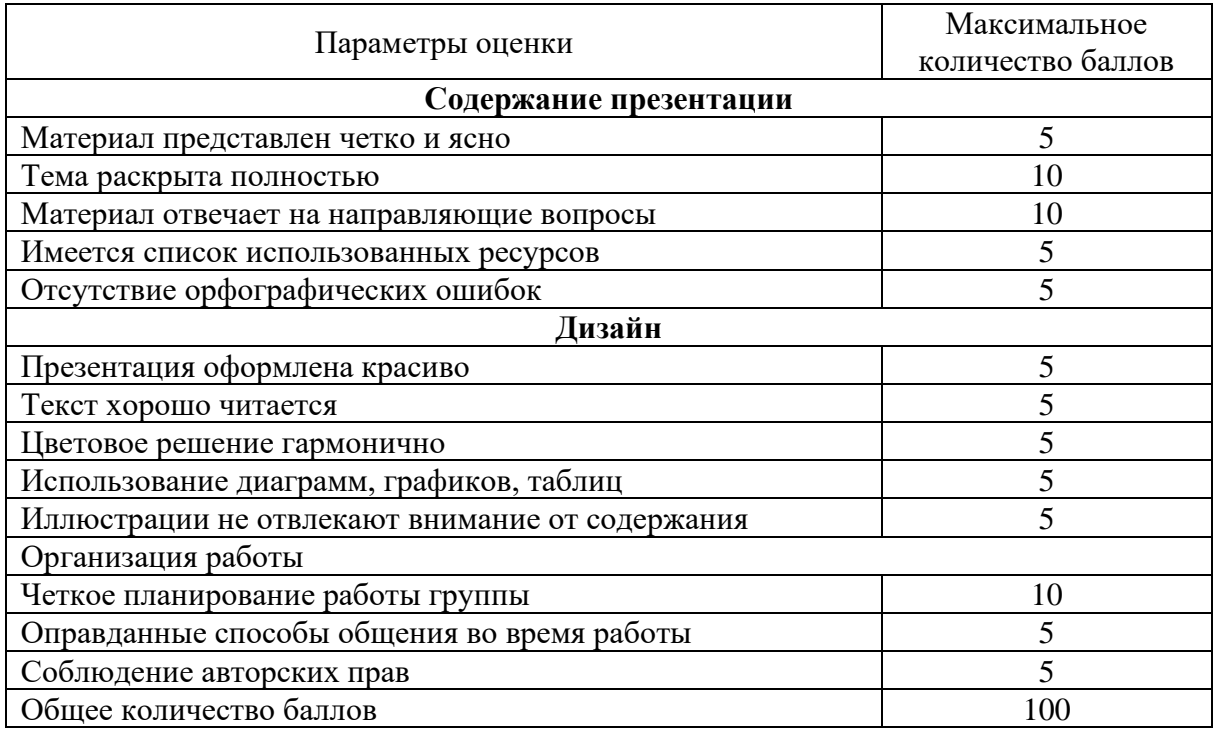

90-100 – «отлично»

89-80 – «хорошо»

79-60 – «удовлетворительно»

менее 60 баллов – «неудовлетворительно»

#### **Критерии оценивания решения задач**

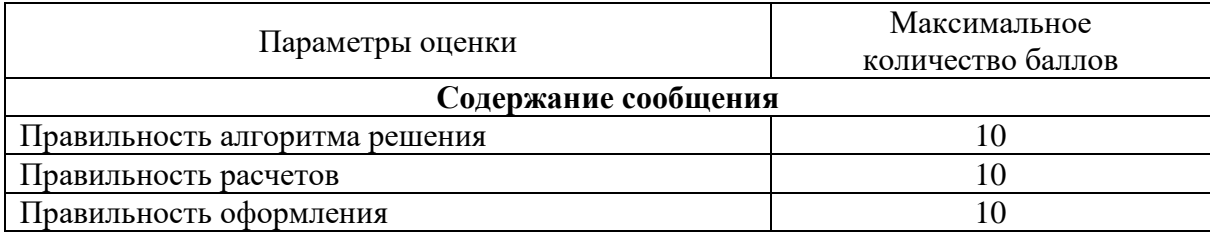

27-30 – «отлично»

23-26 – «хорошо»

19-22 – «удовлетворительно»

менее 19 баллов – «неудовлетворительно»

*Приложение 1*

### **Образец оформления титульного листа реферата**

МИНИСТЕРСТВО НАУКИ И ВЫСШЕГО ОБРАЗОВАНИЯ РОССИЙСКОЙ ФЕДЕРАЦИИ ПЕТЕНИЕ С Е Д С Т О С Д А Р СТИР ТЕМ НА В ВРОШНОЕ О С ВТАТО СВАТЕЛЬНОЕ УЧРЕЖДЕНИЕ ВЫСШЕГО ОБРАЗОВАНИЯ «Национальный исследовательский ядерный университет «МИФИ»

#### **Димитровградский инженерно-технологический институт –**

филиал федерального государственного автономного образовательного учреждения высшего образования «Национальный исследовательский ядерный университет «МИФИ»

### **(ДИТИ НИЯУ МИФИ)**

# **РЕФЕРАТ**

**по теме: \_\_\_\_\_\_\_\_\_\_\_\_\_\_\_\_\_\_\_\_\_\_\_\_\_\_\_\_\_\_\_\_\_\_\_\_\_\_\_\_\_\_\_\_\_\_\_\_\_**

наименование темы **дисциплина «Психология общения»**

> Разработал: студент (ка) гр № Отделения\_\_\_\_\_\_\_\_\_\_\_\_\_

\_\_\_\_\_\_\_\_\_\_\_\_\_\_\_\_\_\_\_\_\_\_ (Ф.И.О.)

 Проверил: преподаватель

Димитровград, 202\_\_

\_\_\_\_\_\_\_\_\_\_\_\_\_

*Приложение 2*

# **Образец оформления содержания реферата**

# **СОДЕРЖАНИЕ**

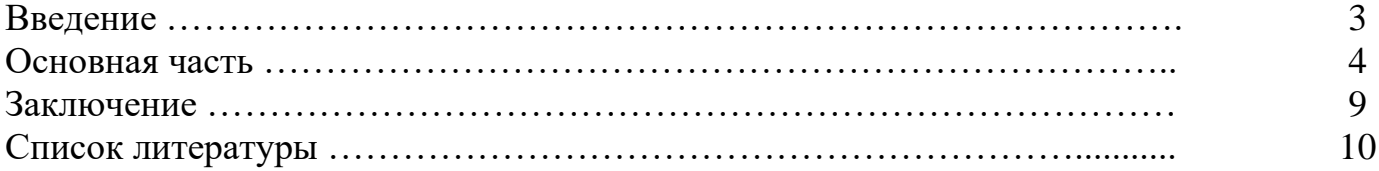

*Приложение 6 к рабочей программе дисциплины ОП.03 Основы алгоритмизации и программирования*

МИНИСТЕРСТВО НАУКИ И ВЫСШЕГО ОБРАЗОВАНИЯ РОССИЙСКОЙ ФЕЛЕРАЦИИ ФЕДЕРАЛЬНОЕ ГОСУДАРСТВЕННОЕ АВТОНОМНОЕ ОБРАЗОВАТЕЛЬНОЕ УЧРЕЖДЕНИЕ ВЫСШЕГО ОБРАЗОВАНИЯ «Национальный исследовательский ядерный университет «МИФИ»

Димитровградский инженерно-технологический институт филиал федерального государственного автономного образовательного учреждения высшего образования «Национальный исследовательский ядерный университет «МИФИ»

# (ДИТИ НИЯУ МИФИ)

**УТВЕРЖДАЮ** Директор техникума ДИТИ НИЯУ МИФИ  $\mathscr{A}$ Н.А.Домнина  $20\sqrt[3]{r}$ . anneus

# **ФОНД ОЦЕНОЧНЫХ СРЕДСТВ УЧЕБНОЙ ДИСЦИПЛИНЫ ОП.03 ОСНОВЫ АЛГОРИТМИЗАЦИИ И ПРОГРАММИРОВАНИЯ**

программы подготовки специалистов среднего звена по специальности 10.02.05 Обеспечение информационной безопасности автоматизированных систем

код, наименование специальности

Форма обучения очная Учебный цикл ОП

Разработчик фонда оценочных средств: Н.А. Шульга, преподаватель техникума ДИТИ НИЯУ МИФИ ФИО, преподаватель техникума ДИТИ НИЯУ МИФИ

Димитровград 2021

ФОС составлен на основе ФГОС СПО по специальности 10.02.05 Обеспечение информационной безопасности автоматизированных систем, утвержденного приказом Минобрнауки РФ от 9 декабря 2016 г. № 1553 и ПООП, разработанной ФУМО в системе СПО по укрупненной группе специальностей 10.00.00 «Информационная безопасность», зарегистрированной в федеральном реестре примерных основных образовательных программ, регистрационный № 10.02.05-170703 от 03/07/2017 (Протокол № 1 от 28.03.2017)

Рассмотрен

/

на заседании методической цикловой комиссии Информационных технологий

 $20 \frac{2}{r}$ . Протокол № 6 от 26.03 Председатель МЦК Г  $\mathcal{L}$  /Г.М. Глек/ ń

# *СОСТАВ КОМПЛЕКТА*

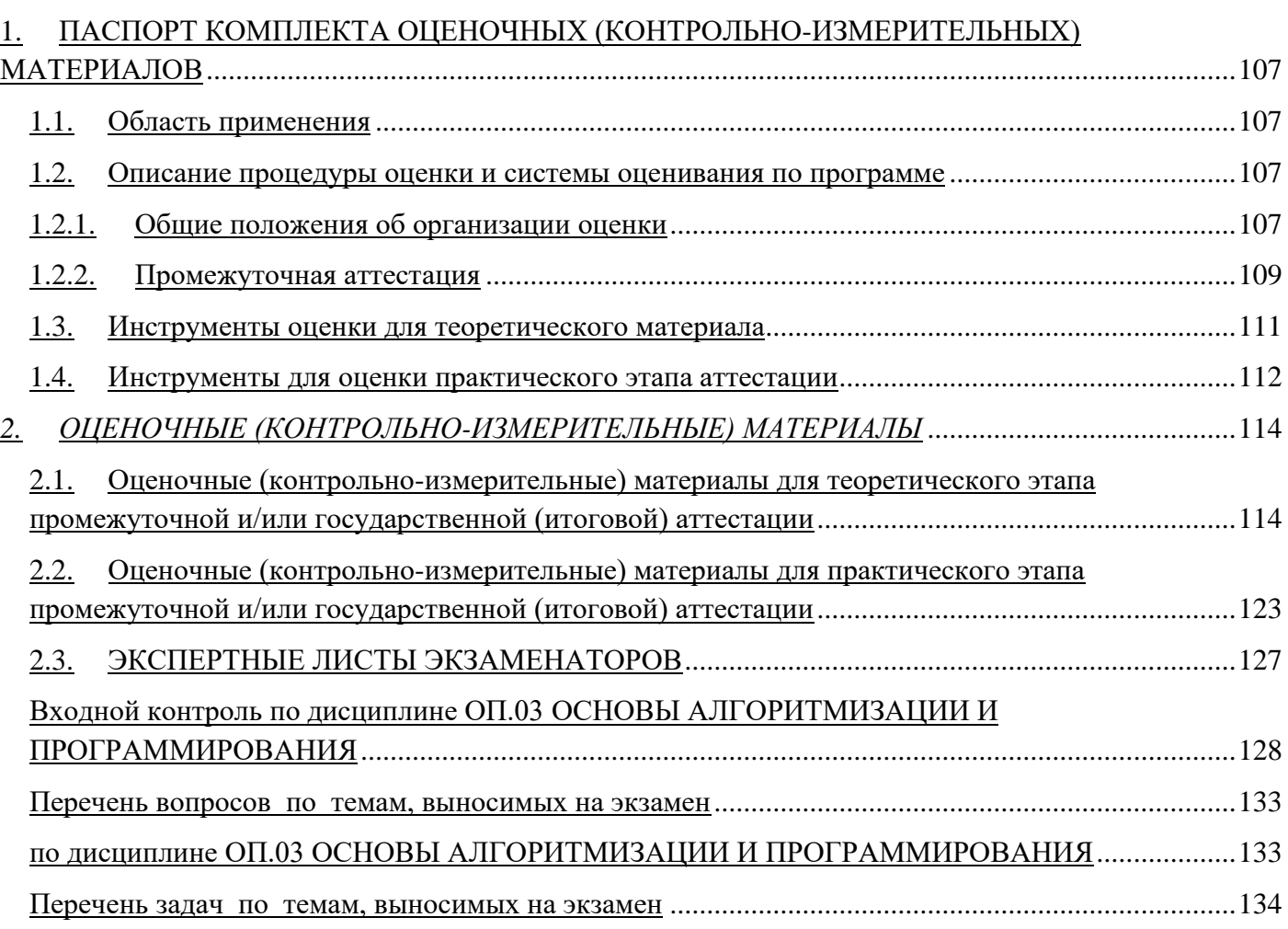

#### <span id="page-106-0"></span>**ПАСПОРТ КОМПЛЕКТА ОЦЕНОЧНЫХ (КОНТРОЛЬНО-ИЗМЕРИТЕЛЬНЫХ) МАТЕРИАЛОВ**

1.1. Область применения

<span id="page-106-1"></span>Комплект оценочных (контрольно-измерительных) материалов предназначен для оценки по профессии (специальности) 10.02.05 Обеспечение информационной безопасности автоматизированных систем.

Успешное изучение дисциплины ОП.03 Основы алгоритмизации и программирования предполагает не только освоение лекционного материала и закрепление его на практических занятиях, но и самостоятельную работу студентов над учебным материалом (решение задач, выполнение заданий самостоятельных работ); формирование у студентов общих и профессиональных компетенций, необходимых и достаточных для осуществления профессиональной деятельности в области становления мышления; получения знаний.

<span id="page-106-2"></span>1.2. Описание процедуры оценки и системы оценивания по программе

Показатели и критерии оценивания.

Результаты текущей и промежуточной аттестации по дисциплине выступают в качестве показателей освоения компетенций, закреплённых за дисциплиной в УП, в части, соответствующей отраженным в РПД темам и видам занятий. Основным критерием оценивания является соответствие уровня знаний, умений и навыков требованиям ФГОС и содержанию РПД.

Формирование компетенций осуществляется не «на пустом месте» и не «целиком и полностью», так как в РПД указываются требования к уровню подготовки студента до начала изучения дисциплины, а также указываются дисциплины, которые продолжают формирование необходимых студенту профессиональных качеств. Предполагается, что некоторые компетенции могут формироваться при изучении не одной, а нескольких дисциплин. Поэтому особая роль отводится итоговой аттестации.

Фонд оценочных средств представлен базой заданий в тестовой форме, перечнями вопросов для устных, письменных ответов и для самоконтроля, а также заданиями, выдаваемыми индивидуально. При оценивании могут использоваться как традиционные (письменная работа, собеседование), так и прогрессивные средства, с использованием вычислительной техники и компьютерных программ.

#### 1.2.1. Общие положения об организации оценки

<span id="page-106-3"></span>Многообразие изучаемых тем, видов занятий, индивидуальных способностей студентов, обуславливает необходимость оценивания знаний, умений, навыков с помощью системы процедур, контрольных мероприятий, различных образовательных технологий и оценочных средств. Перечень используемых образовательных технологий и оценочных средств для текущего контроля успеваемости и промежуточной аттестации по итогам освоения дисциплины представлен в рабочей программе дисциплины. В следующей таблице представлено описание возможных видов контрольных мероприятий.

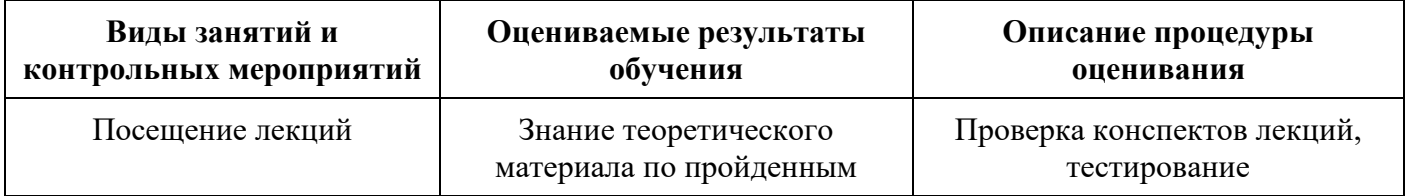

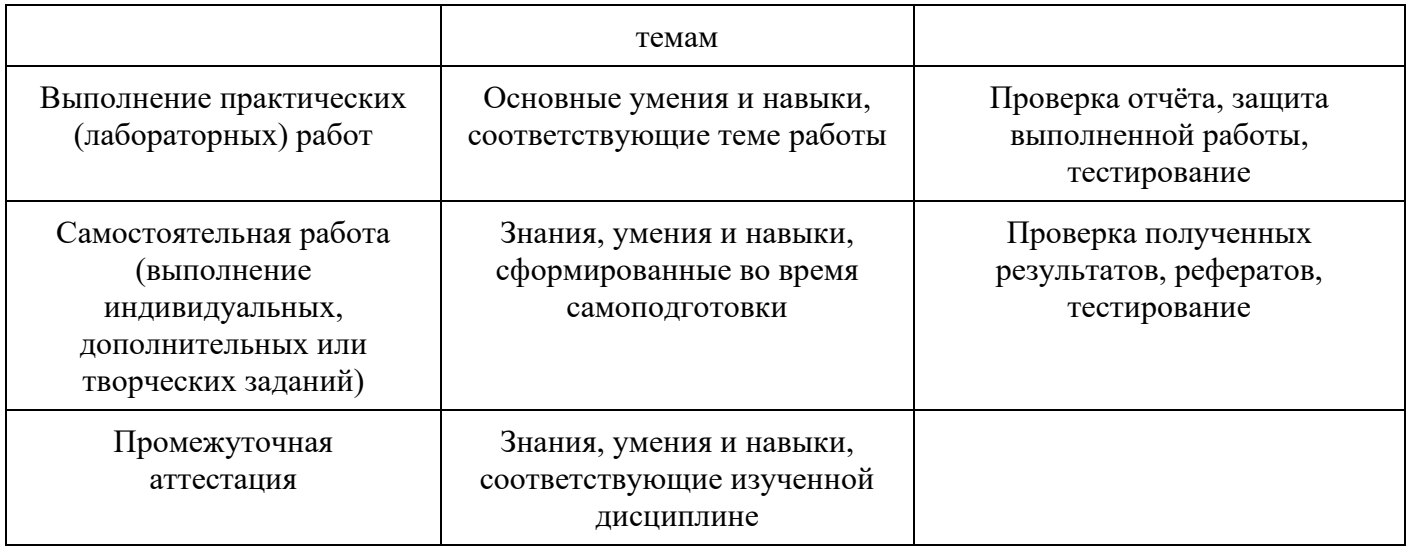

Критерии оценки устных ответов студентов

Развёрнутый ответ студента должен представлять логически последовательное сообщение назаданный вопрос, показывать его умение применять определения, термины в конкретных случаях.

При оценке ответа студента надо руководствоваться следующими критериями, учитывать:

1) полноту и правильность ответа;

2) степень осознанности, понимания изученного:

3) логичность оформление ответа;

Оценка «5» ставится, если студент:

1) полно излагает изученный материал, даёт правильное определенное терминов и понятий;

2) обнаруживает понимание материала, может обосновать свои суждения, применить знания на практике;

3) излагает материал последовательно и правильно

Оценка «4» ставится, если студент даёт ответ, удовлетворяющий тем же требованиям, что и для отметки «5», но допускает 1-2 ошибки, которые сам же исправляет, и 1-2 недочёта в последовательности и оформленииизлагаемого.

Оценка «3» ставится, если студент обнаруживает знание и понимание основных положений ланной темы, но:

1) излагает материал неполно и допускает неточности в определении понятий или формулировке;

2) излагает материал непоследовательно и допускает существенные ошибки.

Оценка «2» ставится, если студент обнаруживает незнание большей части соответствующего раздела изучаемого материала, допускает ошибки в формулировке определений и понятий, искажающие их смысл, беспорядочно и неуверенно излагает материал.

Критерии оценки письменных ответов студентов

- Оценка «5» выставляется за безошибочную работу.

- Оценка «4» выставляется при наличии в работе незначительных ошибок математического характера.

- Оценка «3» выставляется при наличии в работе ряда значимых ошибок в основных определениях предметной области.

- Оценка «2» выставляется за работу, которая не соответствует требованиям по выполнению работы.

Оценка

- «зачтено» соответствует уровню знаний по аналогии с оценками «5», «4», «3»;
− «не зачтено» соответствует уровню знаний по аналогии с оценкой «2».

### 1.2.2. Промежуточная аттестация

Промежуточная аттестация является одной из основных форм контроля учебной деятельности студентов, позволяет выявить соответствие уровня подготовки студентов требованиям ФГОС СПО, обеспечивает оперативное управление учебной деятельностью студента и ее корректировку.

Задачами промежуточной аттестации являются:

− определение соответствия уровня и качества подготовки студентов требованиям к результатам освоения ОПОП, наличия умений самостоятельной работы;

− повышение ответственности каждого педагогического работника за результаты своей профессиональной деятельности.

Целью промежуточной аттестации является оценка степени соответствия качества подготовки обучающихся требованиям ФГОС СПО, которая осуществляется в двух основных направлениях:

оценка уровня освоения дисциплин;

− оценка общих и профессиональных компетенций.

Периодичность промежуточной аттестации и перечень учебных дисциплин, междисциплинарных курсов, профессиональных модулей, выносимых на промежуточную аттестацию, определяются рабочими учебными планами и календарными учебными графиками по специальностям.

Вопросы организации и результатов промежуточной аттестации студентов рассматриваются и обсуждаются на заседаниях Педагогического Совета, заседаниях МЦК. Форма промежуточной аттестации по каждой дисциплине, МДК, ПМ образовательной программы определяется учебным планом.

Формами промежуточной аттестации студентов являются:

- экзамен по учебной дисциплине, междисциплинарному курсу;
- − комплексный экзамен по учебным дисциплинам, междисциплинарным курсам;
- экзамен (квалификационный) по профессиональному модулю;
- − комплексный экзамен (квалификационный) по профессиональным модулям;
- зачет по учебной дисциплине;

− дифференцированный зачет по учебной дисциплине, междисциплинарному курсу, практике.

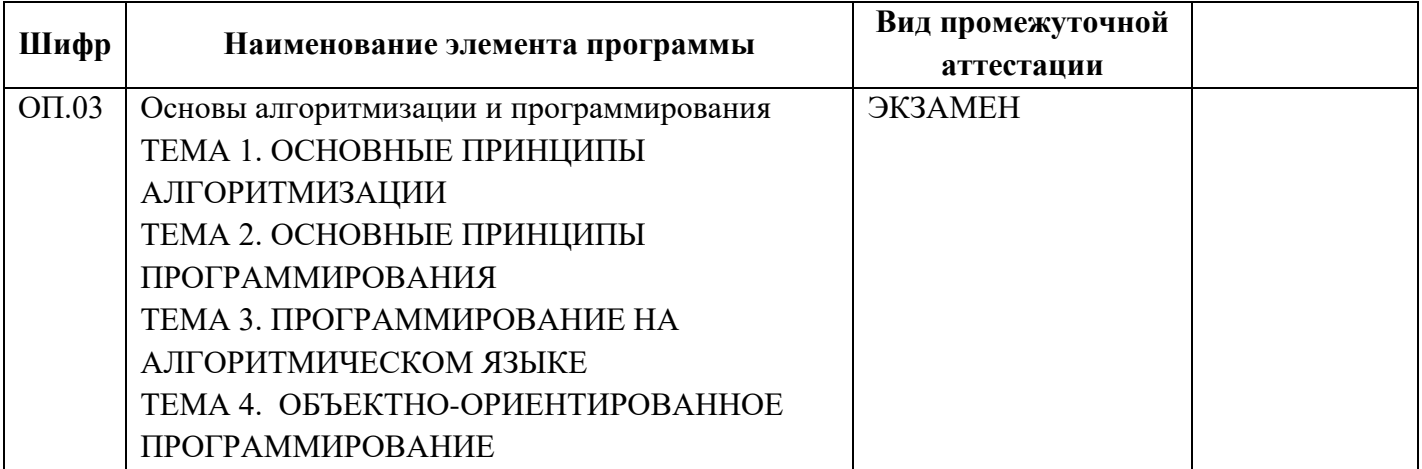

Большая часть фонда оценочных средств представлена базой заданий в тестовой форме. В следующих разделах представлены примеры заданий в тестовой форме, дающих представление о тематике, структуре и содержании соответствующих материалов.

Шкала перевода оценок.

Для оценки результатов контрольных мероприятий, например, компьютерного тестирования, используется предпочтительно стобалльная шкала. В любом случае можно осуществить перевод с помощью стобалльной шкалы.

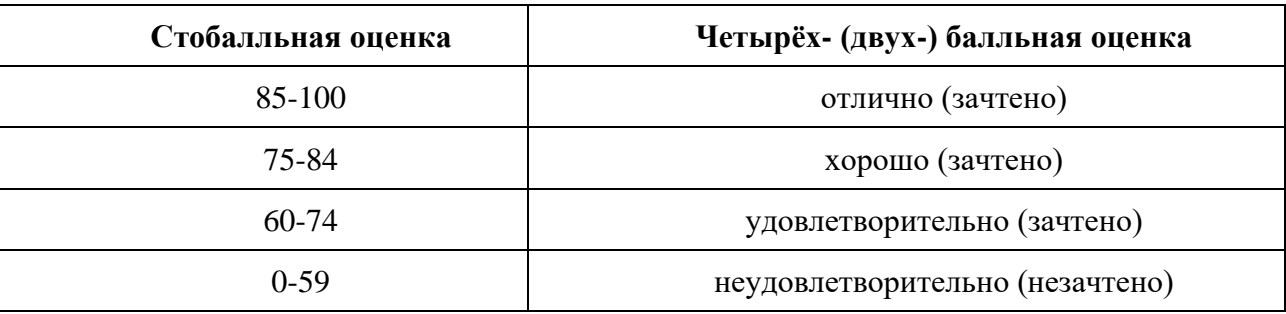

Зачет с оценкой (дифференцированный зачет) - это форма оценки усвоения учебного материала дисциплин (разделов дисциплин), а также выполнения программ практик.

Зачеты с оценкой (дифференцированные зачеты) принимаются преподавателями, проводившими практические занятия в группе.

Результаты прохождения промежуточной аттестации для дисциплин, по которым в соответствии с учебным планом предусмотрена форма контроля «зачет с оценкой (дифференцированный зачет)», оцениваются отметками «зачтено» /«зачет» («отлично» / «хорошо» / «удовлетворительно»), «незачтено» / «незачет». Критерии оценок формируются кафедрами и отражаются в рабочих программах учебных дисциплин.

Результаты сдачи устных зачетов с оценкой (дифференцированных зачетов) и тестов объявляются студенту в день сдачи, результаты письменных зачетов с оценкой (дифференцированных зачетов) могут объявляться (и оформляться) позже, но не позднее дня сдачи ведомости заведующей отделением.

Положительные оценки заносятся в ведомость и зачетную книжку, неудовлетворительная оценка проставляется только в зачетно-экзаменационной ведомости. При проставлении оценки допускается сокращения: «отл.», «хор.», «удовл.», «зач.», «незач.».

В случае неявки студента на зачет или пересдачу против его фамилии преподаватель проставляет в зачетно-экзаменационной ведомости запись «не явился» («н/я»).

Защита отчета по практике с проставлением зачета с оценкой (дифференцированного зачета) производится в соответствии с Положением о порядке проведения практики студентов.

Зачетные ведомости сдаются в деканат на следующий рабочий день после проведения зачета с оценкой (дифференцированного зачета), если он проводится в устной форме или спустя два рабочих дня после его проведения, но не позднее дня окончания промежуточной аттестации (сессии), если он проводится в письменной форме.

Прием зачетов с оценкой (дифференцированных зачетов) после окончания промежуточной аттестации (сессии) проводится по индивидуальной зачетно-экзаменационной ведомости.

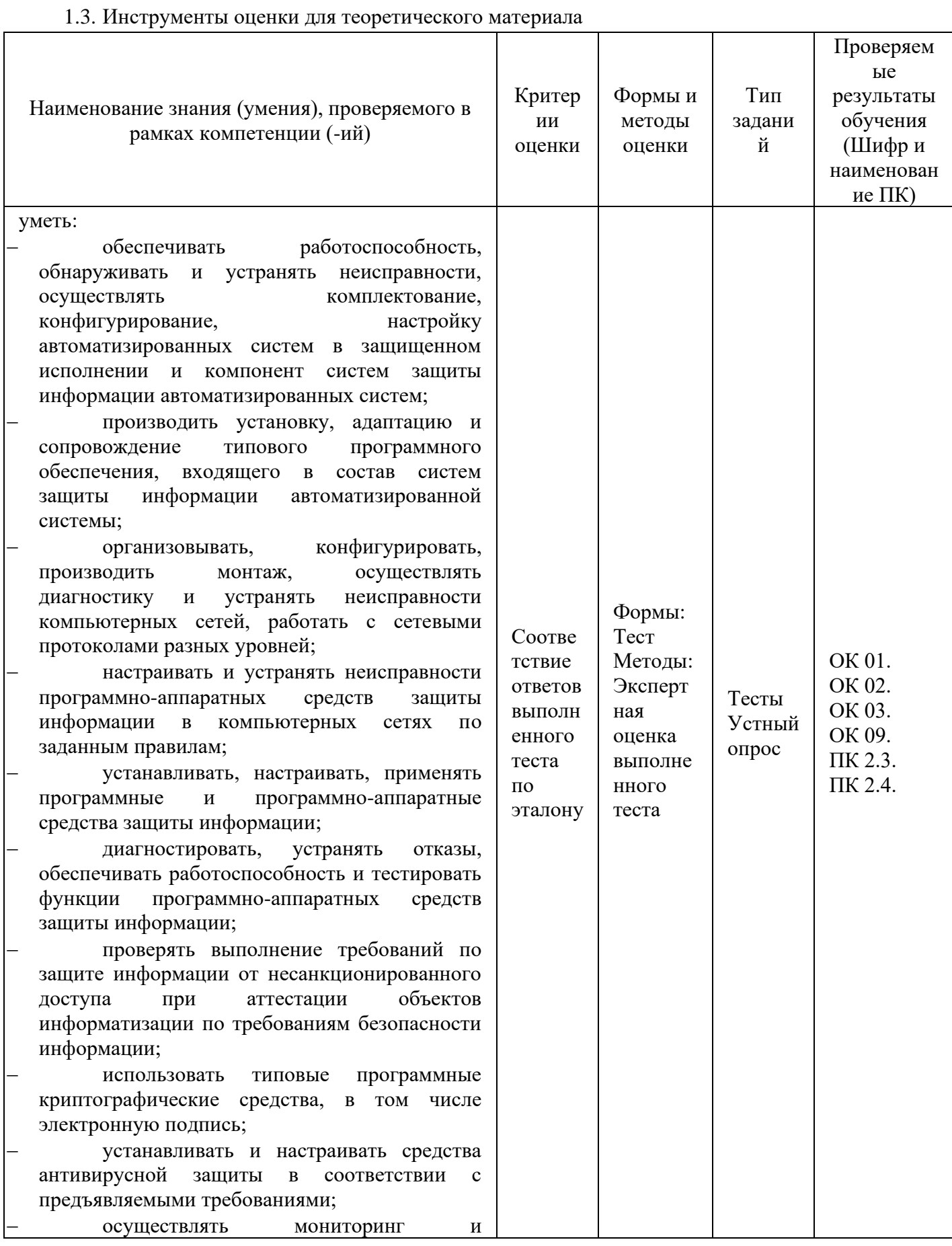

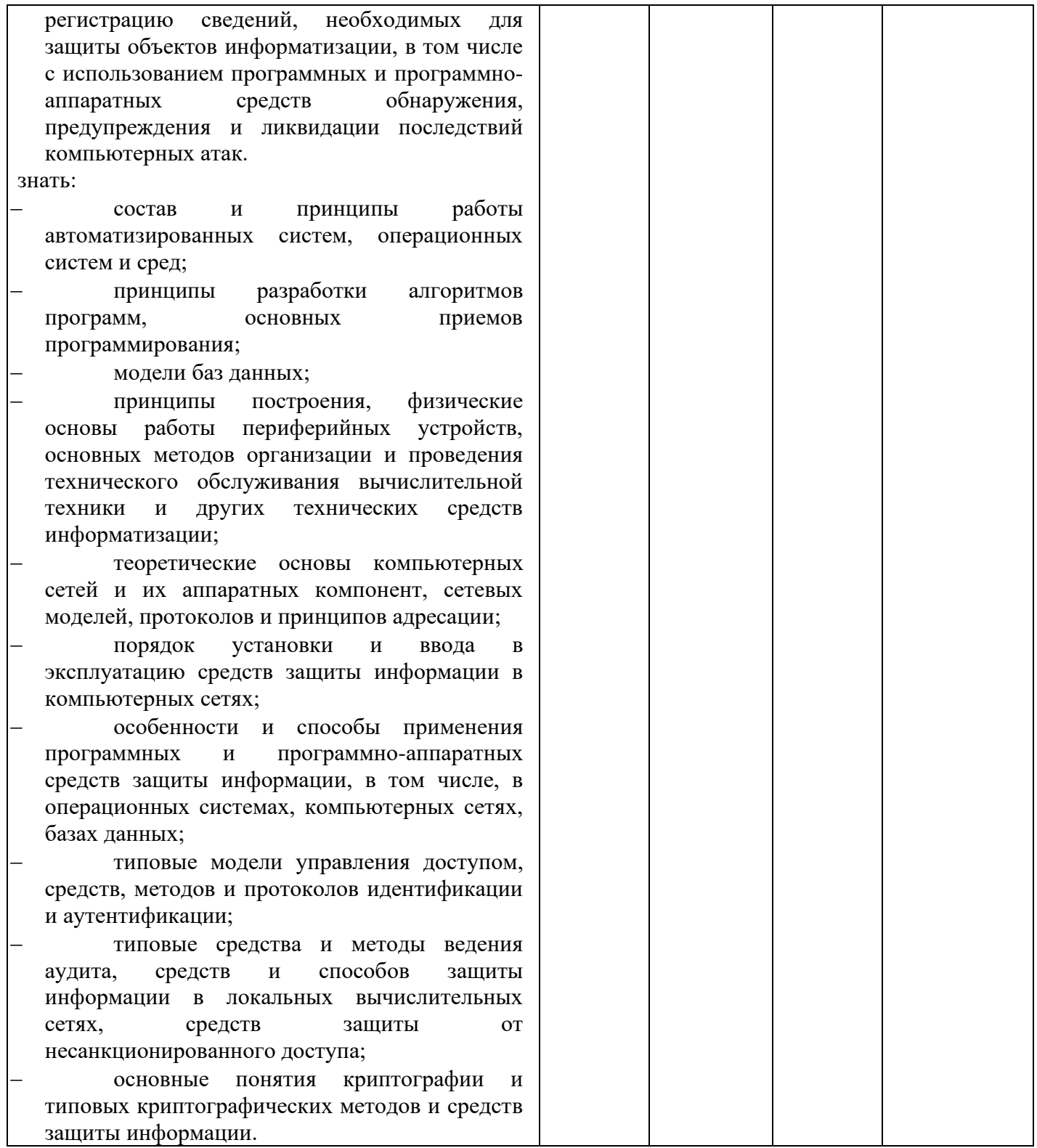

## 1.4. Инструменты для оценки практического этапа аттестации

Практические занятия позволяют не только закрепить или более глубоко изучить тот материал, который был рассмотрен в лекционном курсе, но и помогает совершенствовать навыки поиска и систематизации материала по конкретным проблемам.

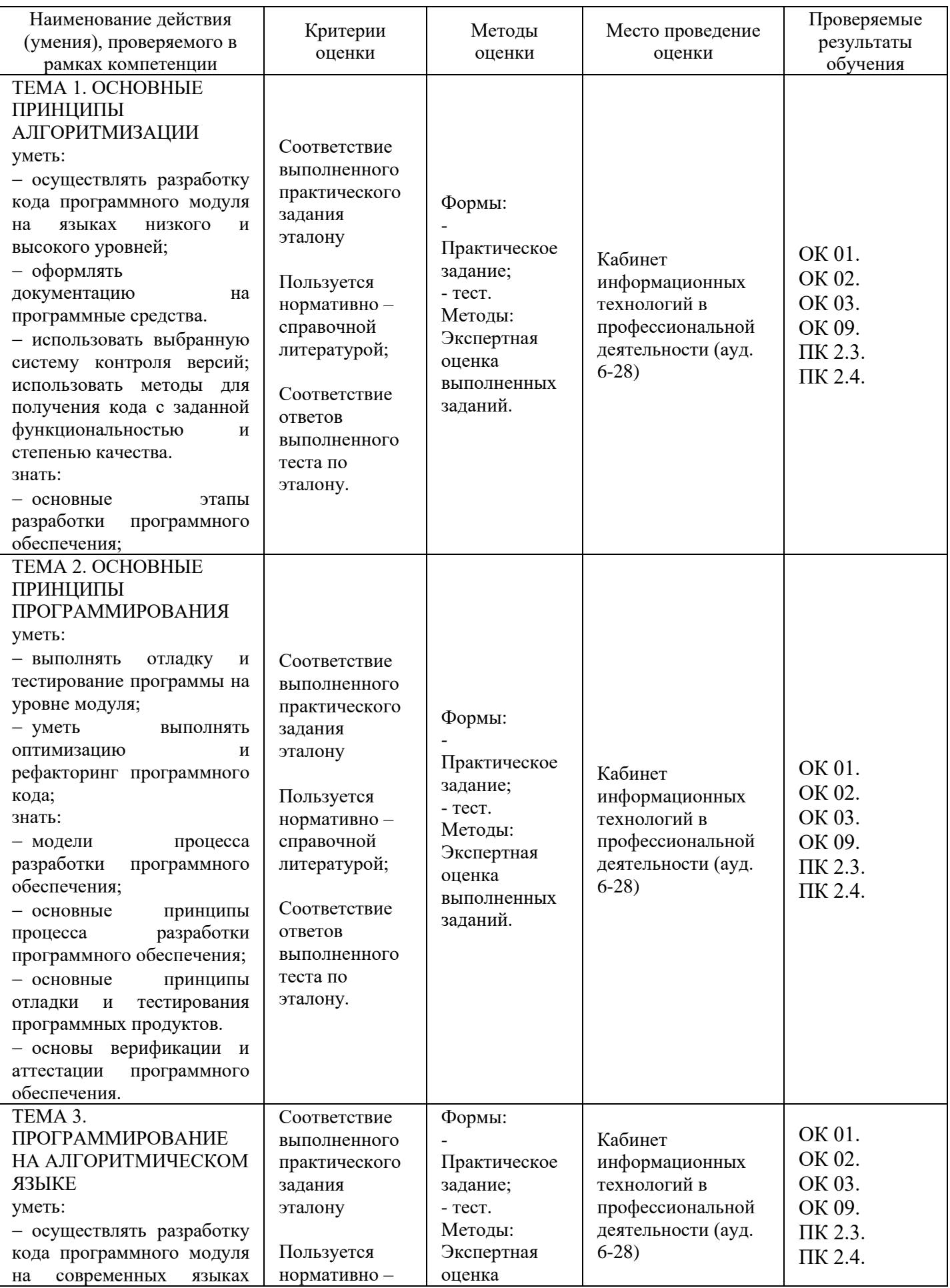

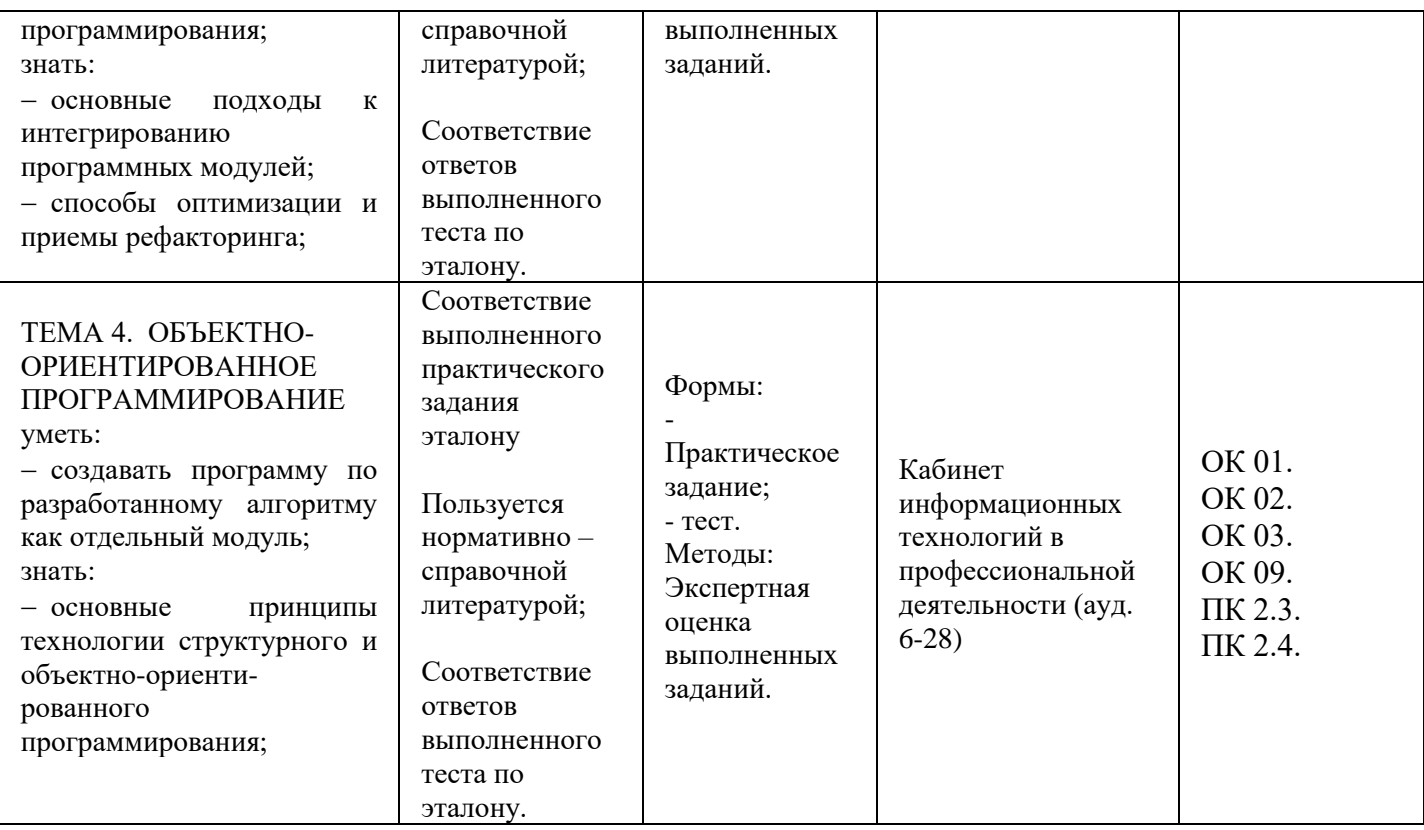

# **ОЦЕНОЧНЫЕ (КОНТРОЛЬНО-ИЗМЕРИТЕЛЬНЫЕ) МАТЕРИАЛЫ**

1.1. Оценочные (контрольно-измерительные) материалы для теоретического этапа промежуточной и/или государственной (итоговой) аттестации

*ТИПОВЫЕ ЗАДАНИЯ ПО УЧЕБНОЙ ДИСЦИПЛИНЕ ОП.03 Основы алгоритмизации и программирования*

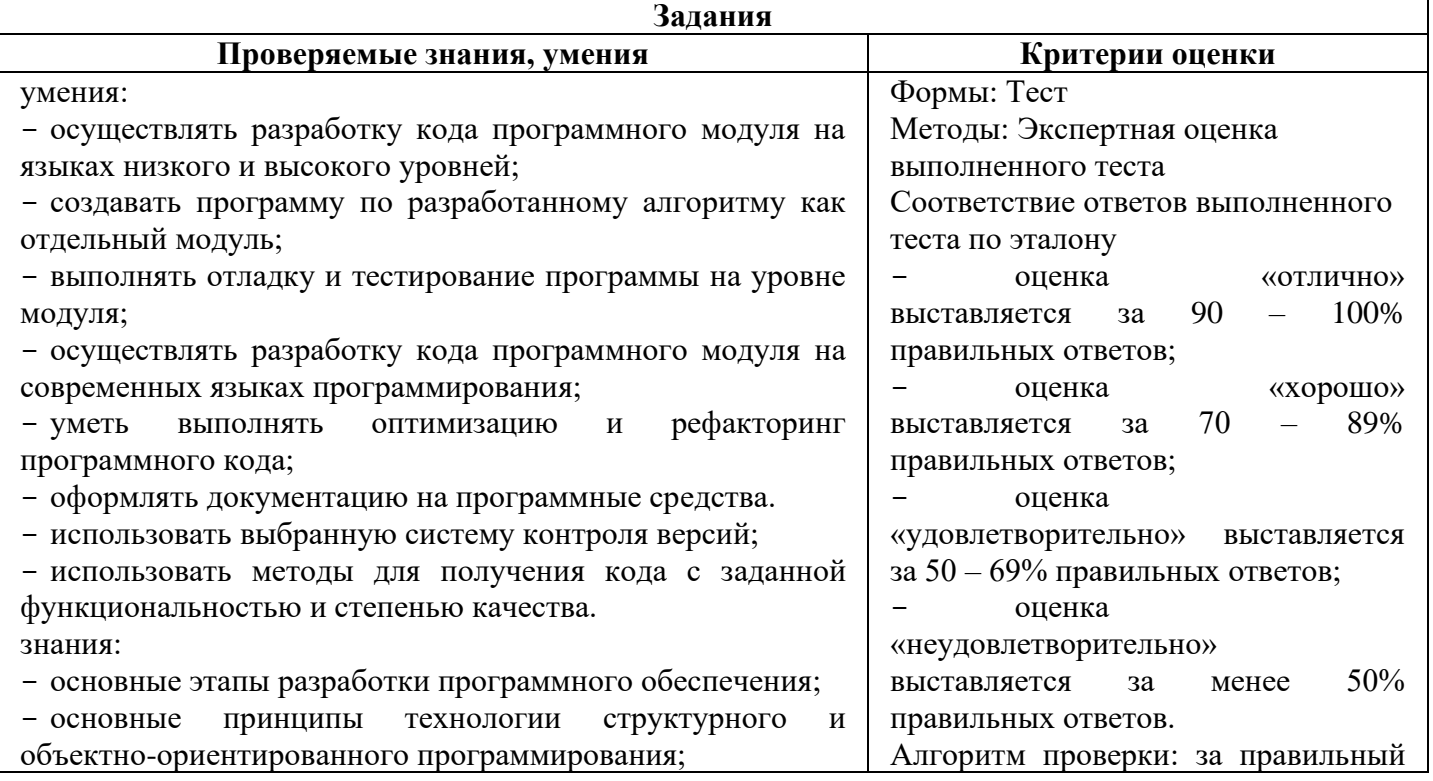

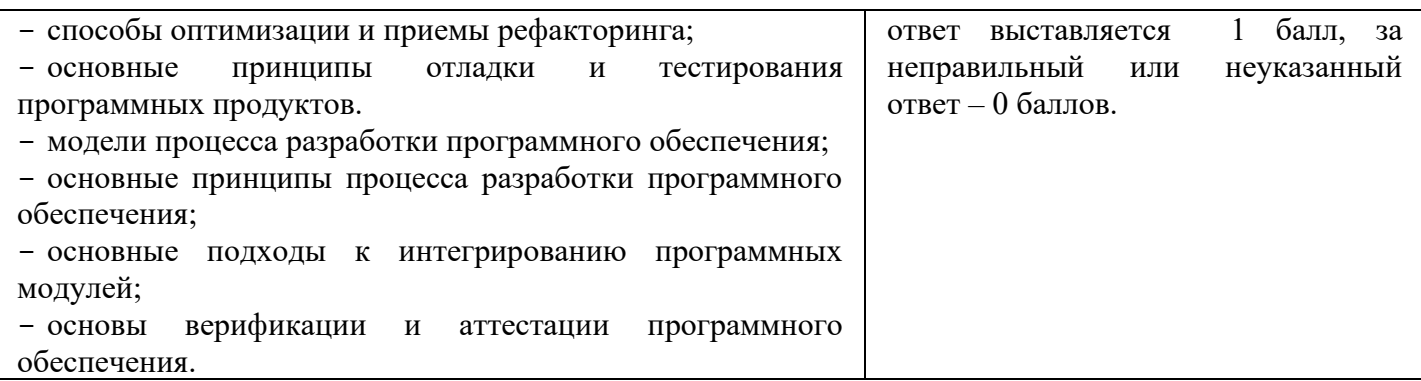

## Тест-билет Вариант 1

Инструкция: К каждому заданию дано несколько ответов, среди которых могут быть несколько правильных. Имеются открытые тесты, в которых нужно дописать предложение, а также установить соответствие номера вопроса и номера ответа.

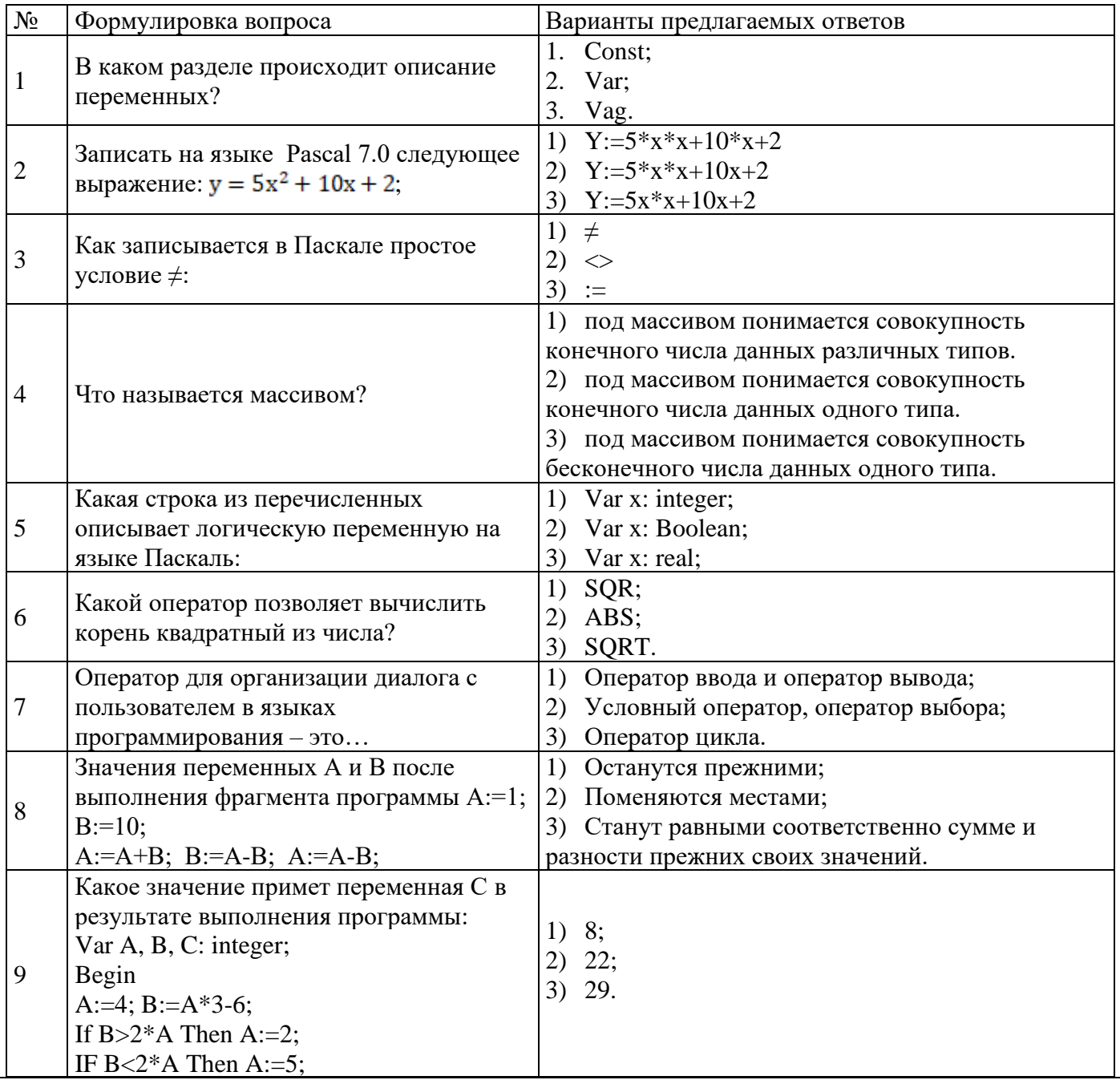

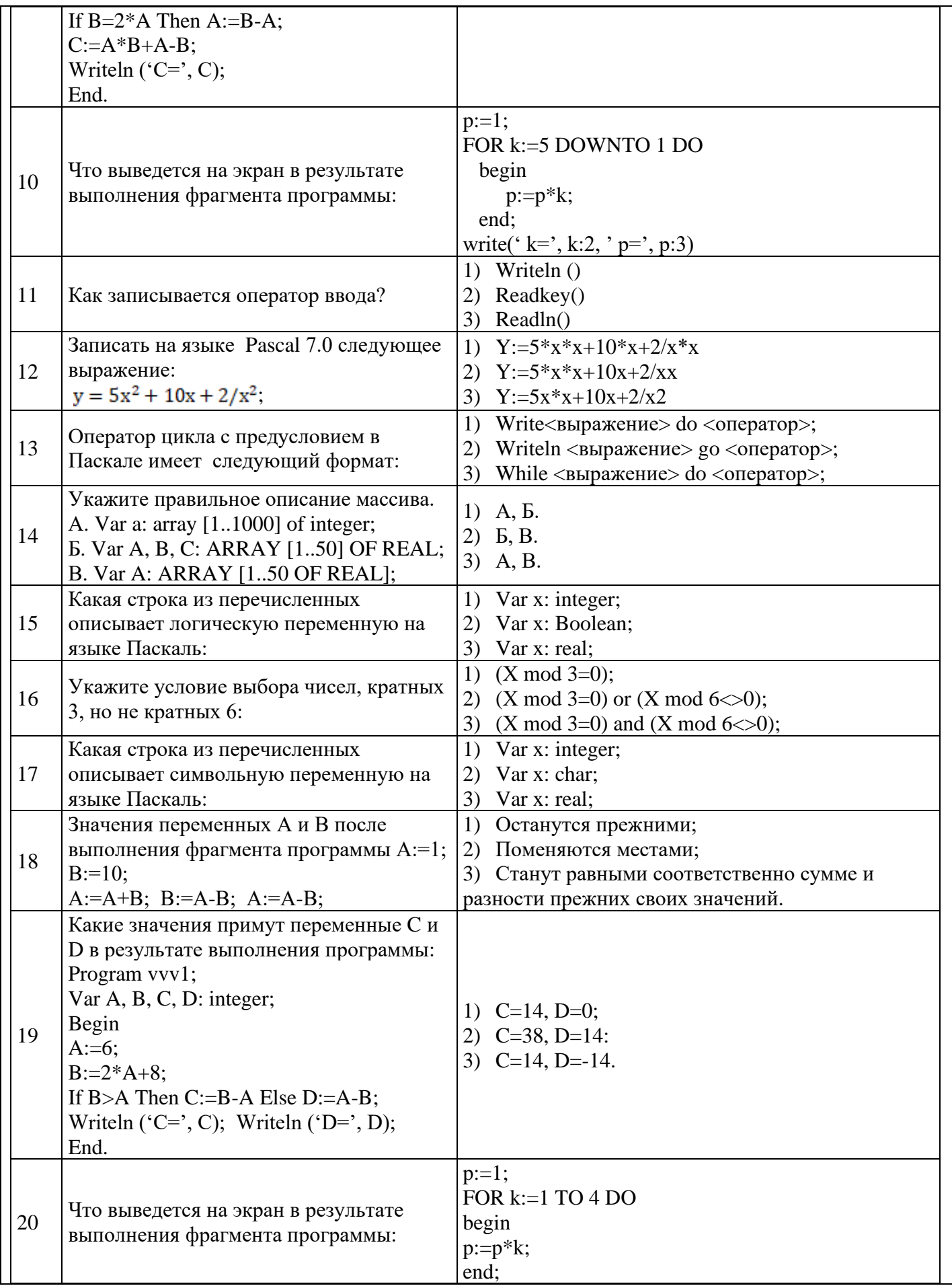

write('k=', k:2, 'p=', p:3)

## Тест-билет Вариант 2

Инструкция: К каждому заданию дано несколько ответов, среди которых могут быть несколько правильных. Имеются открытые тесты, в которых нужно дописать предложение, а также установить соответствие номера вопроса и номера ответа.

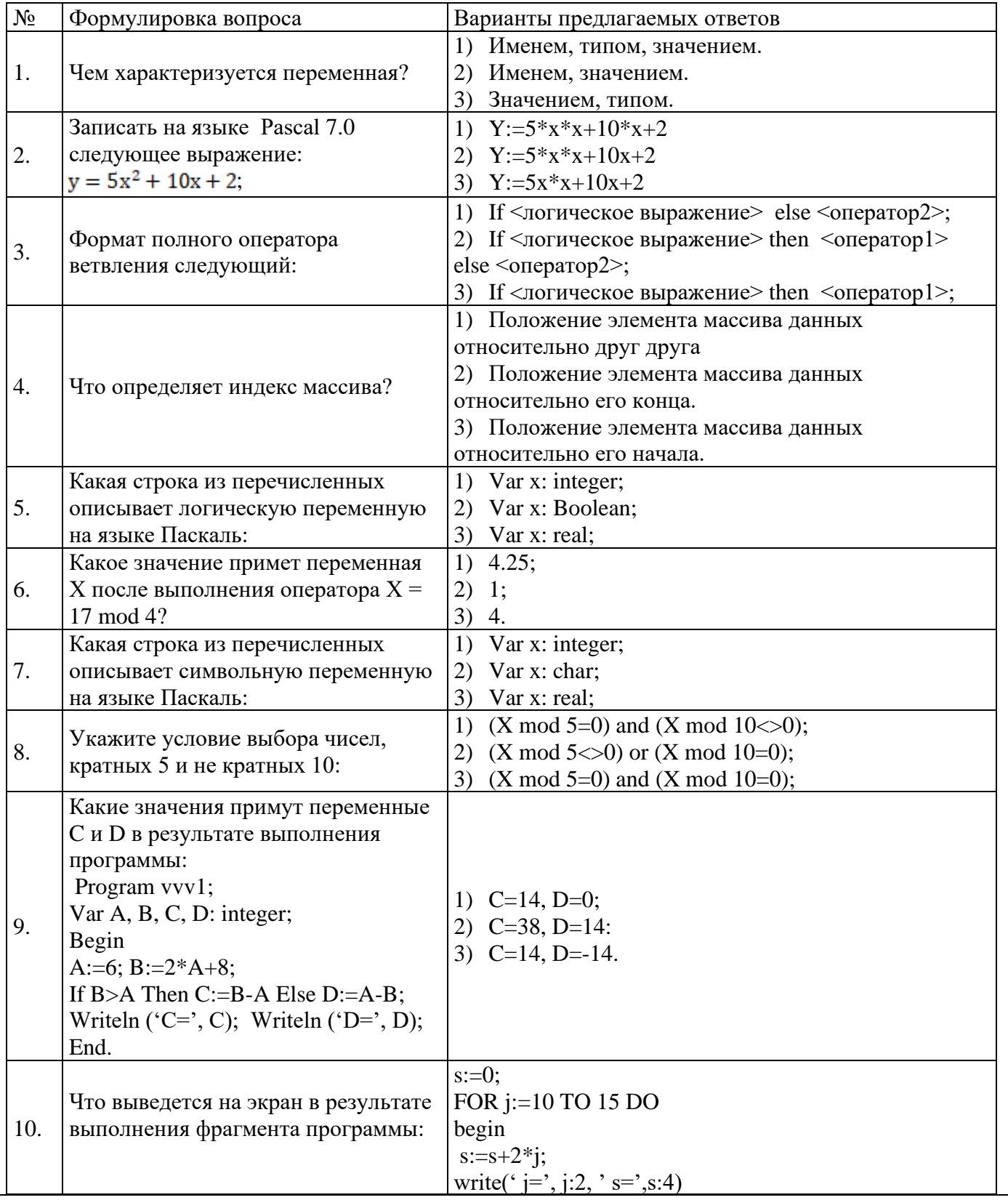

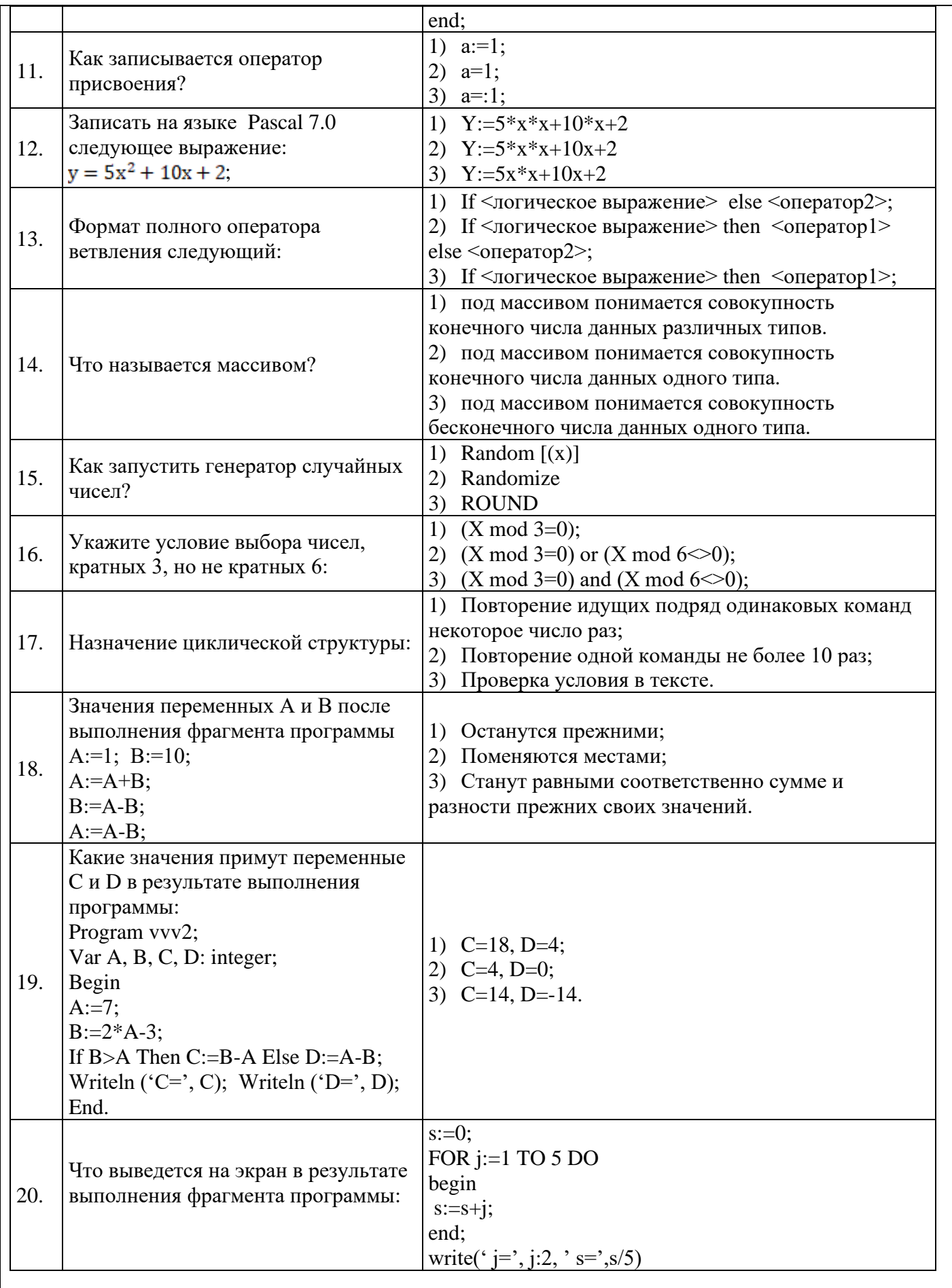

## Тест-билет Вариант 3

инструкция: К каждому заданию дано несколько ответов, среди которых могут быть несколько<br>правильных. Имеются открытые тесты, в которых нужно дописать предложение, а также установить соответствие номера вопроса и номера ответа.

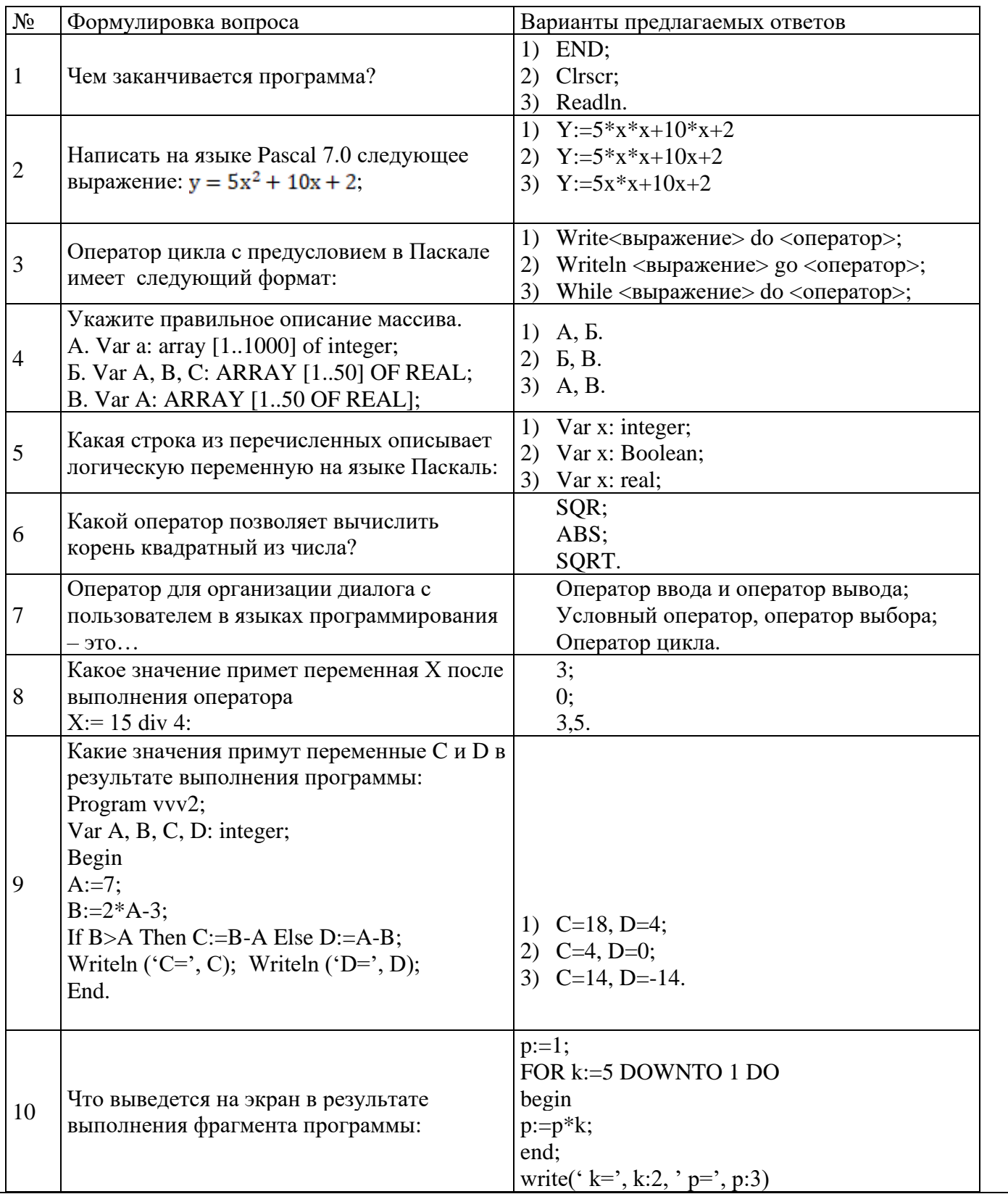

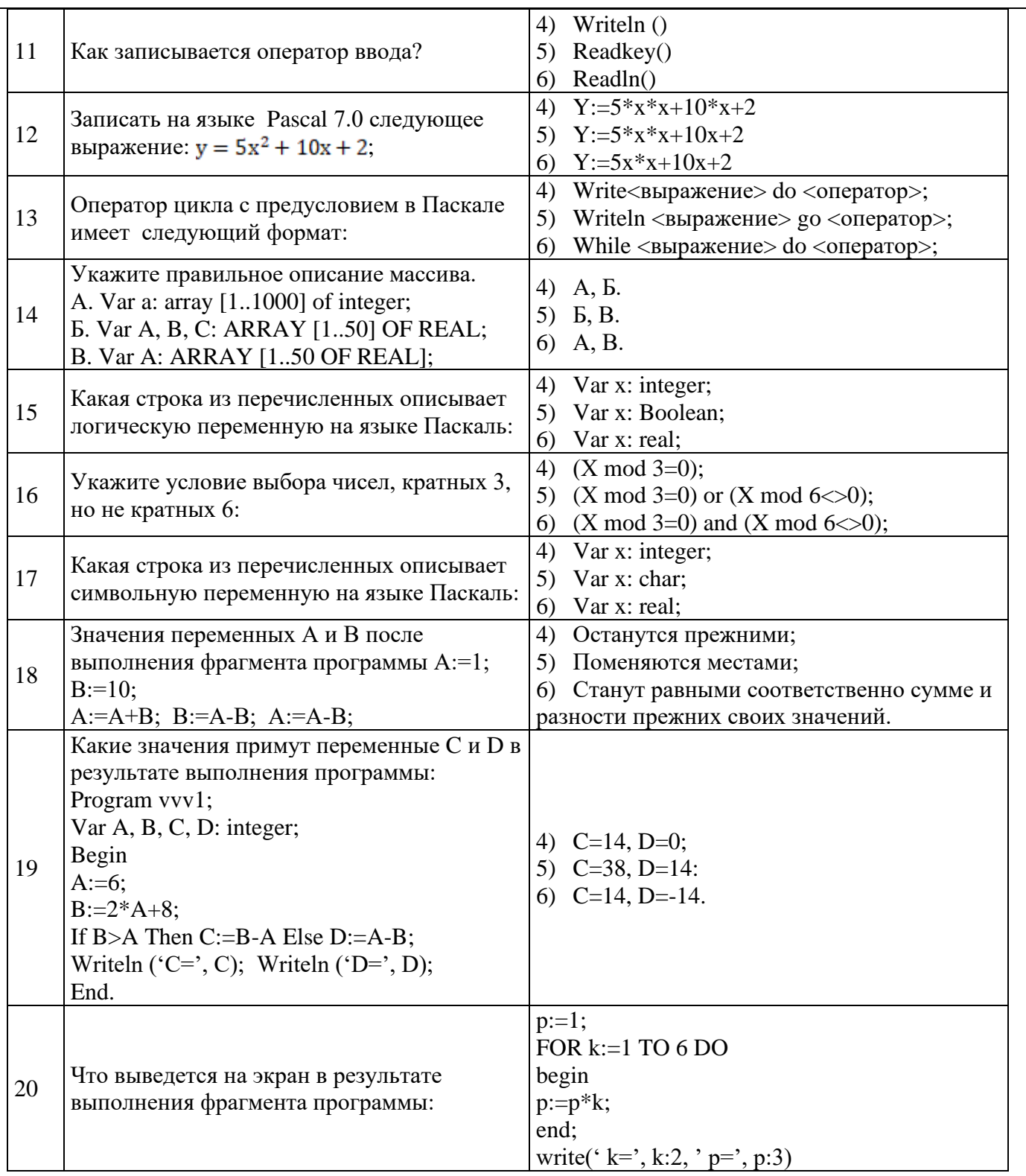

## Тест-билет Вариант 4

Инструкция: К каждому заданию дано несколько ответов, среди которых могут быть несколько правильных. Имеются открытые тесты, в которых нужно дописать предложение, а также установить соответствие номера вопроса и номера ответа.

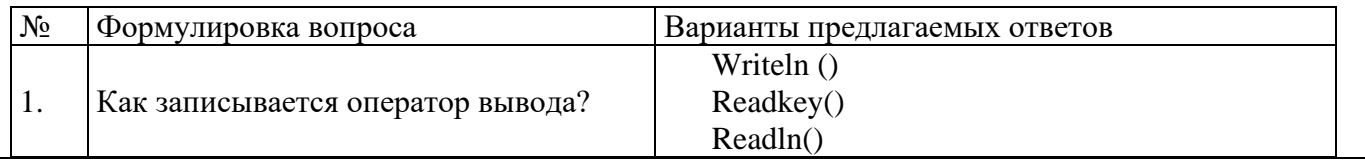

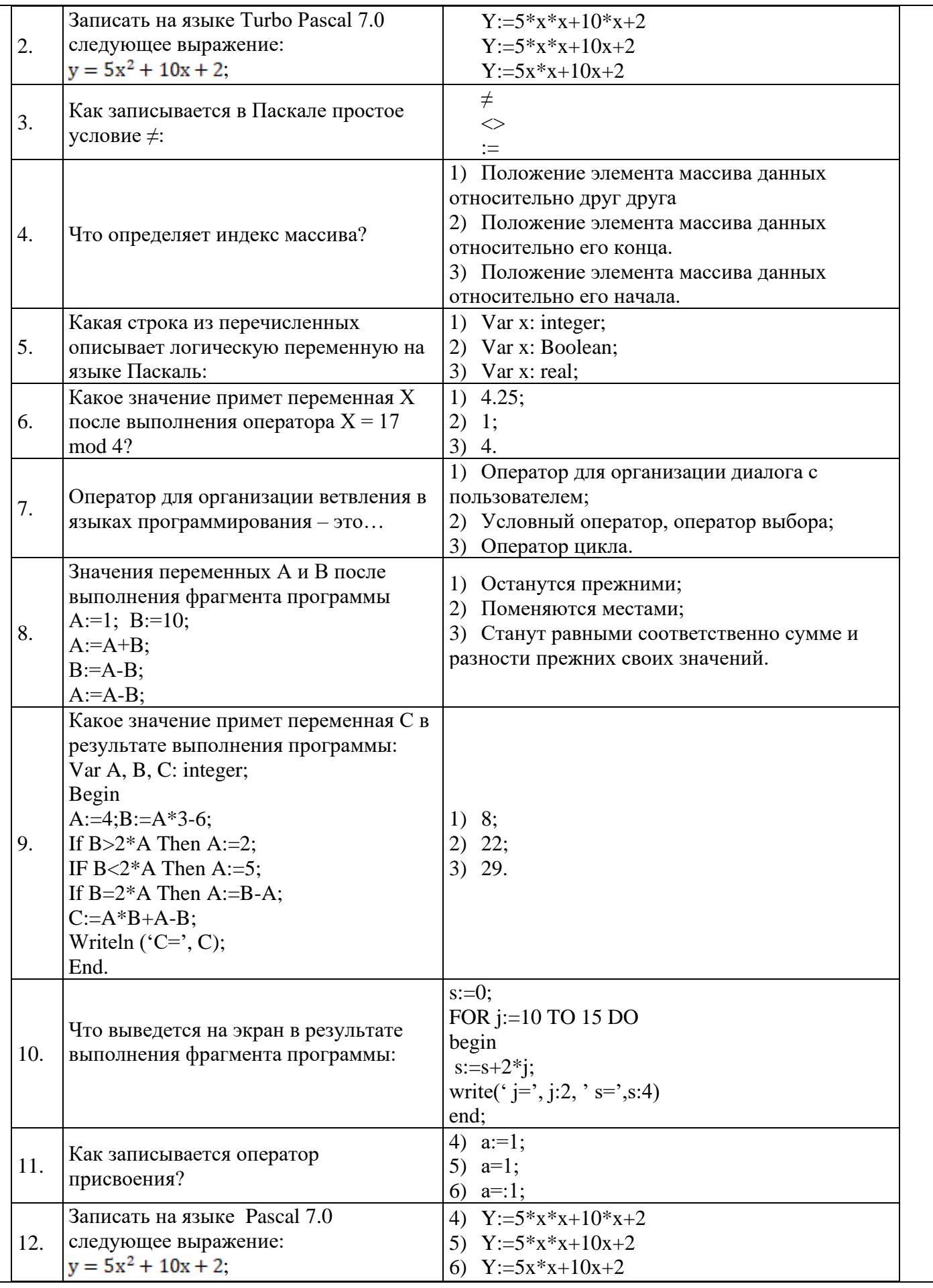

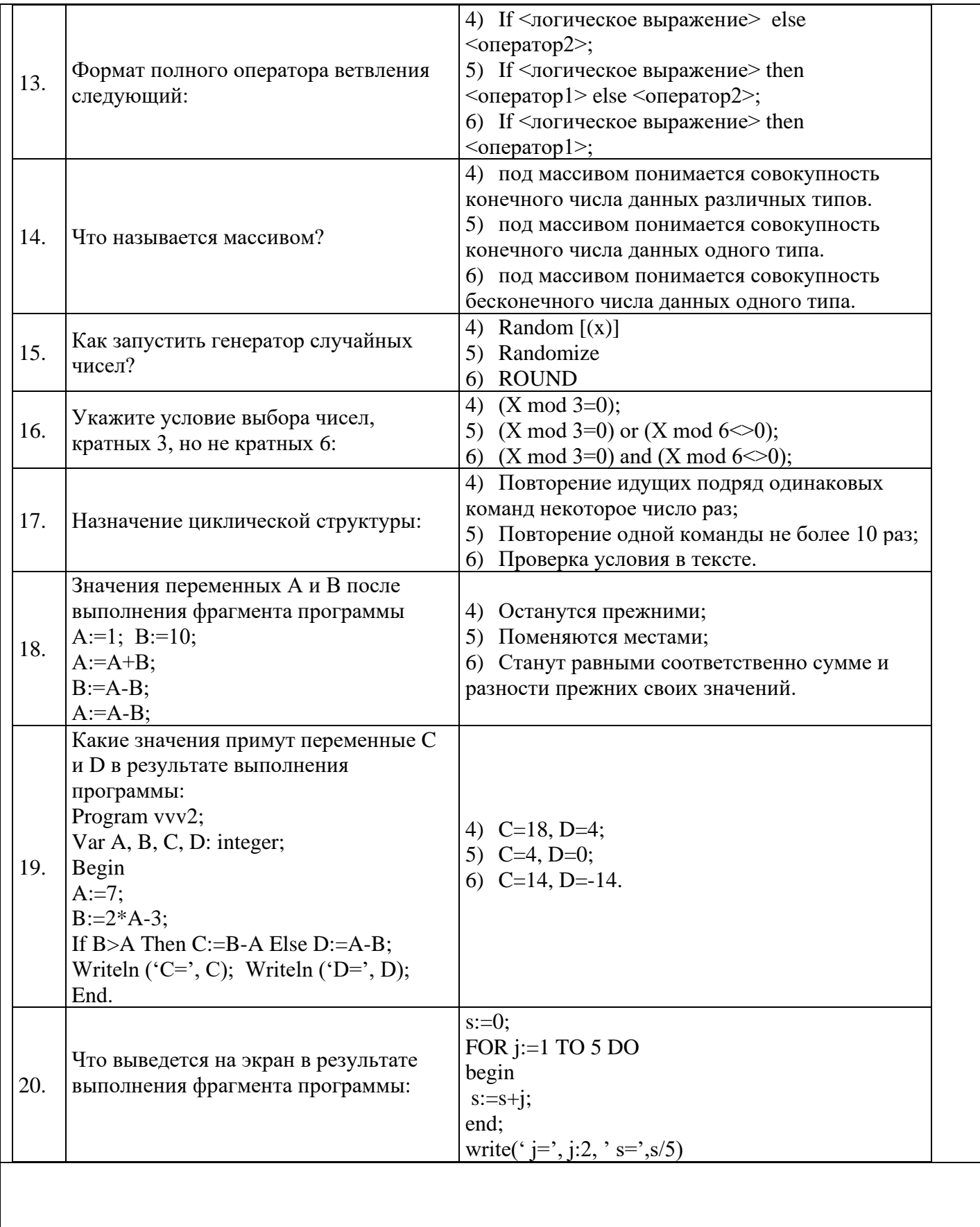

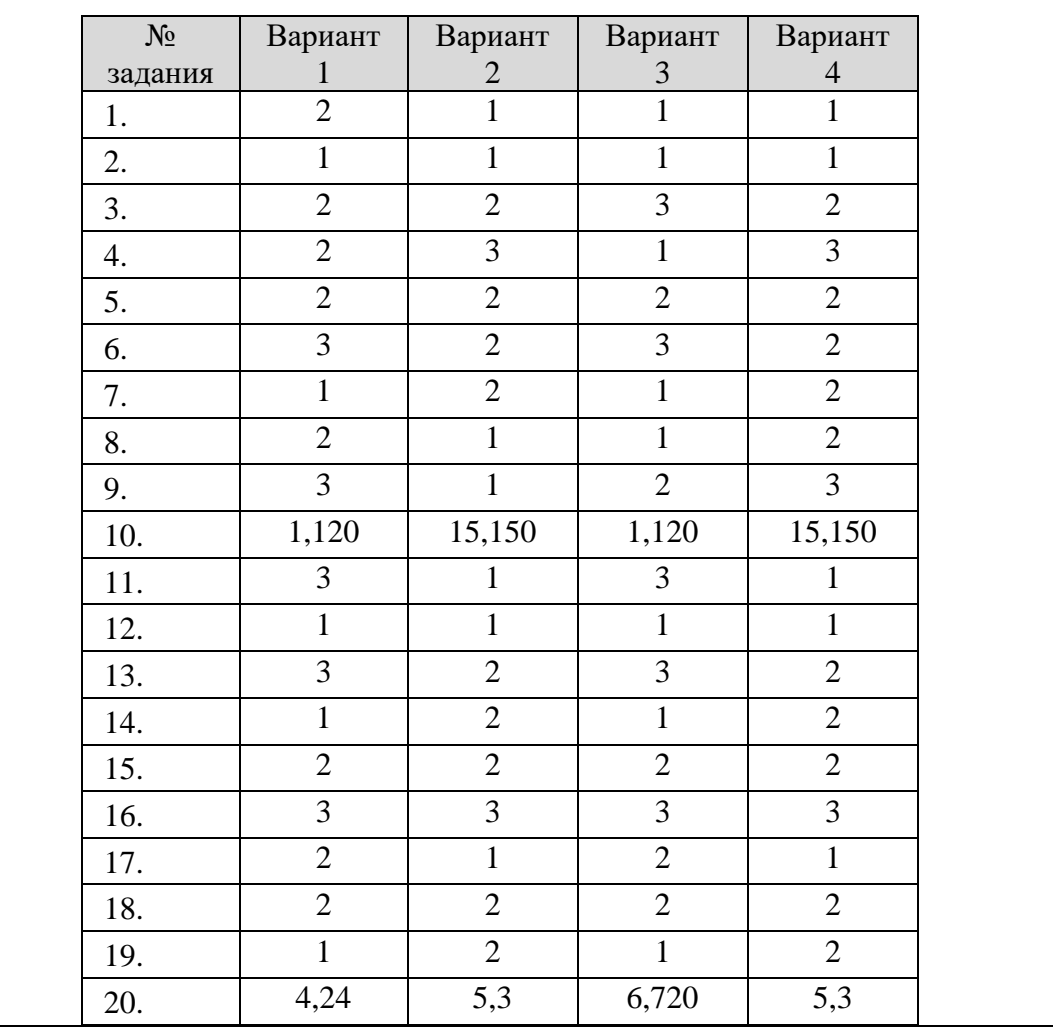

#### **Эталон ответов**

1.2. Оценочные (контрольно-измерительные) материалы для практического этапа промежуточной и/или государственной (итоговой) аттестации

*ЗАДАНИЕ НА ВЫПОЛНЕНИЕ ПРАКТИЧЕСКИХ ДЕЙСТВИЙ В РЕАЛЬНЫХ ИЛИ МОДЕЛЬНЫХ УСЛОВИЯХ*

*Типовое задание:*

### **ВАРИАНТ№ 1**

1. Какая последовательность символов будет содержаться в переменной b после выполнения данной программы.

Program AA; var

b : string; ch : char;

begin

 $b:=$ ":

for  $ch:=$ 'a' to 'f' do  $b:=b+ch$ 

end.

2. Составить программу нахождения среднего арифметического 15 чисел вводимых с клавиатуры.

### **ВАРИАНТ№ 2**

1. Определить, что будет в первых 4-х элементах массива MOON после выполнения следующей

программы.

```
Program AA;
yar
  moon: array[1..10] of integer;
  i : integer;
begin
  for i:=1 to 10 do moon[i]:=i;
  for i:=5 to 7 do moon[i]:=moon[i] div 2;
```
end.

3. Составить программу нахождения среднего арифметического 25 чисел вводимых с помощью датчика случайных чисел.

### ВАРИАНТ № 3

1. Определить, что будет в переменной хх после выполнения следующей программы. Program AA; var  $xx, k, j: integer;$ 

```
begin
  xx:=0; k:=0;repeat
    xx:=xx+1;
    for j:=1 to 3 do k:=k+1;
  until k > 20:
```
end.

2. Составить программу нахождения суммы элементов одномерного массива. Размер массива 15, числа вводить с клавиатуры.

#### **ΒΑΡ**ΠΑΗΤΝΩ 4

2. Опеределить, какое число будет в переменной Man после выполнения следующей программы. program AA;

var

```
Man, I, J: integer;
begin
  Man:=0; J:=10;
  for I:=1 to 4 do begin
     if I mod 2 = 0 then I = I-2else I = I + 1Man:=Man+J:
  end:
```
end.

3. Составьте программу на Паскале. Дан двумерный массив целых чисел. Найти количество положительных элементов массива, значения которых не превосходят заданное число N.

### ВАРИАНТ№ 5

1. Опеределить, какое число будет в переменной Мап после выполнения следующей программы. program AA; var Man, I, J: integer; begin Man:=0;  $J:=10$ ; for I:=1 to 4 do begin if I mod  $2 = 0$  then J:=J-2 else  $J:=J+1$ ;  $Man:=Man+J$ : end:

end.

3. Составьте программу на Паскале. Дан двумерный массив целых чисел. Найти количество отрицательных элементов массива, значения которых не превосходят заданное число N.

#### **ВАРИАНТ№ 6**

2. Перечислить те операторы, которые не влияют на значение переменной tt в конце программы. Program AA;

var a, tt : integer; begin readln(a);  $tt:=4$ ; if  $a=1$  then  $a:=2$  else if  $a=2$  then  $a=3$  else if  $a=3$  then  $a:=4$  else if a=4 then  $tt:=55$ ; writeln(tt):

end.

3. Составьте программу на Турбо Паскале двумя способами: с использованием операторов цикла с предусловием и постусловием. Вычислить: y=sin1+sin1.1+sin1.2+…+sin2

#### **ВАРИАНТ№ 7**

1. Определить, что будет в переменной xx после выполнения следующей программы. Program AA; var  $xx, i, j: integer;$ begin  $xx:=0$ ; for  $i:=1$  to 4 do for j:=1 to 2 do  $xx:=xx+1$ ; end.

2. Составьте программу на Турбо Паскале двумя способами: с использованием операторов цикла с предусловием и постусловием. Вычислить: y=sin1+sin1.2+sin1.4+…+sin2.

#### **ВАРИАНТ№ 8**

1. Определить, что будет в первых 4-х элементах массива MOON после выполнения следующей программы.

```
Program AA;
var
  moon : array[1..10] of integer; i, j : integer;
begin
  for i:=1 to 10 do moon[i]:=i;
```
for  $i:=1$  to 3 do

for  $i:=i$  to  $i*3$  do

moon[i]:=moon[i]+moon[j];

end.

2. Составьте программу на Паскале. Дан двумерный массив целых чисел. Найти количество положительных элементов массива, значения которых не превосходят заданное число N.

#### **ВАРИАНТ№ 9**

1. Определить, первые четыре числа или булевских значения, которые будет выдавать на экран

```
дисплея следующая программа.
      Program AA;
      var
        x, y, z: integer; M: array[1..10] of boolean;
      begin
        for x:=1 to 10 do M[x]:=(x div 3 = 0);
        for y:=1 to 10 do begin
          z:=11-y;writeln(M[z]);
        end:
     end.
```
2. Составьте программу на Паскале. Дан двумерный массив целых чисел. Найти количество нечетных элементов массива.

### ВАРИАНТ№ 10

1. Определить, что будет в переменной хх после выполнения следующей программы. Program AA; var  $xx, i, j, k: integer;$ begin  $xx:=0;$ for i:=1 to 2 do for  $i:=1$  to  $i+1$  do for k:=1 to j+1 do xx:=xx+1; end.

2. Составьте программу на Паскале. Дан двумерный массив целых чисел. Найти количество четных элементов массива.

Обобщенная формулировка задания, на базе которого могут разрабатываться варианты путем видоизменения предмета, материалов, технологий и прочих условий задачи

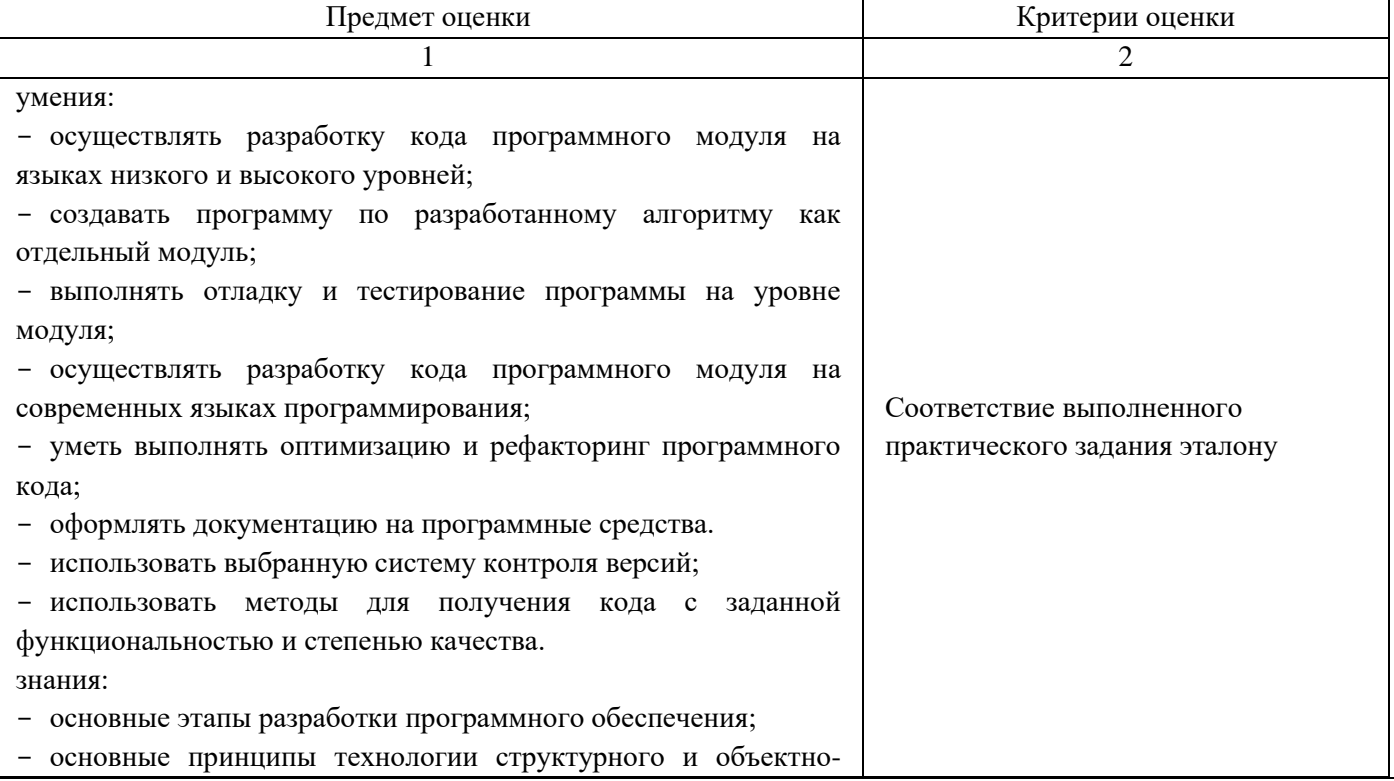

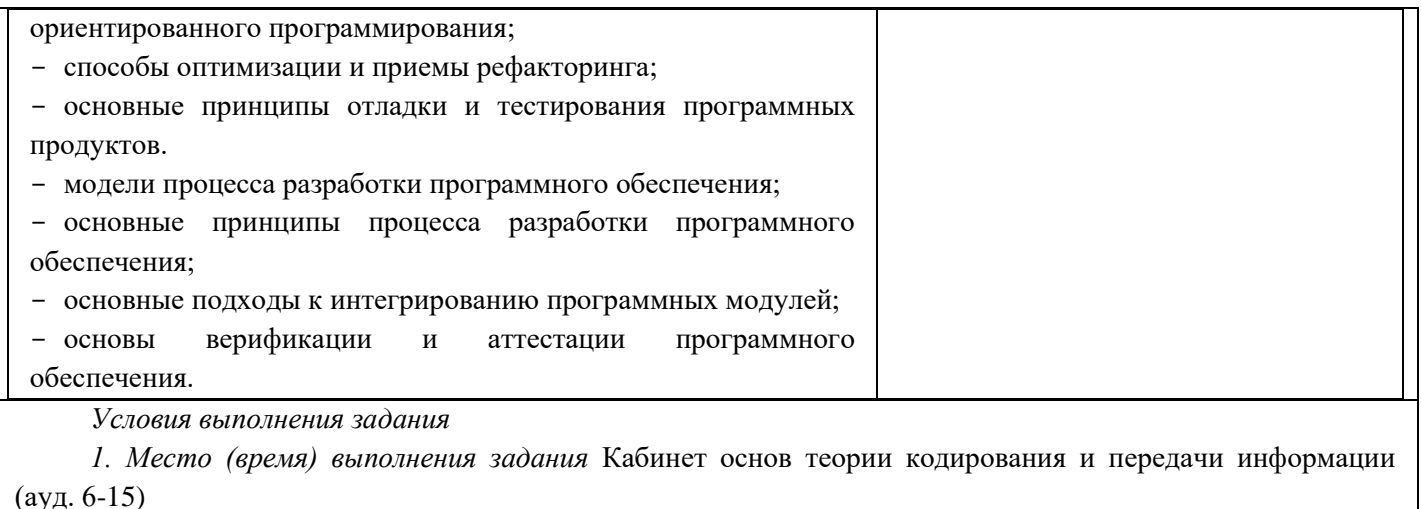

2. Максимальное время выполнения задания: 60 мин./час.

3. Вы можете воспользоваться (указать используемое оборудование (инвентарь), расходные

материалы, литературу и другие источники, информационно-коммуникационные технологии и проч.) Оборудование учебного кабинета:

- посадочные места по количеству обучающихся;  $\equiv$
- стол компьютерный студента.  $\equiv$

Технические средства обучения:

компьютеры с лицензионным программным обеспечением на рабочем месте учащихся с выходом в  $\equiv$ Internet.

## 1.3. ЭКСПЕРТНЫЕ ЛИСТЫ ЭКЗАМЕНАТОРОВ

Критерии оценки выполнения практического задания

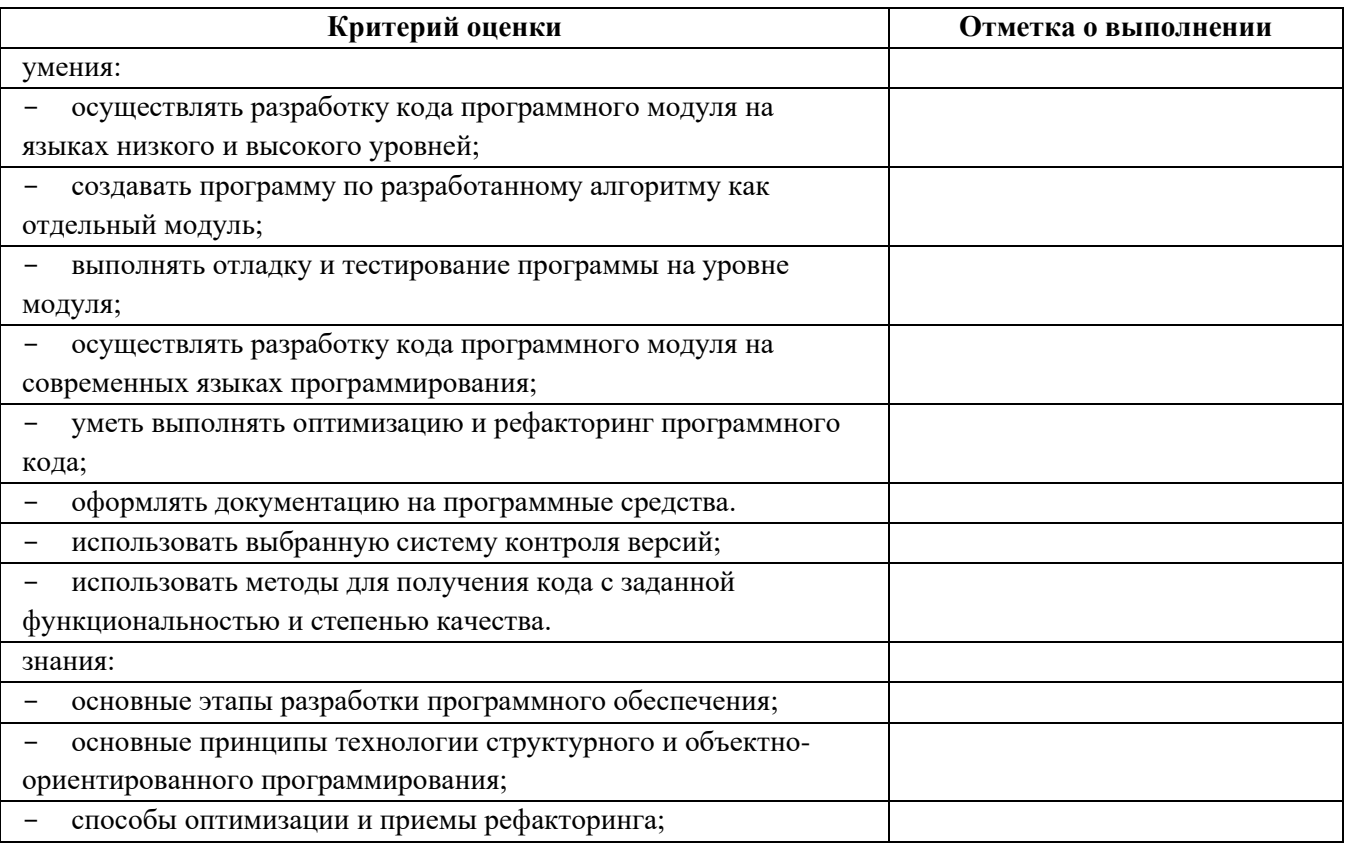

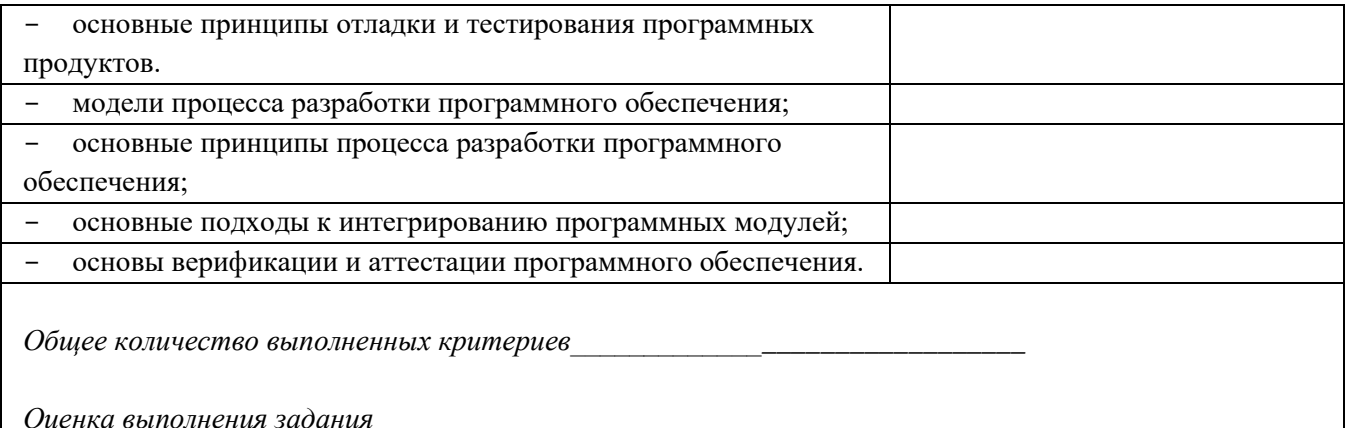

Критерии оценки выполнения теоретического задания

- оценка «отлично» выставляется за  $90 100\%$  правильных ответов;
- оценка «хорошо» выставляется за 70 89% правильных ответов;
- оценка «удовлетворительно» выставляется за  $50 69\%$  правильных ответов;
- оценка «неудовлетворительно» выставляется за менее 50% правильных ответов.  $\equiv$

Алгоритм проверки: за правильный ответ выставляется 1 балл, за неправильный или неуказанный ответ - 0 баллов.

#### Входной контроль по дисциплине

### ОП.03 ОСНОВЫ АЛГОРИТМИЗАЦИИ И ПРОГРАММИРОВАНИЯ

«Система программирования QBasic» Вариант-1

1. Укажите последовательность команд, в результате выполнения которых значения переменных Хи Ү поменяются местами:

- a)  $X=X+Y$  :  $Y=X-Y$  :  $X=X-Y$
- 6) B=X :  $X=Y$  :  $Y=X$
- B)  $X=Y$  :  $Y=X$
- $r)$  Y=X : B=X : X=Y
- $(A) C=X : X=Y : X=C$

2. Укажите последовательность команд, в результате выполнения которых будет найдено большее из значений переменных Х и Ү:

a) INPUTX, Y : MAX=ABS(X-Y)/2+(X+Y)/2 : PRINT MAX

6) INPUT X, Y : IF X>Y THEN MAX=X : PRINT MAX

B) INPUT X, Y : IF X<Y THEN MAX=Y : PRINT MAX

 $\Gamma$ ) INPUT X,Y : IF X<Y THEN MAX=X : PRINT MAX ELSE MAX=Y : PRINT MAX  $\text{L}$ ) INPUT X, Y : MAX=ABS(X-Y)/2-(X+Y)/2 :

PRINT MAX

3. Чему станет равно значение переменной Х после выполнения команды X=X+2, если до ее выполнения оно было равно 3?

 $a)1;$ 

- $6)2;$
- $B)$  3;
- $\Gamma$ ) 5.

4. При каком исходном значении переменной Х результатом выполнения команды

 $X = X \mod 3$  будет 0?

 $6) 5:$  $B)$  4;  $r$ ) 2. 5. При каких исходных значениях переменной Х и Y в результате выполнения команды X=X^Y-Y значение переменной Х станет равным двум?

 $6)3,2;$ 

 $B) 2, 2;$ 

 $\Gamma$ ) 5.1.

6. Операторы в языке Basic отделяются друг от друга:

а) двоеточием; б) точкой с запятой;

в) запятой;

г) пробелом.

7. Какая из функций не является встроенной в языке программирования Basic?

a)  $ABS(X);$ 

 $6)$  EXP(X);

 $B)$  INT(X);

 $r) LG(X)$ .

8. По какой формуле в языке программирования Basic может быть выражен арксинус?

a)  $ATN(X/SQR(-X*X+1))$ ;

 $6)$  1/SIN(X);

 $B)$  ATN(X/SQR(-X\*X+1)+1.5708;

 $r)$  ATN(X)+1.5708.

9. Укажите синтаксически неправильную запись:

a)  $X=Y*SIN(X) \,^2+4;$ 

a)  $4,1;$ 

а) При любом, кратном 3;

6)  $X=Y^*SIN^2(X)+4;$ B) X=Y\*SIN  $(X^2)^+4$ ;  $r)$  X=Y^2\*SIN (X)+4. 10. Значение выражения 2\*4\*2-5^3\*2 равно:  $a) -186;$  $6) - 15661;$  $B) - 234;$  $r$ )-61. 11. Множество точек плоскости, ввод координат которых (X, Y) при исполнении программы: 10 INPUT X,Y 12 IF XA2+Y^2<=4 AND X>0 THEN PRINT "Принадлежит" ELSE PRINT "Не принадлежит" приводит к появлению на экране слова «Принадлежит», представляет собой: а) полукруг; б) верхнюю полуплоскость; в) круг; г) круг и верхнюю полуплоскость. 12. Множество точек плоскости, ввод координат которых (X, Y) при исполнении программы: 10 INPUT X,Y 12 IF  $(X^2+Y^2<-4$  AND X>0) OR  $(X>0)$ THEN PRINT "Принадлежит" ELSE PRINT "Не принадлежит" приводит к появлению на экране слова «Принадлежит», представляет собой: а) верхнюю полуплоскость; б) полукруг; в) круг; г) круг и верхнюю полуплоскость. 13. Программа: 10 INPUT N :  $g=2$ 12 IF  $N=1$  THEN END 14 IF N MOD g=0 THEN PRINT  $g : N=N/g$ : GOTO 13 ELSE  $g=g+1$ : GOTO 13 печатает: а) простые множители числа N; б) все делители числа N; в) четные делители числа N; г) составные делители числа N. 14. В результате исполнения программы 10 K=2 : FOR K=1 TO 10 : PRINT K : K=K+2 : **NEXT** на экран будут выведены числа: a)  $2, 5, 8, 11$ ;  $6)1, 4, 7, 10;$  $B$ )2, 5, 8;  $r$ )1, 3, 6, 9. 15. В результате исполнения программы 10 INPUT  $N : S=0 : FOR K=1 TO N :$  $S=S+K^2$  : **NEXT** PRINT S при N = 3 на экран будет выведено число: a)  $14$ :  $6) 9;$  $B) 6:$  $r)$  10. 16. В каких программных строках (строке) при записи условного оператора допущены ошибки? 10 IF A=B THEN 20

20 IF AB THEN Al 30 IF A>B THEN X=X+A 40 IF A<B THEN Al ELSE A2 a)  $20, 40$ :  $6)$  10, 30; в) 10, 20;  $r)$  20.

#### «Система программирования QBasic» Вариант-2

1. В результате выполнения команды

PRINT "3\*3="; 3\*3 :

а) на экран будет выведено:  $3*3=9$ ;

б) на экран будет выведено:  $3*3=3*3$ ;

в) на экран будет выведено: 9;

г) на бумаге будет напечатано:  $3*3=9$ .

2. Укажите слово, пропущенное в тексте: «Оператор ... используется для написания комментариев к программе и не оказывает никакого влияния на ход ее выполнения»:

a) LIST:

 $6$ ) LET;

B) REM:

г) NEW.

3. После служебного слова INPUT в языке программирования Basic указывается:

а) в необязательном порядке текстовая константа, используемая в качестве подсказки, и в обязательном порядке список переменных;

б) перечень используемых в программе констант;

в) перечень всех используемых в программе переменных;

г) список выражений.

4. Какое служебное слово (слова) используется при записи оператора безусловного перехода?

a) GOTO;

6) IF, THEN;

B) GOSUB:

r) RETURN.

5. В каких программных строках (строке) при записи условного оператора допущены ошибки?

10 IF A=B THEN 20

20 IF AB THEN Al

30 IF A>B THEN  $X=X+A$ 

40 IF A<B THEN Al ELSE A2

a)  $20, 40$ ;

 $6)$  10, 30:

 $B)$  10, 20;

 $r)$  20.

6. В операторе цикла в языке программирования Basic после служебного слова STEP указывается:

а) арифметическое выражение, значение которого определяет величину приращения параметра цикла;

б) начальное значение параметра цикла;

в) выражение, определяющее конечное значение параметра цикла;

г) логическое выражение, значение которого определяет величину приращения параметра цикла.

7. Какие два символа являются обязательными при записи в языке программирования Basic функции,

определяемой пользователем?

 $a)$  FN:

 $6$ ) DE;

 $B)$  FX:

 $\Gamma$ ) DF.

8. Запись "2000" в языке программирования Basic представляет собой:

а) текстовую константу из набора символов 2000;

б) число;

в) год:

г) текстовую константу из набора символов "2000" (включая кавычки).

9. Решением какой задачи будет следующая программа:

10 INPUT  $X\$  :  $Y\$  = "" : FOR K=1 TO LEN(X\) :

 $Y$=MID$(X$,K,1)+Y$ : NEXT : ? Y$$ 

а) записать слово в обратном порядке;

б) записать слово X\$ в слово Y\$;

в) сгенерировать слово Y\$ из слова X\$ так, что i-я буква слова X\$ стала (i+1)-й буквой слова Y\$, а последняя буква слова X\$ — первой буквой слова Y\$.

10. Если Х\$="победа", К=2, Р=4, то MID\$(X\$, К, Р) равно:

а)"беда";

б)"еда";

в)"да";

г)"обед". 11. Решением какой задачи будет следующая программа: 10 INPUT  $X\$  :  $Y\$ ="" : FOR K=1 TO LEN(X\$) STEP 2 :  $Y\$  =  $Y\$  + MID $(X\$ , K, 1) : NEXT : ?  $Y\$ а) записать вместо каждой буквы слова две заданные буквы; б) вычеркнуть буквы слова, стоящие на нечетных местах; в) вычеркнуть буквы слова, стоящие на четных местах; г) записать слово в обратном порядке. 12. Результатом выполнения программы 10 INPUT N : P=1 : FOR K=1 TO N : P=P\*K : NEXT: ? P при N=5 будет: a) 120:  $6)$  15:  $\overline{B}$ ) 5:  $r)$  20. 13. Результатом выполнения программы 10 INPUT N :  $S=0$  : N\\$=STR\\$ (N) : FOR K=2 TO LEN(N\$) :  $S=S+VAL$  (MID\$ (N\$, K, 1) : NEXT : ? S будет: а) количество цифр числа N; б) сумма цифр числа N; в) число делителей числа N; г) количество простых множителей числа N. 14. После выполнения программы 10 DIM A(12, 12) : FOR K=1 TO 12 : FOR T=1 TO 12 12 IF  $(K+T)$  MOD 2=0 THEN A(K,T)=0 ELSE  $A(K,T)=1$ 14 NEXT : NEXT сумма  $A(1,6) + A(2,7) + A(3,8) + A(4,9) + A(5,10)$ будет равна: a)  $2:$  $6)0;$  $(B) 4$ ;  $\Gamma$ ) 5. 15. После выполнения программы 10 DIM  $A(10)$  : FOR K=11 TO 2 STEP -1 :  $A(K-1)=K$ : NEXT 12 S=0 : FOR K=1 TO 10 14 IF A(K) $<$ 5 THEN S=S+A(K) 16 NEXT : ? S на экран будет выведено число: a)  $4$ ;  $6)5;$  $B)$  9;  $\Gamma$ ) 3. 16. Что появится на экране после запуска программы 10 FOR K=12 TO 1 STEP - 3 : PRINT : NEXT K а) ничего;  $6)$ 12, 9, 6, 3; в) сообщение об ошибке;  $r$ ) 12, 8, 4

## Ответы:

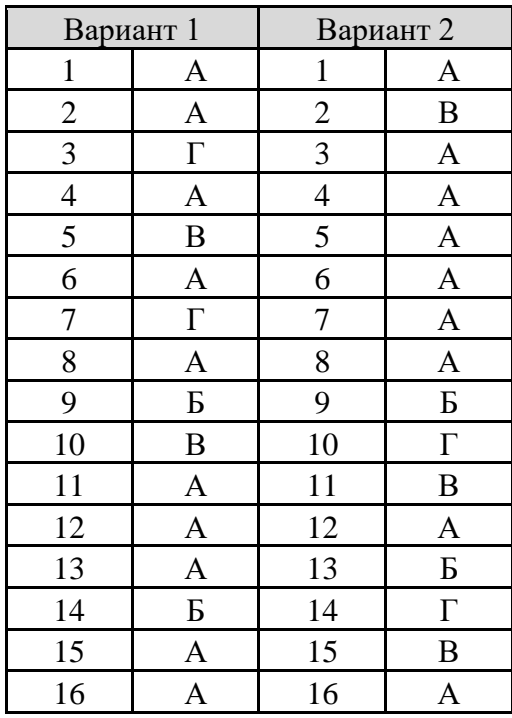

Критерий оценки:

5= 1-2ошибки

4=3-4-5 ошибок

3=6-4-8 ошибок

.

2=более 8 ошибок.

## Перечень вопросов по темам, выносимых на экзамен по дисциплине ОП.03 ОСНОВЫ АЛГОРИТМИЗАЦИИ И ПРОГРАММИРОВАНИЯ

- 1. Этапы решения задачи на ПК. Что выполняется на каждом этапе.
- 2. Алфавит языка Паскаль: определение, назначение, состав. Назначение комментария. Как указать комментарий в программе на Паскале?
- 3. Перечислите операции, функции и процедуры для работы со строками в языке Паскаль.
- 4. Понятие локальных и глобальных параметров в Паскале. Какова область их действия?
- 5. Объясните, как осуществляется операция присваивания при работе со строковыми переменными в Паскале .
- 6. Назначение функций Ord(X), PRED(X) и SUCC(X) в языке Паскаль.
- 7. Назначение и формат функций Copy, Pos в языке Паскаль. Приведите примеры использования этих функций.
- 8. Характеристика языка Паскаль, алфавит, структура программы, константы, переменные, раздел описания.
- 9. Назначение и структура условного оператора. Дайте характеристику и приведите пример алгоритмов разветвляющейся структуры.
- 10. Операторы цикла с предусловием, с постусловием. Примеры использования операторов
- 11. Дайте краткую характеристику языков программирования.
- 12. Классификация типов данных в Паскале. Примеры объявления типов. Стандартные функции для работы с типами данных в Паскале.
- 13. Транслятор, компилятор, интерпретатор: определение и назначение.
- 14. Оператор цикла с параметрами. Особенности. Две формы записи. Пример использования оператора.
- 15. Перечислите этапы решения задачи на ПК. Что выполняется на каждом этапе?
- 16. Приведите классификацию языков программирования. Перечислите известные вам языки программирования высокого уровня.
- 17. Понятие массива. Описание массива в языке Паскаль. Примеры описания массива.
- 18. Назначение и структура условного оператора в языке Паскаль. Приведите примеры
- 19. Понятие процедуры в Паскале. Обращение к процедуре в программе на Паскале. Понятие формальных и фактических параметров. Укажите отличие подпрограммы - функции от подпрограммы-процедуры в Паскале.
- 20. Укажите особенности алгоритмов циклической структуры типа «До» и «Пока». Приведите примеры.
- 21. Назначение и формат процедур Str и Val. Приведите примеры использования этих процедур
- 22. Назначение процедуры Assign в Паскале. Перечислите стандартные процедуры для работы с файловыми переменными.
- 23. Процедуры ввода и вывода данных в языке Паскаль. Приведите примеры.
- 24. Процедуры в Паскале. Общая структура процедуры. Примеры стандартных процедур в Pascal. Объявление процедуры, вызов процедуры в программах, написанных в Pascal.
- 25. Структура программы на Паскале. Характеристика каждого раздела. Константы и переменные.
- 26. Объявление функции в Pascal. Вызов ее в программе. Отличие от процедуры.
- 27. Файловые типы и файловые переменные. Объявление файловых переменных. Назначение файловых переменных. Перечислите и поясните назначение общих процедур для работы с файлами всех типов в Паскале.
- 28. Простые типы данных в языке Паскаль. Логический тип данных в языке Паскаль. Характеристика целочисленного типа данных в языке Паскаль.
- 29. Понятие типизированного файла. Перечислите процедуры Паскаля, позволяющие открыть типизированный файл для чтения или записи, закрыть файл.
- 30. Константы и переменные. Раздел описаний в программе на Паскале. Идентификатор. Правила записи идентификаторов
- 31. Назначение и структура условного оператора. Приведите примеры.
- 32. Структура типов данных в языке Паскаль. Целочисленный, логический, символьный, вещественный типы данных. Функции, применяемые к данным перечисленных типов.
- 33. Функции в Паскале. Типы и примеры функций. Назначение функции div и mod.

## Перечень задач по темам, выносимых на экзамен по дисциплине ОП.03 ОСНОВЫ АЛГОРИТМИЗАЦИИ И ПРОГРАММИРОВАНИЯ

- 1. Составить программу нахождения среднего арифметического 15 чисел вводимых с клавиатуры.
- 2. Составить программу нахождения суммы элементов одномерного массива. Размер массива 15, числа вводить с клавиатуры.
- 3. Составьте программу на Паскале. Дан двумерный массив целых чисел. Найти количество положительных элементов массива, значения которых не превосходят заданное число N.
- 4. Составьте программу на Паскале. Дан двумерный массив целых чисел. Найти количество отрицательных элементов массива, значения которых не превосходят заданное число N.
- 5. Составьте программу на Паскале. Дан двумерный массив целых чисел. Найти количество положительных элементов массива, значения которых не превосходят заданное число N.
- 6. Составьте программу на Паскале. Дан двумерный массив целых чисел. Найти количество нечетных элементов массива.
- 7. Составьте программу на Паскале. Дан двумерный массив целых чисел. Найти количество четных элементов массива.
- 8. Составьте программу на Паскале. Дан двумерный массив целых чисел. Найти количество и сумму четных элементов массива.
- 9. Составьте программу на Паскале. Дан двумерный массив целых чисел. Найти количество нечетных и сумму четных элементов массива.
- 10. Составьте программу на Паскале. Дан двумерный массив целых чисел. Найти количество нечетных и сумму четных элементов массива.
- 11. Составьте программу на Паскале. Дан двумерный массив целых чисел. Найти сумму элементов массива с четными индексами.
- 12. Составьте программу на Паскале. Дан двумерный массив целых чисел. Найти сумму элементов массива с нечетными индексами.
- 13. Составьте программу на Паскале. Дан двумерный массив целых чисел. Найти произведение элементов массива с нечетными индексами.
- 14. Составьте программу на Паскале. Дан одномерный массив целых чисел. Найти количество и сумму четных элементов массива.
- 15. Составьте программу на Паскале. Дан одномерный массив целых чисел. Найти количество и сумму нечетных элементов массива.
- 16. Составьте программу на Паскале. Дан одномерный массив целых чисел. Найти количество четных и сумму нечетных элементов массива.
- 17. Составьте программу на Паскале. Дан одномерный массив целых чисел. Найти количество нечетных и сумму четных элементов массива.
- 18. Составьте программу на Паскале. Напечатать true, если в заданном тексте буква а встречается чаще, чем буква b, и напечатать false в противном случае.
- 19. Составьте программу на Паскале. Написать программу которая выводит на экран узор.
- 20. Составьте программу на Паскале. Определить длину трех фраз, введенных с клавиатуры.
- 21. Составьте программу на Паскале. Определить количество слов во фразе, введенной с клавиатуры.
- 22. Составьте программу на Паскале. Определить является ли слово перевертышем.
- 23. Составьте программу на Паскале двумя способами: с использованием операторов цикла с предусловием и постусловием. Вычислить: y=sin1+sin1.1+sin1.2+…+sin2.

### Приложение 7 к рабочей программе дисциплины ОП.03 Основы алгоритмизации и программирования

## ЛИСТ РЕГИСТРАЦИИ ДОПОЛНЕНИЙ И ИЗМЕНЕНИЙ в УМК учебной дисциплины (МДК, ПМ)

на 20 -20 учебный год

Форма обучения: Последник с при политических при податки по при податки по при податки по при податки по при п

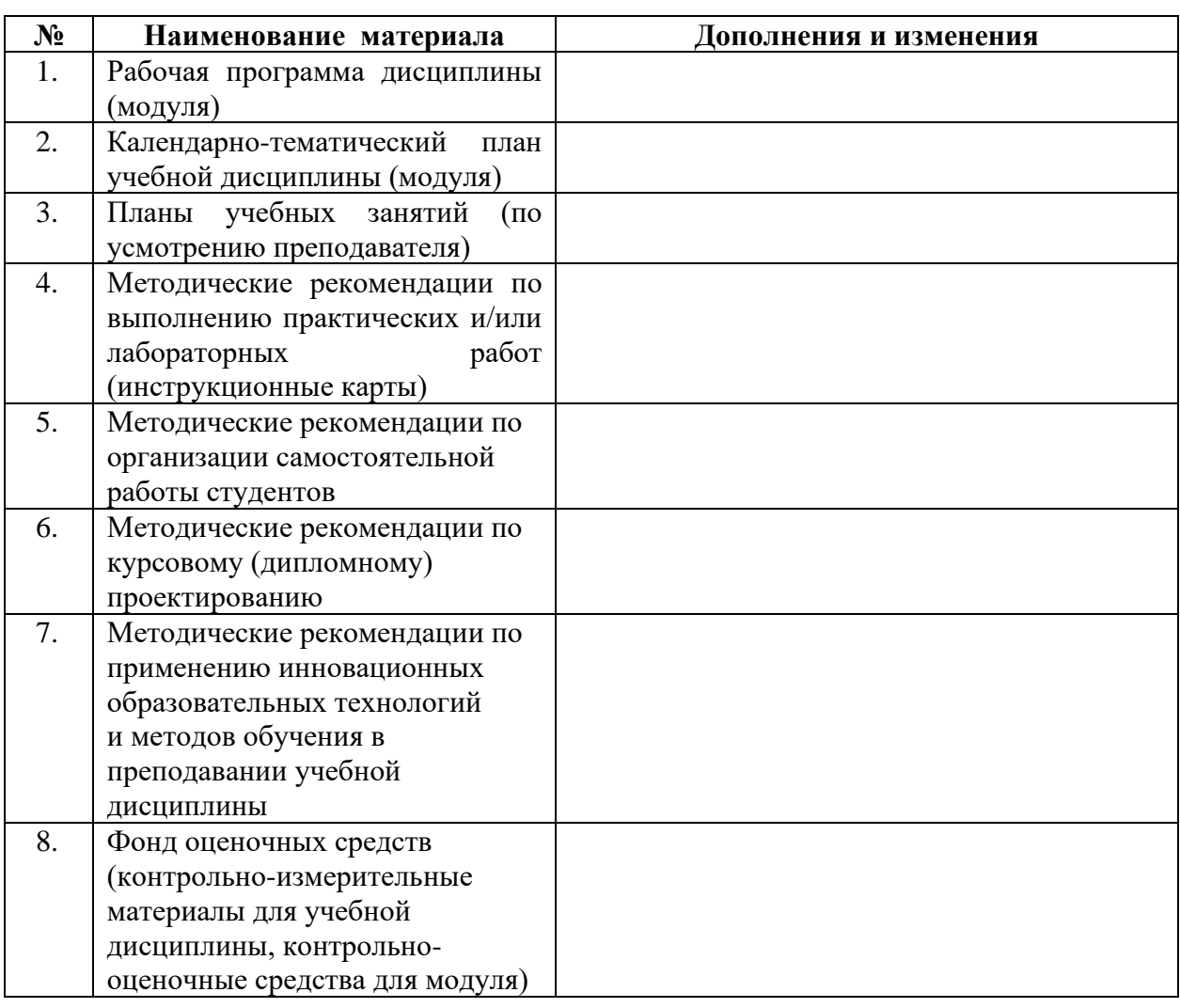

## <u> 1980 - Jan Barbara Barat, manala</u>

ФИО, лолжность

подпись

УМК учебной дисциплины (МДК, ПМ) рассмотрено и одобрено на заседании МЦК